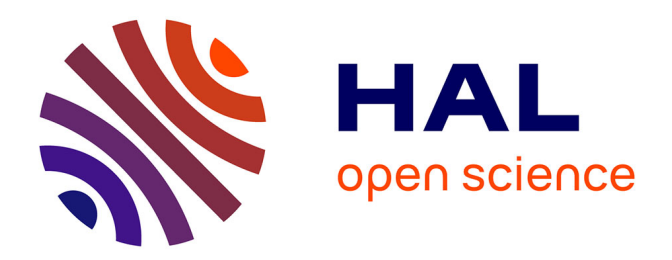

# **Modélisation mécanique et numérique du comportement des bustes féminins**

Guillaume Dufaye

### **To cite this version:**

Guillaume Dufaye. Modélisation mécanique et numérique du comportement des bustes féminins. Biomécanique [physics.med-ph]. Université de Technologie de Troyes, 2014. Français. NNT :  $2014 \mathrm{TROY} 0037$  . tel-03358802v2

# **HAL Id: tel-03358802 <https://theses.hal.science/tel-03358802v2>**

Submitted on 4 Jan 2022

**HAL** is a multi-disciplinary open access archive for the deposit and dissemination of scientific research documents, whether they are published or not. The documents may come from teaching and research institutions in France or abroad, or from public or private research centers.

L'archive ouverte pluridisciplinaire **HAL**, est destinée au dépôt et à la diffusion de documents scientifiques de niveau recherche, publiés ou non, émanant des établissements d'enseignement et de recherche français ou étrangers, des laboratoires publics ou privés.

Thèse de doctorat de l'UTT

# Guillaume DUFAYE

# Modélisation mécanique et numérique du comportement des bustes féminins

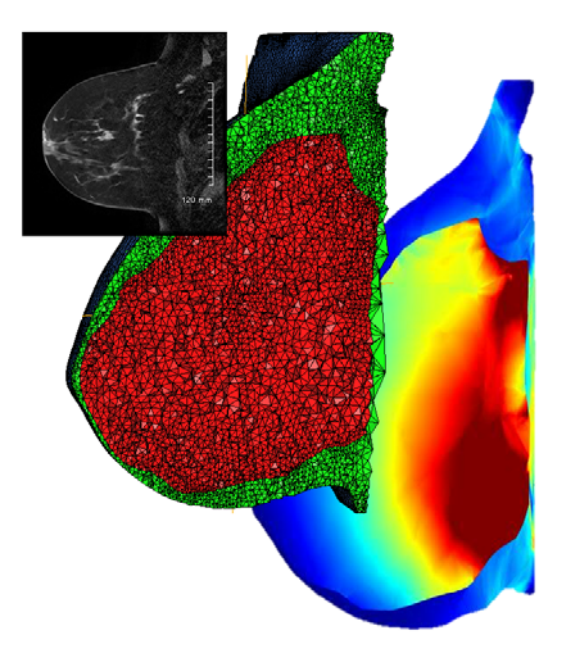

Spécialité : Systèmes Mécaniques et Matériaux

## 2014TROY0037 Année 2014

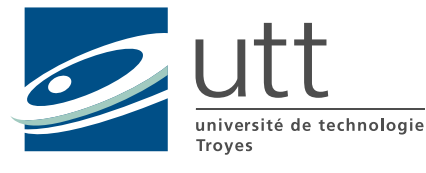

# THESE

*pour l'obtention du grade de* 

# DOCTEUR de l'UNIVERSITE DE TECHNOLOGIE DE TROYES **Spécialité : SYSTEMES MECANIQUES ET MATERIAUX**

*présentée et soutenue par* 

#### **Guillaume DUFAYE**

*le 9 décembre 2014* 

## **Modélisation mécanique et numérique du comportement des bustes féminins**

## **JURY**

 $\overline{\phantom{0}}$ 

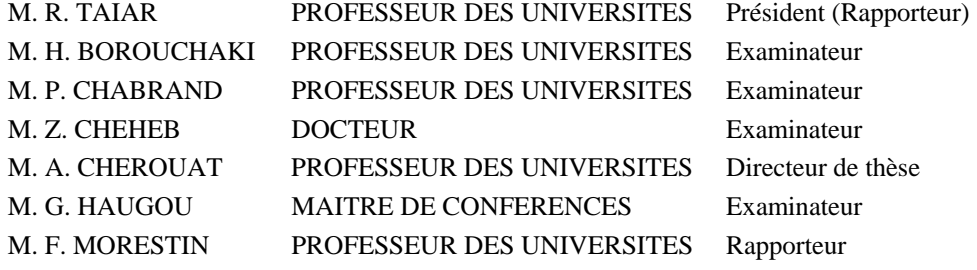

# Modélisation mécanique et numérique du comportement des bustes féminins

Directeur de thèse : Abel CHEROUAT UTT

A mes parents.

# *Remerciements :*

Je tiens tout d'abord à remercier mon directeur de thèse, le Pr Abel CHEROUAT, pour la confiance dont il a fait preuve, ce qui m'a permis de vivre cette thèse dans des conditions particulièrement agréables.

J'adresse également toute ma reconnaissance aux Dr Zied CHEHEB et Dr Olivier RAPHAEL, ainsi qu'à Jean-Marie BACHMANN, mes responsables scientifiques à l'IFTH (Institut Français du Textile et de l'Habillement) de Troyes qui ont également eu un rôle primordial dans la réussite de ces travaux.

Je tiens à remercier le Pr Fabrice MORESTIN et le Pr Redha TAIAR pour l'honneur qu'ils me font d'être rapporteurs. Je remercie également le Pr Patrick CHABRAND, le Pr Houman BOROUCHAKI, le Dr Gregory HAUGOU et le Dr Vincent GENTY pour avoir accepté de juger cette thèse.

Merci à Mme MERCIER pour son aide précieuse et le temps qu'elle a pu consacrer à mes travaux.

Je tiens également à remercier toutes les personnes m'ayant aidé à avancer dans cette thèse et ayant contribué à garantir une bonne ambiance de travail, notamment la responsable d'établissement de l'IFTH de Troyes Mme Valery CAILLEZ, également M. Jean-Philippe BOURG, Audrey LAUXERROIS, Patrice PIQUIONNE et tous ceux que je n'ai pas cités...

Plus personnellement, j'adresse tout d'abord un immense merci à mes parents pour leurs soutiens. Un grand merci aussi à mes amis qui m'ont encouragé et supporté pendant les moments difficiles.

Les résultats présentés dans cette thèse n'auraient pas été possibles sans les personnes ayant souhaité participer à nos études. Une pensée leur est adressée.

# **Sommaire**

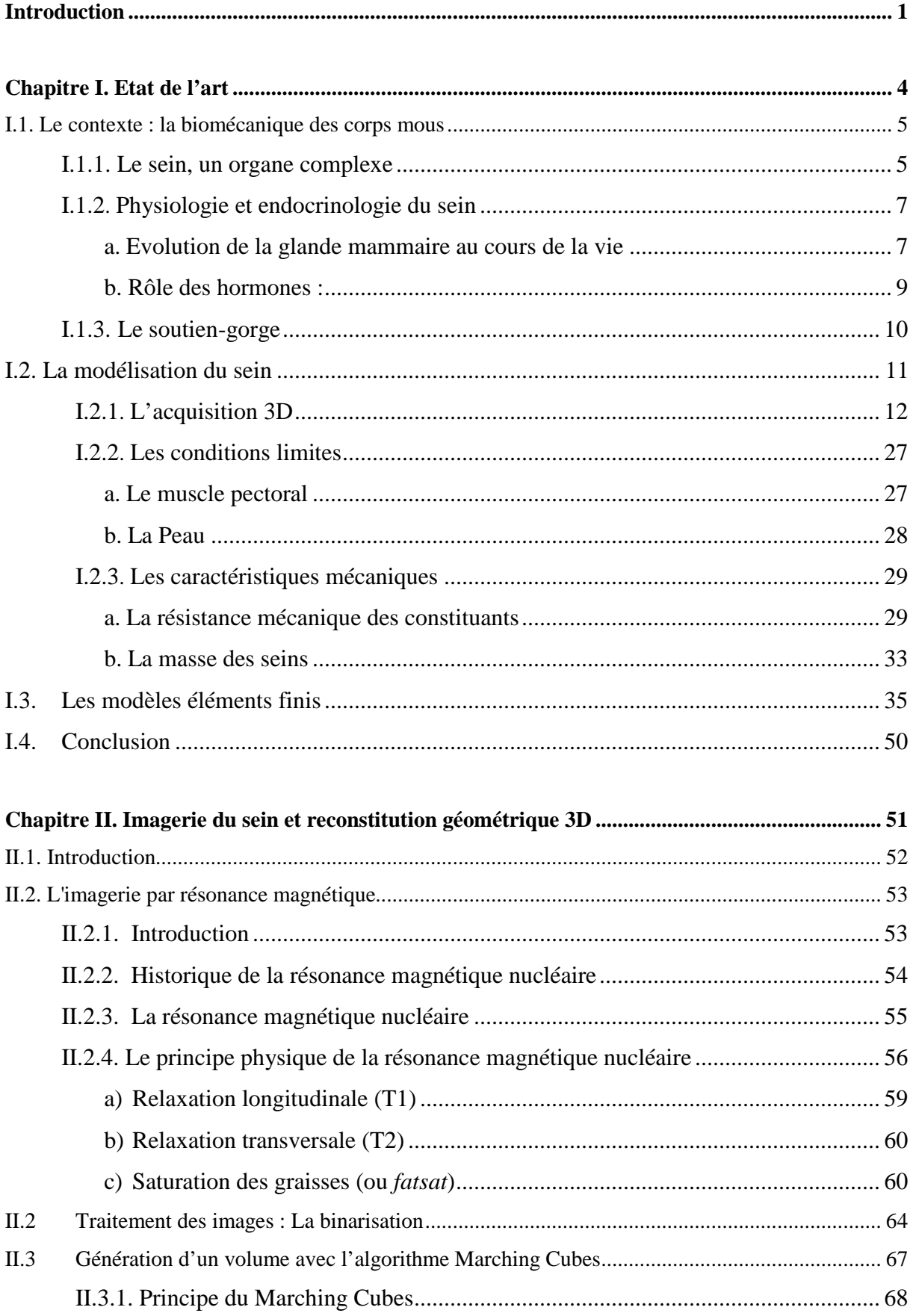

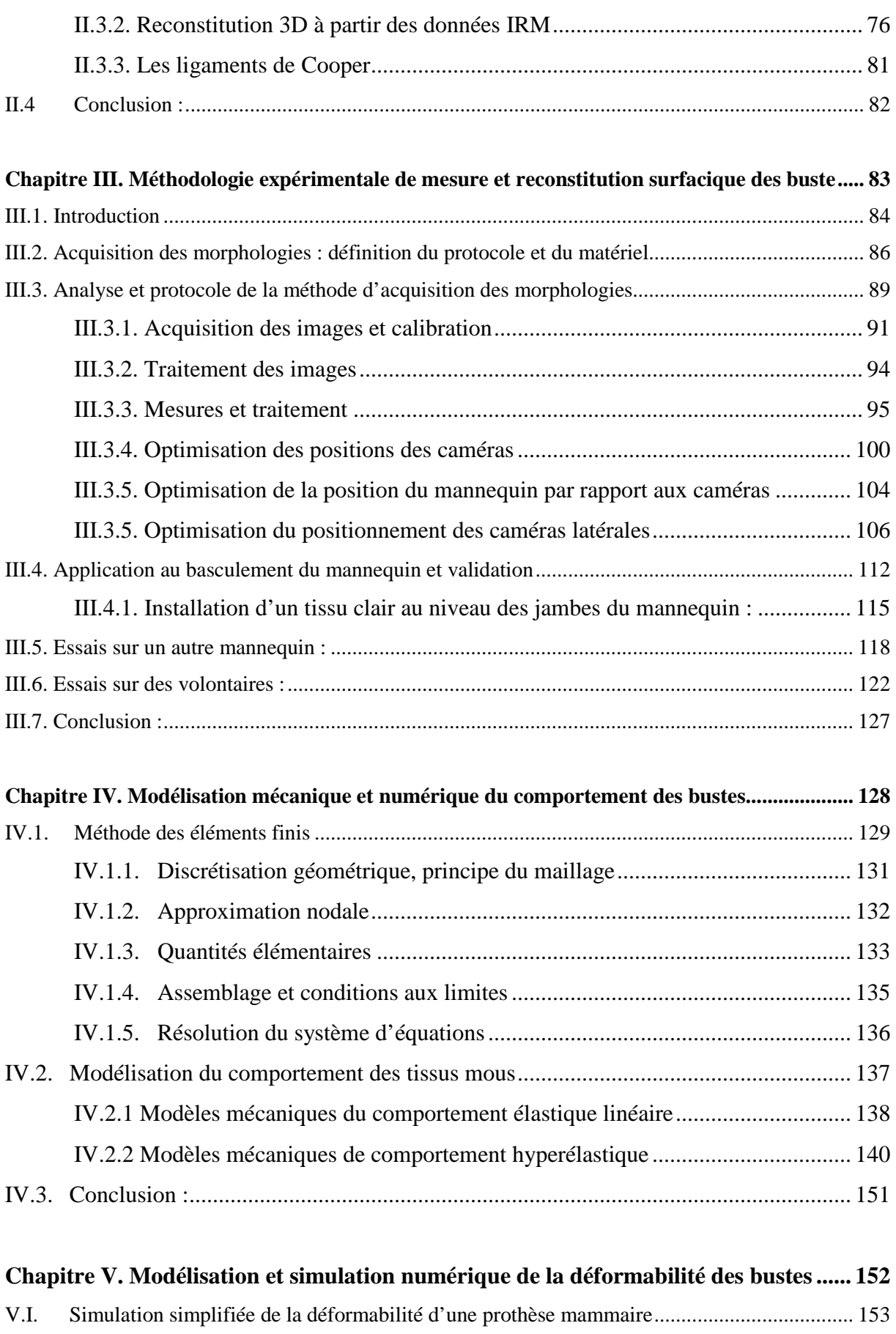

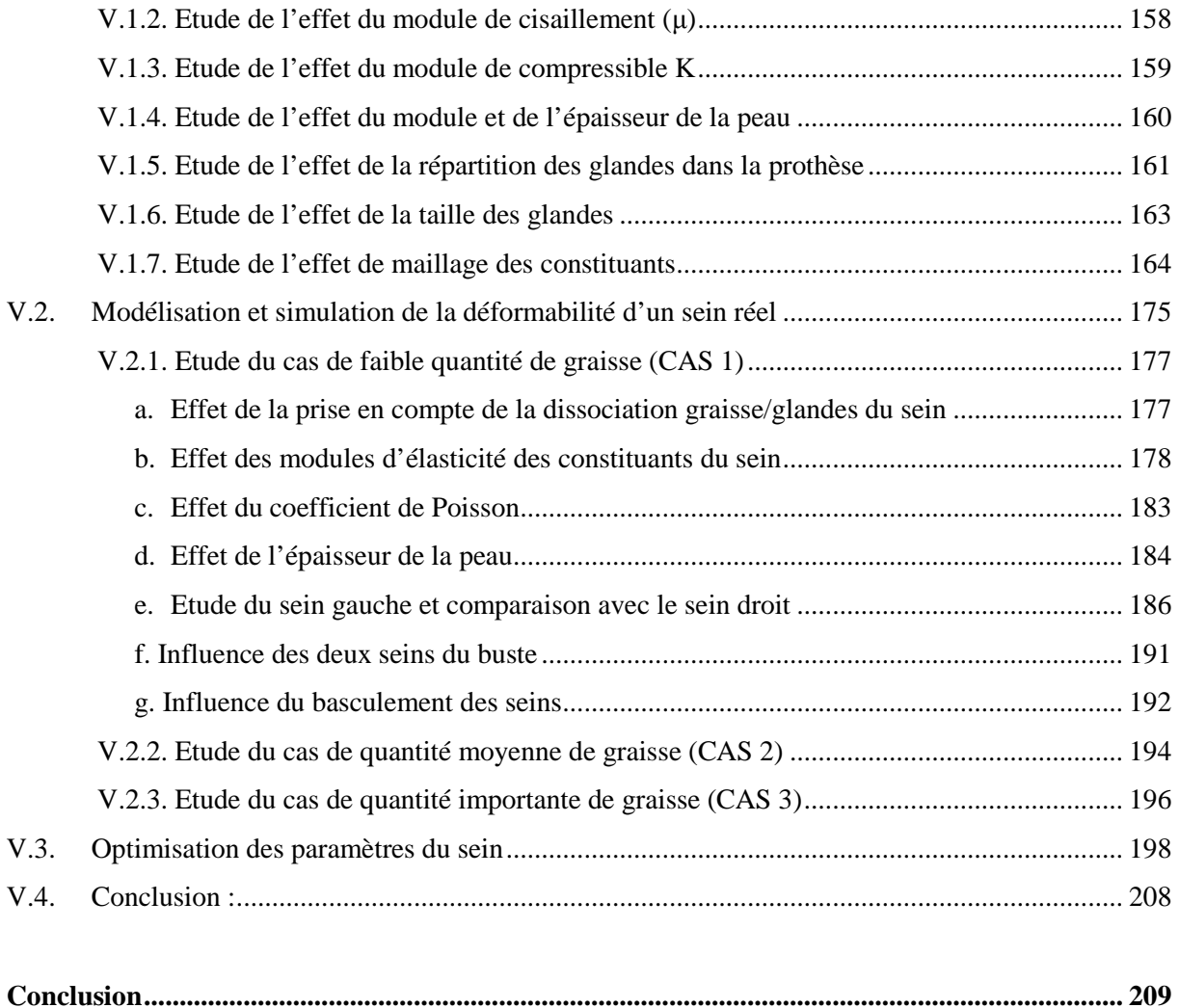

#### **Introduction**

#### *Contexte général*

La biomécanique est l'étude des propriétés mécaniques des tissus vivants, et du squelette. En effet, si elle s'était originellement intéressée aux animaux via Aristote, puis aux mouvements du squelette humain par Leonard de Vinci ou même Descartes, il faudra attendre l'air industriel et notamment les problématiques de sécurité dans les transports pour que les sciences s'intéressent aux biomatériaux, notamment aux corps mous. Cependant l'étude des corps mous, surtout en vue d'exploitation numérique, est complexe car faisant parfois appelle à des notions de mécanique des fluides ou d'hyperélasticité. De plus, il s'agit principalement de tissues anisotropes qui sont donc délicats à caractériser précisément.

Pourtant le corps humain est principalement composé de ce que nous appelons corps mous : muscles, cerveau, organes thoraciques, peau, etc. Ces organes sont largement étudiés depuis l'ère de la simulation numérique, notamment l'ère des mannequins de crash qui se veulent toujours plus bio-fidèles afin de comprendre et prévenir les éventuels lésions qu'un accident pourrait causer. Malgré cela comparativement peu d'études ont été menées sur les caractérisations mécaniques des seins, tout du moins en grande déformation. En effet si l'échographie 3D s'est maintenant développée comme une nouvelle méthode d'investigation du sein, elle utilise les propriétés de faibles déformations du sein, notamment les propriétés de discontinuités de caractéristiques, offrant une réponse qualitative permettant la localisation des éventuelles tumeurs. Il est à présent nécessaire de comprendre la mécanique régissant les mouvements du sein, notamment pour le développement de mammographe plus précis et moins douloureux, ou la conception de nouveaux produits de corsetteries plus adaptées aux nouvelles morphologies.

Suivant les civilisations et cultures le sein revêt une image différente, parfois symbole de sexualité ou de maternité, il peut être maltraité dans le cas du repassage des seins que l'on peut observer parfois au Cameroun par exemple. Depuis les débuts de la médecine (la première intervention chirurgical répertoriée remontant au 28<sup>e</sup> siècle av JC) des études anatomiques ont été menées afin de fiabiliser les résultats d'opérations d'une part, mais aussi de comprendre la mécanique de l'homme de l'autre. Vers 320 av JC l'école d'Alexandrie produisit des enseignements considérables en anatomie humaine, malheureusement ignorés pendant des siècles par les médecins préférant utiliser les extrapolations de dissections d'animaux d'Aristote. La quasi-totalité de ces travaux se concentraient sur les organes vitaux ou les membres. L'étude anatomique du sein est contemporaine, guidée par la cancérologie.

Les moyens d'investigations du sein ce sont donc considérablement développés ces dernières années, de sorte que nous soyons à présent capables d'observer de très faibles anomalies physiologiques.

#### *Objectifs de la thèse*

Les professionnels de santé estiment que 80% des femmes portent un soutien-gorge mal adapté. Ce mauvais maintien du sein favorise le développement de micro-lésions, de traumatisme, de maux de tête et de dos. Des études vont même jusqu'à lier les pressions causées par un soutien-gorge mal adapté au cancer du sein. Les dommages occasionnés par un maintien défectueux sont plus importants dans le cadre d'activité sportives ou un soutiengorge traditionnel perd jusqu'à 50% de ses capacités de maintien. Malgré ça, les industriels de la lingerie corsetterie ne disposent pas actuellement d'outils numériques permettant l'optimisation de la conception de leurs produits pour aboutir à des produits qui allient maintient et confort.

C'est dans ce cadre que s'inscrit le projet BRAMMS (Buste, Reconstruction, Acquisition, Morphologie, Modélisation, Simulation), l'objet de ce projet de recherche porte sur l'étude de la morphologie du buste féminin au cours de la vie de la femme et sur son comportement pendant l'exercice d'une activité physique afin d'améliorer le confort et l'esthétique des soutiens gorges. Du point de vue santé, il s'agit de développer l'efficacité du maintien et d'améliorer la réinsertion psychologique de la convalescente en phase finale de chirurgie réparatrice oncologique. Une partie de ce projet concerne l'acquisition de la morphologie du buste nu et la reconstruction d'un buste numérique paramétrable, une seconde partie concerne la modélisation mécanique du buste dans le but de prévoir les comportements statique et dynamique du sein. Une telle modélisation fournira une aide précieuse à la maitrise des articles de corsetterie garant de l'efficacité du maintien et du confort pendant l'activité physique. Ce modèle mécanique du sein associé à un modèle mécanique du soutien-gorge permettra d'envisager le développement de nouvelles esthétiques tout en considérant l'impact de la conception sur le confort et l'efficacité de maintien. Une meilleure compréhension des mécanismes de déformation du buste permettra également le perfectionnement des méthodes et outils de reconstruction mammaire postopératoire en termes de choix des matériaux constitutifs et de structuration interne.

Inscrit dans cette thématique de travail, ce mémoire de thèse s'articulera autour de 5 Chapitres dédiés à l'amélioration des modèles éléments finis de sein du point de vue géométrique et mécanique :

- Le premier Chapitre dresse, dans un premier temps, un rappel anatomique afin de connaitre l'organe étudié, mais aussi de comprendre les composants qui pourraient influencer le comportement du sein du point de vue mécanique. Dans un second temps un état de l'art des travaux réalisés sur des modèles numériques de seins sera mené.
- Le second Chapitre porte sur l'imagerie médicale puisque cet outil sera utilisé pour la reconstruction 3D, il présentera la méthode de reconstruction des seins permettant l'obtention des constituants internes et les réglages fondamentaux utilisés en médecine mammaire ainsi que les possibilités que peuvent offrir ceux-ci pour le bio-mécanicien.
- Le troisième Chapitre présente la méthode de reconstruction géométrique externe du buste utilisée pour comparer les reconstructions par IRM avec les observations expérimentales. Une méthode de mesure expérimentale du comportement statique des seins y est présentée.
- Le quatrième Chapitre fait un rappel de la modélisation par éléments finis d'un point de vue théorique. Il présente également les modèles mathématiques utilisés dans la bio-mécanique et les enjeux que cela implique du point de vue de l'analyse des résultats.
- Finalement, le cinquième Chapitre a pour objectif de proposer un nouveau modèle éléments finis de sein qui est plus précis que les modèles existants, et adapté aux besoins industriels et médicaux. Il présentera donc les étapes successives qui aboutiront à l'ingénierie inverse permettant l'obtention des caractéristiques des seins observés expérimentalement dans le troisième Chapitre en utilisant les grandeurs définies dans le Chapitre quatre.

La dernière partie de cette thèse dresse un bilan des résultats obtenus, et propose des perspectives pour la suite de ces travaux.

Chapitre 1 : Etat de l'art.

#### **I.1. Le contexte : la biomécanique des corps mous**

Comme nous l'avons vu en introduction la mécanique du sein est encore peu étudiée, elle n'intéressait en effet que les corsetiers ou équipementiers sportifs mais le développement de mammographes toujours plus performants pousse à présent les industries de conception d'appareil à comprendre les mécaniques du sein afin de limiter les douleurs lors d'un examen par exemple. Pour comprendre la mécanique du sein il est alors nécessaire d'observer sa composition. La partie qui suit va donc présenter ce qu'est le sein en tant qu'organe, sa physiologie et son endocrinologie afin que nous comprenions les variables ayant un impact sur son comportement mécanique.

#### *I.1.1 Le sein, un organe complexe*

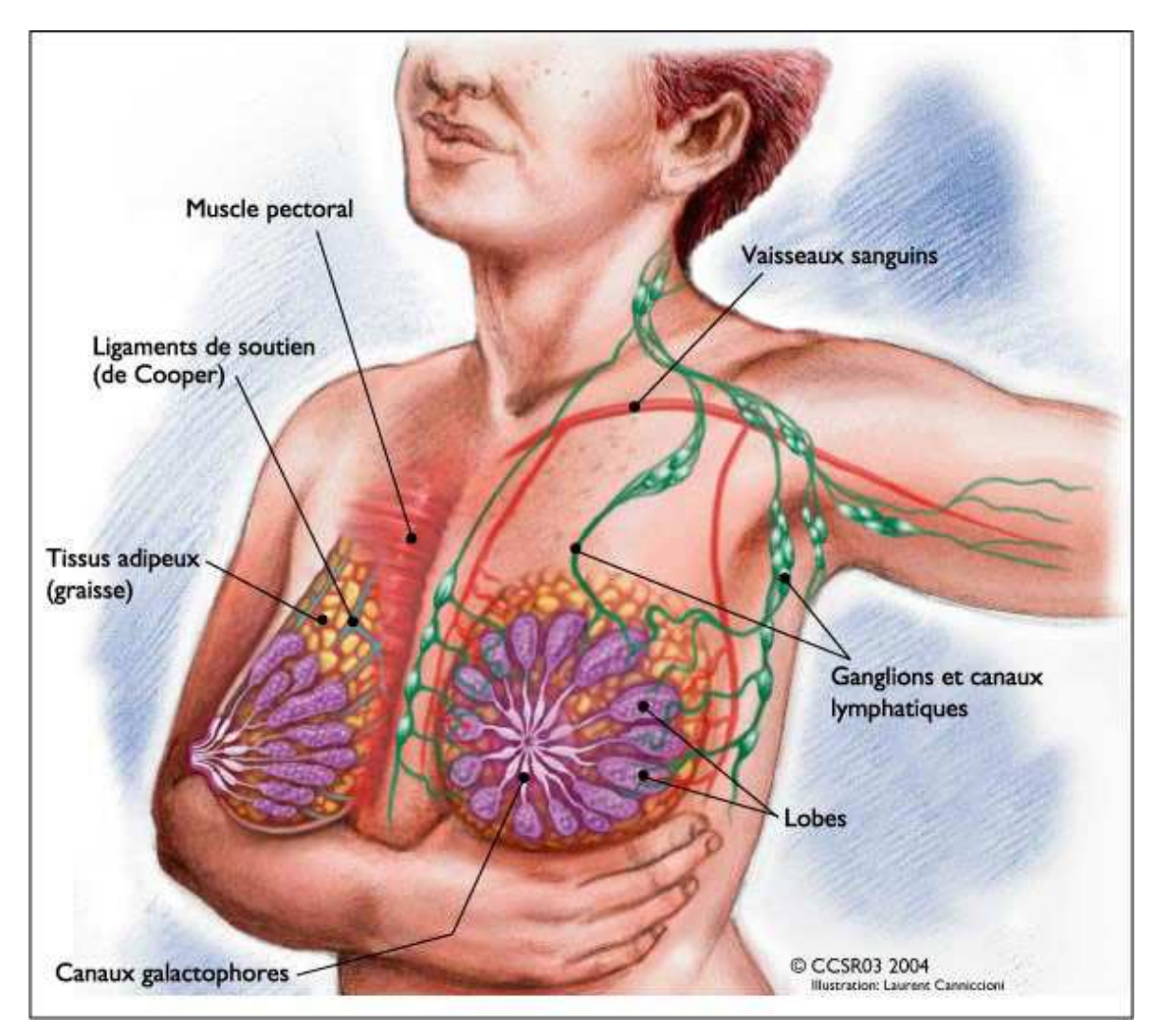

**Figure I.1 :** *Schéma de représentation des seins.* 

Le sein est un organe complexe (Figure I.1) recouvert de peau à l'épaisseur variable (et aux facteurs multiples) s'étendant sans limite nette de la base du cou jusqu'au creux de l'estomac, il possède une région mamelonnaire, arrondie et pigmentée. La peau de l'aréole a un aspect grenu car elle est parsemée de glandes cutanées et sébacées (glande de Morgani) qui s'hypertrophient à la grossesse et prennent alors le nom de tubercule de Montgomery. L'aréole est pourvue de fibres musculaires lisses, muscles sphinctériens périalvéolaires, qui contrôlent la fonction excrétrice du sein au moment de la lactation. Le mamelon est la partie centrale et surélevée de l'aréole. Les canaux galactophores qui assurent l'évacuation des sécrétions lactées y débouchent par des pores séparés.

Le sein est composé d'ensemble de cellules graisseuses appelées tissu adipeux de la clavicule aux aisselles et traverse le milieu de la cage thoracique. Il est aussi composé de lobules, de canaux galactophores, et normalement constitué de 12 à 20 sections appelées lobes. Chacun de ces lobes et composés de plusieurs lobules plus petits, ce sont les glandes qui produisent le lait des femmes qui allaitent. Les lobes et les lobules sont connectés aux canaux galactophores. Le sein est un réseau de ligaments, de tissues conjonctifs fibreux, de nerfs, de réseaux lymphatiques, de ganglions lymphatiques et de vaisseaux sanguins qui se trouvent dans le tissu adipeux.

Sur le plan interne, le sein est essentiellement constitué d'un tissu conjonctif adipeux (les graisses) et de ligaments de Cooper. Le tissu glandulaire responsable de la production exocrine de lait ne représente qu'une faible proportion du volume mammaire.

Au niveau du système lymphatique, le sein est divisé en 4 cadrans, 2 externes, 2 internes. Les cadrans externes sont drainés vers la veine thoracique latérale, le creux axillaire (ganglion de Sorgius) et le ganglion infra-claviculaire. Les cadrans internes sont drainés sous le sternum par le ganglion intra-thoracique puis le relais infra-claviculaire. Sur le plan profond, on distingue 3 muscles : le grand pectoral sur lequel glisse la glande mammaire, le petit pectoral et le subclavier.

Le sein est soutenu par la peau et un ligament suspenseur : la travée fibro-glandulaire. Au niveau inférieur, le sillon sous-mammaire est formé par un épaississement de ces travées qui tire la peau en profondeur. La limite supérieure d'implantation du sein se situe à la 2 ou 3e côte, sa limite inférieure entre la 6e ou 7e côte.

#### *I.1.2 Physiologie et endocrinologie du sein*

Comme tout modèle numérique du corps humain, le modèle de sein que nous allons développer sera représentatif de certaines personnes cibles. En effet, un seul modèle ne pourrait pas représenter toutes les tailles de seins ainsi que tous les âges. Pour cela, il est important de comprendre la physiologie du sein ainsi que son endocrinologie (la science qui étudie les hormones). Si la graisse ne varie que peu une fois la maturité atteinte, il n'en est pas de même pour la glande mammaire, il est donc nécessaire de comprendre les facteurs de modifications du sein afin de limiter les impacts que cela pourrait avoir sur le modèle numérique.

Le développement de la glande mammaire dépend de trois facteurs interdépendants : l'âge, la composition du tissu mammaire et l'environnement hormonal. L'organogenèse du sein est un phénomène tardif puisque l'essentiel de la croissance mammaire se fait après la puberté et qu'elle ne se termine qu'au cours de la première grossesse menée à terme.

#### *a. Evolution de la glande mammaire au cours de la vie*

#### *a.1. De la naissance à la puberté :*

A la naissance, les structures mammaires sont rudimentaires. Le sein reste quiescent pendant l'enfance et la croissance se limite à quelques canaux qui se terminent par des bourgeons constitués de cellules épithéliales.

#### *a.2. La puberté :*

La croissance du sein est en général le premier signe de la puberté ; elle précède d'environ 2 ans la survenue des premières règles. C'est essentiellement l'œstradiol sécrété par l'ovaire qui en est responsable. La prolactine, l'hormone de croissance et l'IGF 1 pourraient aussi jouer un rôle à ce stade.

Les modifications morphologiques sont classées en 5 stades (Figure I.2)

- stade 1 (prépubertaire) : simple saillie du mamelon
- stade 2 : bourgeon mammaire, soulèvement du sein et de l'aréole

• stade 3 : élargissement de la saillie du sein et de l'aréole qui restent dans le même plan

• stade 4 : projection en avant de l'aréole et du mamelon qui forment une saillie distincte de celle du sein

stade 5 : sein adulte

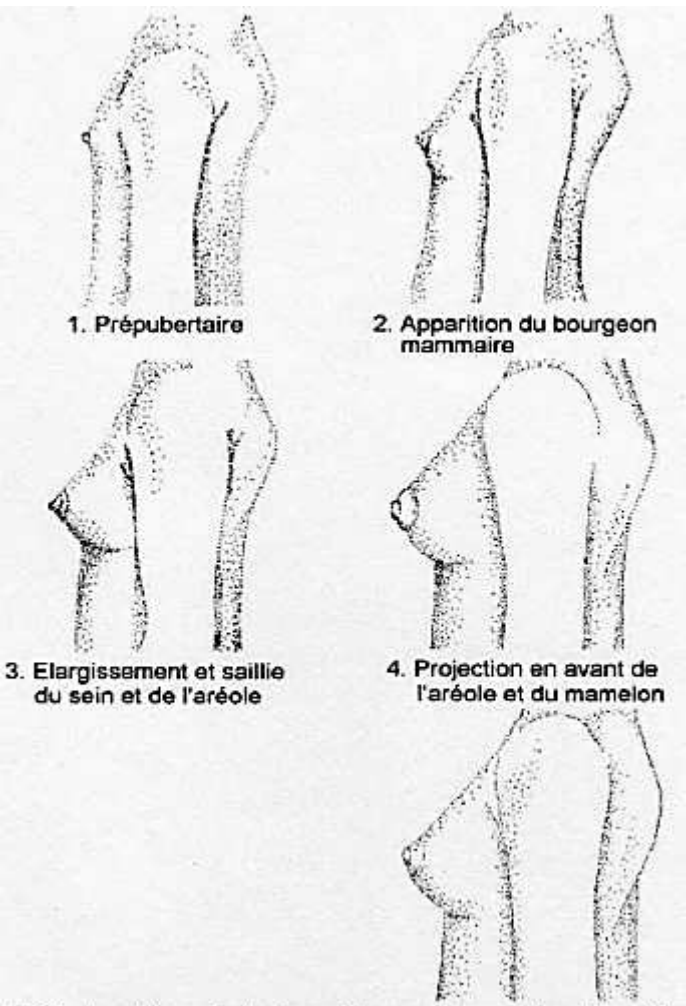

5. Stade adulte: aréole pigmentée, seul le mamelon fait saillie

**Figure I.2 :** *Classification de Marshall et Tanner [BAR12].* 

#### *a.3. Au cours du cycle :*

Le sein subit les modifications hormonales du cycle : en phase folliculaire, ils sont de petit volume, souples ; en phase lutéale, on observe un gonflement mammaire avec augmentation du volume et de la température.

Ces variations sont surtout liées à une augmentation de la perméabilité capillaire ; cependant, la composante glandulaire subit quelques variations avec une légère activité sécrétoire en 2<sup>eme</sup> partie de cycle, bien qu'il n'y ait pas de véritable prolifération lobulaire au cours du cycle. En somme, si mécaniquement le changement de comportement des tissues peut être assez faible, la variation de volume entre les différentes étapes expérimentales que nous pourrions mener nous obligera à être attentif à ce critère.

 *a.4. Grossesse et lactation :* 

Le sein se prépare à la lactation dès le début de la grossesse : c'est une phase de croissance et de prolifération intense caractérisée par un rythme rapide des mitoses mais aussi des phénomènes d'apoptose (mort cellulaire). La différentiation sécrétoire se fait dans la seconde partie de la grossesse : formation des alvéoles mammaires à partir des bourgeons terminaux des canaux.

A la fin de la grossesse, les cellules alvéolaires se polarisent (captation des précurseurs du lait au pôle basal, excrétion du lait dans la lumière des canaux au pôle apical) et deviennent ainsi fonctionnelles. Cependant, la progestérone inhibe la lactation jusqu'à l'accouchement.

Après la délivrance, le taux des hormones stéroïdiennes chute et la glande peut commencer à sécréter le lait, sous l'influence de la prolactine. A ce stade, on assiste à une hypertrophie des cellules alvéolaires. La prolactine stimule la synthèse et la sécrétion du lait tandis que l'ocytocine stimule la contraction des cellules myoépithéliales permettant l'éjection du lait dans les canaux galactophores.

Au moment du sevrage ou en l'absence d'allaitement, la glande mammaire involue : l'activité sécrétoire cesse, la glande retourne à un état moins différentié et reste au repos (ne subissant plus que de légères modifications liées au cycle) jusqu'à la grossesse suivante.

#### *a.5. Après la ménopause :*

L'arrêt des sécrétions ovariennes provoquent l'involution progressive de la glande mammaire. Les lobules disparaissent et sont remplacés par du tissu fibreux et adipeux. Chez la femme âgée, les structures glandulaires sont réduites à quelques reliquats. Ceci explique la radiotransparence du sein et l'intérêt de la mammographie chez la femme ménopausée.

#### *b. Rôle des hormones :*

Le sein est sensible à de nombreuses hormones, il faudra donc être attentif à ceux-ci au moment de nos essais expérimentaux, mais il est d'abord important de connaitre ceux qui pourraient modifier le comportement mécanique du sein :

- Stéroïdiennes : œstradiol, progestérone, androgènes, cortisol
- Peptidiques : prolactine, hormone de croissance, insuline
- b.1. Facteurs hormonaux

#### *b.1.1. Les estrogènes*

Ils ont un rôle essentiel dans le développement mammaire. De nombreuses études in vitro ont montré qu'ils stimulaient la prolifération des cellules épithéliales. Le mode d'action des estrogènes sur le sein est beaucoup moins clair qu'il ne l'est au niveau de l'endomètre.

#### *b.1.2. La progestérone*

Elle est nécessaire à la différentiation lobulo-alvéolaire du sein.

Quoiqu'il en soit, les deux hormones, estradiol et progestérone, agissent en synergie et sont nécessaires au développement d'une glande apte à la lactation.

#### *b.1.3. Les androgènes*

Ils s'opposent à la croissance et à la différentiation cellulaire. Chez le fœtus mâle, ils provoquent la nécrose de l'ébauche mammaire.

#### *b.1.4. La prolactine*

C'est l'hormone lactogène : après l'accouchement, la sécrétion intense de prolactine provoque la montée laiteuse.

#### *b.1.5. Autres hormones*

L'hormone de croissance, l'hormone lactogène placentaire, le cortisol interviennent également dans la mammogénèse (ensemble des phénomènes aboutissant au développement et à la différenciation structurale du tissu mammaire).

#### b.2. Les facteurs de croissance

Ces facteurs produits localement par les cellules épithéliales et celles du stroma participent à de nombreux systèmes de régulation autocrine et paracrine de la croissance cellulaire.

#### b.3. L'apoptose

C'est la mort cellulaire « programmée » par la cellule elle-même. Elle peut être déclenchée par de nombreux stimuli : déprivation hormonale (ménopause), vieillissement cellulaire, facteurs médicamenteux (chimiothérapie, anti-estrogènes).

#### *I.1.3 Le soutien-gorge*

Le soutien-gorge, pièce de lingerie féminine est un objet utilisé à la fois pour masquer, mettre en valeur les seins, et en théorie pour les soutenir, et éviter qu'ils ne s'affaissent. Ainsi, pour les partisans du soutien-gorge, il permettrait un maintien ferme de la poitrine tout au long de la vie, ce qui serait un synonyme de beauté et de moindre gêne dans les mouvements. Toutefois, certaines femmes refusent l'usage du soutien-gorge, le jugeant inconfortable et inutile à empêcher la chute des seins. Pour Jean-Denis Rouillon [PIE03], médecin du sport au CHU de Besançon, le port du soutien-gorge au contraire conduit à fragiliser le tissu conjonctif naturel qui le soutient, par manque de sollicitations et sclérose du système vasculaire trop comprimé. Il aurait les effets inverses à celui recherché, avec au moins une femme sur trois présentant un début de ptose à 25 ans. Dans son étude menée sur 320 femmes pendant 15 ans semble se confirmer les avantages du non port du soutien-gorge : les mamelons remontent de 7 mm par an par rapport à l'épaule, la poitrine aurait tendance à se raffermir et les vergetures à disparaître.

On peut également noter que certains courants féministes refusent également le port du soutien-gorge, le jugeant comme instrument d'oppression et de souffrance infligée au corps des femmes. Certains groupes religieux et politiques interdisent le port du soutien-gorge. Depuis quelques années le mouvement féministe Femen mène même ces actions seins nus, comme symbole de liberté pour la femme.

En 1987 une étude biomécanique conduite par Lorentzen et al. [LOR87] a démontré que 56 % des femmes ressentaient une douleur ou un inconfort au niveau de la poitrine durant la pratique d'un jogging. Dans 29 % des cas, ces sensations désagréables sont liées à des déformations excessives de la poitrine. Depuis la fin des années 1970, l'industrie de la corsetterie tente de développer des gammes de lingerie dédiées à la pratique du sport afin de réduire les déformations de la poitrine et ainsi les douleurs. En 1999 une revue bibliographique menée par Page et al. [PAG99] rapporte que, au-delà du bien aller à la taille, le développement de soutien-gorge adapté à la pratique d'un sport nécessite l'étude cinétique et dynamique des déformations résultantes ainsi que l'évaluation des propriétés mécaniques des tissus constituants le sein.

#### **I.2. La modélisation du sein**

Depuis l'avènement des logiciels de mécaniques permettant des simulations du corps humains, la recherche n'a eu de cesse de fiabilisé ces modèles. Soit de manière numérique, soit de manière comportementale notamment en comprenant les caractéristiques des matériaux constituants le corps humain. Ainsi des progrès considérables ont été faits en

biomécanique du crash, et de nombreuses vies sont sauvées chaque année grâce aux modèles numériques aidant à la conception de produit. Ces modèles ont également permis le développement de nouvelles techniques chirurgicales, et de nouveaux outils paramédicaux. Le sein n'étant pas un organe vital et son ablation étant moins contraignante qu'une amputation, les modèles numériques de seins ne sont apparus que plus tardivement, et les mannequins de crash numériques couramment employés ne les utilisent par exemple pas, ce qui ne peut pas révéler les lésions encouru par la ceinture de sécurité lors d'un crash frontal par exemple.

Un modèle numérique quel qu'il soit comporte différentes étapes. Il est en effet nécessaire d'avoir la géométrie à modéliser, de définir les conditions limites de cette géométrie, les chargements subis par cette géométrie, ainsi que les caractéristiques comportementales de cette géométrie. Pour cette raison un état de l'art portant sur l'acquisition et la numérisation de seins est maintenant proposé. Il sera suivi d'un état de l'art du comportement des organes délimitant le sein, ainsi que des caractéristiques mécaniques du sein (limites élastiques et masses des constituants). En fin de chapitre nous verrons les modèles éléments finis de seins actuellement observables dans la littérature, ceci avec d'orienter au mieux nos approches.

#### *I.2.1 L'acquisition 3D*

Dans la création et le développement d'un modèle de sein une première étape consiste en l'acquisition de la morphologie complète du sein, du souvent par des moyens externes et non invasifs comme nous allons le voir dans cet état de l'art.

Durduran publie en 2002 [DUR02] dans Physics in Medecine and Biology une méthode optique permettant d'obtenir le volume de sang et sa saturation en oxygène dans un sein sain (Figure I.3). Sur 42 volontaires, il obtient une moyenne de 34±9 µM pour le volume sanguin, et 68±8% pour sa saturation en oxygène. Ces données ont ensuite été traitées en prenant en compte l'IMC et l'âge, mais il n'apparait pas de corrélation évidente si on considère les incertitudes de mesures.

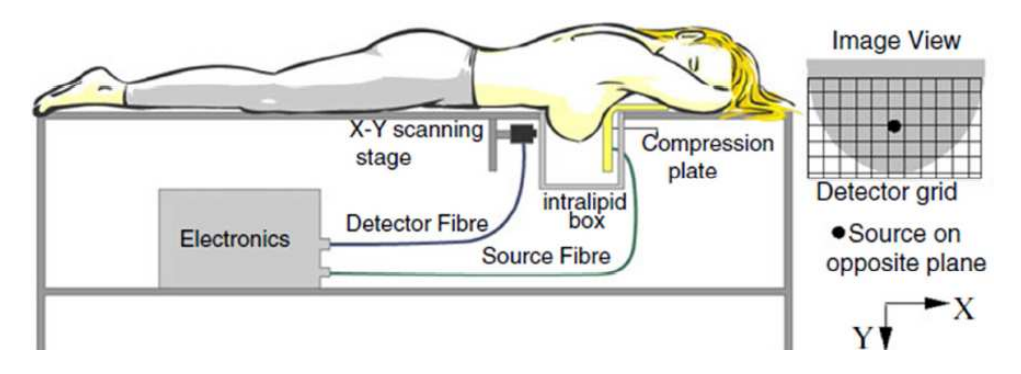

**Figure I.3 :** *Schéma du prototype de mesure.* 

Obtenir une indication sur le volume de sang contenu dans le sein pourrait être une information non négligeable dans la corrélation et l'éventuelle implémentation d'un critère lésionnel dans notre modèle.

Lors de la 26e journée de la SFSPM (Société Française de Sénologie et de Pathologie Mammaire) en 2004 Stinès [STI04] présente les classes de densités mammaires, et le concept plus général de densité mammaire. La Figure I.4 montre donc la classification BI-RADS appliqué à 4 seins.

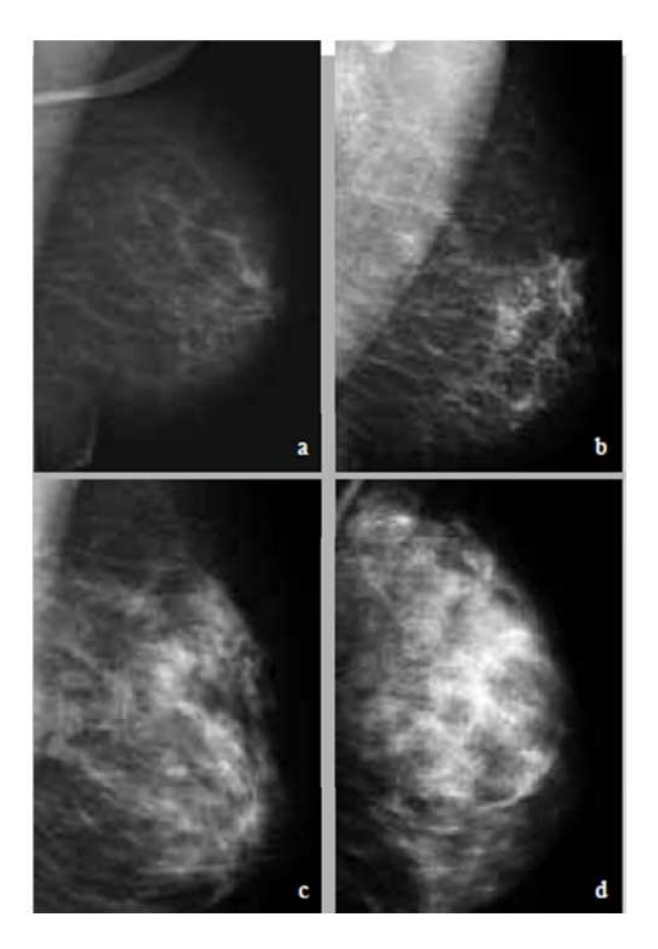

**Figure I.4 :** *1a. Type BI-RADS 1. Le sein est presque complètement graisseux. 1b. Type BI-RADS 2. Il y a des opacités fibroglandulaires éparses. 1c. Type BI-RADS 3. Le tissu glandulaire est dense et hétérogène et cela peut diminuer la sensibilité de la mammographie. 1d. Type BI-RADS 4. Le tissu mammaire est extrêmement dense ce qui peut masquer une lésion à la mammographie.* 

Obtenir une relation liant l'opacité et la masse volumique serait alors très intéressante, tout comme le niveau de seuillage ou de contraste afin de pouvoir traiter au mieux l'image de sein peu dense. Différentier les zones graisseuses et glanduleuses pourrait permettre l'application de la méthode MRE [SIN05], et donc l'obtention des caractéristiques internes des composants du sein en même temps que sa physiologie.

Shinkus publie en 2005 [SIN05] un article sur les propriétés viscoélastiques en cisaillement de lésion du sein mesurées par MRE (Magnetic Resonance Elastography). L'obtention de modules de cisaillements s'effectue grâce aux propriétés locales des ondes, puisqu'ils ne dépendent que des propriétés mécaniques traversées. La méthode consiste à mesurer la propagation des ondes mécaniques par une séquence de contraste de phase (Figure I.5).

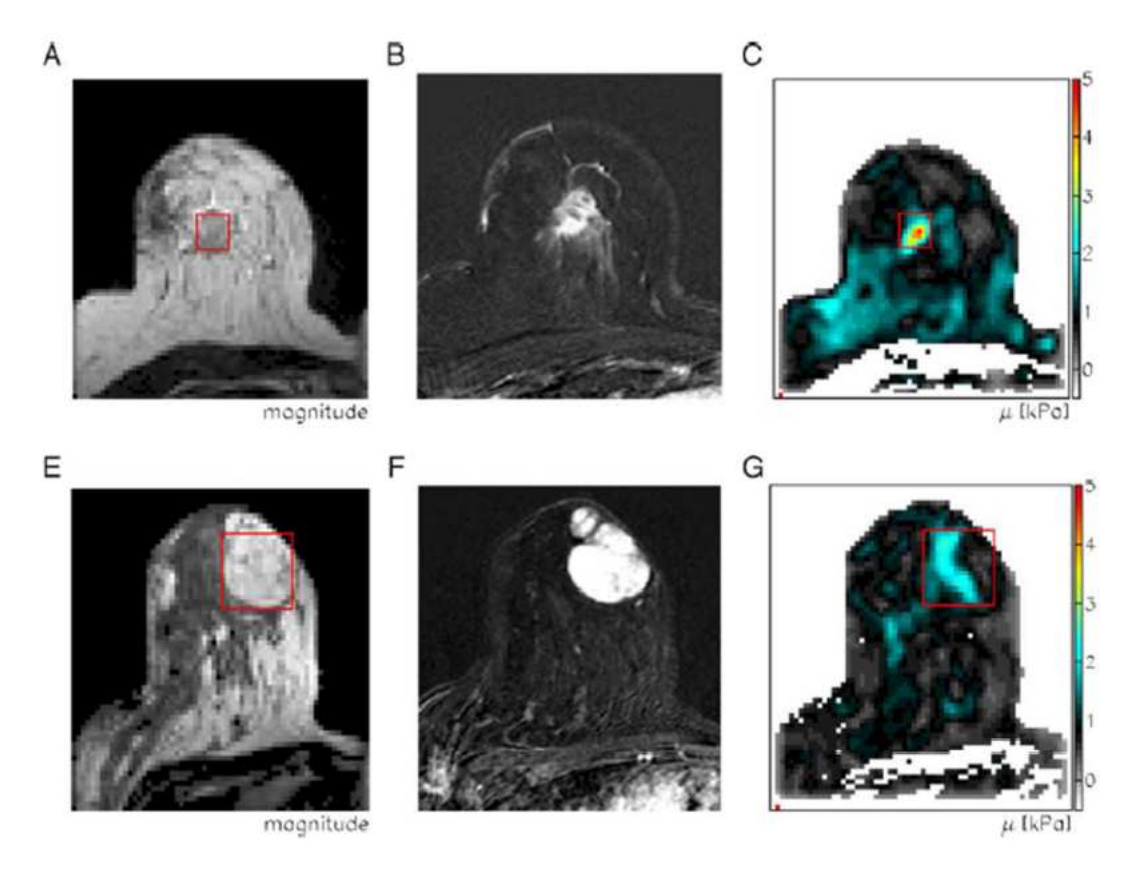

## **Figure I.5 :** *Exemple de traitement des images par contraste avec A et B pour un sein cancéreux et E et F avec fibroadénome. C et G montrent la reconstruction du module de cisaillement.*

L'article parle de sein non sain, la technique employée pour l'évaluation du cisaillement se base sur les contrastes des images de l'IRM. On peut cependant noter que cette technique est utilisée avec l'hypothèse des matériaux homogènes et à densités fixes et égales, celle de l'eau. Dans le cas de l'obtention des caractéristiques mécaniques de la graisse ou des glandes, il serait nécessaire de convenablement différencier les deux domaines afin de les observer individuellement à l'IRM.

Dans un papier de Rouyer [ROU09] publié lors du Congrès Français de Mécanique 2009, il est fait mention du développement d'un scanner 3D à ultrasons, afin de détecter le cancer du sein à un stade toujours plus précoce grâce à une haute résolution. Dans sa fonction diagnostique, le mammographe ANAÏS (Figure I.6) délivrerait une image tridimensionnelle du sein (localisation volumique 3D + paramètres physiques 1 ou 2D). Il devrait permettre d'une part le rendu anatomique de la glande mammaire et l'inspection minutieuse de zones sensibles (crêtes de Duret, ductules) en réduisant au minimum la dépendance intra et interopérateurs.

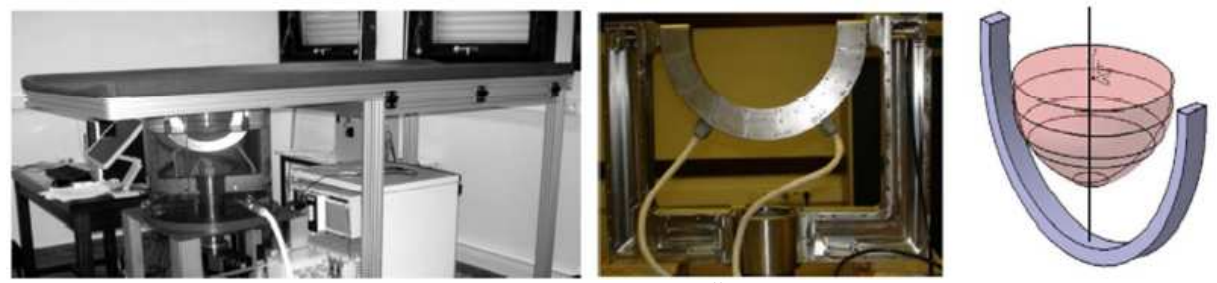

**Figure I.6 :** *Schéma d'ensemble du système ANAÏS et son antenne demi-circulaire.* 

En 2010 Rouyer [ROU10] publie ensuite l'avancement du tomographe avec son étalonnage et des résultats préliminaires sur fantômes (Figure I.7).

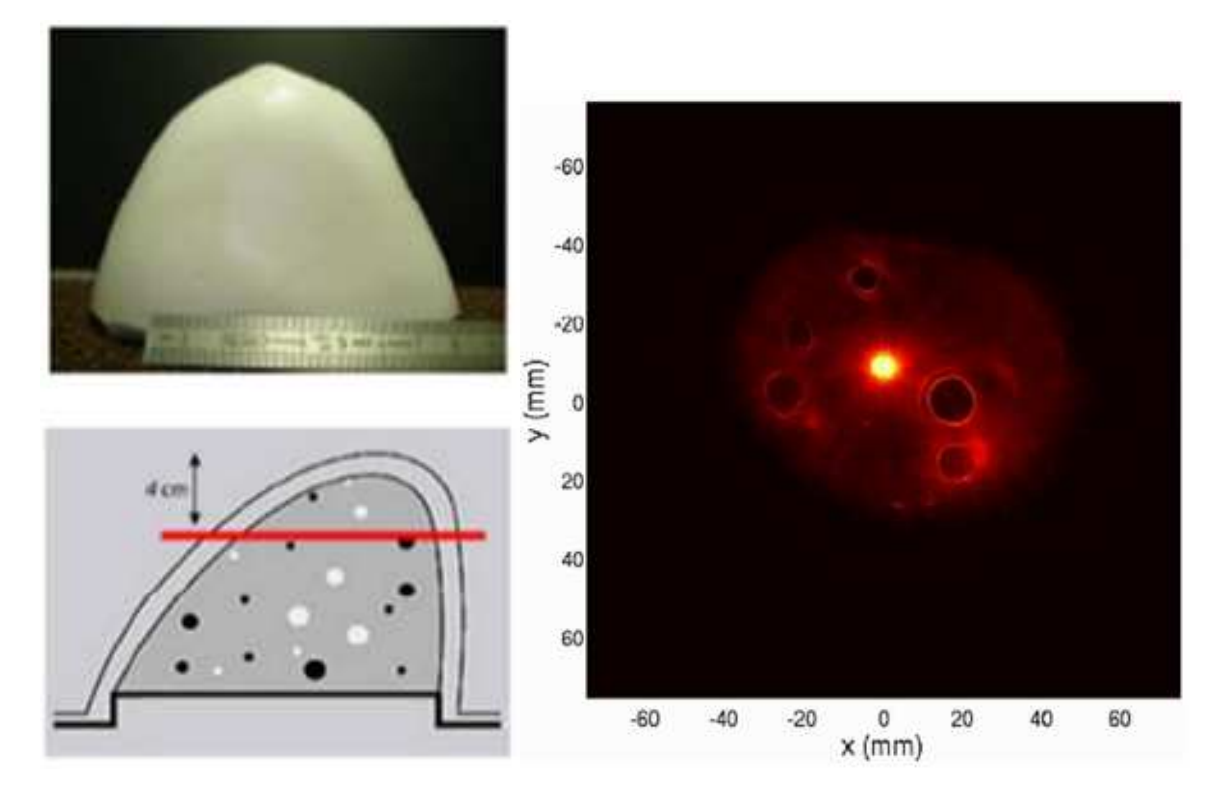

**Figure I.7 :** *A gauche, photographie du sein CIRS et sa coupe schématique illustrant la position aléatoire des inclusions. Le plan d'inspection est représenté par le trait rouge. A droite, tomogramme du fantôme de sein.* 

Le sein étant un organe externe recouvert de peau, sa délimitation pose un problème majeur, notamment lors des problématiques d'évaluation de volume. L'acquisition de géométrie 3D du sein a donc fait l'objet de nombreuses publications. En 2004 Lee et al. [LEE04] ont proposé une méthode de mesure du sein en utilisant le contraste de moiré. Cette méthode fut appliquée sur 37 femmes afin d'obtenir des caractéristiques de forment du sein, notamment de tenter de quantifier une limite défini au sein via la courbure observable grâce aux images 3D.

Lee présente en 2004 une étude sur le protocole de mesure des femmes nues par l'utilisation de scanner 3D. 37 femmes ont été scannées. L'auteur précise que le changement de phase de Moiré a été utilisé car il offre de très bons résultats sur le traitement de franges.

Définir les limites du sein est toujours difficile, Lee propose donc une méthode basée sur des nouveaux points comme le montre la Figure I.8.

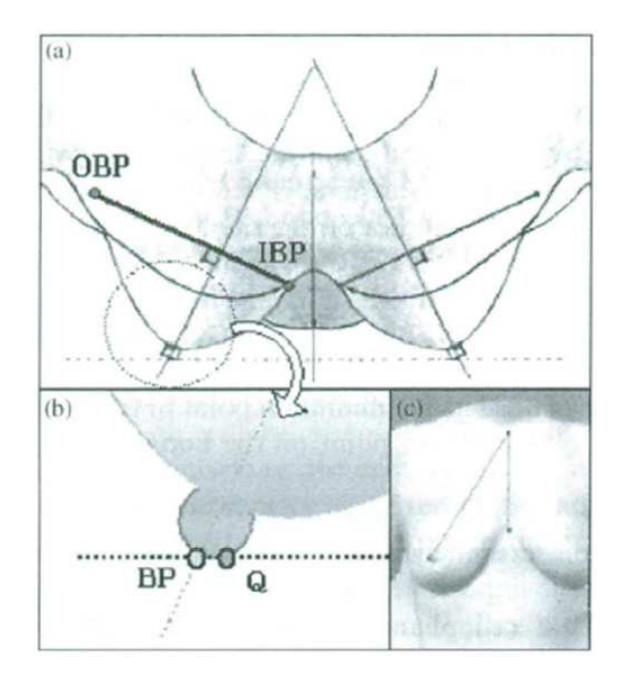

**Figure I.8 :** *Direction de l'axe principale. IBP : inner breast point. OBP : outer breast point. Q: Zmax des coordonnées globales. BP: Zmax des coordonnées locales.* 

Le sein est ensuite numériquement découpé suivant ces nouvelles cotes afin de définir un volume. Ces mesures ont été pratiquées sur les 37 patientes afin d'observer des tendances de formes, notamment le rayon de courbure intérieur (au niveau IBP) semble plus grand que le rayon de courbure extérieur (OBP).

L'auteur constate ensuite que par une vue de dessus uniquement possible sur les modèles numériques, la distance A s'avère être toujours plus petite que la distance B (Figure I.9), ce qui amène une information physiologique supplémentaire pour la topographie du sein, notamment pour l'industrie textile.

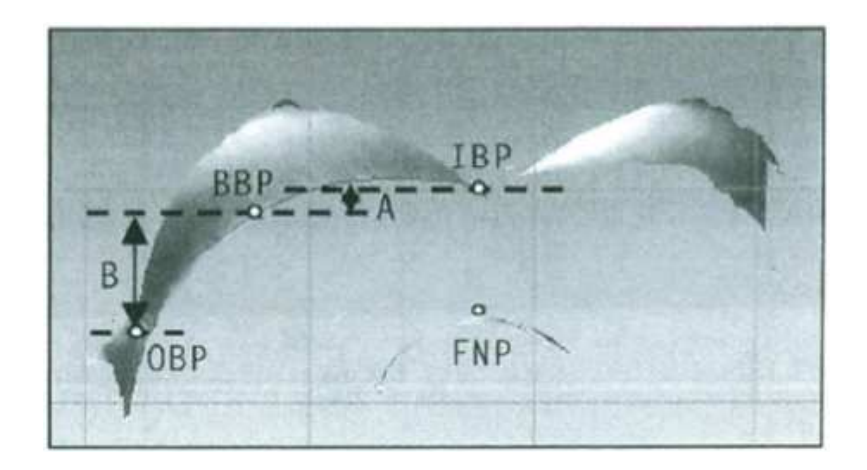

## **Figure I.9 :** *Comparaison entre points de références. FNP : front neak point. IBP: inner breast point.*

BBP : bottom breast point. OBP : outer breast point.

L'auteur conclut en disant que la limite du sein peut être approchée par une détection des points de rebroussement (inversion du rayon de courbure), mais qui n'est disponible qu'au travers d'une analyse 3D numérique.

Dans un Anales de Chirurgie Plastique Esthétique de 2005, Garson et al. [GAR05] publie un article sur l'apport de l'imagerie tridimensionnelle pour la chirurgie d'augmentation mammaire. La technologie employée est ici l'interférométrie, avec une installation du système développé par Inspeck, qui permet d'obtenir les surfaces extérieures de manières fiables (Figure I.10).

Les résultats de travaux de recherche des auteurs ont récemment édicté un certain nombre de règles à respecter pour utiliser de manière reproductible les résultats acquis. Les acquisitions des capteurs du système sont traitées par un logiciel de manière à isoler la zone que l'on souhaite étudier.

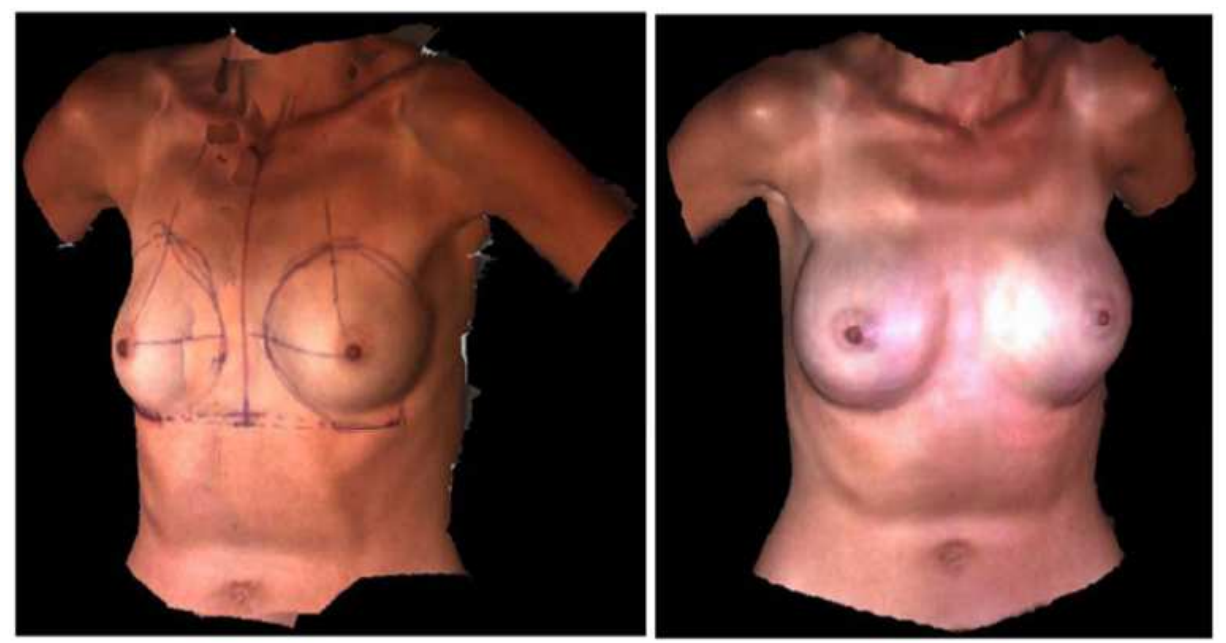

**Figure I.10 :** *Buste 3D fusionnée avec les images des capteurs, à 0 jour et 21 jours postopératoires.* 

Le logiciel permet alors de faire toutes mesures géométriques entre deux points, suivant ou non une courbe. Il permet par exemple de mesurer le triangle de Buffon, ou la

surface ou le volume des seins si l'opérateur délimite le contour. Les résultats peuvent alors être observés en superposant les surfaces (Figure I.11), l'auteur ajoute qu'il s'agit d'une grande avancé pour la chirurgie reconstructrice puisque cette méthode permet de quantifier le résultat où, auparavant, seul des analyses qualitatives pouvaient être réalisées.

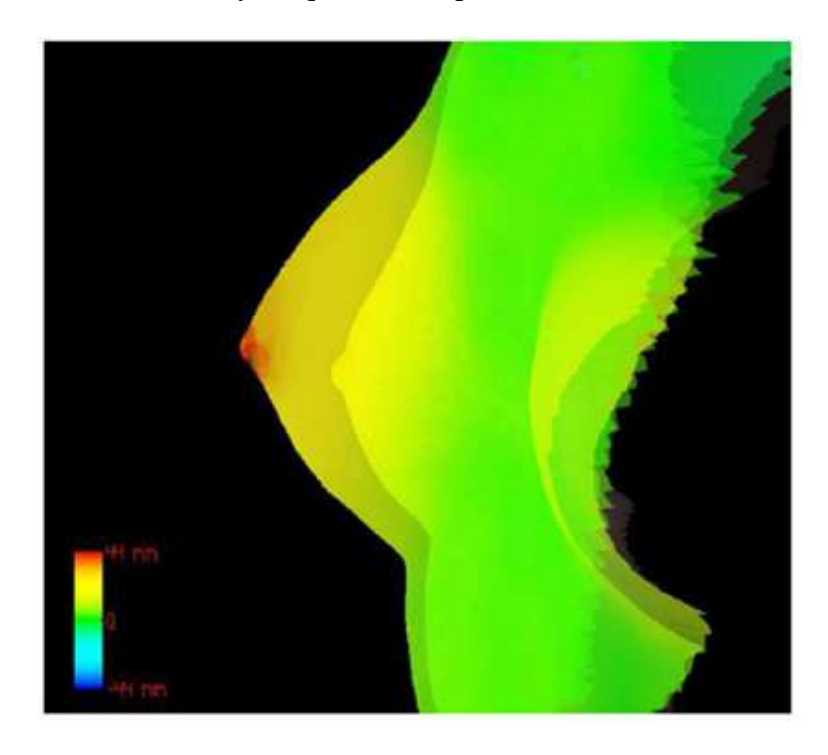

**Figure I.11 :** *Différentiel trois quart gauche du sein droit.* 

Le logiciel permet également, via un module spécifique, de simuler une augmentation mammaire suivant trois types de projection de prothèse choisi par l'opérateur. L'essai réalisé et comparé à l'expérimental montre que le logiciel n'est pas parfaitement prédictible, mais permet d'obtenir une idée du rendu final malgré des imprécisions (seins plus conique qu'à la normal dans l'exemple). L'auteur conclut en précisant que la modélisation 3D permet un échange constructif avec la patiente.

Ce travail ne se limite pas à une évaluation tronquée des mesures, puisqu'il permet la comparaison volumétrique via la superposition de modèles 3D. S'il est avant tout vu comme un outil d'évaluation de la chirurgie mammaire, il est à noter que la précision du système et les formats utilisés peuvent permettre le développement d'un modèle éléments finis sur la géométrie acquise. Cette étude a par la suite été validée et approfondis par les travaux de Sinna et al. en 2009, avec l'application de la méthode sur 50 volontaires. La reproductibilité de la mesure des distances caractéristiques du buste est alors évaluée à 3,3% ce qui est supérieur au seuil couramment admis dans le secteur médical (Edsander-Nord [EDS96]).

Le Contrôle-Essais-Mesures d'octobre 2006 présente un article de Guerlain [GUE06] sur la numérisation tridimensionnelle efficace du corps humain. Il présente les méthodes développées, évaluées et employées dans le Laboratoire de Physique et de Mécanique Textile. Pour l'auteur le temps de numérisation doit être très court et si possible inférieur à 3 secondes à cause des problèmes de mouvement. Par ailleurs, les usagers du système réclament souvent l'absence de lasers et de rayonnements nocifs ainsi qu'un temps total de prise de mesures soit court (typiquement inférieur à 45 secondes). Afin de respecter ces contraintes, l'auteur a décidé d'utiliser des caméras vidéo en lumière ambiante. La personne à numériser se tient debout dans une cabine dédiée, comme cela se fait couramment dans ce domaine.

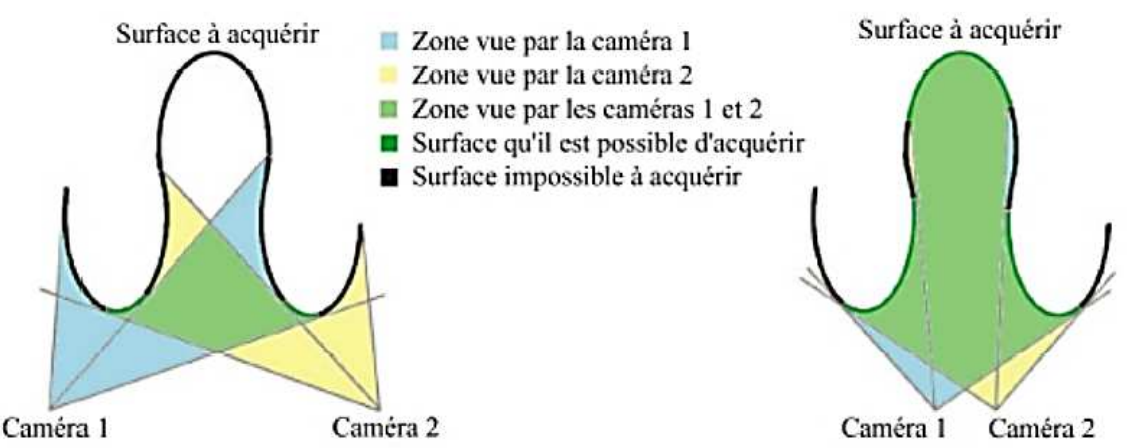

**Figure I.12 :** *Les zones cachées en stéréovision dépendent de l'écart entre les caméras.* 

L'article présente quelques solutions aux problèmes d'acquisitions comme le montre la Figure I.12.

L'article de Seo publié en 2007 [SEO07] montre une méthode d'acquisition et de calcul de géométrie mammaire. Pour cette étude, certains seins nus présentent des affaissements, ce qui est intéressant car les techniques de mensurations classiques on beaucoup de difficultés à mesurer ces particularités. La méthode consiste alors à utiliser un buste numérique simplifié puis à le déformer afin d'être au plus proche du modèle réel scanné, comme présenté sur la Figure I.13 :

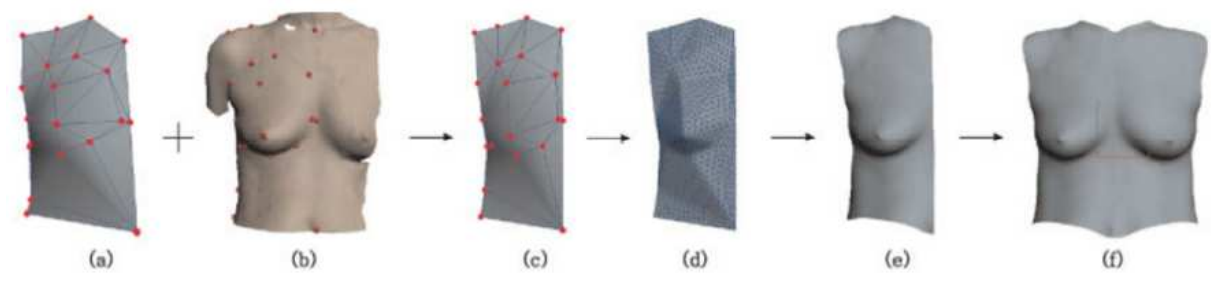

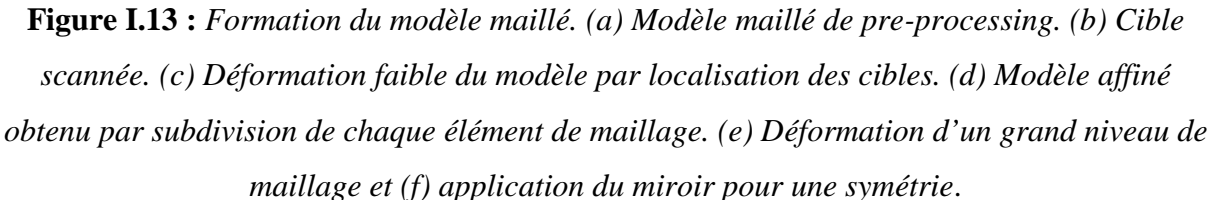

Les réglages proposés pour superposer au mieux le modèle numérique et le modèle réel permettent également de traiter des calculs de volumes inédits, puisque les seins sont toujours délimités de la même manière par le modèle numérique de base. Ces volumes ont donc la particularité d'être comparables l'un à l'autre de manière bien plus fiable que par les méthodes classiques de mesures où la limite d'un sein reste très floue.

L'auteur conclu en espérant que la méthode puisse aboutir à une quantification précise des seins, autant sur la forme que sur la beauté.

Poursuivant un objectif similaire, Kovacs et al. [KOV07] ont réalisé une étude comparative de différentes techniques (IRM, Scanner 3D, Mesures anthropométriques, Préformes) selon leur capacité à mesurer précisément le volume des seins. Ils démontrent ainsi la supériorité de la méthode IRM avec une dispersion en volume de 1,6%. Cependant, malgré une performance supérieure à l'approche optique, il s'agit d'une méthode plus couteuse et plus longue de mise en œuvre. Son déploiement en est par conséquent limité.

Kovacs publie en 2007 [KOV07] un article sur les avantages, inconvénients et la reproductibilité des mesures de volume de sein par méthodes numériques 3D et par rapport aux mesures classiques manuelles. Les essais ont été réalisés sur 6 patientes, soit 12 seins, en utilisant un scanner laser, un IRM, une méthode de moulage thermoplastique, et une méthode anthropomorphiques (Figure I.14). Pour cela, le volume moyen et sa déviation ont été calculés, puis compilés sous forme de régressions.

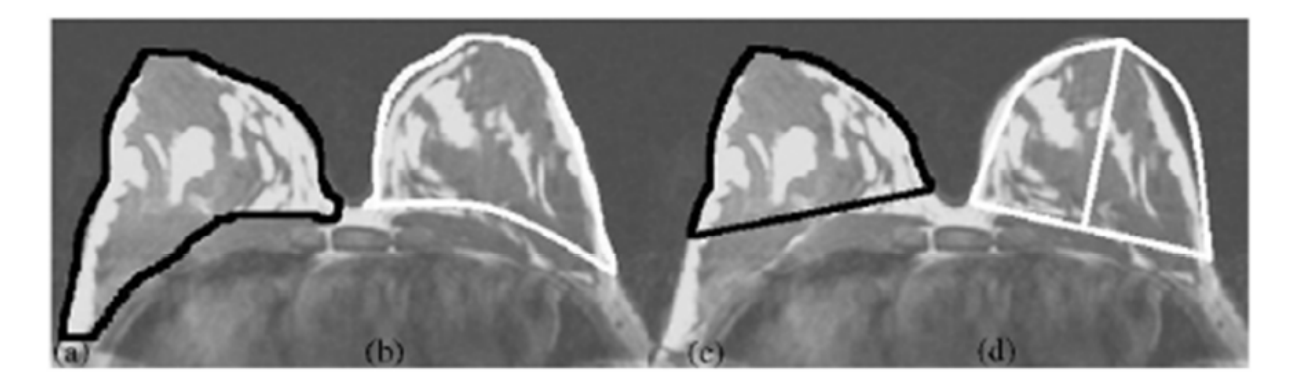

**Figure I.14 :** *exemple de mesure d'air par les quatre méthodes employées. L'air mesurée est indiquée par les lignes blanches et noires sur deux images identiques : (a) IRM, (b) scanner 3D, (c) moule thermoplastique, (d) méthode anthropomorphique utilisant une demie-ellipse.* 

L'IRM s'avère être le système le plus précis avec une déviation (exprimée en pourcentage du volume du sein) de  $1.56 \pm 0.52$ % que l'on peut comparer aux  $2.27 \pm 0.99$ % du scanner 3D, aux  $7.97 \pm 3.35\%$  de la méthode thermoplastique et enfin aux  $6.26 \pm 1.56\%$  de la méthode de mesure anthropomorphique.

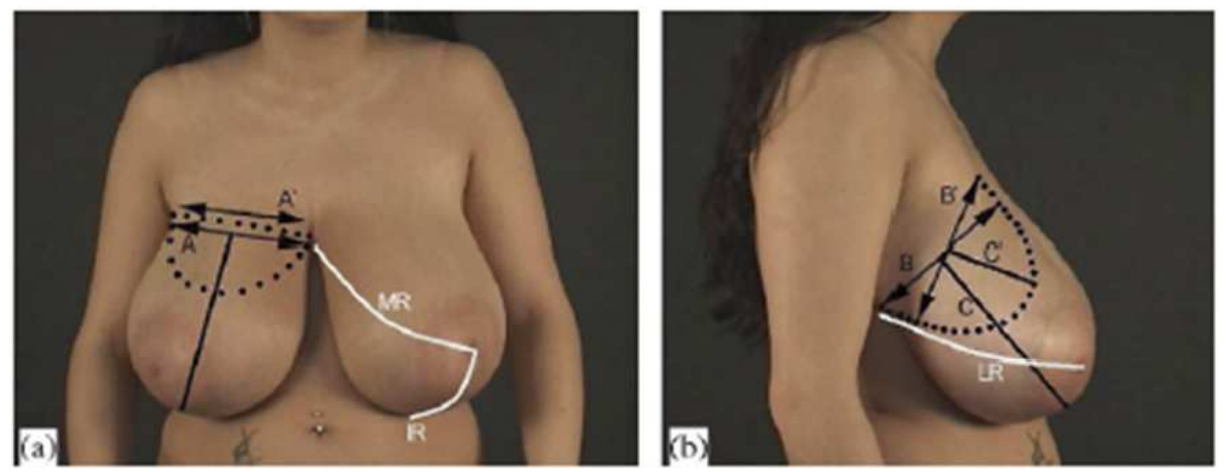

**Figure I.15 :** *Procédure de la mensuration de volume pour la méthode anthropomorphique en utilisant des photographies 2D. (a) MR = distance entre le mamelon et la bordure médiane, IR = distance en le mamelon et le dessous de sein, et (b) LR = distance entre le mamelon et le bord latéral. (a) A = largeur ellipsoïde, vue de face, (b) B = hauteur ellipsoïde, et C = le demi-axe ellipsoïde, vue latérale ; A', B', et C' = mesure correspondante à la prédiction postopératoire.* 

Pour la précision, le scanner donne la valeur la plus proche de celle obtenu par l'IRM avec  $r = 0.990$ , suivit par la méthode anthropomorphique ( $r = 0.947$ ), la méthode thermoplastique donne quant à elle une valeur de  $r = 0.727$ . La supériorité de la méthode IRM est donc avérée. Cependant, malgré une performance supérieure à l'approche optique, il s'agit

d'une méthode plus couteuse et plus longue de mise en œuvre. Son déploiement en est par conséquent limité.

Une autre méthode expérimentale d'obtention de la forme des seins et de l'évaluation objective d'intervention chirurgicale a été proposée par Catanuto et al. en 2008 [CAT08]. Sur 7 volontaires une méthode basée sur l'utilisation d'un scanner a été utilisée en utilisant des paramètres non-ambigus, contrairement aux techniques habituels utilisant l'évaluation visuelle et les photographies en 2 dimensions. Les auteurs reconnaissent que leurs travaux sont surtout intéressants pour la représentation graphique de la courbure de surface thoracique. Cette courbure permet de mettre en évidence les anomalies telles que les tumeurs par une modification de la forme du sein.

Fondamentalement cette technique peut être rapprochée aux comparaisons par superposition de modèle de Garson et al. bien qu'elle donne un renseignement supplémentaire et immédiat très intéressant pour les chirurgiens et sénologues. L'article présente une méthode expérimentale permettant d'évaluer la déformation ou le déplacement des seins ainsi que les résultats. Trois patientes ayant subis différentes interventions mammaires ont été placées sur un siège rotatif afin que le système puisse prendre des mesures stables avec un angle de 45° positif puis négatif (Figure I.16).

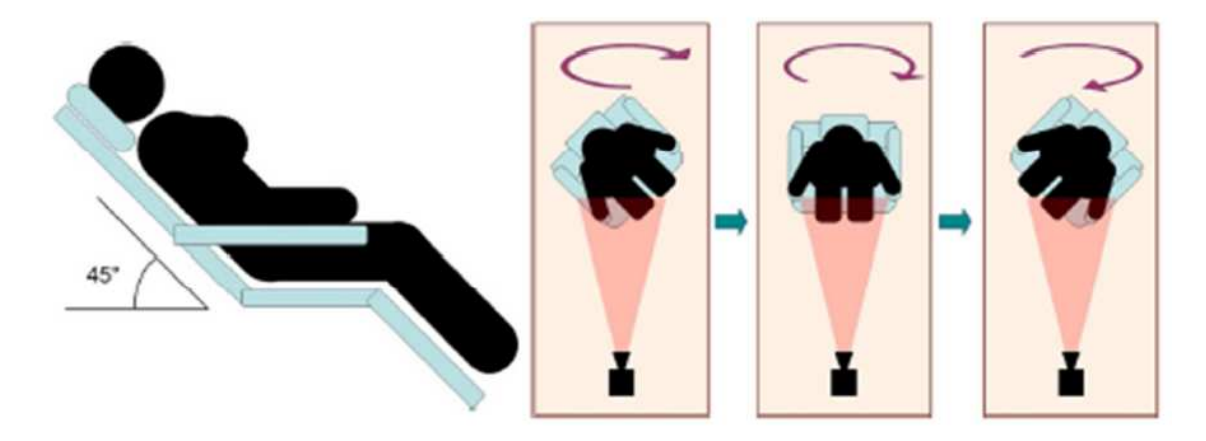

**Figure I.16 :** *chaise rotative permettant l'acquisition de la géométrie numérique* 

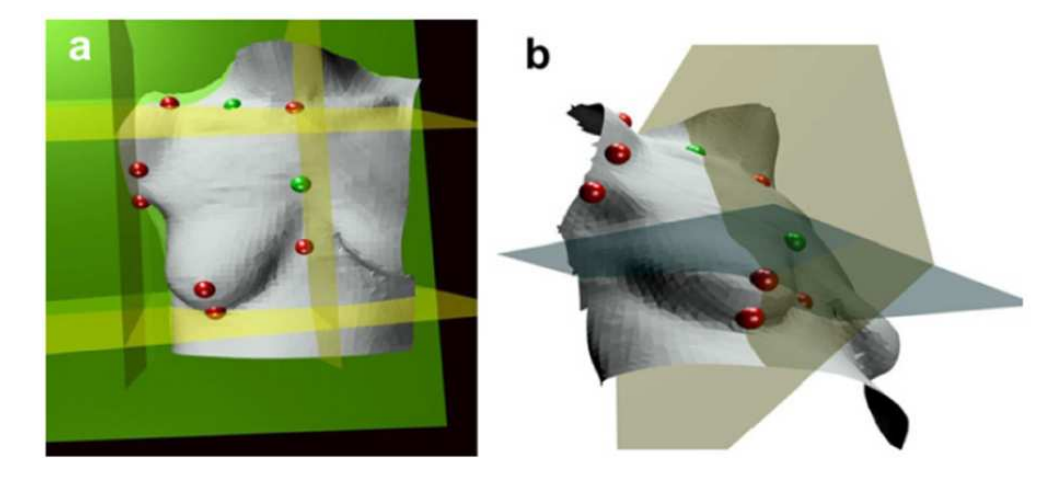

**Figure I.17 :** *a) Boite d'acquisition définie par des plans géométriques simples découpant le buste en 4 quadrants. b) Méridien et équateur des seins identifié par quadrants de manière clinique.* 

Des points de repères sont utilisés (Figure I.17) pour les calculs de surfaces et de déformations dans chaque quadrant du buste. Les courbures positives et négatives sont alors calculées, tout comme l'angle de divergence (Figure I.18).

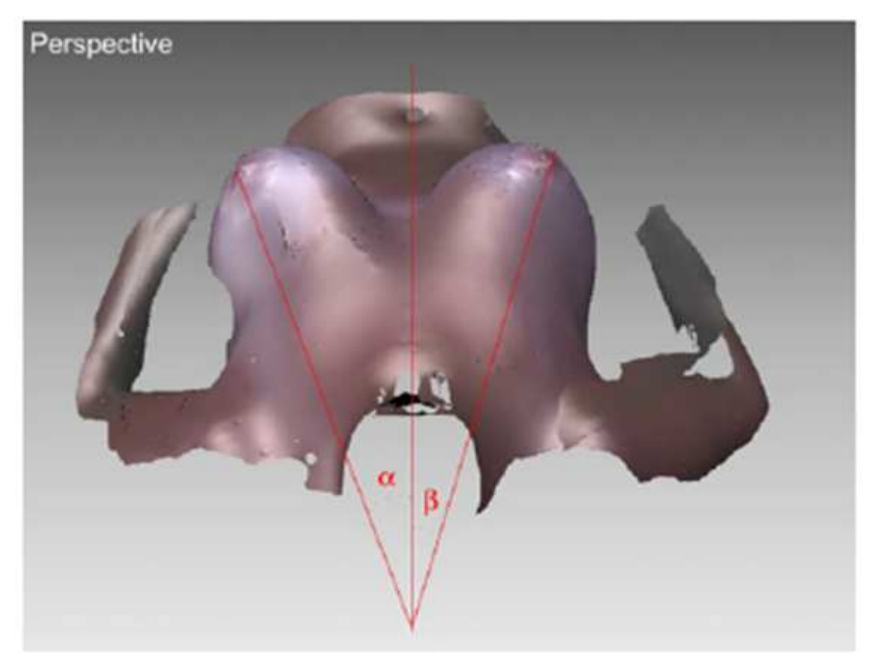

**Figure I.18 :** *Angle de divergence d'un modèle 3D.* 

Les résultats sont ensuite analysés avec un code de couleurs (Figure I.19) permettant d'identifier les zones à fort déplacement.

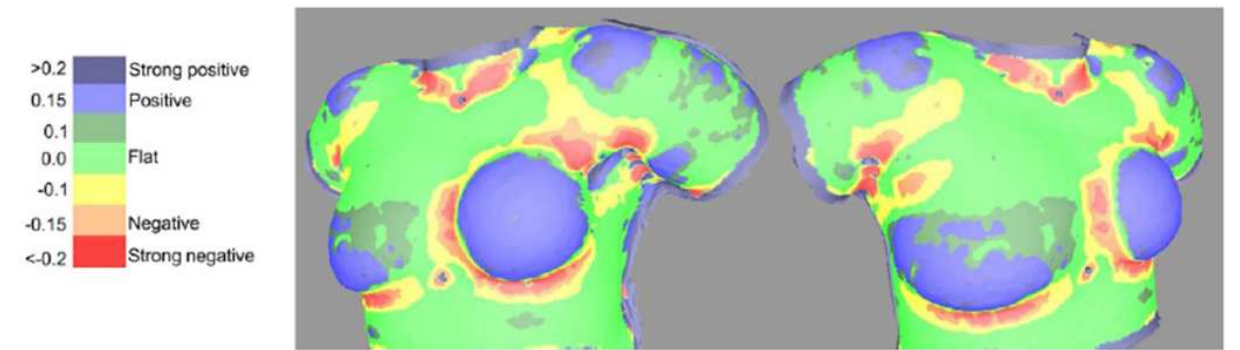

**Figure I.19 :** *Baker de grade 4 pour une contracture capsulaire. L'échelle de couleurs est associée à des valeurs de courbure.* 

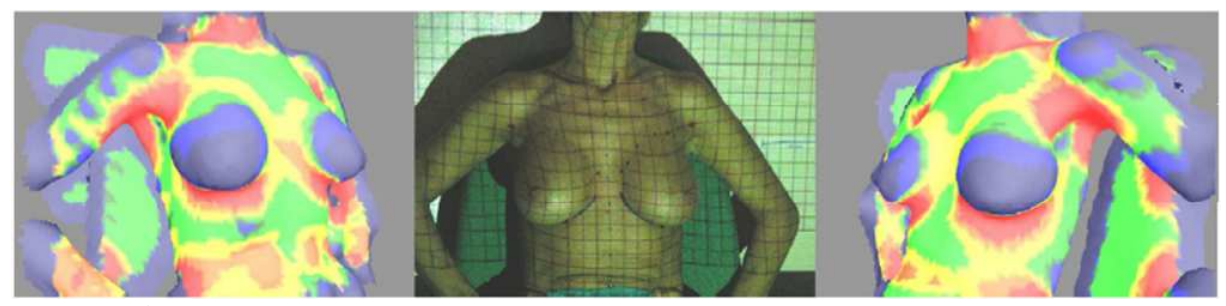

**Figure I.20 :** *Courbure en 3D pour une augmentation mammaire bilatérale.* 

La méthode permet donc de quantifier les résultats d'une intervention chirurgicale (Figure I.20). L'auteur conclut en disant que son laboratoire développe actuellement un scanner personnalisé qui permettrait d'obtenir les surfaces cachées.

En 2009 Sinna [SIN09] publie une étude intitulée « évaluation de l'imagerie tridimensionnelle acquise par une technique de projection de lumière structurée en chirurgie mammaire ». Cette étude fait suite à la publication de Garson, puisqu'ils travaillent en collaboration. Le but de l'étude est de développer une mesure objective des seins permettant de planifier la chirurgie. Pour cela, l'auteur utilise une méthode d'acquisition surfacique 3D par une technique de projection de lumière structurée (Inspeck).

Les instruments de mesure (distance euclidienne, distance projetée sur une surface et calcul de volume) du système d'acquisition ont été utilisés sur des prothèses mammaires de volumes connus (Figure I.21), expérimentalement (ex vivo) et cliniquement (sur des modèles) (Figure I.22). Des acquisitions ont été testées sur plus de 50 patientes.
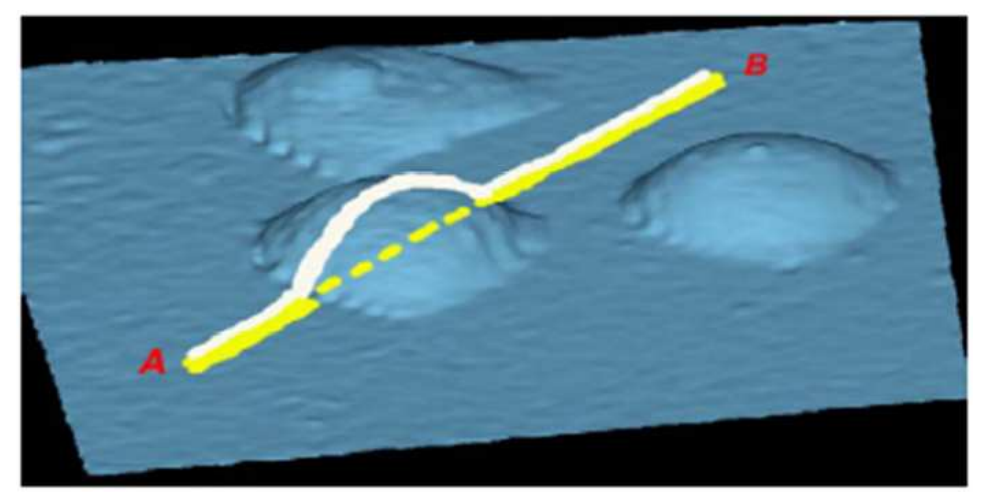

**Figure I.21 :** *Mesure des distances projetées (jaune) et point à point (blanc) sur la série de points B, après avoir placé des prothèses entre les points afin d'en modifier la distance projetée.* 

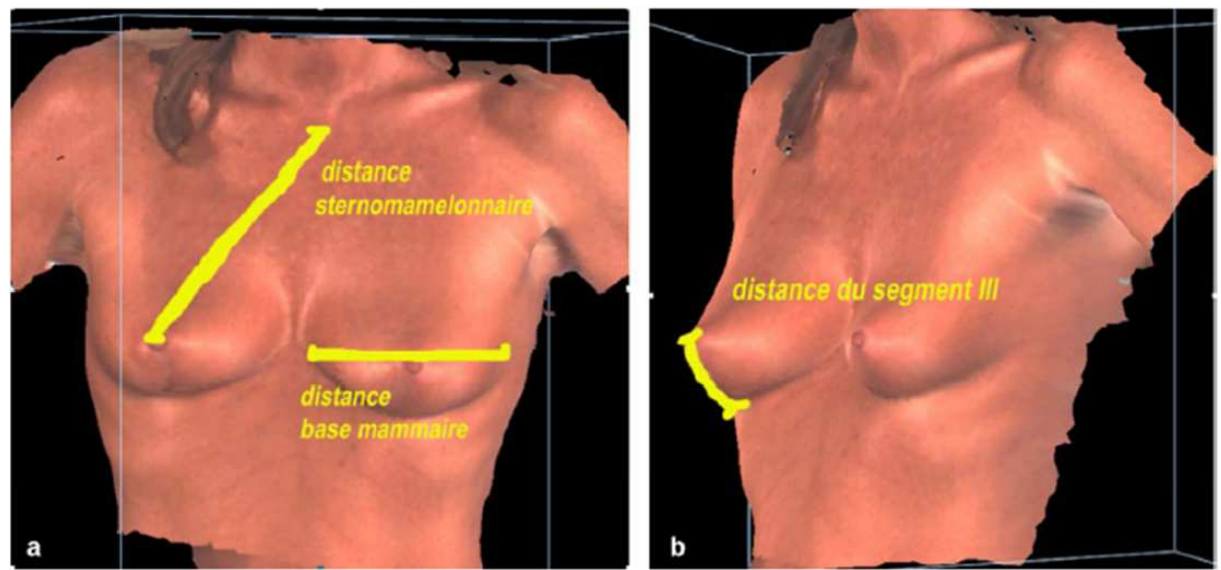

**Figure I.22 :** *Vérification des distances en clinique : sternomammelonnaire = distance séparant le manubrium sternal du mamelon ; base mammaire = le plus grand diamètre mesuré au niveau de la base mammaire ; segment III = distance séparant la plaque aréolomamelonnaire du sillon sous-mammaire.* 

L'article met en évidence les avantages du système Inspeck en termes de faisabilité, de faible contrainte, d'innocuité, de reproductibilité, comparativement aux autres techniques d'acquisition 3D vu précédemment. L'auteur poursuit en précisant que le système est parfaitement adapté à la biométrie de la région mammaire.

Cependant la fermeture du volume numérique et l'imprécision résultant des limites du sein ne permettent pas une mesure fiable du volume.

### *I.2.2 Les conditions limites*

### *a. Le muscle pectoral*

Le comportement du sein est conditionné par différents facteurs qui lui sont externes. Ainsi la position des bras a une influence non négligeable sur la forme du sein, du fait du tiraillement de la peau d'une part mais aussi de la forme du muscle pectorale que le geste engendre. De fait, si la forme du muscle pectorale au repos a une influence sur la forme du sein il est en de même pour le comportement du muscle. Un muscle contracté n'aura en effet pas la forme qu'un muscle au repos, il est donc nécessaire de prendre de facteur en compte lorsque l'on souhaite modéliser le comportement mammaire.

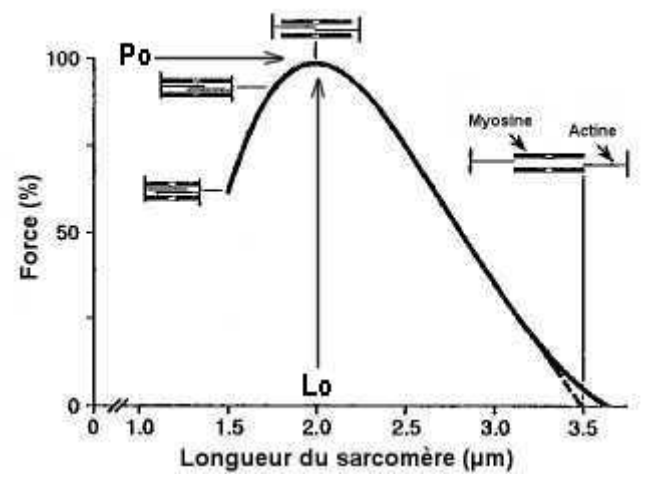

**Figure I.23 :** *Force générée en fonction de la longueur du sarcomère au moment où la fibre musculaire est stimulée.* 

Les Figures I.23, I.24 et I.25 présentent la force générée par un muscle en fonction de la longueur du sarcomère lors de la stimulation de fibre, la force de tension que peut générer un muscle lorsqu'il est stimulé en fonction de sa longueur initiale et le rapport entre l'effort et la longueur d'un muscle au repos. Ces courbes mettent en évidence l'extrême complexité de la prise en compte précise du comportement du muscle lors de la modélisation du sein. Couplé à l'influence de l'orientation du muscle Azar [AZA02], Balaniuk [BAL06], Goldgof [GOL09], Qiu [QIU04] et [QIU04], Krol [KRO04], del Palomar [PAL08], Pathmanathan [PAT07] et [PAT08], Roose [ROO05], Samani [SAM01], Schnabel [SCH03], Seo [SEO07], Wilson [WIL99] ont proposé des modèles ne représentant pas les organes externes au sein.

En 2012, le modèle de Han [HAN12] prenait en compte le muscle pectoral par une représentation géométrique 3D et des caractéristiques physique intrinsèque.

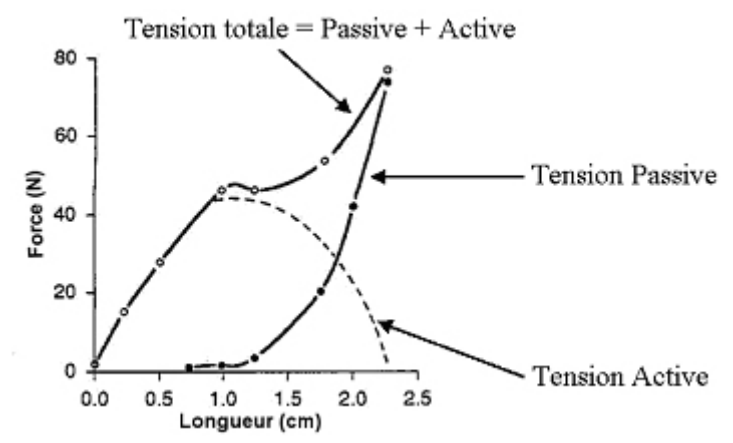

**Figure I.24 :** *La Force de tension que peut générer un muscle lorsqu'il est stimulé est fonction de sa longueur initiale.* 

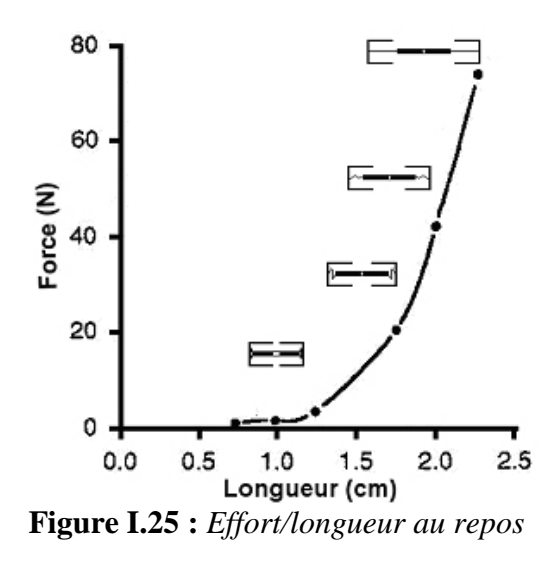

### *b. La Peau*

Concernant la peau, elle est considérée comme anisotrope et hyperélastique [JAC07], elle peut être approchée par un modèle isotrope et élastique linéaire pour des déformations n'excédant pas 50% [TON76], Gefen et al. précisent que le module de la peau peut varier de 300 à 2000 kPa en ce qui concerne le module d'Young. Cependant il est à noter que beaucoup de modèle de modèle de numérique ne représente pas la peau, ou ne prenne pas en compte l'épaisseur réelle mais uniquement une épaisseur théorique (Azar [AZA02], Goldgof

[GOL09], Qiu [QIU04] et [QIU04], Krol [KRO04], del Palomar [PAL08], Roose [ROO05], Schnabel [SCH03], Seo [SEO07], Wilson [WIL99]).

### *I.2.3 Les caractéristiques mécaniques*

#### *a. La résistance mécanique des constituants*

Le sein étant un organe mou il se détériore rapidement après prélèvement. Vandeweyers a pu peser des échantillons de graisse ou de glandes mammaires moins de 2h après leurs ablations.

Comme beaucoup d'organes du corps humain, le sein est inhomogène et anisotrope. En conséquence il est futile de vouloir identifier avec précision des modules d'élasticités pour le sein. Il est par contre plus fiable de s'orienter sur une étude des constituants du sein, comme la région fibroglandulaire, la graisse, la peau ou les ligaments de Cooper.

En 1998 Krouskop et al. [KRO98] ont pu tester des échantillons de sein en compression moins de 2h après leurs prélèvements limitant de fait la décomposition. Krouskop donne des valeurs de module d'élasticité du sein en compression, dans Ultrasonic Imaging. Ces données proviennent d'échantillons prélevés moins de deux heures avant les essais, le minimum étant de 25 minutes. Il est dit que les caractéristiques des tissus élastiques varient pour des températures de 24 à 38°C. Le faible déphasage entre la force et le déplacement résultant permet de conclure que le matériau est élastique (Figure I.26).

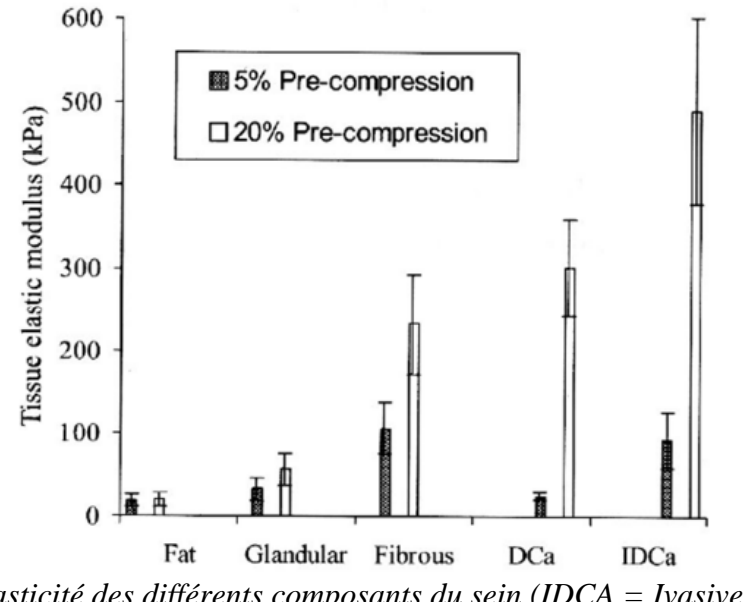

**Figure I.26 :** *Elasticité des différents composants du sein (IDCA = Ivasive and Infiltrating Ductal Carcinoma).* 

L'étude met en évidence une dépendance de la vitesse de sollicitation, ce qui correspond à un comportement viscoélastique, courant en biomécanique. On peut ici remarquer que l'écart type du module d'élasticité de la graisse, des glandes et des fibres (qui apparaissent lors d'opérations ou de lésions) est important, ce qui conduit à de grandes imprécisions dans un calcul mécanique.

Une étude sur la raideur en compression du tissue (graisse) du sein a été effectuée par Wellman [WEL]. Elle met en évidence les remarques faites par Krouskop en 1998 sur la corrélation existante entre le diagnostic histologique et la raideur du tissue. Pour des déformations de l'ordre de 1%, le tissu cancéreux est 10 fois plus dur que le tissu graisseux et 2.5 fois plus dure que les glandes. Pour des déformations de l'ordre de 15%, le tissu cancéreux est 70 fois plus dur que la graisse et 5 fois plus dure que les glandes. Le comportement n'est donc pas linéaire, comme souvent en biomécanique.

Mason réalise en 1999 [MAS99] une étude sur l'inconfort dû aux mouvements de la poitrine lors d'exercices sportifs sur 3 volontaires, et dans 4 configurations de soutient (sportif, brassière, corbeille et nu), et durant 4 types d'exercices (course, jogging, aérobic et marche). Les essais ont été réalisés sur des jeunes femmes (Figure I.27).

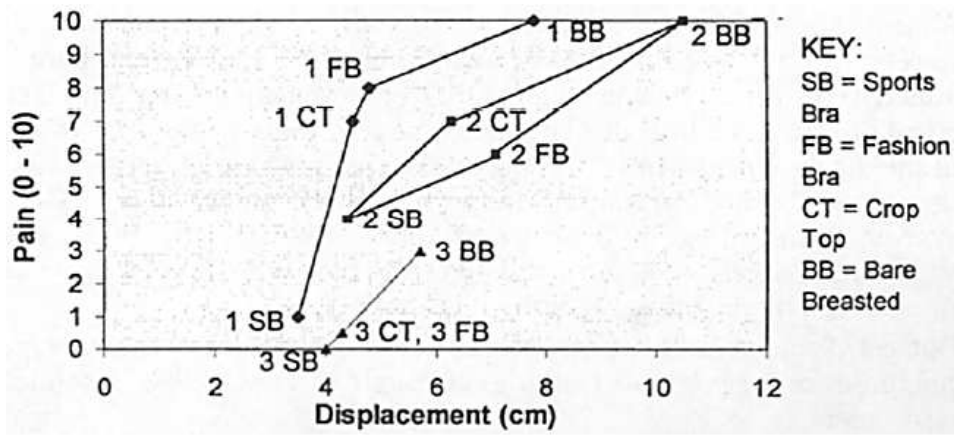

**Figure I.27 :** *Relation Déplacement/douleur pour chaque type de soutient, pendant la course.* 

Cette étude met en évidence l'utilité et l'importance du soutient gorge lors d'exercices physiques à travers une échelle de douleur. Obtenir un tableau similaire mais rapprochant le déplacement aux probabilités lésionnelles seraient sans doute intéressant.

Gefen et al. publie en 2007 [GEF07] un ensemble de caractéristiques de seins jeunes et sains récoltés dans la bibliographie, en vue d'une utilisation pour le développement de modèles numériques, de moyens chirurgicaux ou de corsetterie plus précis résumé sur la Figure I.28.

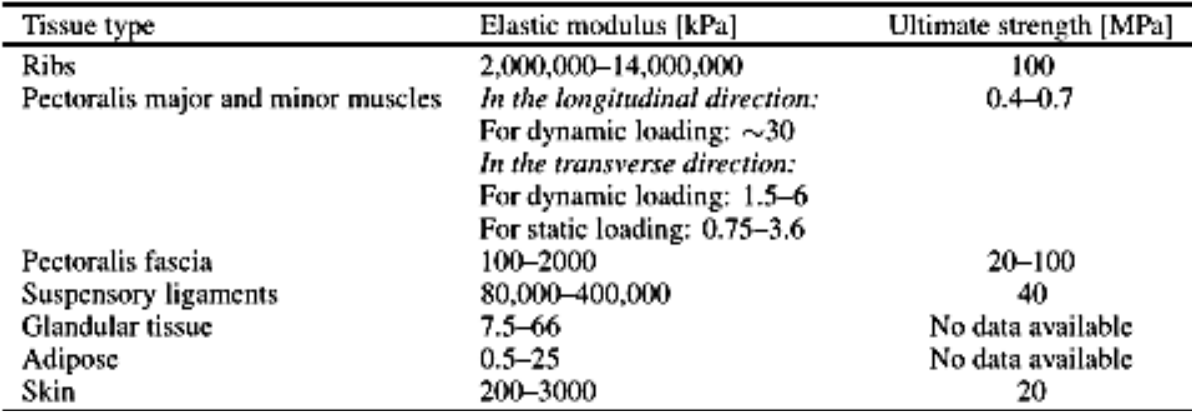

**Figure I.28 :** *Propriétés mécaniques des composants du sein répertorié par Gefen et al.* 

Mokhtari-Dizaji donne en 2007 [MOK07] une estimation du module élastique latéral pour la détection de lésions du tissu du sein par ultrasons. Le module élastique latéral est calculé à partir de relevé ultrasonique, sans se baser cette fois sur la déformation axiale mais sur la déformation latérale (Figure I.29).

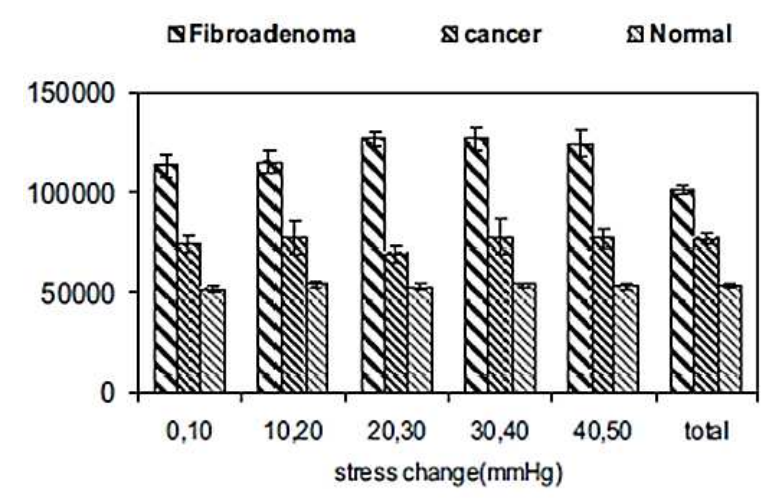

**Figure I.29 :** *moyenne du module élastique latéral (Pa) pour le tissu sain du sein, les fibroadénomes et les masses cancéreuses.* 

Cette étude nous permet de constater que qualitativement les tissus sains apparaissent plus mous que les tissus cancéreux. Elle pourrait peut-être permettre d'évaluer plus précisément le module élastique puisqu'elle complémente la caractérisation du matériau dans une autre direction.

La thèse de Sridhar soutenu en 2006 [SRI06] tente de calculer les propriétés viscoélastiques du sein par ultrason. La méthode fut appliquée sur 3 patientes. L'essai de corrélation réalisé avec du gel synthétique ne peut aboutir à une comparaison du fait de l'hypothèse d'incompressibilité non vérifié.

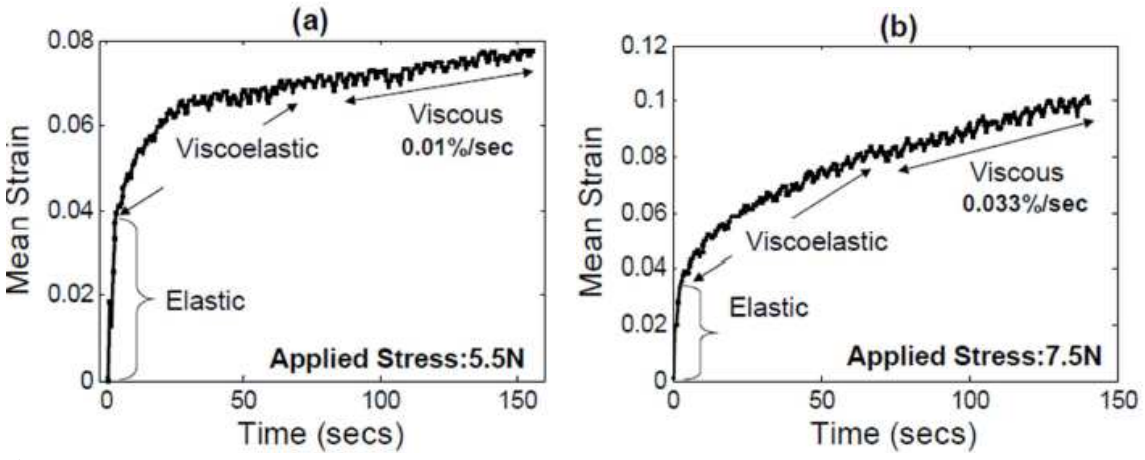

**Figure I.30 :** *Réponse au fluage en fonction du temps pour 5.5 et 7.5N de force appliquée.* 

L'étude met en évidence (Figure I.30) un effet visqueux qui pourrait fausser certaines mesures s'il n'est pas pris en compte. Le fluage mit en évidence rend difficile la caractérisation des composants du sein.

Sinkus et al. [SIN05] ont proposé l'évaluation du module de cisaillement viscoélastique par élastographie in vivo, observable sur la Figure I.31.

|                      | Shear modulus<br>$\mu$ (kPa) | Shear viscosity<br>$\varsigma$ (Pa s) |
|----------------------|------------------------------|---------------------------------------|
| <b>Breast</b> cancer | $2.9 + 0.3$                  | $2.4 \pm 1.7$                         |
| Fibroadenoma         | $1.3 + 0.7$                  | $2.1 \pm 1.4$                         |
| Mastopathy           | $1.2 \pm 0.4$                | $0.8 + 0.3$                           |
| Surrounding tissue   | $0.87 \pm 0.15$              | $0.55 \pm 0.12$                       |

**Figure I.31 :** *Coefficients de cisaillement et de viscosité en fonction des pathologies.* 

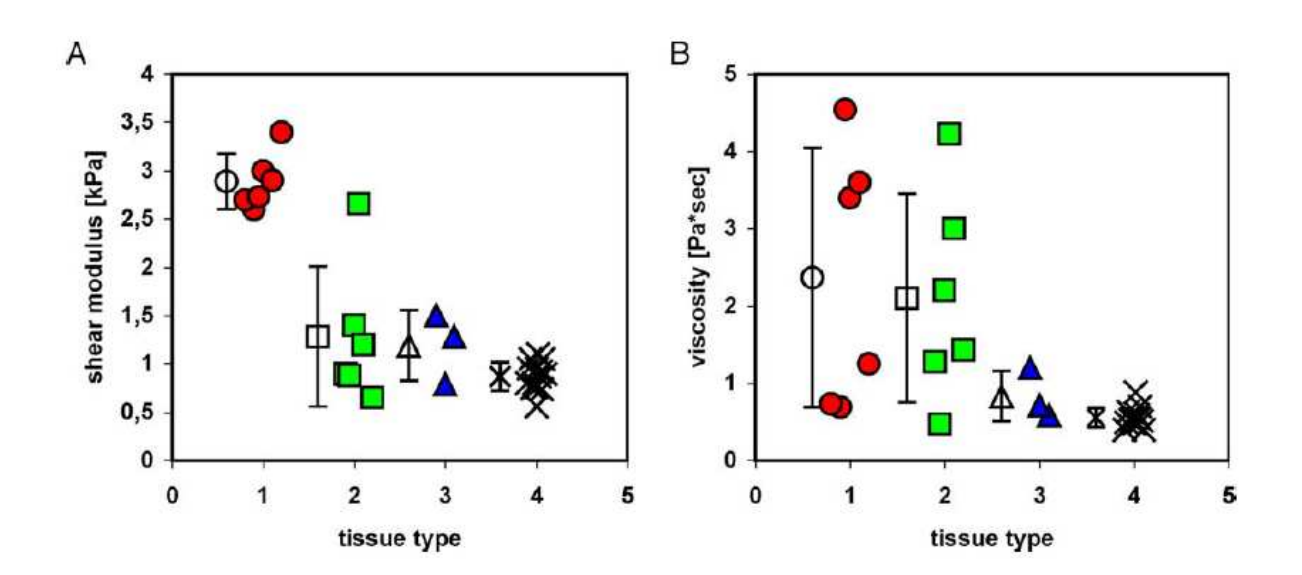

### **Figure I.32 :** *Répartitions des coefficients de cisaillement et de viscosité en fonction des pathologies.*

Les résultats en compression et en faible déformation mettent en évidence une relative fiabilité du module de cisaillement et de la viscosité (Figure I.32).

La thèse de Mallika Sridhar complète ces informations par des mesures ultrasonics (employées aussi au LMA de Marseille) (Figure I.33).

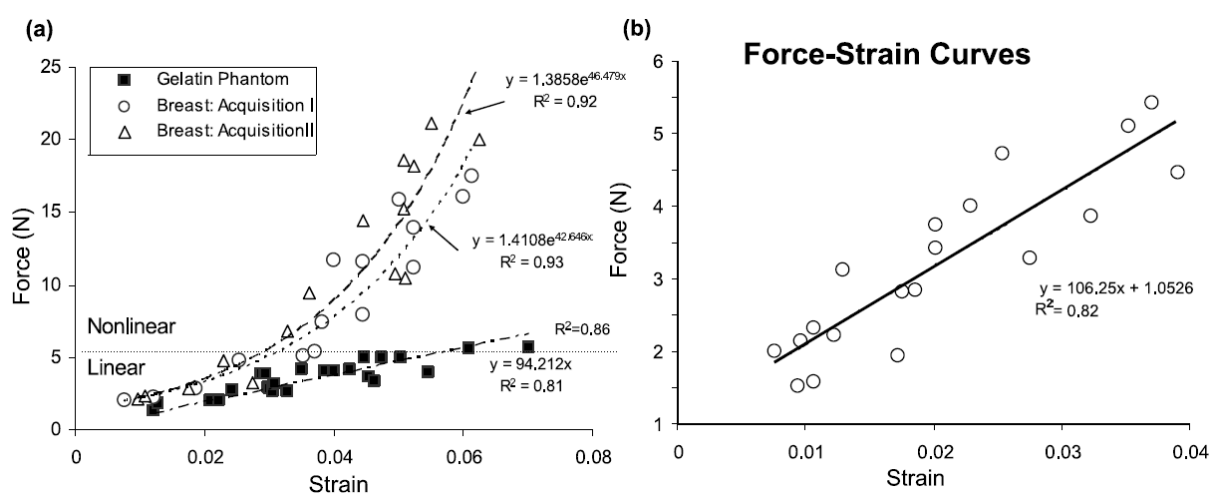

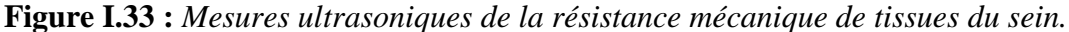

Cependant il est à noter que ces études ne sollicitent pas le sein en traction. Les tissus biologiques anisotropes et fibreux qui composent le sein se comportent pour beaucoup en traction lors du soutiens statique contre la gravité.

Comme nous venons de le voir, les méthodes employées pour obtenir une caractérisation mécanique et géométrique du sein sont nombreuses. On peut cependant noter qu'elles se heurtent toutes à l'évaluation fiable d'une mesure de volume, et à la caractérisation mécanique des composants du sein in vivo. Dans le cadre de la thèse, et plus particulièrement de l'application numérique du modèle, ces grandeurs sont pourtant d'une grande importance, et l'imprécision qu'engendrent les incertitudes peut faire varier les résultats en déformation (du sein soumis à la gravité) de plus de 100%. Le croisement de plusieurs méthodes de caractérisation sera peut-être alors nécessaire.

### *b. La masse des seins*

Le corps humain est composé d'environ 60% d'eau pour de jeunes adultes, les approximations faites sur les densités massiques des organes sont souvent pris sur la valeur unitaire de l'eau. Beaucoup d'articles ne mentionnent pas la valeur de résultante de la gravité appliquée. Vandeweyers a publié en 2002 [VAN02] la densité massique de 21 seins prélevés à la suite de mastectomies sur 20 femmes (Tableau I.1).

| Patient        | Age | BMI  | <b>Breast</b> | <b>Breast</b> | Fat            | Fat Volume     |
|----------------|-----|------|---------------|---------------|----------------|----------------|
|                |     |      | Weight        | Volume        | Weight         | (% )           |
|                |     |      |               |               | $(\%)$         |                |
| $\mathbf{1}$   | 45  | 17.9 | 200           | 210           | 11.3           | 21.1           |
| $\overline{2}$ | 66  | 27   | 550           | 600           | 16.1           | 28.2           |
| $\overline{3}$ | 63  | 19   | 340           | 300           | 10.5           | 15.6           |
| $\overline{4}$ | 55  | 21   | 120           | 160           | 37.6           | 56             |
| 5              | 46  | 21.5 | 350           | 350           | 6.1            | 12.3           |
| 6              | 83  | 30   | 765           | 830           | 14.5           | 26.3           |
| $\overline{7}$ | 44  | 18.3 | 110           | 110           | 6.2            | 12.2           |
| 8              | 27  | 23.2 | 620           | 600           | 3.7            | $\overline{7}$ |
| 9              | 75  | 18   | 200           | 180           | $\overline{7}$ | 10.4           |
| 10             | 56  | 21.2 | 320           | 350           | 15.8           | 28.1           |
| 11             | 61  | 24.6 | 255           | 220           | 6              | 14             |
| 12             | 63  | 26.3 | 420           | 500           | 24             | 40.3           |
| 13             | 65  | 28.4 | 500           | 500           | 6.1            | 12.3           |
| 14             | 48  | 25.7 | 130           | 150           | 22.1           | 36.1           |
|                |     |      | 220           | 250           | 18.9           | 33.3           |
| 15             | 46  | 19.9 | 350           | 350           | 6.6            | 12.4           |
| 16             | 58  | 28.9 | 670           | 670           | 19.1           | 33.3           |
| 17             | 58  | 25.8 | 750           | 750           | 13.4           | 24.6           |
| 18             | 54  | 23.8 | 700           | 700           | 16.6           | 29.8           |
| 19             | 41  | 20.2 | 150           | 180           | 25.2           | 42             |
| 20             | 46  | 28.2 | 1100          | 1200          | 15.3           | 28.1           |

**Tableau I.1 :** *Prélèvements de Vandeweyers sur 21 seins* 

Ces données permettent d'obtenir des masses volumiques moyennes respectives de 500 kg/m<sup>3</sup> (R<sup>2</sup>= 0,10) et 1100 (R<sup>2</sup>=0,11) kg/m<sup>3</sup> pour la graisse et la glande. Cependant il est à noter que les seins sujets aux mastectomies et mesurés ne sont pas sains. En conséquence les données récoltées, en plus des diverses facteurs multiplicateurs d'imprécisions comme l'âge ou l'IMC, sont difficilement exploitables avec précisions.

Vandeweyer détermine la quantification graisse/glandes dans un sein par une méthode expérimentale. 21 seins prélevés par mastectomie sur 20 patientes ont été étudiés. La proportion de graisse sur le volume total du sein varie de 7 à 56%, et de 3.6 à 37.6 en masse comme on peut le voir dans le tableau ci-dessus.

Si le but est de trouver un ratio glandes/graisse, l'auteur précise tout de même que les valeurs obtenues ne sont pas représentatives de la population car les sujets présentaient des hypertrophies mammaires, de plus la partie des seins étudiés n'est pas représentative d'un sein dans sa globalité. L'auteur conclu en disant que de nombreuses variables sont la cause du rapport graisse/glandes dans le sein, et qu'il est donc difficile d'obtenir une tendance forte.

### **I.3. Les modèles éléments finis**

Azar et al [AZA02] ont proposé en 2002 un modèle numérique de sein reconstruit géométriquement grâce à des images IRM, en utilisant une segmentation semi-manuelle des niveaux de gris. Cette méthode (Figure I.34) leur a permis de dissocier les principaux éléments volumiques du sein, la graisse et les glandes. Ce modèle fut développé notamment pour faciliter les biopsies, puisque les tumeurs sont localisées lors de la compression du sein inhérente à la mammographie, le modèle permet de calculer la position finale de la tumeur lorsque la patiente est allongée sur le ventre, augmentant de ce fait la précision du chirurgien.

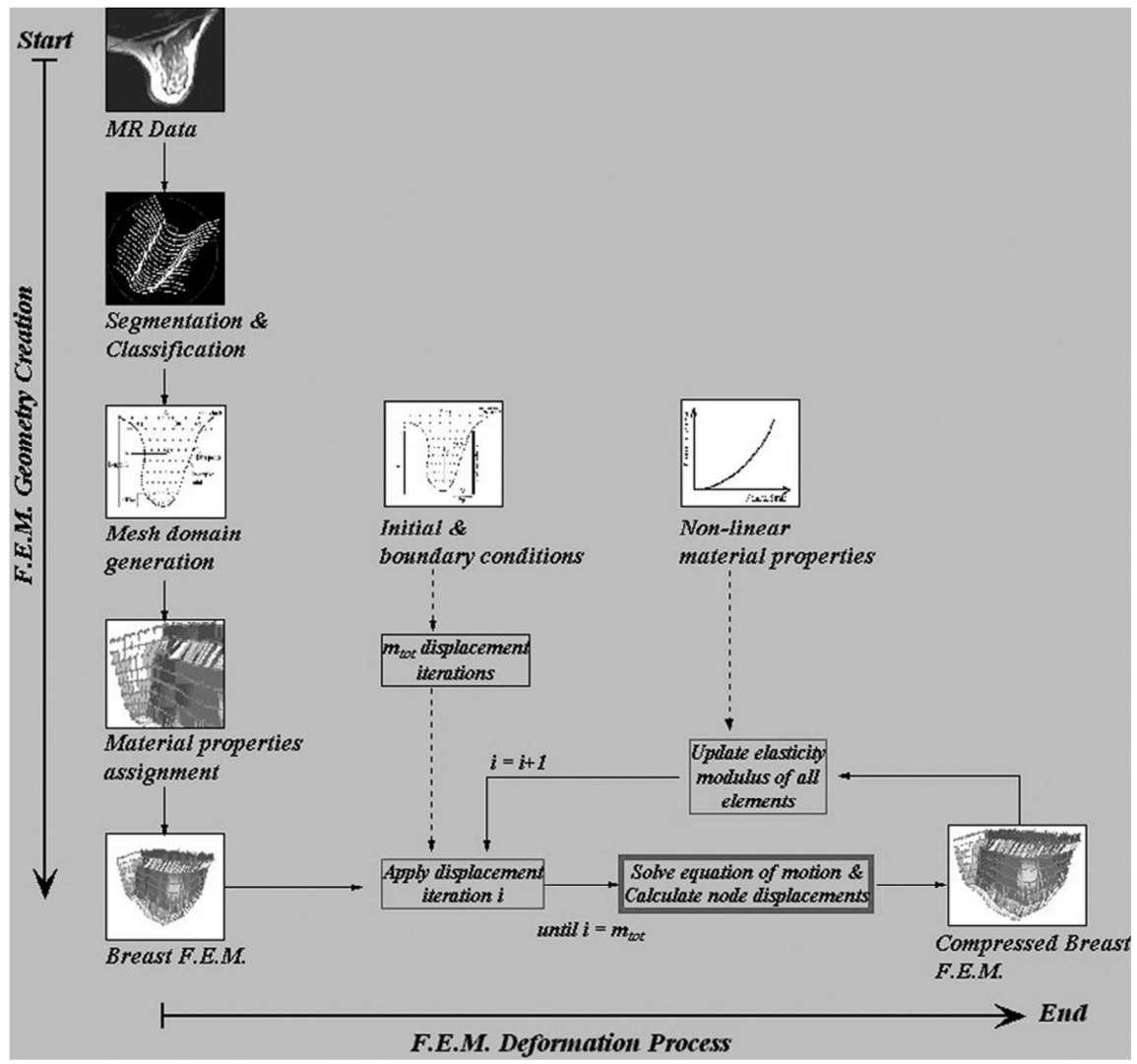

**Figure I.34 :** *Méthode utilisée par Azar et al. pour la construction d'un modèle éléments finis.* 

Cependant bien que le modèle comportemental fut développé en élasticité non-linéaire compte tenu des grandes déformations lors des compressions, les caractéristiques employées ne peuvent pas être généralisées à tous les types d'efforts. De plus, le modèle fut suffisamment simplifié pour permettre des calculs rapides, de l'ordre de 14min pour le calcul par éléments finis (avec les moyens numériques de l'époque). Il faut également noter que ce modèle simplifié ne représente pas les conditions limites du sein, comme l'influence du muscle pectoral, et qu'il a été développé sur un nombre restreint de poitrine.

En 2006 Balaniuk et al. [BAL06] proposaient une prédiction des déformations du sein en vue d'aider les patientes dans le choix de leurs prothèses mammaire. La précision est alors un critère d'une grande importance dans leur étude car si la simulation est une démonstration réalisée à partir des meilleurs savoir-faire disponibles, la prédiction ne peut se permettre le moindre écart de précision. Pour cela la méthode repose sur une acquisition des patientes par un système de scanner 3D (Figure I.35).

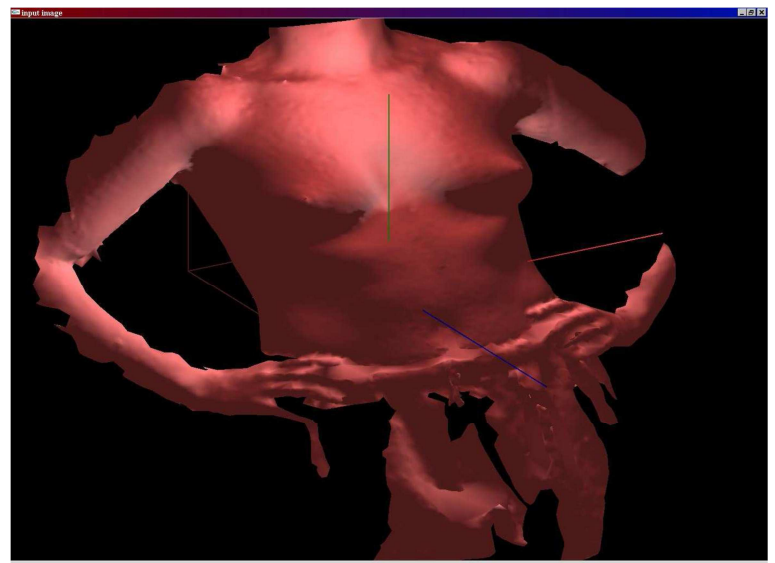

**Figure I.35 :** *acquisition d'un torse par Balaniuk et al.* 

Cette méthode d'acquisition permet une grande précision, ne déforme pas le sein, possède une excellente reproductibilité et facilite l'utilisation du modèle générée par la suite.

Pour Balaniuk concevoir un modèle complet de sein est trop complexe et difficile à calculer. Il faut se restreindre à l'utilisation qu'on aura du modèle afin de simplifier au maximum ce dernier sans perdre en précision dans son application. Dans cette optique il a été nécessaire de simplifier les surfaces limitant le sein de sorte que le chirurgien puisse facilement identifier les correspondances modèle/réalité, notamment pour la position de l'implant.

Le modèle de simulation a été développé pour cette application spécifique et est basé sur la Méthode des Eléments Radiaux (Figure I.36). Cette méthode qui diffère des éléments finis a été développée pour simuler de grandes déformations d'objet, même en dynamique.

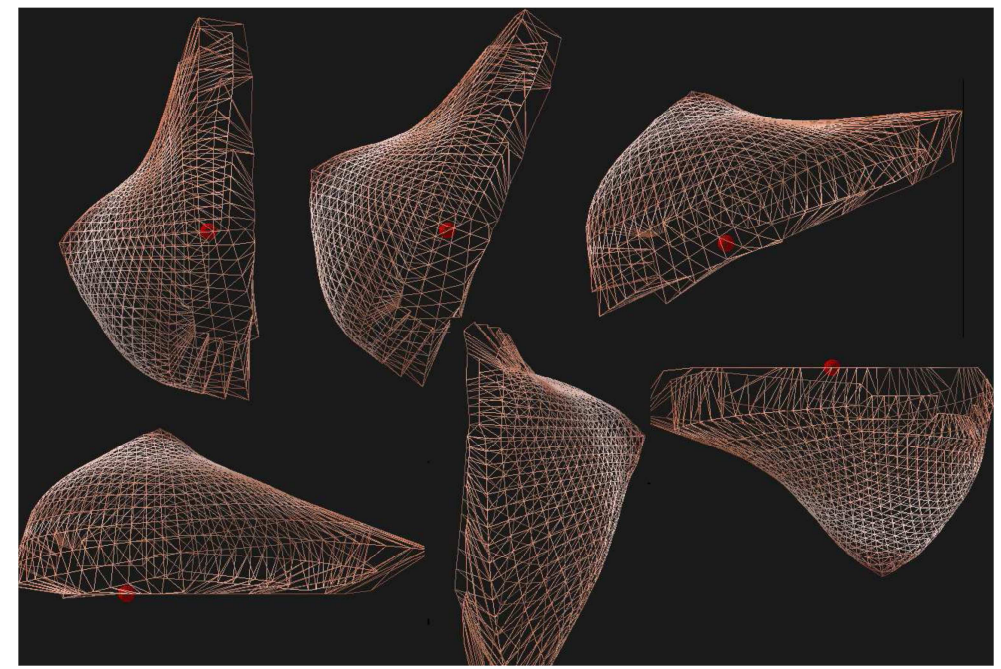

**Figure I.36 :** *Le sein dans différentes positions par REM (Radial Elements Method).* 

La méthode a été utilisée pour simuler une marche, un saut, sous gravité. L'auteur avoue qu'un nombre conséquent d'essais seraient nécessaire pour valider l'outil.

En 1999 Wilson et al. [WIL99] proposent, dans son mémoire de thèse, un modèle éléments finis d'implants du sein basé sur PATRAN et ABAQUS, ce dernier fut notamment utilisé pour gérer les contacts et les fluides présents dans le modèle. Différents chargements et contraintes ont été appliqués en faisant varier le matériau, notamment le coefficient de Poisson. Pour des valeurs comprises entre 0,45 et 0,49 il n'a pas été relevé de variations significatives en contraintes dans le sein. Cependant, les variations de module élastique de l'implant impactent plus grandement le sein par une augmentation de l'ordre 8%. Une analyse de l'influence de la rigidité des tissues de l'implant montre qu'en multipliant par 3 son module cela engendré une diminution de 60% des contraintes qu'il subit. Cependant l'étude ne porte pas sur l'influence de ces prothèses sur les seins.

En 2000 Cotin et al. [COT00] ont proposé un modèle hybride élastique pour la simulation d'opérations chirurgicales pouvant prédire les déformations et les efforts subis par les outils chirurgicaux.

En 2001 Samani et al. [SAM01] ont proposé un modèle éléments finis de seins basé sur l'utilisation d'IRM. Ce modèle a été développé pour faciliter les interventions chirurgicales comme le plantage de l'aiguille jusqu'à la tumeur pour une biopsie par exemple. Le guidage de cette opération est basé sur la visualisation IRM ou mammographique du sein. En reconstruisant un maillage géométrique basé sur l'IRM Samani propose une déformation réaliste du sein sous compression, tel qu'il puisse l'être lors d'une mammographie. Le modèle est hyperélastique pour pouvoir simuler les grandes déformations nécessaires à un modèle réaliste, de plus les matériaux sont considérés incompressibles. Le modèle ne prend pas en compte la viscoélasticité, les simulations recherchées sont en effet quasi-statiques. Le maillage a été réalisé par une méthode ayant fait ces preuves dans la biomécanique des os. Les éléments utilisés sont hexaédriques, comme souvent dans les modèles biomécaniques. L'auteur précise que les éléments tétraédriques convergents plus lentement en plus de présenter des problèmes de rigidification et de convergence dans les cas incompressibles.

Cette méthode de maillage automatique évalue elle-même les contours de la géométrie, ce qui peut poser problème dans le cas du sein puisqu'il n'est pas un organe clairement délimité. L'auteur précise que d'autres méthodes similaires génèrent des voxels qui peuvent facilement faire offices d'éléments hexaédriques. Cependant de telles méthodes font apparaitre des angles abruptes sur la géométrie, celle-ci perd alors grandement en précision, faussant les résultats de l'analyse par éléments finis. L'article présente donc 2 méthodes différentes de génération de maillage 3D utilisant l'IRM. La première convertie les voxels en éléments hexaédriques, la seconde est une méthode d'interpolation transfinie plus précise mais plus longue.

Pour réaliser ces maillages il est cependant nécessaire de traiter les images IRM par segmentation (Figure I.37). En effet afin de distinguer les constituants internes du sein, une analyse des niveaux de gris doit être réalisée. Afin de distinguer la graisse et la glande le logiciel AnalyzeAVW 2.5 a été employé, la segmentation prédéfinie étant adapté à une analyse par éléments finis voulue par la suite.

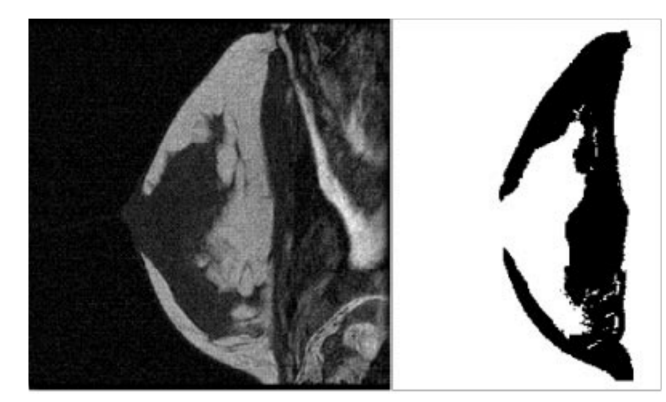

**Figure I.37 :** *(Gauche) Une image provenant d'un IRM et (droite) la segmentation correspondante.* 

Afin de valider les maillages générés, un fantôme d'agar avec une inclusion cylindrique a été fabriqué et analysé par IRM. L'échantillon a ensuite été testé en compression comme le serait un sein lors d'une mammographie à rayon X. Un maillage manuel, servant de référence, a ensuite été réalisé afin d'avoir un élément de comparaison quant à la précision. Leurs résultats montrent une meilleure corrélation du modèle utilisant l'interpolation transfinie surtout en ce qui concerne l'inclusion.

Pour cela les modèles ont été corrélés par lissage à la courbe expérimentale, pour un modèle Neo-Hookéan (Figure I.38 et I.39). L'auteur précise qu'il est d'usage de considérer l'ensemble des composants du sein comme hyperélastique, cependant vu le grand écart type observable dans la littérature concernant ces modules il serait nécessaire d'avoir des analyses IRM bien plus précises pour aboutir à des résultats fiables.

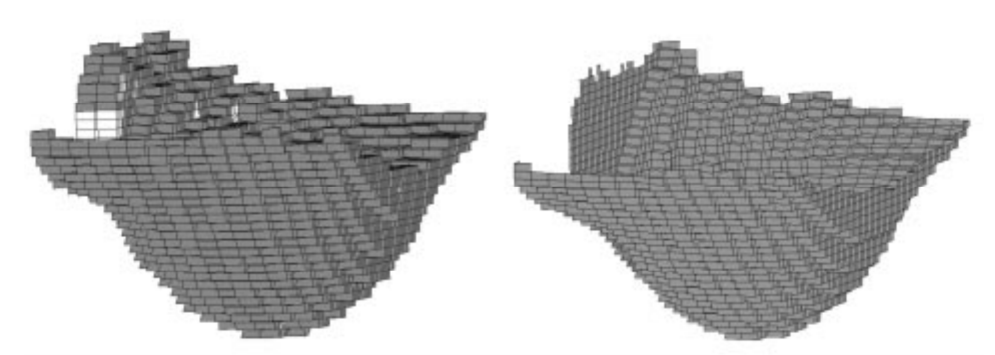

**Figure I.38 :** *(gauche) Maillage d'un sein à partir de voxels en excluant la peau, (droite) maillage de la peau correspondante.* 

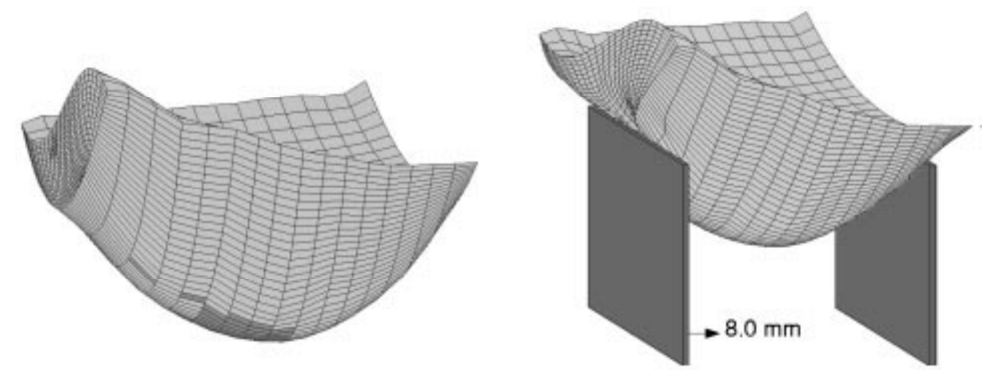

**Figure I.39 :** *(gauche) Maillage d'un sein par interpolation transfinie, et (droite) la déformé du sein sous compression.* 

Concernant la peau, elle-même souvent considérée comme anisotrope et hyperélastique, elle peut être approchée par un modèle isotrope et élastique linéaire pour des déformations n'excédant pas 50% [TON76].

En conséquence, puisque pour l'application chirurgicale prévue par les auteurs la déformation de la peau n'excèdera pas 50% de déplacement, un module d'Young de 10kPa et une épaisseur de 1mm ont été appliquée. Il est à noter que l'auteur ne justifie pas l'emploi de cette épaisseur. L'auteur conclue que leur analyse nécessiterait d'avantage de seins pour être fiabilisée.

Dans une même optique d'aide à la chirurgie, Azar et al. ont [AZA02] proposé en 2002 une méthode proche de celle de Samani et al. Avec l'objectif supplémentaire d'être suffisamment rapide pour permettre une utilisation instantanée.

En 2004 Krol et al. [KRO04] proposaient un modèle de sein déformable sur ANSYS (Figure I.40) fonctionnant bien à partir d'images provenant de Scanner ou d'IRM de la poitrine si les conditions de contraintes en scanner et IRM sont similaires. La procédure nécessite des marqueurs fiduciaires de la peau entourant la lésion suspecte, ainsi qu'une réplique de la poitrine pouvant être utilisé pendant le PET Scan, et un positionnement très précis du patient pour empêcher une variation dans l'état de contrainte interne entre le scanner et l'IRM.

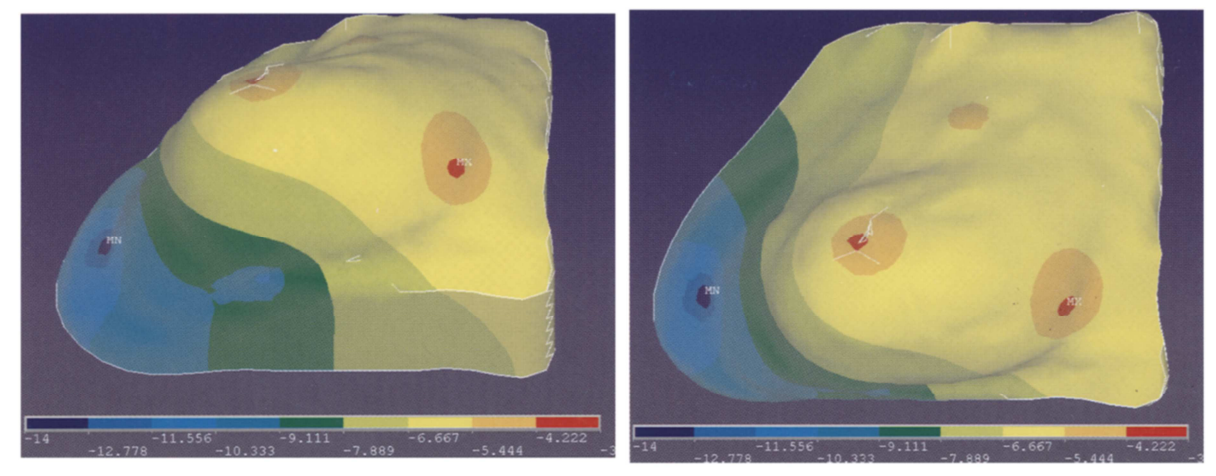

**Figure I.40 :** *Composante du champ de déplacement calculé le modèle MEF pour le patient n ° 1: a. Vue à 60° ; b. vue de dessus.* 

En 2005 Roose et al. [ROO05] ont développé un modèle tridimensionnel permettant de simuler la forme du buste consécutivement à une augmentation mammaire. En appliquant ensuite leur modèle pour tester la validité de plusieurs hypothèses, ils concluent en particulier en l'homogénéité du sein et l'indépendance de leur modèle à la valeur du module d'Young des matériaux utilisés. Précisons toutefois que ce modèle utilise une représentation très schématique du buste selon une résolution statique et ne s'applique qu'aux augmentations mammaires.

En 2007, une équipe Coréenne (Seo et al. [SEO07]) a développé un modèle de sein numérique paramétrable à partir de l'analyse statistique d'acquisitions obtenues par scanner 3D. La particularité de leur approche réside dans l'utilisation d'un ensemble réduit de points nécessaires à la génération du buste (LEE04] et CAT08]). Ils appliquent ensuite leur méthode à l'évaluation du volume des seins. Leur objectif est de poursuivre le développement de ce modèle pour en faire un outil de quantification des bustes.

Selon une approche plus récente, Del Palomar et al. [PAL08] ont développé une modélisation 3D du buste selon deux postures distinctes (verticale ou horizontale) (Figure I.41) en l'absence de contrainte extérieure. Ce modèle est tout d'abord appliqué à l'évaluation du module d'Young selon l'hypothèse du sein homogène. La valeur ainsi obtenue (3,9kPa) est ensuite réinjectée dans la modèle afin d'estimer les déformations consécutives au changement de posture chez une seconde patiente. La comparaison avec des acquisitions tomographiques est réalisée par superposition et met en évidence une déviation moyenne de 2,4mm sur l'ensemble de la surface des seins (Figure I.42). Selon les auteurs, cette déviation démontre la précision de leur modèle. Ces travaux constituent une bonne première approche de la problématique. Toutefois en rapportant cette déviation moyenne aux dimensions du buste considéré, il apparait délicat d'aboutir à la même conclusion. En effet le faible volume de la poitrine chez la seconde patiente compte tenue de l'amplitude de la déviation (pouvant atteindre 5mm), nous conduit à nous interroger sur la précision du modèle et par conséquent sur la validité des hypothèses retenues.

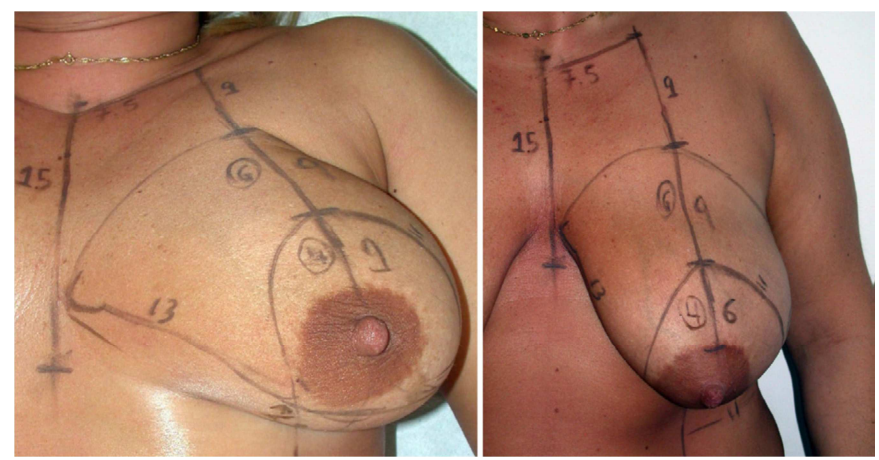

**Figure I.41 :** *Mesure anthropométrique d'une volontaire A. Les distances entre les points de références varient avec la position.* 

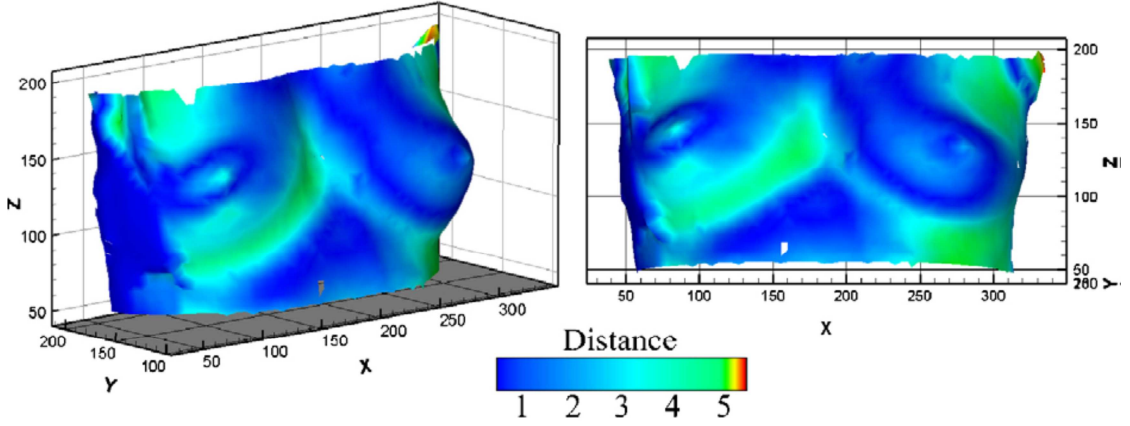

**Figure I.42 :** *Déplacements subis par la modèle éléments finis déformé pour obtenir la géométrie réelle de la volontaire B obtenue à partir des données du scanner 3D.* 

Pathmanathan et al. [PAT07] et [PAT08] a développé un modèle compressible de sein par éléments finis. Servant à prédire la localisation de tumeurs, elle se base sur des images obtenues par IRM (Figure I.43), et proposant un modèle d'élasticité non-linéaire, ce modèle propose une approche à trois composants : peau, graisse, glandes, et permet de simuler une mammographie qui reste un examen souvent douloureux (Figure I.44).

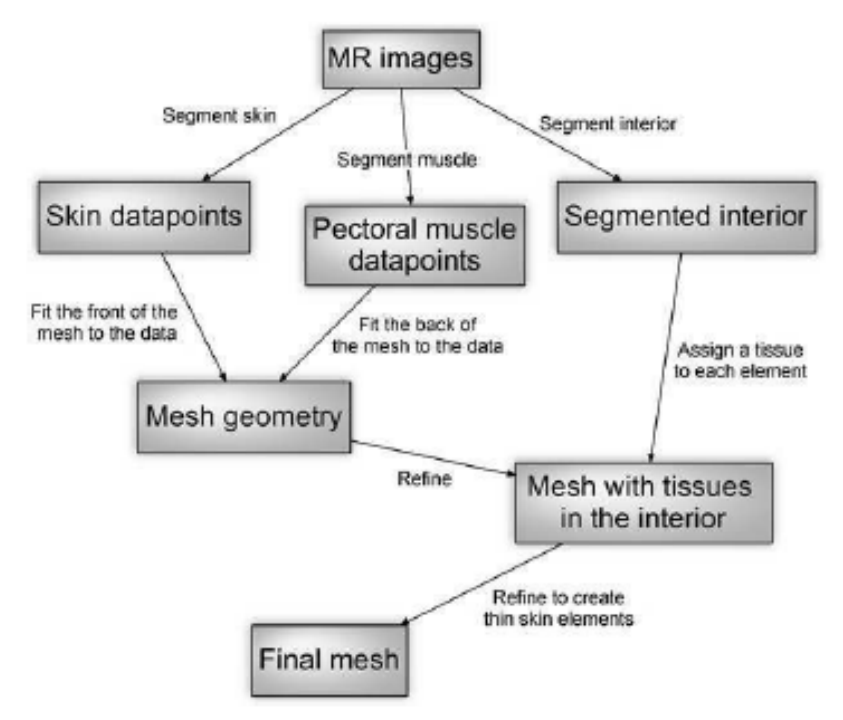

**Figure I.43 :** *Schéma de la procédure de génération du maillage. L'ensemble proposé dans l'article est entièrement automatique, excepté la génération du muscle pectoral qui est manuelle.* 

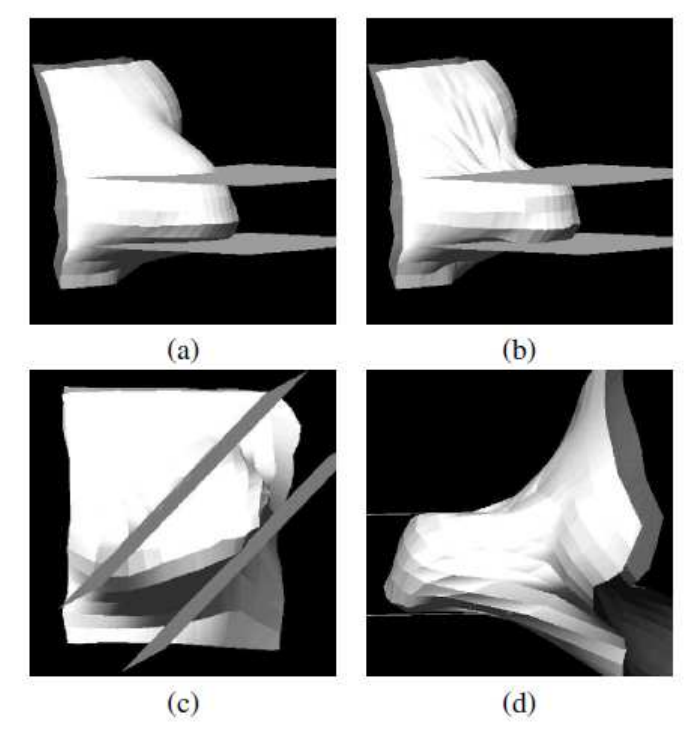

**Figure I.44 :** *Simulation d'une compression lors d'une mammographie : (a) Maillage initial avant compression. (b) Compression du sein dans le plan cranio-caudal. (c) Compression du sein dans le plan médio-latéral oblique. (d) Vu alternative de la compression dans le plan médio-latéral oblique.* 

En 2009 Goldgof et al. [GOL09] publie un article présentant un modèle de sein prédictif des déformations lors d'une mammographie temporelle (Figure I.45), poursuivant ainsi le but recherché par Pathmanathan et al.

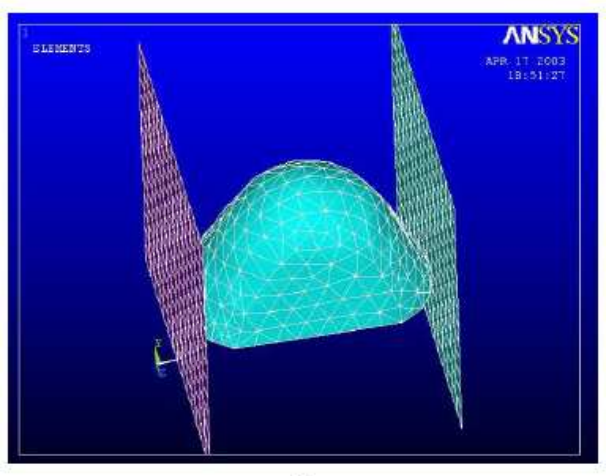

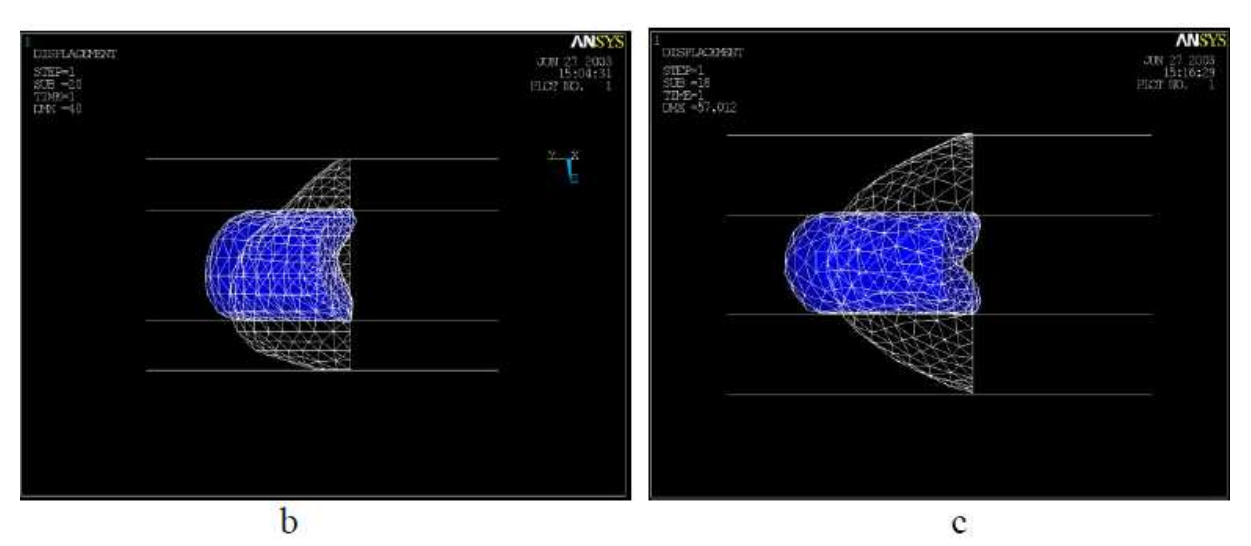

**Figure I.45 :** *Modèle mathématique et simulation de la déformation du sein. (a)Maillage du sein ; (b) Simulation de compression en vue cranio-caudal (Couleur blanche : forme naturelle du sein avant compression, couleur bleue : forme du sein après compression) ; (c) Simulation de compression dans le plan médio-latéral.* 

En 2010 Hopp et al. [HOP10] étudiaient une aide à la localisation de tumeur entre les images mammographiques 2D et les images acoustiques 3D, utilisant pour cela un modèle éléments finis simulant la compression du sein lors d'une mammographie (Figure I.46).

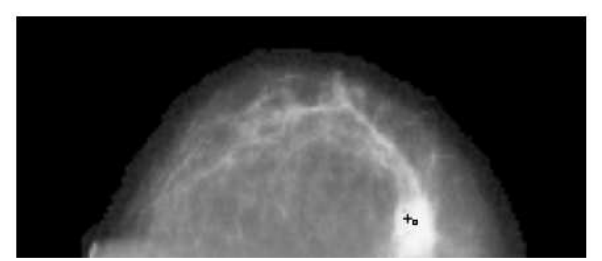

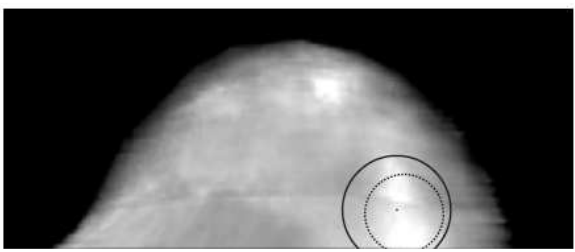

**Figure I.46 :** *(gauche) Mammographie par rayon-X. Le centre de la lésion est marqué par un petit rectangle, le centre de la lésion marquée après la déformation apparait avec une croix. Distance entre les centres : 3.8mm. (droite) Simulation de la vitesse du son après compression. La position de la lésion localisée par rayon-X est notée par un cercle fin, la position de la lésion obtenue par acoustique est marquée d'un cercle large.* 

Han et al. [HAN12] ont proposé en 2012 un modèle multicomposants de sein en grandes déformations (Figure I.47).

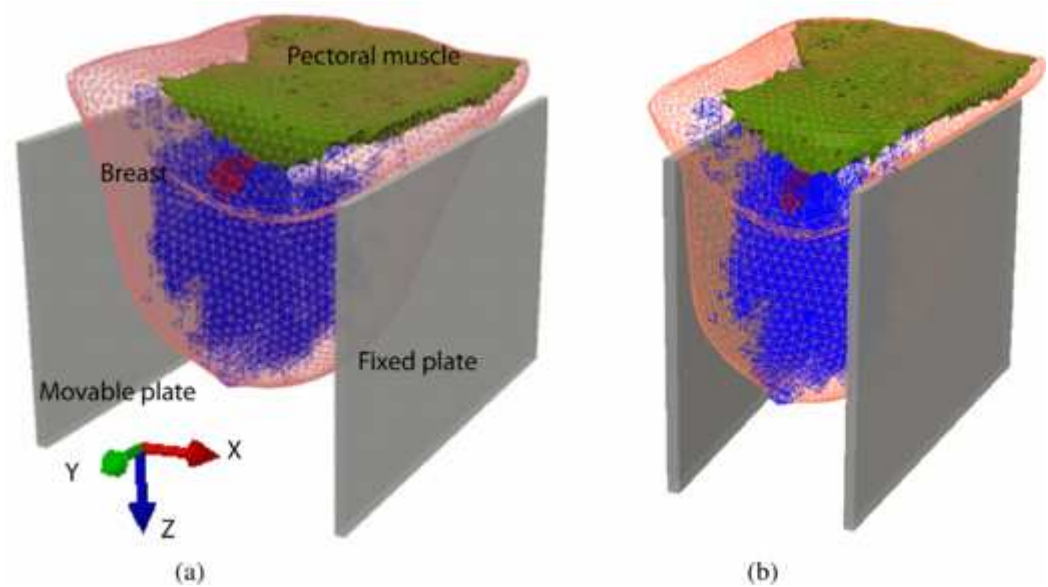

**Figure I.47 :** *Modèle éléments finis de Han et al. simulant un essai de compression.* 

En 2013 Canterbury et al. [CAN13] étudient une nouvelle méthode de dépistage du cancer du sein basée sur l'imagerie des propriétés élastiques dans les tissus mous (Figure I.48).

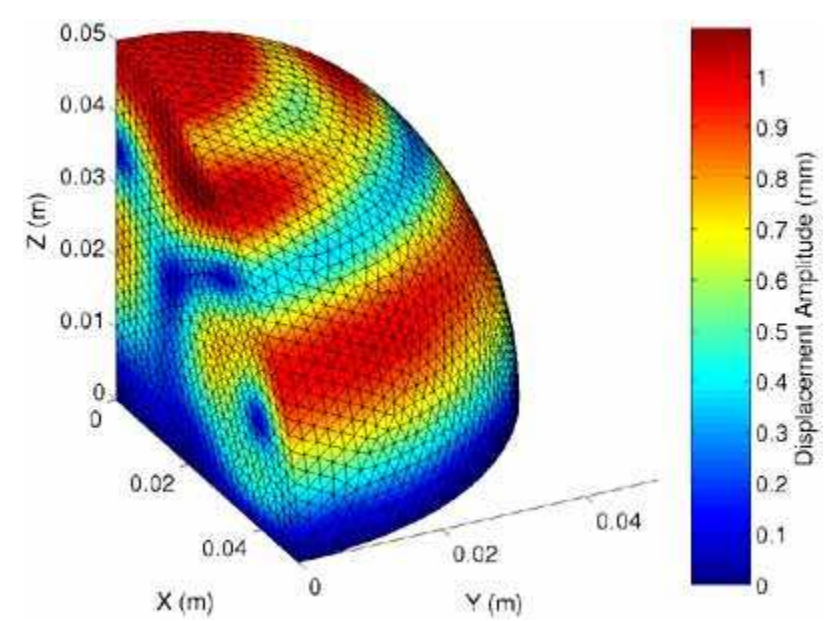

**Figure I.48 :** *Scan d'une Image numérique basée sur l'évaluation de propriétés élastiques d'un sein avec une tumeur [CAN13].* 

En 2013 Zain-Ul-Abdein et al. [ZAI13] ont publié un article proposant une nouvelle approche de la correspondance avec l'expérimental, avec l'immersion de volontaires dans l'eau afin de simuler un effet « sans gravité » du sein. Un modèle numérique a été développé sur Abaqus contenant plus de 35000 éléments à partir du scan d'un mannequin. Ce maillage

peut ensuite être adapté à différents paramètres de bustes afin de simuler un ensemble de morphologies différentes. Ce modèle se compose de deux composants, la peau (avec une épaisseur choisi de 0.5mm) et les constituants internes regroupés en un composant. La peau a été modélisée en éléments coques hyperélastiques (Mooney-Rivlin), quant au composant interne il a été choisi élastique linéaire avec un coefficient de Poisson de 0.49 et un module d'Young de 200kPa. La comparaison entre la simulation et l'expérience offre des erreurs inférieures à 6% entre les déplacements des mamelons.

Toujours en 2013, Vallier et al. [VAL13] ont proposé un modèle de fantôme de sein permettant de prédire la position finale du sein lors d'une radiothérapie. Pour ce modèle une épaisseur de peau de 0.5mm a été choisie avec un module d'Young de 100kPa. L'intérieur du sein a été modélisé homogène avec un module d'Young de 20kPa incompressible (coefficient de Poisson 0.49). Pour simuler l'interaction entre l'intérieur du sein et la peau deux conditions limites ont été utilisées : un encastrement, et une bande adhésive entre le fantôme et le buste en polystyrène. Une étude sur l'épaisseur de la peau a ensuite été menée en faisant varier celle-ci de 0.5mm à 2mm pour une inclinaison du sein à 45° par rapport à la gravité, pour les deux conditions limites d'adhésions. L'épaisseur de 0.5mm et la condition d'adhésion par bande se sont avérés être les modèles les plus précis pour des déplacements de l'ordre de 8mm (simulés et observés).

Eder et al. [EDE13] propose une comparaison de différents modèles de seins en 2013. En appliquant 12 propriétés mécaniques des composants du sein proposés dans la littérature sur 18 volontaires modélisées à l'aide d'IRM. Un premier calcul annulant la gravité est effectué avant un second simulant la position debout (Figure I.49 et I.50). Cette simulation est ensuite comparée à des relevés expérimentaux réalisés par balayage de surfaces 3D afin d'estimer la précision du modèle. Les modèles de comportement hyperélastique ont montré des performances supérieures aux modèles élastiques linéaires qui ne peuvent excéder le domaine linéaire de Hooke.

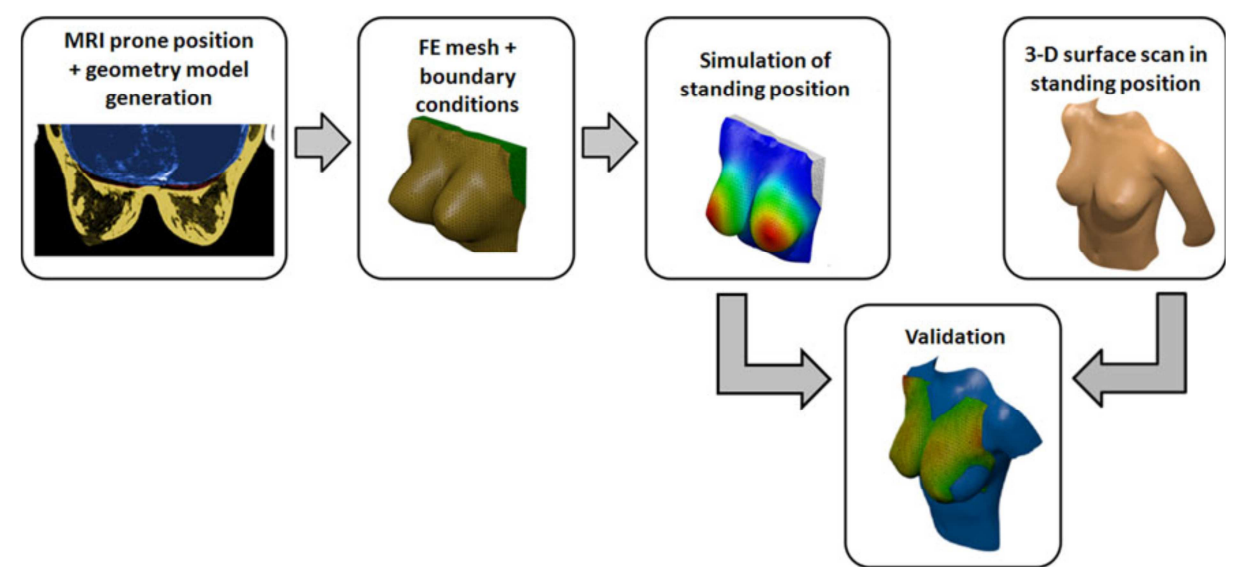

**Figure I.49 :** *Vue globale du développement et de l'aboutissement du modèle 3D comparé.* 

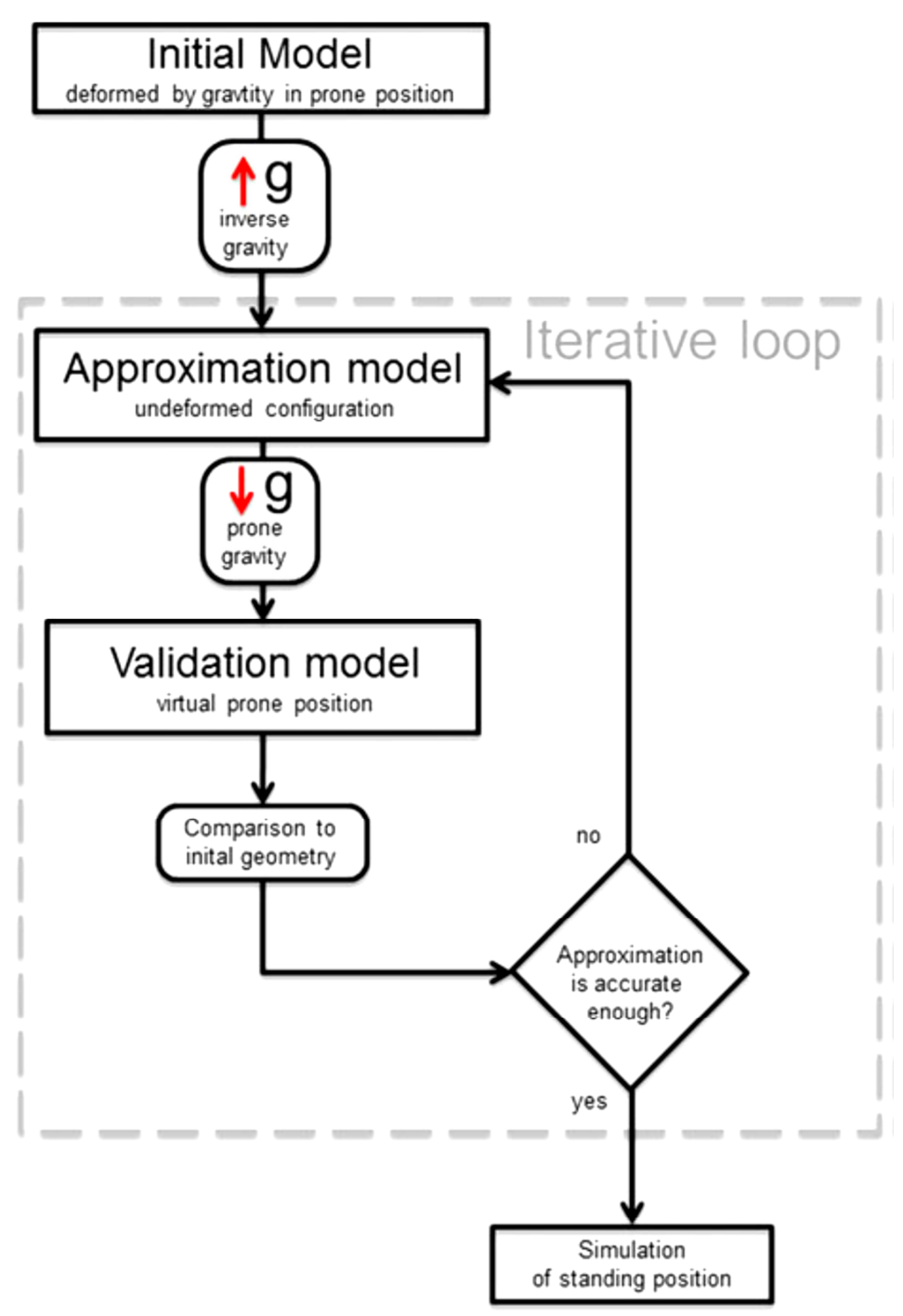

**Figure I.50 :** *Schéma l'algorithme itératif employé par Eder et al.* 

Parmi l'ensemble de valeurs utilisées les données matériaux proposées par Tanner et al. [TAN06] et Rajagopal et al. [RAJ07] [RAJ08] [RAJ10] ont montré des précisions significativement (p<0,01) supérieures aux autres données. L'auteur ajoute que la méthode employé a l'avantage d'être totalement non invasive en combinant la génération de volume 3D avec l'imagerie de surface et une analyse éléments finis automatisée.

### **I.4. Conclusion**

Comme nous venons de le voir de nombreux modèles numériques du sein existent. Pourtant, si l'approche peut être relativement proche dans l'ensemble on peut noter de nettes différences sur les hypothèses de modélisation employées, notamment au niveau de la représentativité des constituants du sein. Qu'ils soient internes comme la glande ou la graisse, ou périphériques comme la peau, ces constituants semblent tous avoir un impact non négligeable sur le comportement mammaire. De fait, chaque hypothèse réductrice peut réduire la précision des modèles.

Cette synthèse bibliographique nous permet cependant de conclure sur deux points importants : premièrement que les problèmes numériques de modélisation sont nombreux, et qu'il revient aux ingénieurs et chercheurs de maximiser la maitrise des constituants pris en compte afin de minimiser l'erreur qu'introduit d'emblée une hypothèse réductrice au niveau physiologique, tel que l'approximation de l'épaisseur de la peau, ou la simulation d'un sein homogène. Deuxièmement il faut noter que, mécaniquement, les facteurs pouvant influencer le comportement mammaire sont pour beaucoup difficiles à évaluer. Ainsi, si la masse d'un sein est primordial sur son comportement statique et dynamique, elle reste une donnée extrêmement difficile à obtenir, tout comme la responsabilité des hormones (variations de volume de la glande mammaire) et des muscles pectoraux sur ces mêmes comportements.

# **Chapitre II**

## Imagerie du sein et reconstitution géométrique 3D

### **II.1. Introduction**

Dans ce Chapitre on présentera les principes de l'imagerie mammaire, le principe physique et la reconstitution géométrique 3D à partir d'images IRM. Nous abordons ensuite l'influence de la segmentation des niveaux de gris et des réglages nécessaires à l'obtention d'un modèle suffisamment précis pour être utilisé par la simulation par éléments finis.

Comme on l'a vu au Chapitre I, la méthode tomographique choisie est l'Imagerie par Résonnance Magnétique (IRM) pour ses capacités tant au niveau de la précisions que le fait qu'elle soit non-invasif, ce qui facilite la venue de volontaires pour la partie expérimentale. L'IRM mammaire est devenue un examen incontournable en pathologie mammaire.

L'examen IRM fournit des informations sur la vascularisation, améliorant ainsi la sensibilité de la détection des tumeurs. Lors de l'examen la personne est allongée sur le ventre, les seins étant placés dans une antenne, les bras peuvent être placés sous la tête ou le long du corps, mais pour être conforme à nos mesures expérimentales (Chapitre III) nous avons choisi de les placer le long du corps. Suivant le nombre de séquence et les réglages demandés, un examen dure entre 20 et 40 minutes le plus souvent (Figure II.1). Une bonne connaissance des indications de l'IRM mammaire et l'utilisation de protocoles rigoureux est nécessaire à la lecture d'une IRM mammaire, c'est pourquoi nous avons travaillé avec des sénologues et radiologues pour la mise en place et l'exploitation de ce protocole.

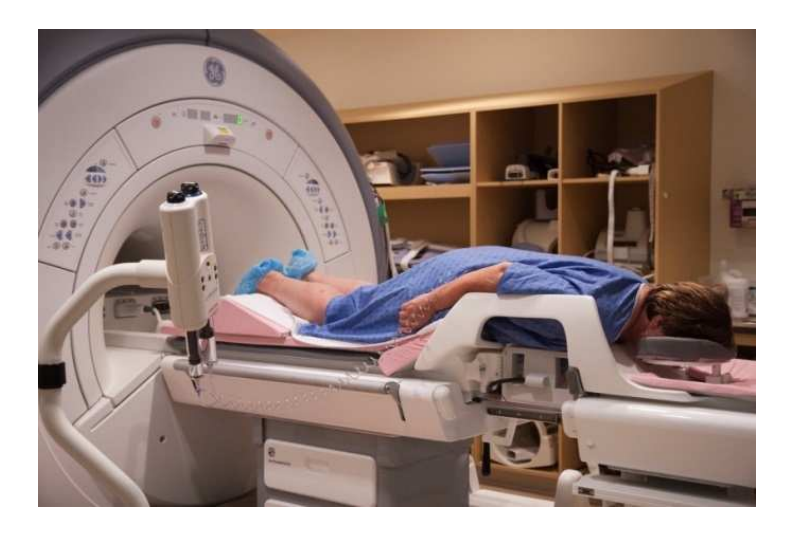

**Figure II.1 :** *IRM mammaire réalisé sur le ventre, avec les seins dans une antenne* 

### **II.2. L'imagerie par résonance magnétique**

### *II.2.1. Introduction*

L'IRM est une technique de diagnostic médical qui fournit des images tridimensionnelles et en coupe de grande précision anatomique. Elle est basée sur le phénomène physique de résonance magnétique nucléaire. Il s'agit d'observer la résonance magnétique nucléaire (RMN) des protons de l'eau contenus dans l'organisme, c'est à dire la réponse des noyaux soumis à un champ magnétique extérieur et à une excitation électromagnétique.

L'intensité recueillie pour un élément de volume (voxel) dépend de la concentration de l'eau à l'endroit considéré et on obtient ainsi une image tridimensionnelle de la répartition de l'eau dans le corps d'un patient. Selon la méthode utilisée, le contraste entre deux voxels peut être augmenté si les temps de relaxation des spins nucléaires (décrivant le retour à l'équilibre des noyaux après l'excitation) diffèrent dans les deux zones. Il est donc possible d'observer des altérations des tissus grâce aux différences de densité et de relaxation de l'eau. Elle est constituée de quatre étapes bien précises de fonctionnement :

- 1. **Aimant principal** (supraconducteur) : Pour obtenir la supraconductivité, cet aimant est refroidi à l'aide d'hélium liquide entouré d'azote liquide pour se rapprocher du zéro absolu.
- 2. **Les bobines de gradient** : Les gradients doivent réaliser une variation linéaire de l'intensité magnétique le long d'une direction de l'espace. Compte tenu de l'intensité du champ  $\overline{B}_0$  $\rightarrow$ , il ne s'agira que d'une variation. Cette variation va modifier la fréquence de précession des protons. De ce fait, on pourra réaliser des coupes car seuls certains protons pourront entrer en résonance avec l'onde radio. Cette variation de champ est obtenue grâce à des paires de bobines disposées dans chacune des directions de l'espace.
- 3. **Chaîne radiofréquence** : Elle comprend l'ensemble des éléments qui interviennent dans l'excitation des noyaux, dans la réception des ondes RF, ou dans la sélection des coupes. Les antennes d'émission ont pour objectif de délivrer une excitation uniforme sur tout le volume exploré. En réception, elles doivent être sensibles en ayant le meilleur rapport signal/bruit possible. Selon le type et la marque de l'IRM, les antennes peuvent être d'émission ou de réception seulement, ou bien les deux à la fois.
- 4. **Informatique** : Elle coordonne les différentes étapes de l'examen ainsi que la reconstruction des images et leur post-traitement.

### *II.2.2. Historique de la résonance magnétique nucléaire*

L'imagerie par résonnance magnétique est une technique d'imagerie médicale basée sur le phénomène de résonance magnétique nucléaire (RMN, terme crée en 1930 par Isidor Isaac Rabi; prix Nobel de Physique en 1944). Ce phénomène fut observé pour la première fois en 1945 de fa con simultanée par deux équipes américaines, l'équipe de Felix Bloch à Stanford et celle de Edward Mills Purcell à Harvard, qui publièrent leurs résultats en 1946 (Bloch et al., 1946, Purcell et al.,1946) (prix Nobel de physique conjoint en 1952). Destinée à l'origine à analyser la structure moléculaire, la résonance magnétique nucléaire permet l'analyse du comportement des protons soumis d'une part à un champ magnétique, et d'autre part à une impulsion de radio fréquence. Damadian (1971) posa les premières pierres de l'imagerie par RMN en observant des différences de paramètres RMN (les temps de relaxation) entre tissus sains et tissus pathologiques. La première image par RMN fut publiée en 1973 par Paul Christian Lauterbur (Lauterbur, 1973). De manière indépendante, Peter Mansfield proposa une technique semblable utilisant des gradients de champ magnétique pour s'éparer spatialement les signaux RMN (Mansfield et Grannell, 1973). Leurs travaux fondamentaux pour l'émergence de l'imagerie par résonnance magnétique leur ont valu le prix Nobel de médecine en 2003. Aujourd'hui, après 15 ans d'évolution, l'IRM est devenue une technique majeure de l'imagerie médicale moderne. En imagerie médicale, l'IRM est principalement dédiée à l'imagerie du système nerveux central (cerveau et moelle épinière), des muscles, du cœur et des tumeurs du fait de leurs richesses en hydrogène. Grâce aux différentes séquences, on peut observer les tissus mous avec des contrastes plus élevés qu'avec la tomodensitométrie (Figure II.2).

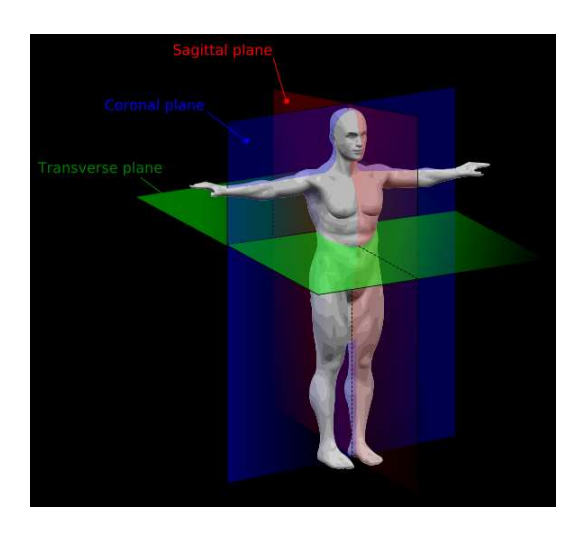

**Figure II.2 :** *IRM mammaire effectué en coupes transversales* 

### *II.2.3. La résonance magnétique nucléaire*

La résonance magnétique nucléaire (RMN) désigne une propriété de certains noyaux atomiques possédant un spin nucléaire (par exemple 1H, 13C, 19F, 31P, 129Xe…), placés dans un champ magnétique. Lorsqu'ils sont soumis à un **rayonnement électromagnétique** (radiofréquence), le plus souvent appliqué sous forme d'impulsions, les noyaux atomiques peuvent **absorber** l'énergie du rayonnement puis la **relâcher** lors de la relaxation.

L'énergie mise en jeu lors de ce phénomène de résonance correspond à une fréquence très précise, dépendant du champ magnétique et d'autres facteurs moléculaires. Ce phénomène permet donc l'observation des propriétés quantiques magnétiques des noyaux dans les phases gaz, liquide ou solide. Seuls les atomes dont les noyaux possèdent un moment magnétique donnent lieu au phénomène de résonance.

La résonance magnétique nucléaire exploite le fait que les noyaux de certains isotopes atomiques possèdent un moment magnétique de spin. C'est en particulier le cas de l'atome d'hydrogène  $H<sup>1</sup>$  que l'on retrouve en grande quantité dans les molécules qui composent les tissus biologiques comme l'eau  $(H_2O)$  et notamment les molécules du sein. En RMN (tout comme en IRM), on place les atomes que l'on veut étudier dans un champ magnétique constant. Les spins des noyaux atomiques tournent alors sur eux-mêmes autour de leur axe et effectuent un mouvement rapide de précession autour de l'axe du champ magnétique. Cette fréquence de précession est exactement proportionnelle à l'intensité du champ magnétique. On applique alors à ces atomes une onde électromagnétique à une fréquence bien particulière appelée fréquence de résonance ou fréquence de Larmor. En effet, pour que le champ oscillant de l'onde électromagnétique puisse avoir un effet notable sur les spins, il faut que sa fréquence soit ajustée au mouvement de précession de ces spins (phénomène de résonance). La fréquence de Larmor étant différente pour des isotopes atomique différents un choix judicieux de cette fréquence permet de cibler quels atomes seront détectés.

En IRM mammaire, on utilise les atomes d'hydrogène dont la fréquence de résonance est autour de 42 MHz/T, ce qui correspond à la gamme des ondes radio. En effet, l'atome d'hydrogène qui est constitué d'un seul proton, est très abondant dans les tissus biologiques du sein et son moment magnétique nucléaire est relativement fort, ce qui fait que la résonance magnétique de l'hydrogène donne lieu à un phénomène de résonance très net et facile à détecter. Même s'il s'agit de phénomènes quantiques, on peut se représenter, de façon imagée, que sous l'effet du champ magnétique statique, les moments magnétiques de spin vont progressivement s'aligner dans une direction initialement parallèle à celui-ci et donner lieu à

une aimantation globale dans la direction du champ  $B<sub>0</sub>$ , dite direction longitudinale. Cette direction est noté z et l'aimantation longitudinale résultant de l'addition de tous ces moments magnétiques  $M_0$ .

Seule une très faible proportion (environ 0,001 %) des moments magnétiques nucléaires s'aligne dans la direction z, la très grande majorité ne possède pas une orientation stable en raison de l'agitation thermique, néanmoins cette petite proportion de spins qui « s'alignent » est suffisante pour être détectée, c'est pourquoi le reste des moments magnétiques des 99,999 % restant qui statistiquement se compensent les uns les autres est négligé.

### *II.2.4. Le principe physique de la résonance magnétique nucléaire*

Le phénomène de résonnance magnétique nucléaire repose sur les propriétés magnétiques des noyaux des atomes. Un noyau ayant un nombre impair de protons possède en effet un moment magnétique. Ces noyaux atomiques tournent sur eux-mêmes autour de l'axe nucléaire; cela entraîne une aimantation microscopique noté µ  $\overline{a}$  appelée **spin**. Le spin est le vecteur qui représente l'axe de rotation du proton. Le proton réagit donc comme un dipôle magnétique. En l'absence de tout champ magnétique, les protons s'orientent aléatoirement. La résultante magnétique de l'ensemble est donc nulle  $\vec{\mu} = 0$  $\rightarrow$ .

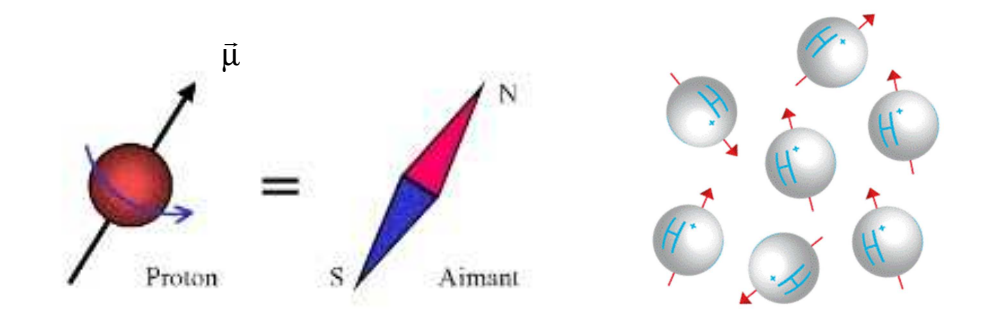

**Figure II.3 :** *Moment magnétique µ et son orientation en l'absence de champs magnétique.* Placés dans un imageur à résonance magnétique, sous l'action du champ magnétique statique constant  $\dot{B}_0$  $\rightarrow$ , les moments magnétiques de spin des protons d'un échantillon s'orientent d'une façon particulière autour du champ et se mettent à tourner autour de l'axe z à une vitesse angulaire  $\vec{\omega}_0 = \gamma B_0$  $\overrightarrow{r}$  avec γ une constante caractéristique pour chaque noyau atomique différent ou rapport gyromagnétique de l'atome considéré (pour l'hydrogène γ= 42.58MHz/T).

En présence de ce champ magnétique, les moments magnétiques prennent 2I+1 orientations soit deux orientations pour  ${}^{1}H$  (I=1/2). Cette différence crée une composante longitudinale de l'aimantation  $M_0$  $\rightarrow$ sur l'axe z (somme de tous les moments magnétiques de spin de chaque

proton)  $\vec{M}_0 = \sum \vec{\mu}$ . Cet écart de population est proportionnel à l'amplitude du champ magnétique principal. Les déphasages qui existent entre les différents moments magnétiques de spin font qu'il n'y a pas de composante transversale dans le plan xy. La proportion de  ${\rm spins}$  dans le même sens que $^{\rm \dot{B}_0}$  $\rightarrow$  est **supérieure** à celle des **spins orientés dans le sens contraire** (statistique de Boltzmann).

Bien que faible, c'est sur cette différence que se base le principe de l'IRM. Lorsque l'on augmente la puissance du champ, on augmente la différence du signal. Dans la réalité, l'alignement des spins sur  $B_0$  $\rightarrow$ n'est pas parfait. Leur mouvement autour de l'axe  $B_0$  $\rightarrow$  forme un cône, c'est le **mouvement de précession**. Il peut être apparenté à une toupie qui bascule mais qui reste en équilibre de rotation. La **vitesse de précession** de ces protons est la **fréquence de Larmor**. Elle augmente avec l'intensité du champ.

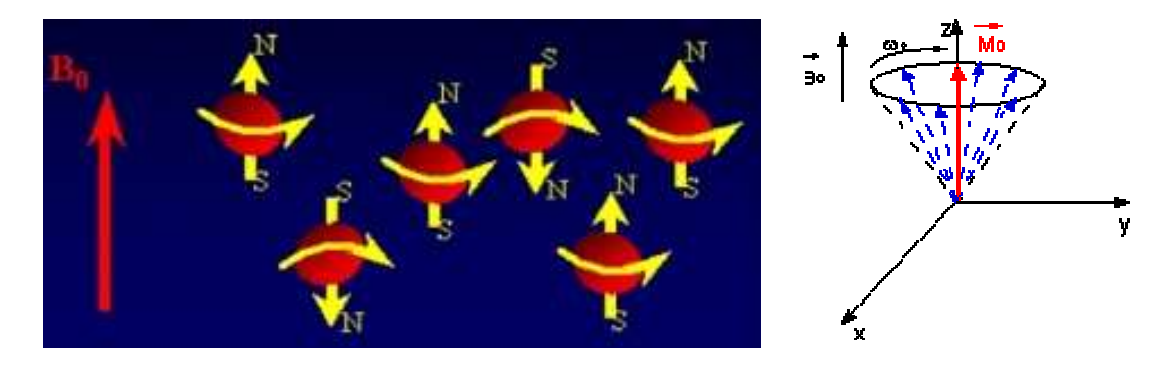

**Figure II.4 :** *Polarisation des protons et mouvement de précession*

Comme l'indique son nom, la résonance magnétique nucléaire utilise la résonance. La résonance est une absorption d'énergie par un système à une fréquence déterminée. Pour l'IRM, l'énergie apportée va être une onde de radiofréquence (RF). Pour que le système entre en résonance, il faudra que cette onde ait exactement la même fréquence que la fréquence de Larmor.

On applique ensuite, dans le plan xy, un courant sinusoïdal à la fréquence de résonance des protons dans une bobine d'axe perpendiculaire à  $B_0$ . Ceci crée un champ magnétique  $B_1$  qui perturbe les moments magnétiques de spin. L'aimantation résultante  $M_0$  va basculer autour de  $B_1$ . M<sub>0</sub> se décompose en une composante longitudinale (M<sub>z</sub>, selon l'axe de B<sub>0</sub>) et une

composante transversale  $(M_{xy})$ . Le champ  $B_1$  est appliqué pendant un temps très court. L'angle de basculement de l'aimantation est proportionnel à la durée d'impulsion  $\theta = \gamma B_1 t_{\text{impulsion}}$ .

Quand le champ magnétique  $B_1$  est supprimé, l'aimantation revient dans sa position d'équilibre. Pour représenter la relaxation, les mouvements des moments magnétiques de spin et de l'aimantation résultante peuvent être dessinés dans un repère xyz fixe. A l'arrêt de l'excitation par le champ  $B_1$ , l'aimantation résultante écartée de sa position d'origine revient à l'équilibre sous l'action de  $B_0$ .

On appelle temps de relaxation le temps que met l'aimantation pour revenir à l'équilibre. On distingue deux temps de relaxation: le  $T_1$  ou temps de relaxation longitudinal (le long de l'axe parallèle à  $B_0$ ) et le  $T_2$  ou temps de relaxation transversal (le long de l'axe y).

La relaxation correspond au retour à l'équilibre de l'aimantation tissulaire. Elle s'accompagne d'une émission d'énergie sous la forme d'ondes RF qui constituent le signal enregistré en RMN. Elle se décompose en deux phénomènes obéissant à des mécanismes très différents : la **relaxation longitudinale** qui correspond à la repousse de la composante longitudinale, et la **relaxation transversale** qui correspond à la chute de l'aimantation transversale. Cette caractéristique permet d'**observer** et de **dissocier** des **matériaux différents** de manière différente, et offre des opportunités de réglages et de précision qu'il convient d'étudier dans l'optique de réaliser un modèle 3D de sein exploitable.

La restitution de l'énergie lors de la phase de relaxation s'accompagne d'une émission d'énergie sous la forme d'ondes RF. Ce signal, collecte par une antenne réceptrice, constitue le signal enregistre en RMN. C'est le signal de précession libre, ou FID (Free Induction Decay). Après transformation de Fourier, l'analyse du signal fait apparaıtre 3 paramètres fondamentaux caractéristiques de l'évolution de l'aimantation :

- 1. fréquence
- 2. amplitude
- 3. durée du signal

On parle de relaxation quand, après absorption de l'énergie électromagnétique fournie par les noyaux tendent à retrouver la position d'équilibre. Pour la relaxation, on va différencier les composantes longitudinales T1 et transversales T2. Le **contraste en IRM** est dû à la différence entre ces deux temps T1 et T2.

### a) Relaxation longitudinale (T1)

Au fur et à mesure que les moments magnétiques retrouvent la direction du champ statique z, le signal oscillant qu'ils émettent va en diminuant, jusqu'à disparaître quand tous les moments magnétiques sont de nouveau alignés longitudinalement, c'est-à-dire dans la direction z. Le temps que mettent les moments magnétiques nucléaires à retrouver leur alignement longitudinal (c'est-à-dire sur la direction z) est baptisé temps de relaxation longitudinal. En notant  $M_Z(0)$  la valeur à l'équilibre de l'aimantation longitudinale (lorsque tous les spins sont alignés), on peut donner la loi d'évolution de l'aimantation longitudinale après à avoir appliqué une excitation qui aurait fait basculer tous les moments magnétiques au temps  $t=0$ :

$$
M_{Z}(t) = M_{Z}(0)(1 - e^{-\frac{t}{T_1}})
$$

Puisque ce retour à l'équilibre suit une dynamique exponentielle, il faudrait alors un temps infini pour que tous les spins se retrouvent alignés, on définit donc comme temps T1 le temps mis pour retrouver 63 % de l'aimantation longitudinale à l'équilibre.

Ce temps de relaxation T1 dépend de l'agitation moléculaire dans le tissu observé. Il suit une courbe en U inversé : si l'agitation moléculaire est très faible, les atomes d'hydrogène mettront du temps à revenir à l'équilibre (c'est le cas des tissus durs comme les os). Si l'agitation des molécules d'eau est très forte, comme c'est le cas dans les liquides comme le liquide céphalorachidien, la repousse est aussi lente.

En revanche, si l'agitation est modérée (c'est-à-dire avec une constante de temps autour de la fréquence de Larmor) comme dans la graisse contenue dans le sein, alors le temps T1 est relativement court. Ces différents T1 tournent autour de 1 seconde pour champ  $B_0$  de 3 teslas. La Figure II.5 présente l'application de la relaxation T1 sur un IRM crânien, où on peut observer que la graisse et les tissus apparaissent respectivement en blancs et gris.

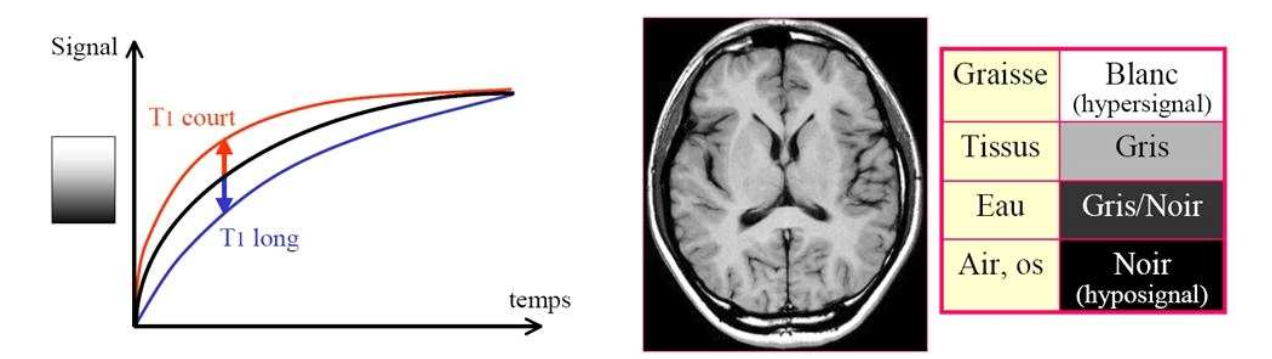

**Figure II.5 :** *Exemple de relaxation T1 sur un IRM crânien* 

### b) Relaxation transversale (T2)

Par ailleurs, l'agitation moléculaire contribue aussi à un autre phénomène : alors qu'en théorie les moments magnétiques devraient tous tourner de façon cohérente autour de l'axe z comme nous l'avons vu précédemment, l'agitation moléculaire va faire que les atomes ne vont pas être dans un environnement physico-chimique constant et donc leur fréquence de Larmor va elle aussi n'être pas parfaitement égale à la fréquence de Larmor théorique. Par conséquent, les différents moments magnétiques vont avoir tendance à se déphaser. Cela se traduit par une diminution du signal lié à leur rotation synchrone au cours du temps, dit temps de relaxation transversale noté T2.

Ce temps T2 mesure la disparition de l'aimantation transversale, c'est-à-dire de l'aimantation résultant du fait que les moments magnétiques sont synchrones dans leur rotation dans le plan transversal, perpendiculaire à  $B_0$ , où ils ont été amenés par l'onde excitatrice oscillante  $B_1$ .

Il s'agit d'un phénomène qui suit une loi exponentielle décroissante observable sur la Figure II.6 qui présente l'application de la relaxation T2 sur un IRM crânien, où on peut observer que la graisse et les tissus apparaissent maintenant respectivement en gris clair et gris foncé.

$$
M(t) = M_0 e^{-\frac{t}{T2}}
$$

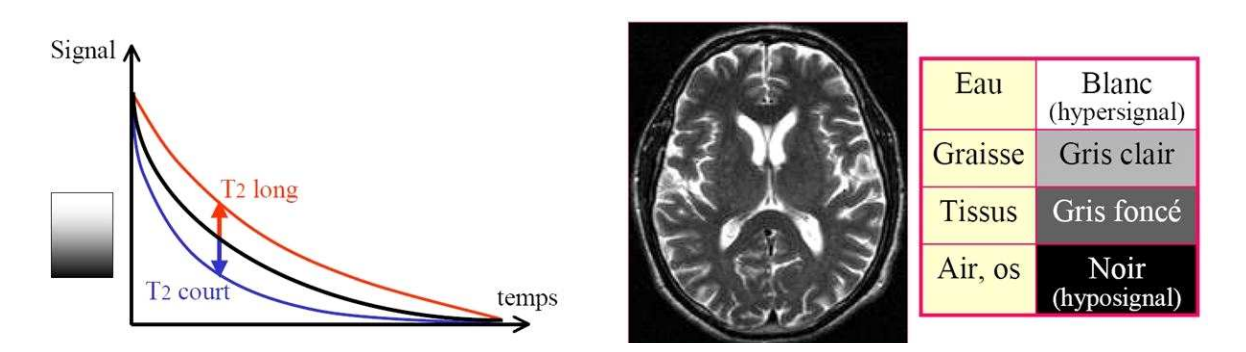

**Figure II.6 :** *Relaxation T2 sur un IRM crânien* 

### c) Saturation des graisses (ou *fatsat*)

La saturation des graisses usuellement appelée FatSat est une technique permettant de supprimer le signal de la graisse en IRM. C'est une méthode qui utilise la légère différence de fréquence de résonance des protons des atomes d'hydrogène présents dans la graisse par rapport à ceux de la molécule d'eau. Cette différence est d'environ 220 Hz (à 1,5 Tesla). On

envoie donc une radiofréquence dirigée spécifiquement sur la fréquence de la graisse afin de la saturer avant de recueillir le signal de la coupe. Les avantages sont:

- utilisable en pondération tant T1 que T2 ;
- permet de mieux mettre en évidence les prises de produit de contraste.

et les inconvénients sont:

• Très sensible aux inhomogénéités de champ, la différence de fréquence de résonance étant très ténue, si le champ magnétique a une valeur trop variable, la FatSat ne fonctionnera pas bien. Ce problème se pose souvent en cas de corps étrangers métalliques trop proches ou même en cas d'homogénéité limitée de l'aimant.

Le contraste est la traduction en niveaux de gris du signal RMN. Ce signal est uniquement dû à l'aimantation transversale car, pour l'aimantation longitudinale, il serait négligeable par rapport à l'importance du champ $\, {\bf B}_0 \,$  $\overline{a}$ . Le blanc correspond à un signal élevé donc à un hypersignal. Le noir correspond à un faible signal donc à un hypo-signal. Lors de l'acquisition des images, le signal RMN va dépendre de la densité des protons, directement du temps T2, mais seulement indirectement de T1.

**Relaxation T1** : Pour les tissus contenant de grosses molécules comme la graisse, on obtiendra un hyper-signal. En effet, le mouvement brownien de ces molécules est limité. Le transfert d'énergie entre le spin et le réseau (milieu environnant) est donc rapide. Comme la relaxation est rapide, le T1 sera court, donc le signal sera intense.

**Relaxation T2** : Pour les tissus sous forme liquide (eau) on obtiendra un hyper-signal. En effet, ces molécules ont un mouvement brownien important. La relaxation T2 sera donc lente, ce qui entraîne donc un signal intense.

Cette technique couplée à la relaxation T2 permet notamment de faire ressortir la peau, et d'observer précisément son épaisseur (Figure II.7).
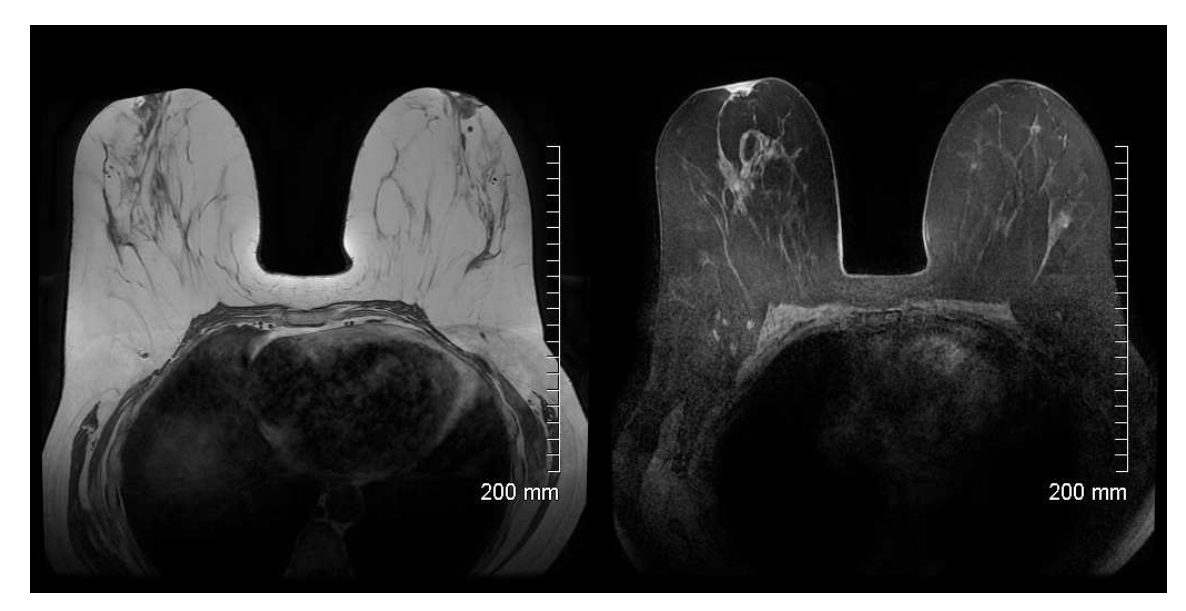

**Figure II.7 :** *IRM mammaire en T1 (à gauche) et T2 Fat/sat (à droite)* 

## *II.2.5. Encodage spatial des images*

Pour obtenir une image 2D ou 3D, il est nécessaire de pouvoir différencier les réponses provenant des différentes parties de la région considérée. Cette localisation spatiale est obtenue en ajoutant un gradient directionnel de champ magnétique grâce à un dispositif supplémentaire, les bobines de gradients. On distingue généralement la sélection de coupe (en z), et l'encodage dans les deux directions restantes (x et y).

La sélection de coupe correspond à une excitation sélective. Elle est réalisée en appliquant un gradient de champ magnétique dans la même direction que  $B<sub>0</sub>$ , de telle manière qu'une seule coupe soit excitée avec la fréquence de résonnance exacte de l'hydrogène. Seule la coupe considérée subit donc le phénomène de résonnance nucléaire (voir Figure II.8).

L'encodage spatial est réalisé pendant le retour à l'équilibre des protons excites. Il sert à discriminer les protons suivant les deux axes restants (x et y). Il est réalisé à partir d'un encodage de phase (localisation par déphasage proportionnel à un axe) et d'un encodage de fréquence (localisation par décalage de la vitesse de précession proportionnel à l'autre axe).

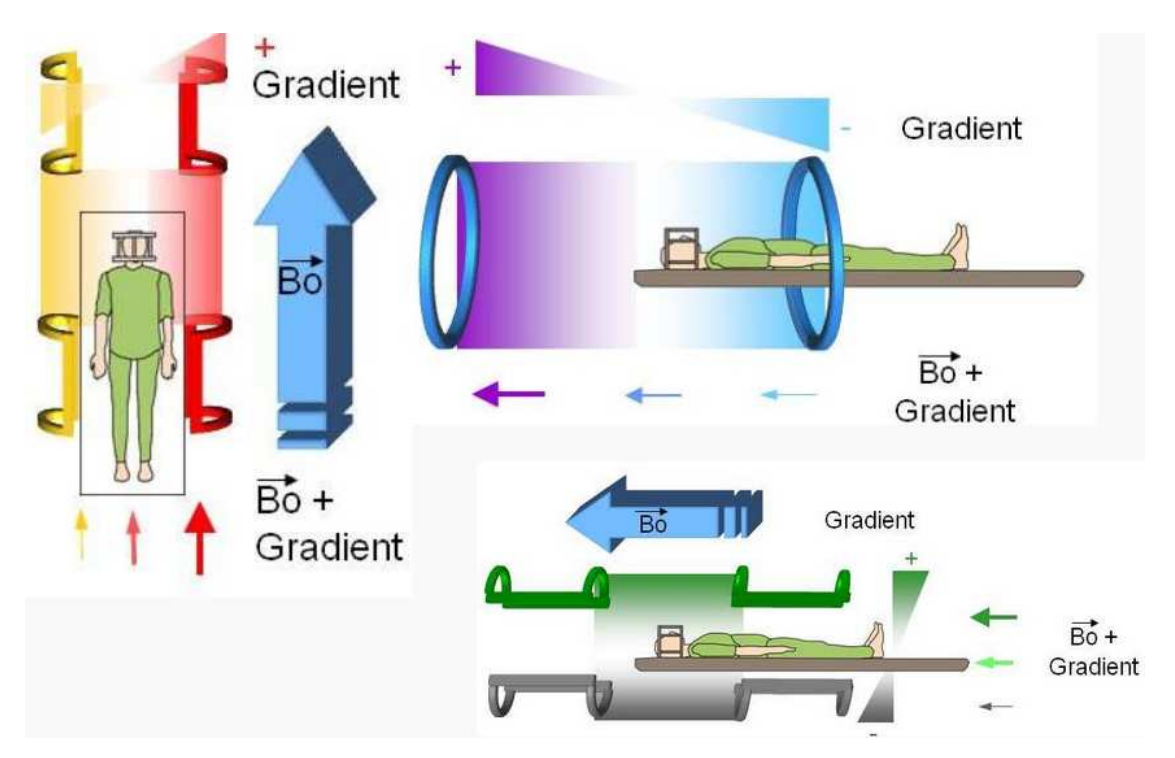

**Figure II.8 :** *Encodage des images IRM*

*II.2.6. Formation de l'image* 

L'encodage de l'image fournit un échantillonnage discret dans le domaine fréquentiel (phase, fréquence). Ils caractérisent en partie l'acquisition et la qualité de l'image reconstruite (rapidité d'acquisition, sollicitation du système de gradient, sensibilité aux artefacts...). L'image est ensuite obtenue à l'aide d'une transformée de Fourier 2D inverse, permettant de passer du domaine fréquentiel au domaine spatial.

En modifiant les paramètres d'acquisition, en particulier le temps de répétition entre deux excitations (TR) ou le temps entre le signal d'excitation et la réception de l'écho (temps d'écho, TE), on peut modifier la pondération de l'image. En effet, les tissus ont des temps de relaxation longitudinale (temps T1) et transversale (temps T2) caractéristiques. La Figure II.9 donne des valeurs de T1 et T2 pour certains tissus dans un champ de 1 Tesla. Les écarts des temps T1 et T2 mesures permettent de caractériser les tissus en chaque élément de l'´échantillonnages discret. On peut aussi dans une séquence modifier la valeur de l'angle de bascule, introduire une impulsion d'inversion (bascule de 180°), etc...

Chaque séquence est alors une combinaison d'ondes de radio fréquence et d'impulsions de gradients. Le choix des paramètres permet de favoriser le signal d'un tissu particulier, d'être sensible à la susceptibilité magnétique, de favoriser une acquisition rapide, de favoriser une résolution fine, de limiter certains artefacts, d'améliorer le rapport signal sur bruit, etc... Il

existe plusieurs dizaines de séquences différentes : T1, T2, Echo de spin, Echo de gradient, Diffusion,... offrant un large panel de possibilités d'exploration à l'imageur IRM.

|                | $T_1$          | T <sub>2</sub>  |
|----------------|----------------|-----------------|
| Liquides       | $\geq 1500$ ms | $\geq 1000$ ms  |
| Subst. grise   | 900 ms         | 90 ms           |
| Subst. blanche | 750 ms         | $80 \text{ ms}$ |
| Graisse        | 300 ms         | $40$ ms         |

**Figure II.9 :** *Valeur du T1 et T2 de certains tissus dans un champ de 1 Tesla.*

# **II.2 Traitement des images : La binarisation**

L'opération de binarisation consiste à comparer les niveaux de gris des pixels d'une image avec une valeur seuil et de décider à quelle classe (blanche ou noire) appartiennent ces pixels ; l'image binarisée doit respecter le plus fidèlement possible l'image d'origine (Figure II.10).

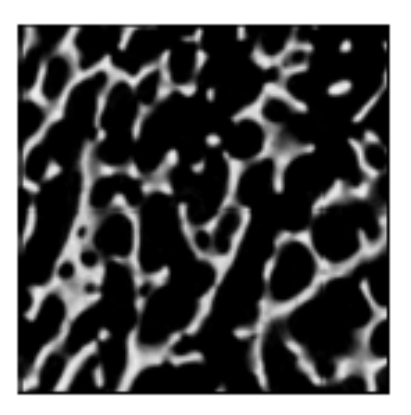

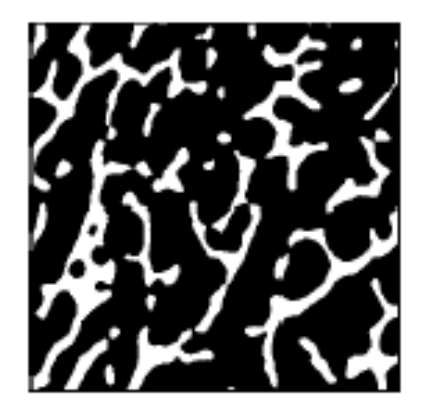

**Figure II.10 :** *Exemple de binarisation d'une image* 

On distingue deux types de binarisation : par seuil indépendant de la position et par seuil dépendant de la position. La première méthode consiste à calculer une valeur de seuil identique en tout point de l'image. Elle est réalisable par 3 approches :

- **Approche globale** : le seuil est déterminé à partir d'une mesure globale (histogramme du niveau de gris) sur toute l'image.
- **Approche locale** : le seuil dépend d'une mesure locale calculée sur une fenêtre et intégrée sur toute l'image. L'algorithme de binarisation fait le choix du seuil en fonction du contraste moyen de l'image.

• **Approche hybride** : le seuil est calculé en combinant les caractéristiques globales et locales de l'image. On utilise comme mesure globale, l'histogramme et comme mesure locale, la moyenne d'une fenêtre autour de chaque point.

La deuxième méthodologie de binarisation consiste à diviser une image en blocs afin de trouver des seuils spécifiques à chacun d'entre eux. Dans ce cas, le seuil est calculé pour chaque pixel en fonction des informations contenues dans son voisinage. Cette technique est particulièrement intéressante pour des images de contraste non-uniforme.

Il existe nombre de méthodes de binarisation, comme la segmentation d'Otsu [OTS79], déjà employé par [HAL09]. Le but de cet algorithme est la binarisation d'images à niveaux de gris. Ceci revient à séparer les pixels de l'image en deux classes, la première ayant un niveau maximal (typiquement 255) et la seconde un niveau minimal (0).

Cette méthode de binarisation nécessite au préalable le calcul de l'histogramme. Puis, la séparation en deux classes est effectuée. On peut noter d'ores et déjà qu'il est assez simple d'étendre ce qui va suivre à un nombre de classes plus important. Deux exemples de traitements d'images est sont présentés sur Figure II.11 et Figure II.12. Sur la Figure II.11, on remarque la présence d'un bruit important dans le fond de l'image, qui peut nuire à la précision dans notre cas d'application.

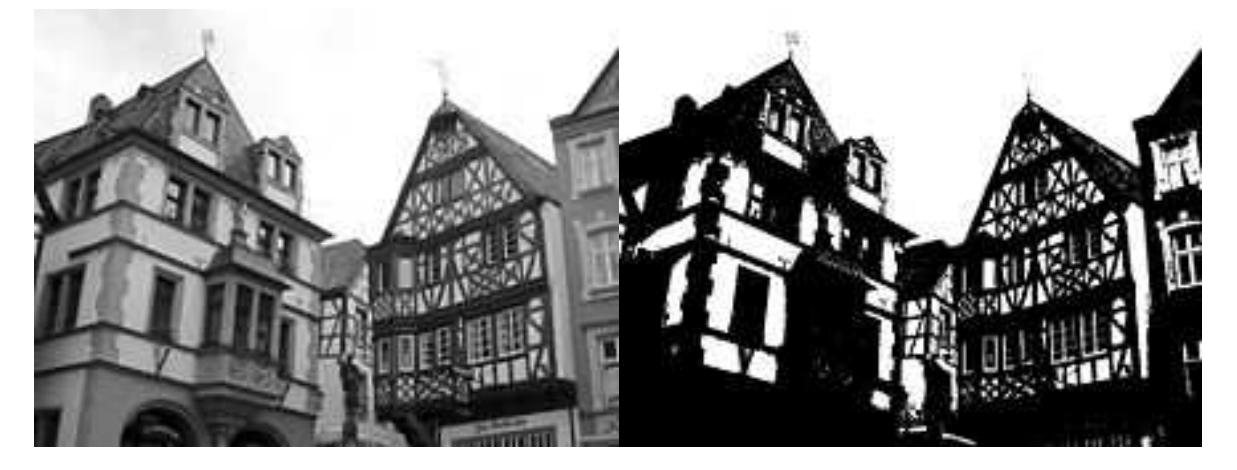

**Figure II.11 :** *Exemple d'une image seuillée par l'algorithme d'Otsu.* 

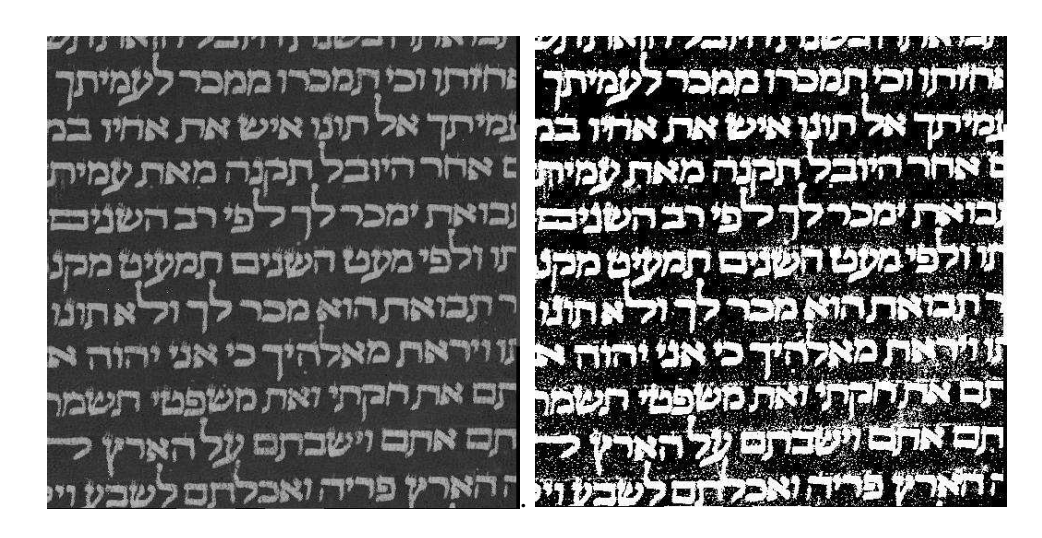

**Figure II.12 :** *Exemple montrant les limites du seuillage par l'algorithme d'Otsu.* 

La méthode d'Ostu est d'avantage utilisée en tomographie par rayon X où le niveau de gris est directement proportionnel à la densité des matériaux et où l'échelle d'Hounsfield peut donc permettre d'obtenir des renseignements fiables sur les composants si le niveau de gris observé est normalisé par un fantôme placé à côté de l'organe observé afin d'étalonner le niveau de gris de l'image. Cependant, cette méthode adapte le seuil à chaque image, sans possibilité de choisir une localisation particulaire sur laquelle faire le calcul, des méthodes de fiabilisations ont été développées, notamment par MAYEUR et al. [MAY14]. De plus, puisque l'IRM est un examen qualitatif il est difficile d'utiliser une méthode de segmentation automatique même de type Otsu.

La Figure II.13 montre la segmentation de la graisse par seuil tel quel peut être défini dans le logiciel MIMICS, le niveau de gris moyen de la graisse apparaissant en vert. Si des paramètres de localités peuvent aider à fiabiliser le résultat ils ne permettent pas d'obtenir un volume continu exploitable pour une reconstruction 3D utilisable en simulation mécanique. Nous avons donc affiné la segmentation manuellement, image par image, afin d'aboutir au modèle le plus précis possible.

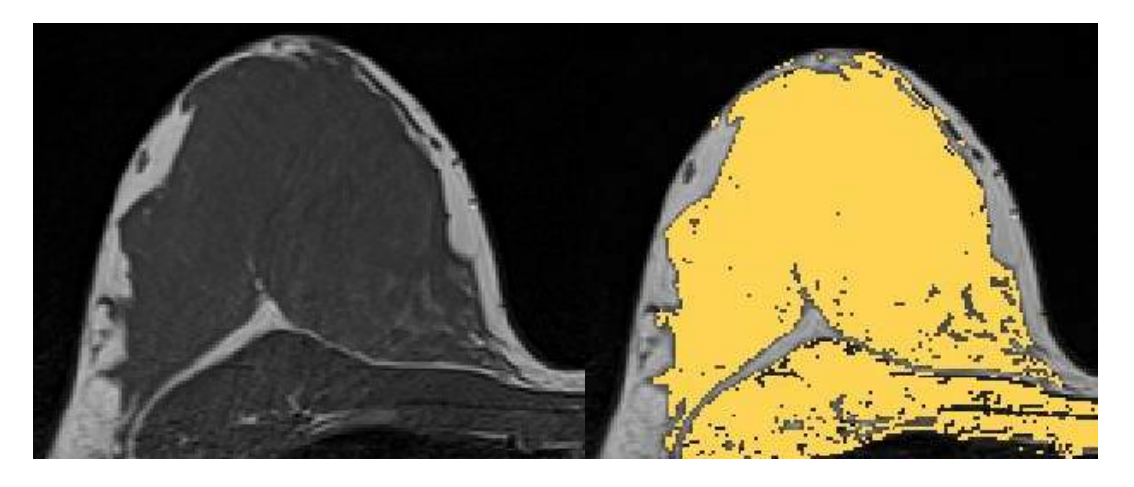

**Figure II.13 :** *Segmentation de la graisse d'un sein droit par niveau de gris* 

La Figure II.14 montre ce qu'une légère modification des paramètres de segmentation automatique peut engendrer en terme de reconstruction 3D d'un sein obtenu avant la venue des volontaires, afin d'estimer les réglages optimaux. Cette imprécision non contrôlée ne pouvant être tolérée pour une étude scientifique, elle confirme la nécessité de réaliser les segmentations manuellement afin que les modèles soient fidèles.

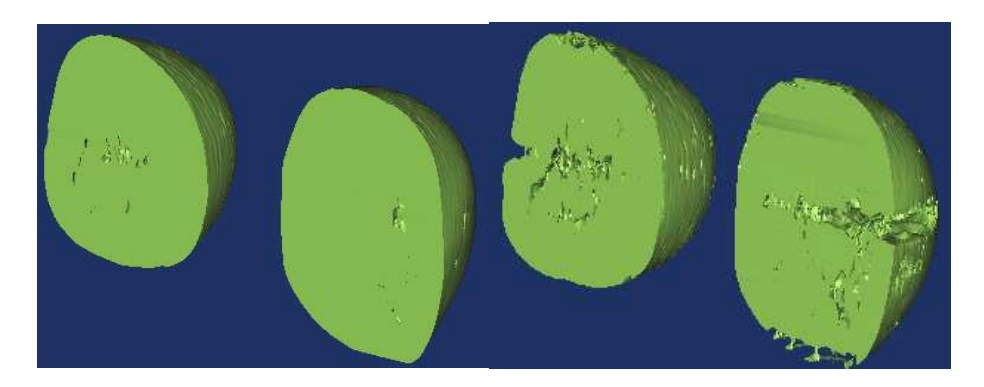

**Figure II.14 :** *Influence de la segmentation sur la géométrie du sein* 

## **II.3 Génération d'un volume avec l'algorithme Marching Cubes**

Une acquisition IRM produit un volume 3D de données dont chaque élément est appelé voxel (volume élément). Interpréter l'image consiste à en produire une description symbolique, c'est-à-dire à reconnaitre et à décrire les différentes entités qui la composent. Parmi les outils d'interprétation, la **segmentation** (ou étiquetage) est un maillon crucial dans de nombreuses applications et analyses quantitatives. Le but est, à partir d'une ou plusieurs images, d'attribuer à chaque voxel une étiquette pour en donner une description.

Le principe de la reconstruction de formes tridimensionnelles à partir de piles d'images 2D parallèles (coupes 'sériées') d'une structure anatomique se fait par des techniques de rendu

surfacique ou volumique qui sont basées sur une segmentation automatique ou manuelle des structures à reconstruire dans les images 2D (Figure II.15).

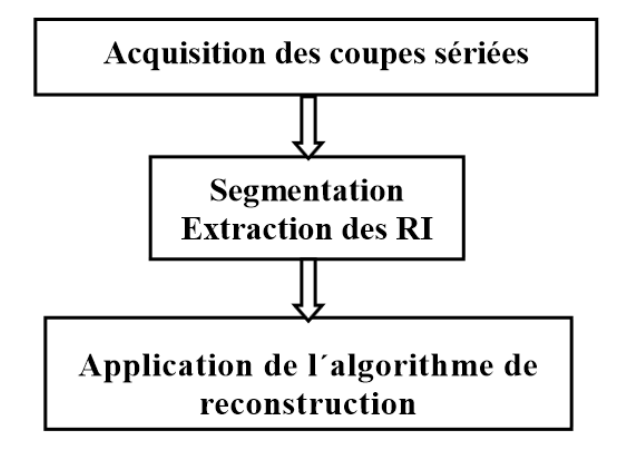

**Figure II.15 :** *Principe de la reconstruction 3D* 

Plusieurs facteurs influence la précision et la qualité des méthodes de reconstructions 3D à partir des acquisitions en coupes sériées :

- épaisseur des coupes,
- distance entre deux tranches d'acquisition successives,
- qualité de la segmentation,
- algorithme de reconstruction.

Il est évident que plus les coupes ne sont fines et rapprochées, meilleur sera la précision des reconstructions tridimensionnelles obtenues. Une fois que les images sont segmentées, il est nécessaire de générer un volume à partir des tranches successives d'IRM. Tout comme la segmentation cette opération a été effectuée à l'aide du logiciel MIMICS utilisant un algorithme de Marching Cubes. Materialise's Interactive Medical Image Control System (MIMICS) est un logiciel qui sert à visualiser et segmenter des images médicales (telles que celles provenant des examens CT et IRM) et à générer des objets 3D.

## *II.3.1. Principe du Marching Cubes*

L'algorithme du Marching Cubes a été inventé par Bill LORENSEN et Harvey CLINE [WIL 87]. Il s'agit d'une méthode surfacique permettant d'extraire une surface équipotentielle (isosurface) d'un maillage structuré et uniforme 3D.

Certains processus d'imagerie médicale (IRM, scanner X, etc.) permettent de réaliser des acquisitions de données volumiques. Cet échantillonnage 3D donne des images composées de voxels (Figure II.16) :

- Un pixel est un élément qui représente une unité de surface.
- Un voxel est un élément qui représente une unité de volume.

L'imagerie médicale fournit essentiellement des images en niveaux de gris, mais avec une large dynamique : par exemple 12 bits par voxel, soit 4096 niveaux de gris  $(= 2^{12})$  avec un scanner X.

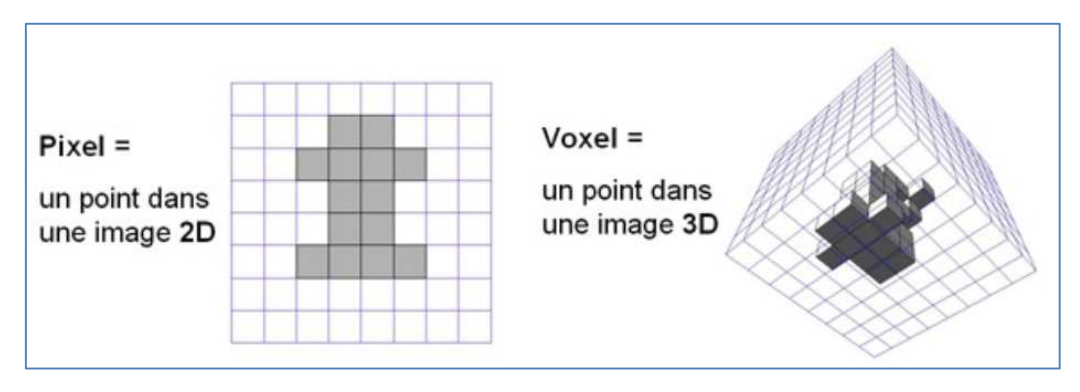

**Figure II.16 :** *Pixel et Voxel* 

Retrouver exactement les contours d'origine est impossible. On peut en obtenir une approximation par des segments de droite, en reliant entre eux les endroits où le contour coupe la grille. De plus, le caractère non continu des données du problème empêche une représentation exacte du champ réel, on ne peut donc obtenir qu'une approximation de ce dernier. Une méthode efficace particulièrement bien adaptée à ce type de problème est l'algorithme des Marching Cubes qui nécessite notamment un temps de calcul relativement faible.

L'objectif de l'algorithme des Marching Cubes est de créer le modèle 3D de la structure anatomique d'intérêt. Afin de représenter un volume, il faut avoir les coupes 2D sériées et segmentées. Ensuite on fixe un seuil de densité et on l'associe à la structure d'intérêt et on divise l'espace en une série de petits cubes élémentaires (appelées voxels).

Nous distinguons les étapes suivantes:

- 1. Création d'un cube
- 2. Classement des sommets
- 3. Création d'un index
- 4. Recherche la configuration correspondante des 15 cas préétablis
- 5. Positionnement du point d'intersection de la surface avec le cube par interpolation linéaire
- 6. Calcul de la normale pour chaque vertex
- 7. Interpolation d'une normale pour chaque sommet du triangle

8. Refaire les étapes pour les autres cubes.

**1. Algorithme des Marching Cubes en 2D** : déterminer quel segment traverse un carré en regardant pour chacun des 4 sommets s'il est à l'intérieur ou à l'extérieur de la surface.

Un carré possédant 4 sommets, chacun pouvant être soit à l'intérieur soit à l'extérieur de la surface, il y a 16  $(=2<sup>4</sup>)$  combinaisons possibles pour un carré.

**Problème** : Si les échantillons sont binaires (= « intérieur » ou « extérieur »), le contour obtenu est très grossier car les segments calculés passent par les milieux des côtés des carrés.

**Amélioration** : donner aux échantillons une pondération (niveau de gris) pour que les segments calculés passent par l'endroit où le véritable contour coupe la grille : le point recherché sur un côté est le barycentre des deux sommets de ce côté (Figure II.17).

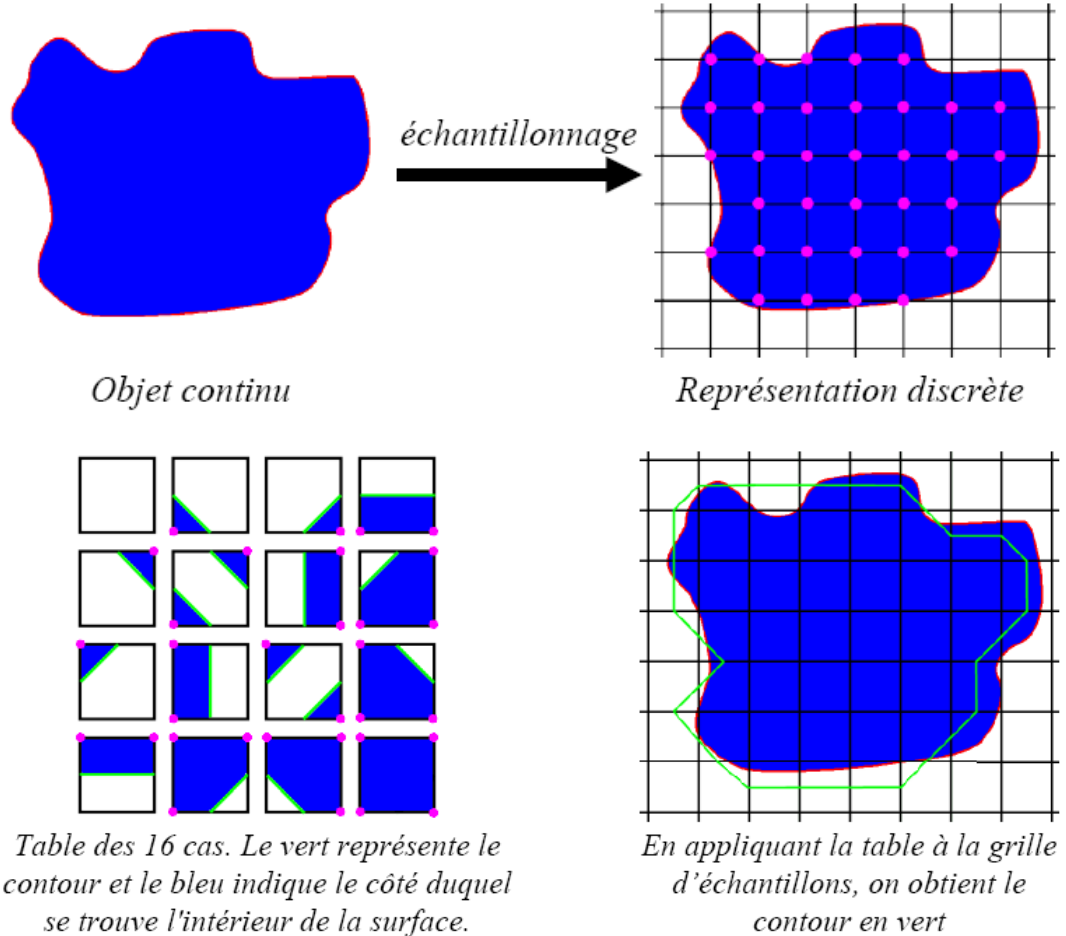

contour en vert

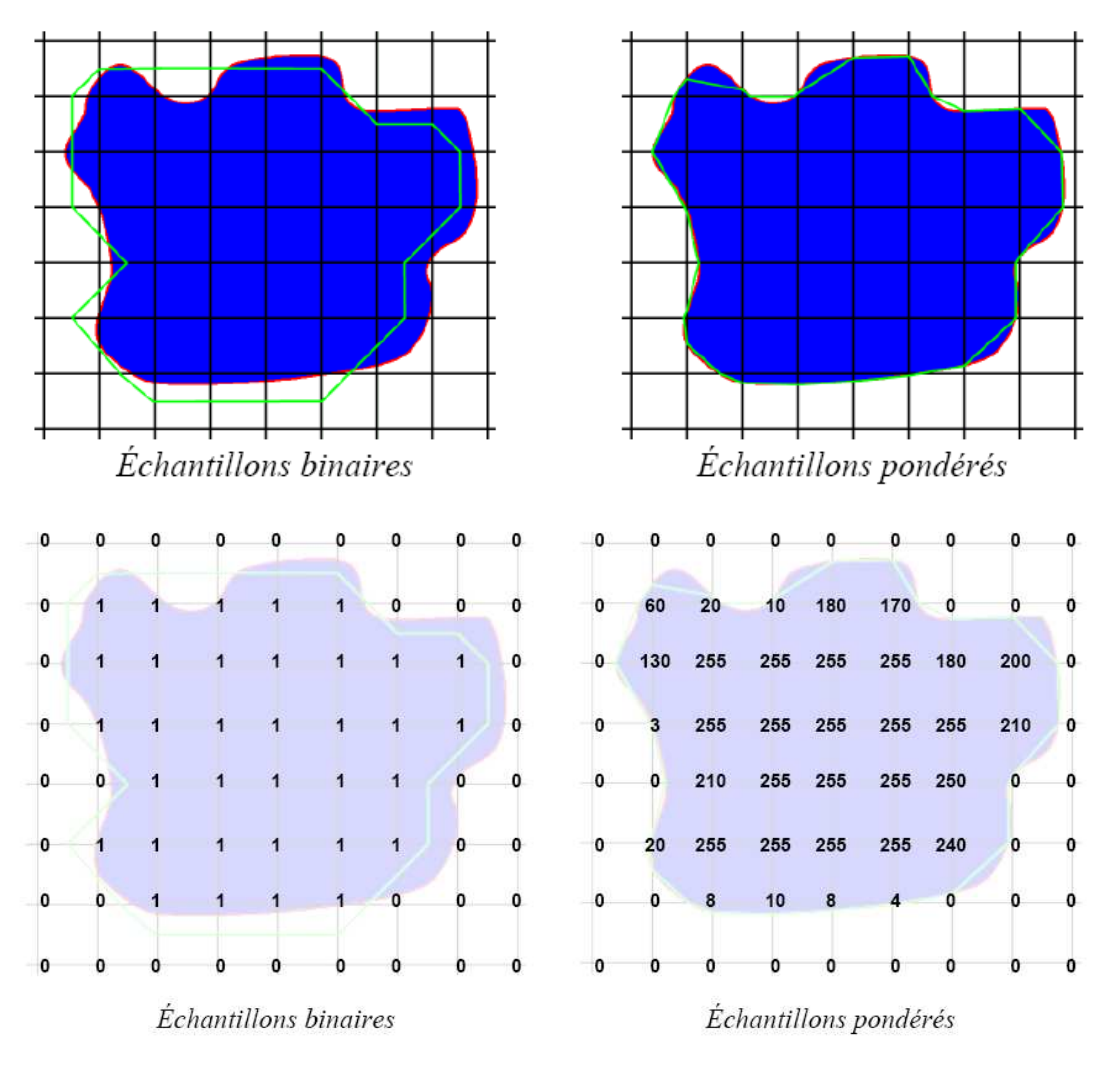

**Figure II.17 :** *Algorithme des Marching Cubes en 2D* 

**2. Algorithme des Marching Cubes en 3D** : on traite les voxels par groupes de 8, formant les 8 sommets d'un cube. On cherche cette fois-ci un morceau de surface passant dans ce cube. Étant données les valeurs possibles des 8 voxels (intérieur ou extérieur), il y a 256 combinaisons possibles  $(=2^8)$ . Le morceau de surface est calculé sous la forme de triangles (entre 0 à 4 selon les combinaisons).

## *a) Définition de l'iso-surface*

Une iso-surface est le lieu des points de l'espace pour lesquels une fonction est constante. En imagerie médicale, les iso-surfaces sont utilisées peut représenter des régions de densité donnée sur des tomodensitométries tridimensionnelle, permettant donc de visualiser de manière réaliste les éléments internes. Pour une génération efficace de cette iso-surface, l'algorithme Marching Cube est employé.

#### *b) Etapes de fonctionnement du marching cubes*

Le groupement des surfaces obtenues permet d'obtenir l'approximation du volume recherché. Deux images 2D adjacentes fournissent les 8 pixels formant un cube. Pour localiser la surface dans ce cube logique, on applique l´algorithme de marching cubes qui permet de déterminer l´intersection de la surface avec ce cube puis passer au cube suivant. La numérotation des sommets et des arrêtes d'un cube sont données dans la Figure II.18.

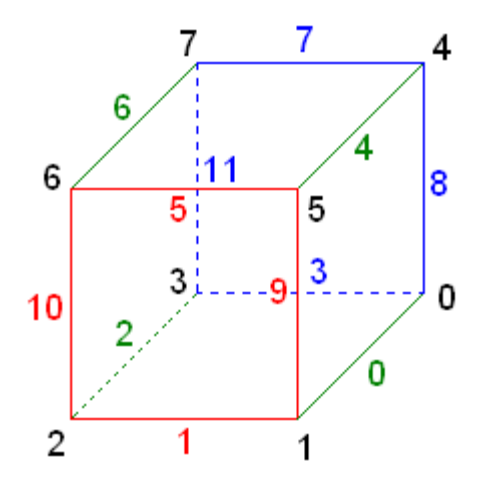

**Figure II.18 :** *Numérotation d'un cube*

## *c) Détermination de l'index*

La surface coupe alors les arêtes du cube lorsque les 2 vertex formant l´arrête sont de signes contraires. Par la suite on doit créer une topologie de la surface dans le cube, et puisqu'il y a 8 sommet dans le cube et chaque sommet est représentée par deux états binaires 0 et 1, on a alors  $2^8 = 256$  cas des surfaces qui peut se croiser dans un seul cube ou 256 configurations possibles de répartition des sommets, mais grâce à des symétries de rotation et d´inversion des points internes/externes, on peut se ramener à 15 configurations seulement qui donnent 15 topologies différentes de triangles. Chaque configuration correspond à un ensemble de facettes tracées à l'intérieur du volume, mais la présence de nombreux cas symétriques permet de se ramener à 15 configurations de base (Figure II.19). On traite ensuite chacune des 8 valeurs scalaires comme un bit dans un nombre entier de 8 bits et si la valeur scalaire est supérieure à la valeur de l'iso-surface signifiant qu'il est à l'intérieur de la surface, le bit correspondant est mis à 1, sinon il est mis à 0.

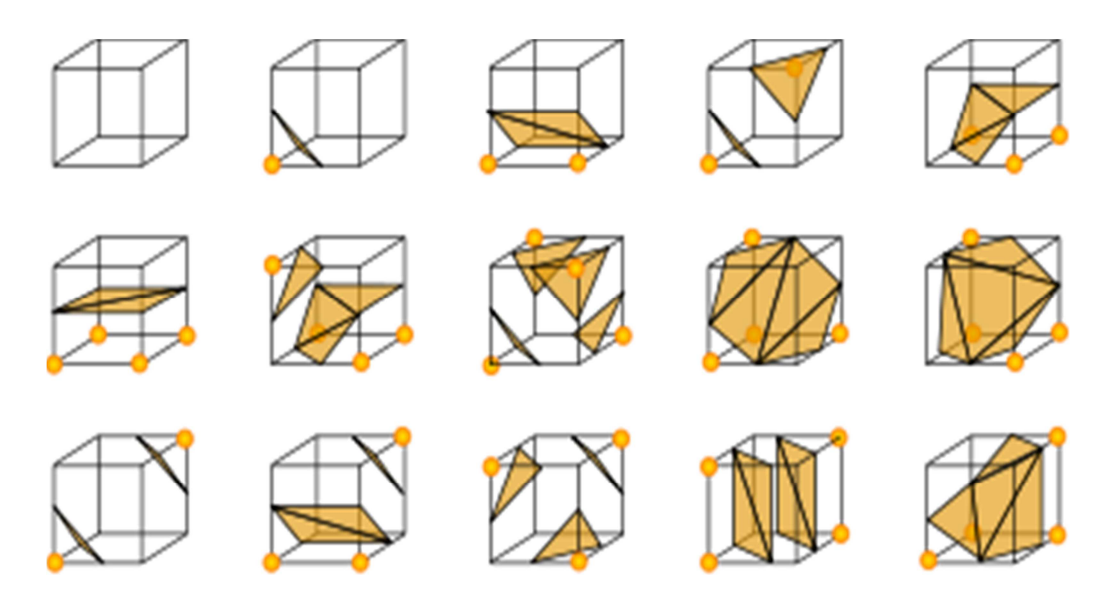

**Figure II.19 :** *Les 256 combinaisons peuvent être ramenées à 15 configurations des polygones par rotations et inversions* 

On peut reconnaître le modèle affecté à chaque voxel à partir d'un index crée en fonction de leurs sommets. La valeur finale après le test des 8 points est l'index de la bonne configuration polygonale dans le tableau pré-calculé. Finalement, chaque sommet des polygones créés est placé à sa position finale le long de l'arête du cube, en interpolant linéairement les deux valeurs scalaires connectées par cette arête (voir Figure II.20).

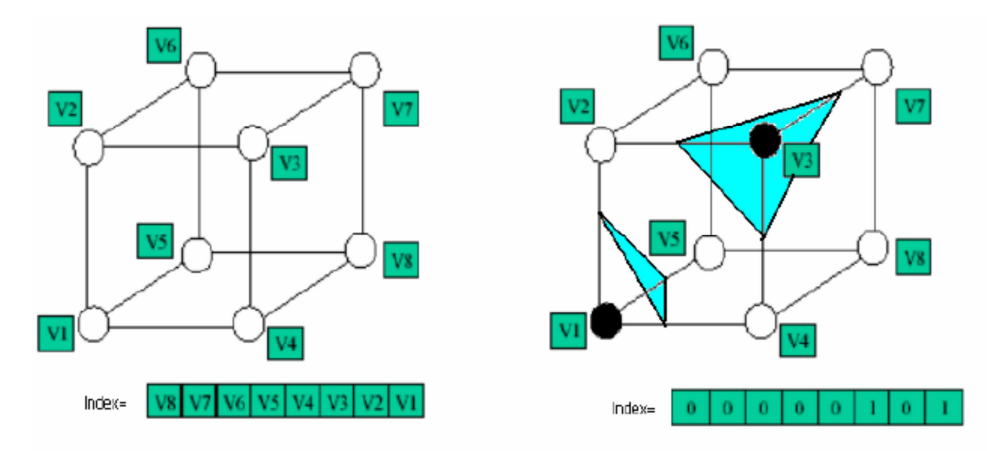

**Figure II.20 :** *Création d'index* 

# *d) Détermination des intersections*

On peut reconnaître l'ensemble des intersections sur les arrêtes des cubes à partir d'un index crée en fonction de leurs sommets. L'index sera un pointeur dans l'Edge qui est une table intermédiaire de 256 éléments. Les entrées de chaque élément de la table font 16 bits:

- 12 bits sont utilisés
- 4 bits inutilisés pour des raisons de commodité et de performance

Cette table permet de savoir quels points sont à calculer grâce à l'interpolation linéaire et évite ainsi les calculs inutiles. Par exemple si dans un cube les sommets 0 et 2 appartiennent à la surface alors l'index est : 00000101 sa conversion dans la base 10 est égale à 5 donc cet index correspond au 5ème élément de l'Edge table.

Edge Table=[0x000, 0x109, 0x203, 0x30a, 0x406,**0x50f**,…0x109, 0x000] l'index 0x50f vaut :

|  |  |  | 000101010000 |  |  |                           |  |  |
|--|--|--|--------------|--|--|---------------------------|--|--|
|  |  |  |              |  |  | a a a a a a a a a a a a b |  |  |

Les arrêtes **0, 1, 2, 3, 8 et 10** sont coupées par la surface.

## *e) Interpolation de l'emplacement des points d'intersections*

Pour chaque pointe du triangle, on cherche l'emplacement du sommet sur l'arrête par l'interpolation linéaire des valeurs du voxel.

$$
X = i + \left[ \frac{T - V(i)}{V(i+1) - V(i)} \right]
$$

avec T : est le iso-value ou la valeur de la densité ; i : est le numéro du sommet de l'arrête intersectée et V[i] : est la valeur scalaire correspond à chaque sommet.

## *f) Détermination des triangles à tracer*

A partir des points d'interpolation calculée on peut reconstituer les triangles permettant la représentation de la surface du volume à déterminer, on appelle ceci procédé de triangulation. Un Voxel élémentaire (cube) ne peut contenir que 5 triangles au maximum (Figure II.21).

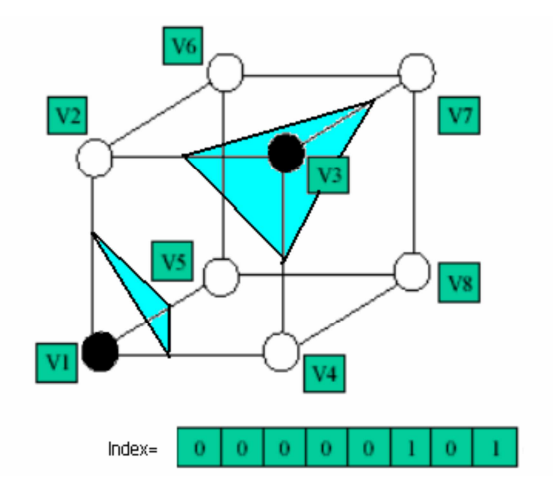

**Figure II.21 :** *Procédé de triangulation*

Le schéma bloc des différentes étapes de l'algorithme marching cubes est donné sur la Figure II.22.

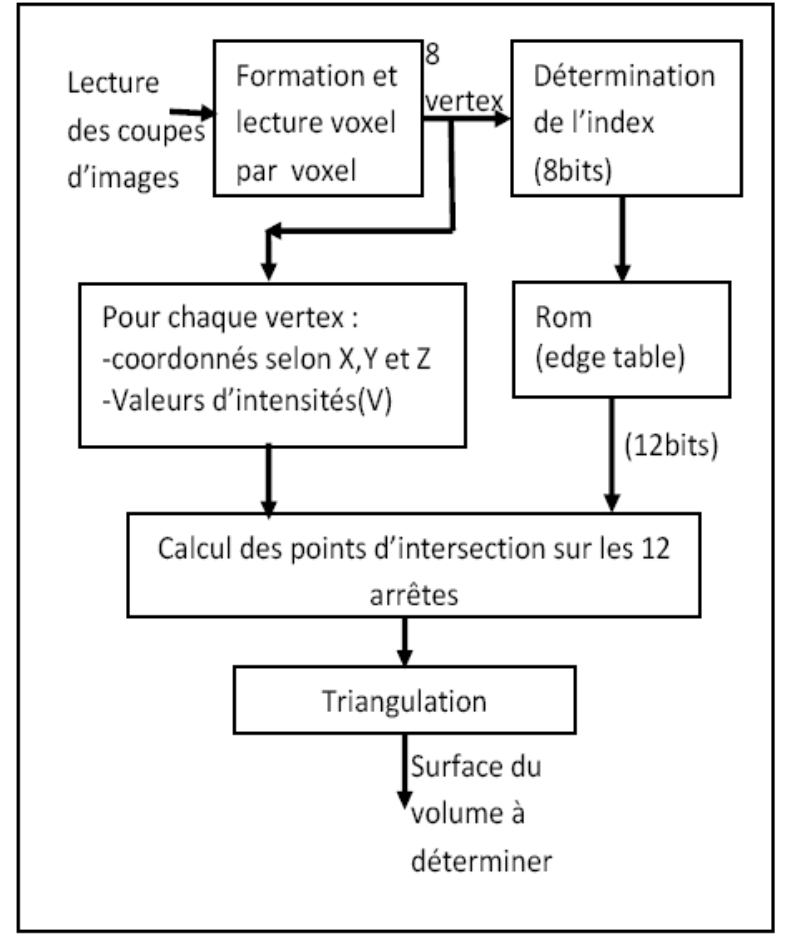

**Figure II.22 :** *Les étapes de l'algorithme du Marching Cube*

Afin d'obtenir des séries d'IRM réalisées sur des volontaires, il a été nécessaire de mettre en place une étude clinique réalisée avec l'aide d'une entreprise spécialisée. En effet, une telle étude est longue et difficile à mettre en place tant elle nécessite la mise en œuvre de nombreux intervenant (sénologues, radiologues, médecins, industriels, volontaires). La mise en place d'un cahier des charges a permis d'obtenir un panel de volontaires et la création d'un protocole précis, prenant en compte le déplacement du panel jusqu'à l'hôpital où s'est réalisé les examens d'IRM, et sa venue à l'IFTH de Troyes pour l'acquisition 3D (Chapitre III).

Les volontaires ont été répartis en plusieurs groupes afin de faciliter la mise en œuvre des différentes étapes. Le protocole IRM dure environ 1h30 par volontaire compte tenu des nombreux réglages de segmentation demandé, le nombre important d'images, et la résolution.

#### *II.3.2. Reconstitution 3D à partir des données IRM*

Dans le cadre de notre modélisation, nous avons choisi d'utiliser des images IRM car elles offrent un meilleur contraste que les images CT au niveau des tissus mous tels que les glandes, la peau et les ligaments. Afin d'obtenir des images de qualité suffisante, un protocole d'acquisition doit tout d'abord être établi. Il dépend des structures anatomiques à mettre en valeur dans l'image. Il est le résultat de longs essais avec les machines IRM. Généralement, ce travail se fait en collaboration avec les radiologues qui, par leur expertise, permettent de définir le meilleur protocole possible. Le protocole, que nous avons utilisé, a été établi afin de mettre en évidence de façon simultanée les tissus mous et osseux. Il est défini comme suit :

- 1. Résolution  $XY = 0.7813$ mm
- 2. Résolution  $Z = 2mm$  (ce qui correspond à l'espacement entre deux tranches).
- 3. La réduction de triangle est réglée sur une tolérance de 0,0977mm et l'angle d'arête à 10°.
- 4. Pour le lissage après reconstruction : les petits détails de 0,5mm ont été lissés, et les trous inférieurs à 5mm ont été rebouchés.

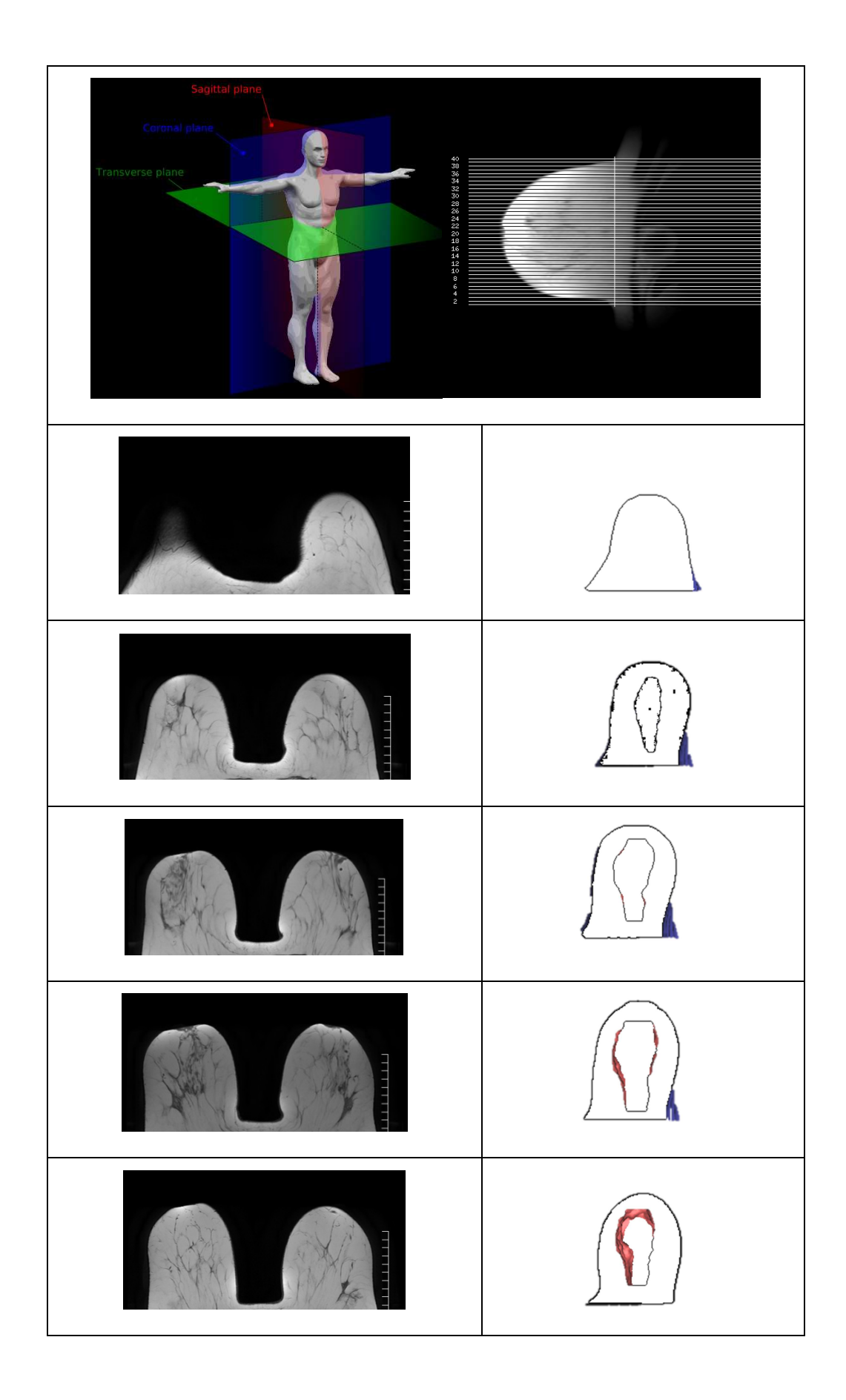

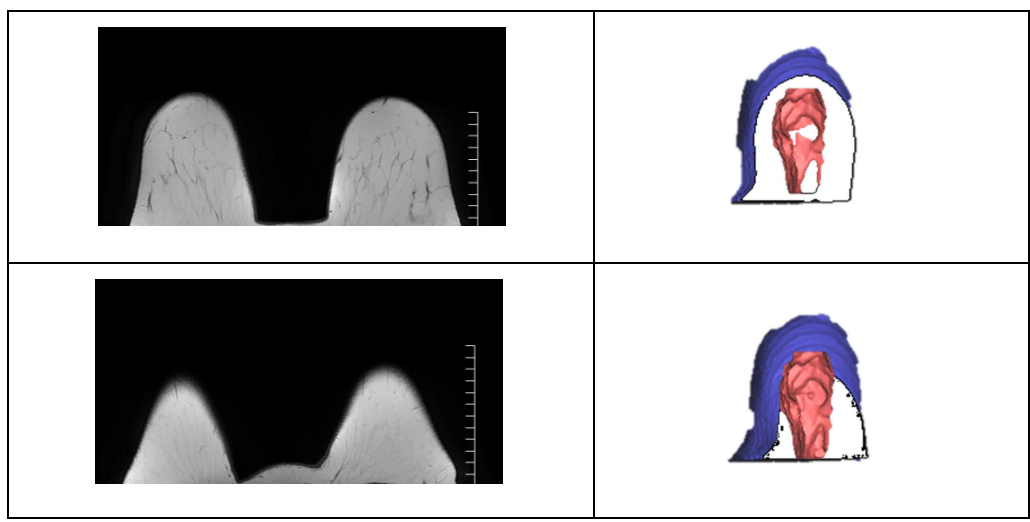

**Figure II.23 :** *Etapes de reconstitution 3D des bustes à partir d'image IRM*

- Application : Suivant la taille du buste les séquences font environ 100 images (jusqu'à 170) pour un total d'environ 400/500 images par volontaire (puisqu'il y a 4 réglages), réglages T1, T2, T1 fat/sat et T2 fat/sat.

Ces acquisitions ont été faites en utilisant les réglages habituels des sénologues, les relaxations T1 et T2 FatSat permettant d'observer les constituants internes du sein. Il apparait alors rapidement lors de la reconstruction que le modèle généré est bien trop complexe pour pouvoir être exploité dans un logiciel d'éléments finis en vue de réaliser une simulation tant de petites surfaces apparaissent lors de la reconstruction. Il est alors nécessaire d'effectuer un lissage contrôlé éliminant les longueurs de surfaces inférieures à 1mm, comme le montre la Figure II.24.

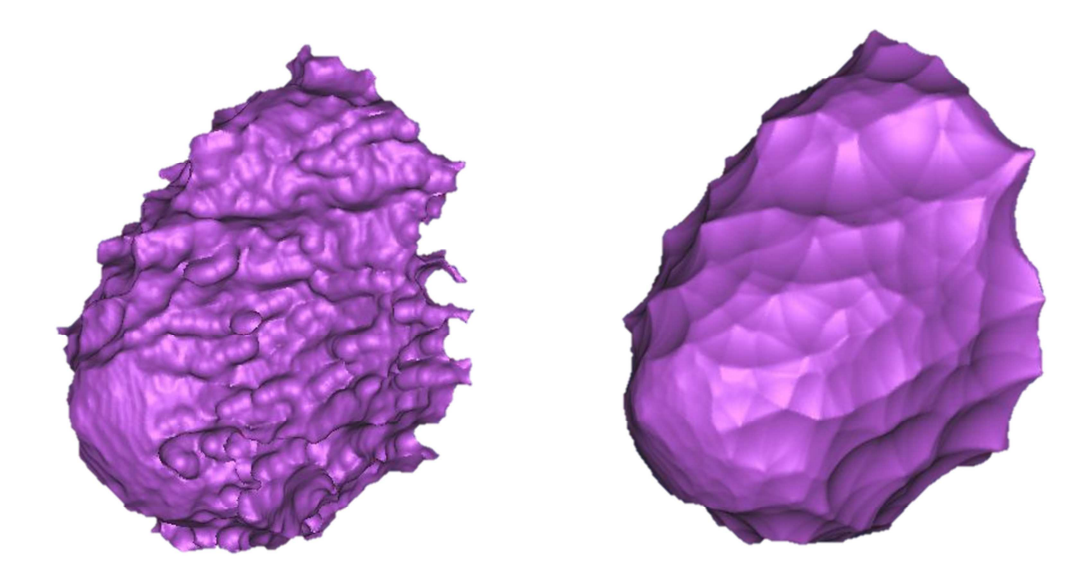

## **Figure II.24 :** *Simplification de la glande d'un sein*

Le sein reconstruit à l'aide la segmentation manuelle est montré sur la Figure II.25. Ce modèle a ensuite servis à des simulations dans COMSOL Multiphysics permettant de mettre en évidence la nécessité d'avoir une meilleure résolution d'IRM que les réglages habituellement utilisés par les radiologues, notamment afin d'éviter l'effet d'escalier observable sur la peau.

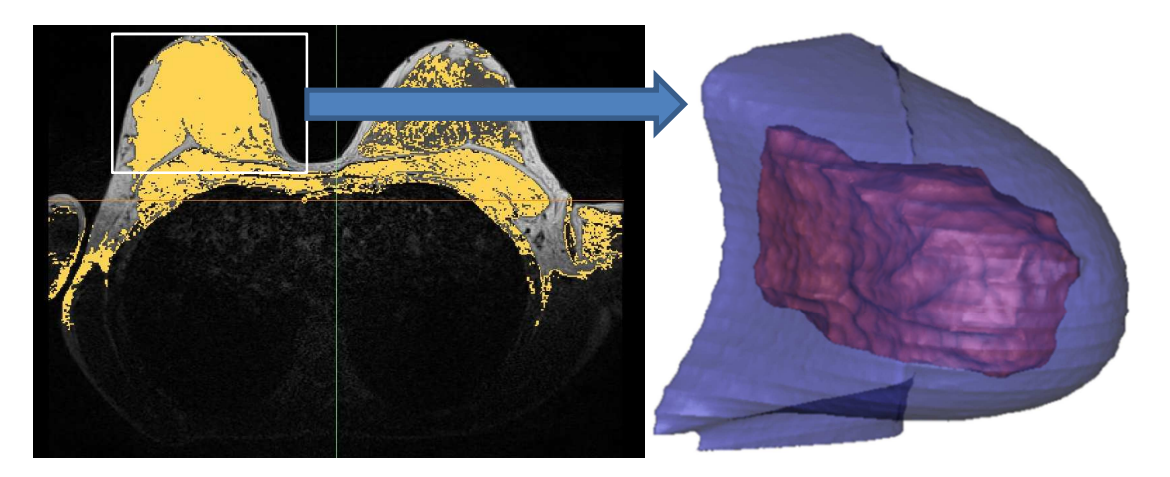

**Figure II.25 :** *Premier modèle reconstruit à partir d'IRM* 

De plus, il est apparu que les glandes représentées sur les coupes schématisées habituellement employées en médecine n'étaient pas représentatives de ce que nous allions obtenir par la méthode de reconstruction. En effet, si les glandes apparaissent physiologiquement comme semblables à des sphères de tailles et de dispersions diverses, à l'IRM elles apparaissent dans leurs globalités dans le réseau fibro-glandulaire. La Figure II.26 montre donc 3 poitrines des 10 volontaires qui ont été reconstruites par la méthode énoncé ci-dessus et en utilisant des réglages d'IRM adaptés à une telle application. On peut noter la plus grande précision obtenue et l'absence presque totale d'effet d'escalier (due notamment à un plus grand nombre de tranches lors de l'acquisition).

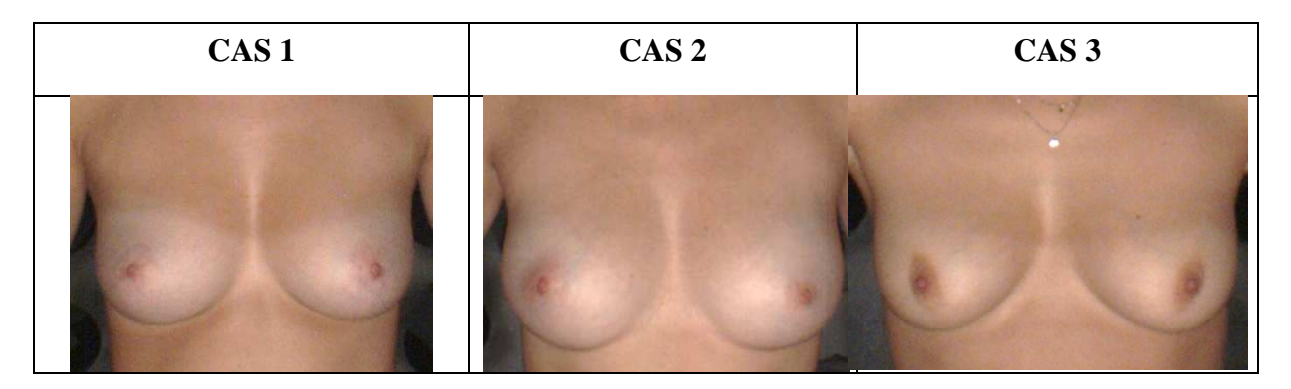

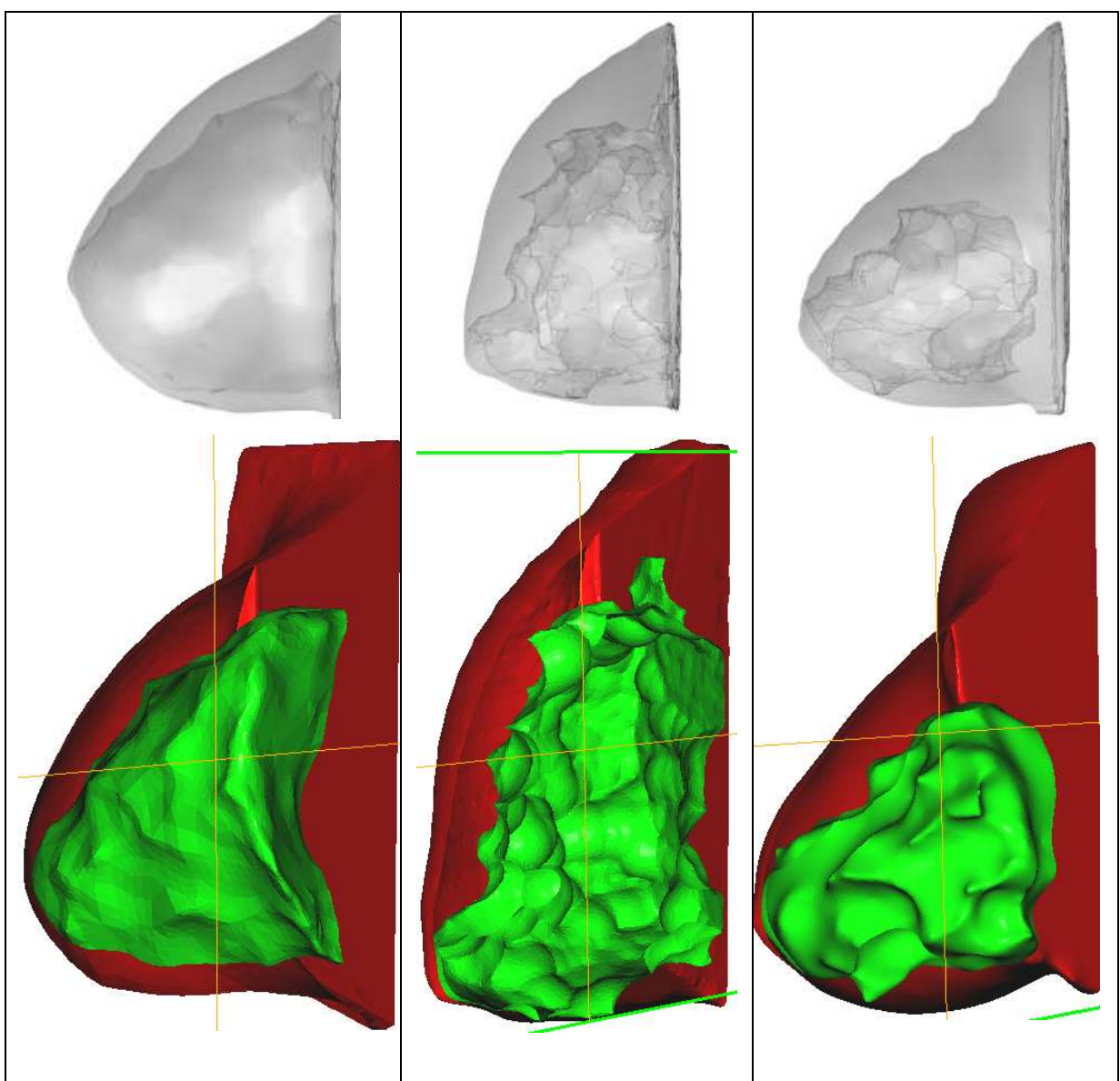

**Figure II.26 :** *3 des 10 cas reconstruits par la méthode tomographique* 

La Figure II.27 présente la reconstruite en 3D de la peau du CAS-1 isolée avec le réglage de relaxation T2 FatSat.

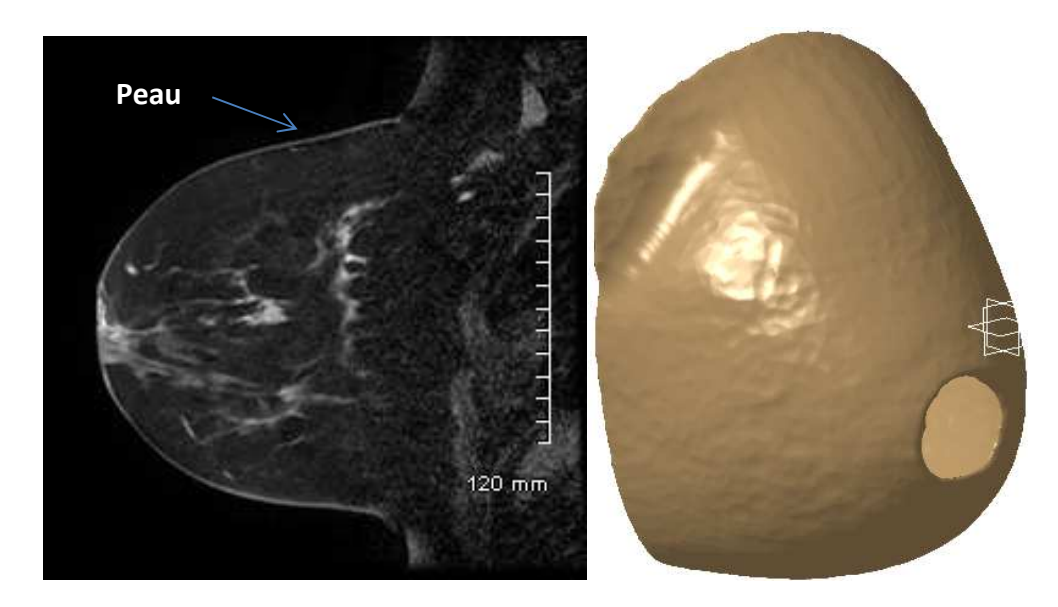

**Figure II.27 :** *Peau du CAS-1 reconstruite en utilisant le réglage T2 FatSat II.3.3. Les ligaments de Cooper* 

Comme nous l'avons vu (Chapitre I), les ligaments suspenseurs de Cooper peuvent jouer un rôle important dans le comportement mécanique du sein. Fort de ce constat nous avons tenté de généré un modèle 3D prenant en compte ces ligaments, même si cela complexifie le modèle. La Figure II.28 présente une image faisant apparaitre un ligament de Cooper. Mesurant environ 1mm d'épaisseur, les ligaments ne peuvent pas être reconstruits précisément avec les réglages de Résolution Z que nous avons utilisé (2mm). En effet, d'une image à l'autre le ligament peut apparaitre ou disparaitre au milieu de sa longeur, sans que l'on puisse connaitre son orientation.

Une Résolution Z de 1mm permet d'observer les ligaments de Cooper et de suivre plus facilement leurs orientations, mais comme nous l'avons dit la respiration des volontaires entraine des pertes de précision plus grande (images flous) sur une proportion importante (environ 50%) des images obtenues. Pour ces raisons nous n'avons pas proposé de modélisation prenant en compte géométriquement les ligaments de Cooper.

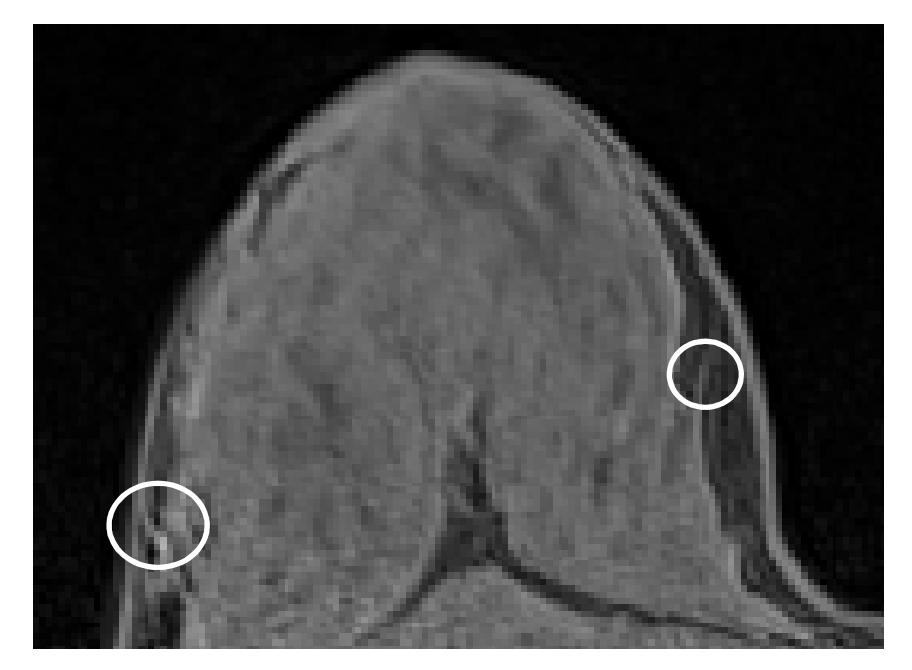

**Figure II.28 :** Ligaments suspenseurs de Cooper visibles sur une image IRM

## **II.4 Conclusion :**

Comme nous venons de le voir l'Imagerie par Résonnance Magnétique est non seulement un outil très puissant à disposition du corps médical, mais il est aussi une opportunité pour les biomécaniciens de générer des éléments complexes d'ordinaire inaccessibles et ce de manière non invasive. De plus, de modèles de grandes précisions ne sont limités qu'au temps accordé à la réalisation de la segmentation et de la reconstruction.

En effet, certains IRM sont tellement performantes qu'au-delà d'une certaine précision le modèle généré est moins précis du fait de la respiration des personnes subissant l'examen, et donc bougeant très légèrement entre deux prises de clichés. De fait, un modèle 3D généré à partir de clichés d'IRM adapté est limité par ce facteur humain d'une part, et par le facteur temps de traitement de l'autre. Il pourrait être envisageable dans l'idéal de réaliser un modèle prenant en compte les ligaments suspenseurs de Cooper puisque certains réglages d'IRM permettent de les observer, cependant il serait nécessaire de segmenter très précisément, et donc sans doute manuellement en partie, chaque ligaments. Pour une reconstitution finale en 3D sans doute biaisée tant la dimension semble petite devant les mouvements de respiration des personnes subissant l'examen. En l'état nous avons donc optimisé la segmentation et la reconstitution 3D afin qu'un écart sur l'un ou l'autre n'ait qu'un faible impact sur le modèle 3D final et son application à la méthode des éléments finis.

# **Chapitre III**

Méthodologie expérimentale de mesure et reconstitution surfacique 3D des bustes

Ce chapitre III est dédié à la présentation de la méthodologie (protocole et cabine) expérimentale de mesure sans contact de la morphologie du buste nu, avec pour finalité d'entreprendre une reconstitution surfacique 3D réelle des bustes. Les objectifs de la reconstitution 3D du buste féminin et des seins sont multiples, on peut citer ;

- 1. La création d'une base de données morphologiques paramétrable.
- 2. La modélisation comportementale en statique du sein pour prédire les déformations des tissus pendant les opérations chirurgicales, ou les biopsies.
- 3. La simulation du comportement mécanique du sein soumis aux accélérations résultantes d'une activité physique.
- 4. La prédiction de l'efficacité des soutiens gorge, la performance du maintien, la perception du bien aller au porter et la détermination des limites du confort du point de vue de la pression exercée par le produit sur le corps.

#### **III.1. Introduction**

Des études révèlent que **80% des femmes portent un soutien-gorge mal adapté à leur taille**. Or les professionnels de la lingerie corsetterie et des vêtements balnéaires n'ont **pas de référentiel « absolu »** sur la morphologie du buste féminin (forme, dimensions). La précédente **Campagne Nationale de Mensurations** (IFTH, 2005), réalisée sur des personnes portant leur soutien-gorge est considérée comme **inexploitable pour la lingerie - corsetterie**.

Le marché de la lingerie arrive à maturité, et les nombreux professionnels doivent répondre aux **exigences d'une clientèle** volatile, qui accorde autant d'importance au prix qu'au confort et à l'esthétique du produit. Les professionnels doivent donc trouver d'autres moyens de fidéliser leur clientèle pour maintenir leurs parts de marché : l'**amélioration** du **confort au porter** est un de ces moyens.

Sur un plan stylistique, les designers de la profession manquent d'outils CAO leur permettant de concevoir un produit en gérant à la fois les impératifs fonctionnels de maintien exigés par le corps médical, et les aspects esthétiques. Les outils actuels impliquent des **mannequins numériques rigides** et n'intègrent pas la **déformabilité du sein sous la contrainte du bonnet**. La conception ne peut se réaliser que par tâtonnement et essayages successifs.

**Les industriels attendent** d'une part les **informations sur la morphologie** (mensurations, volumes et formes des seins) et les **comportements statiques et dynamiques**; et d'autre part les outils de CAO et de tests de la conformité au porter ainsi que les méthodes associées (normes).

**La phase finale de chirurgie réparatrice oncologique** est une étape importante pour la **réinsertion psychologique** de la convalescente. Aujourd'hui les prothèses mammaires sont constituées de matériaux comme les silicones ou sérum physiologiques dans l'unique but de redonner une forme esthétique à la poitrine. **Le rendu** portant principalement sur l'aspect **statique** de la posture**, l'introduction de considérations dynamiques** ne peut être que bénéfique.

Dans le domaine de la **modélisation comportementale du sein**, les recherches antérieures ont porté sur les tissus pour prédire les déformations pendant les opérations de biopsie**. Le comportement mécanique du sein soumis aux accélérations** résultantes d'une activité physique n'a donc **pas encore été étudié.** 

Dans le cadre du projet BRAMMS (voir organigramme Figure III.1), les objectifs sont triples :

- Développer des moyens (équipements et méthodes) d'acquisition du buste féminin afin de permettre une reconstruction de la surface 3D à la fois pour mesurer et caractériser la morphologie, et pour développer des outils logiciels en collaboration avec la modélisation dans la finalité d'outils de conception numérique des articles de corsetterie, voire de moyens utiles à la chirurgie réparatrice.
- Développer des modèles comportementaux statique et dynamique pour la conception d'articles, et la simulation virtuelle.
- Développer un simulateur capable de reproduire les mouvements de la poitrine d'une femme en activité physique et de mesurer les effets de cette activité sur le maintien de la poitrine. Corréler les résultats évalués sur le simulateur avec des perceptions pendant le porter.

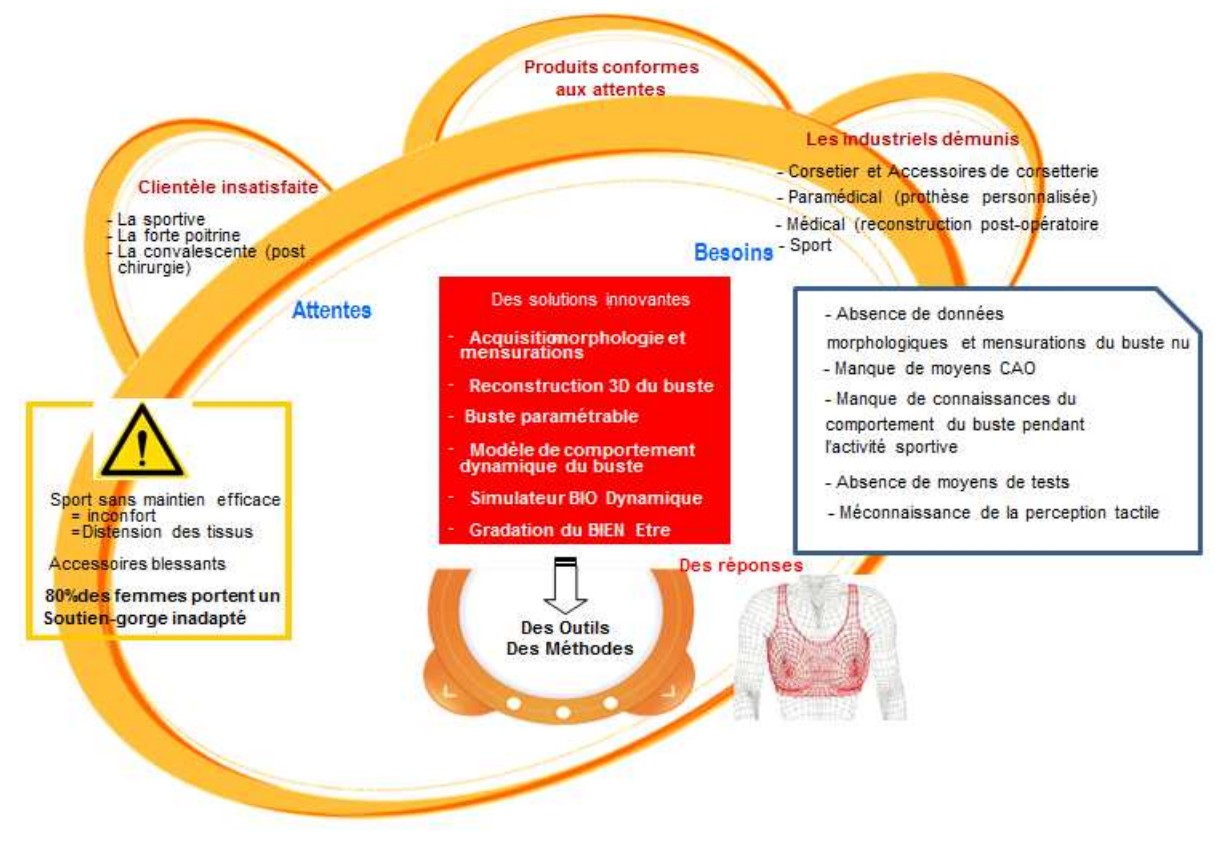

**Figure III.1 :** *Organigramme du projet BRAMMS* 

### **III.2. Acquisition des morphologies : définition du protocole et du matériel**

La numérisation du buste nécessite des moyens spécifiques. L'IFTH possède déjà un scanner 3D (Human Solutions) avec lequel a été réalisée la campagne nationale portant sur le corps complet en vue de la mise à jour des barèmes de mensurations datant de 1976. Ce scanner présente l'inconvénient d'obligation d'immobilité pendant une vingtaine de secondes. La respiration introduisant de légères perturbations jugées a priori nuisibles nous a conduit à envisager l'étude d'un nouvel appareillage plus performant compte tenu aussi de l'objectif final du projet. Cette cabine doit présenter un caractère d'instantanéité de prises de vue avec la possibilité de capter la morphologie sous différents angles de vision voire en dynamique (changement de position et mouvement lent pour les besoins de la modélisation).

Une étude comparative des techniques de numérisation a été réalisée par Homometrica Consulting « *Etude sur les solutions technologiques pour la numérisation des nourrissons ».* Le résultat de l'étude, portant sur l'analyse comparative de 12 systèmes, met en évidence deux systèmes InSpeck et 3dMD, avec un avantage sur InSpeck car il intègre le scanner et

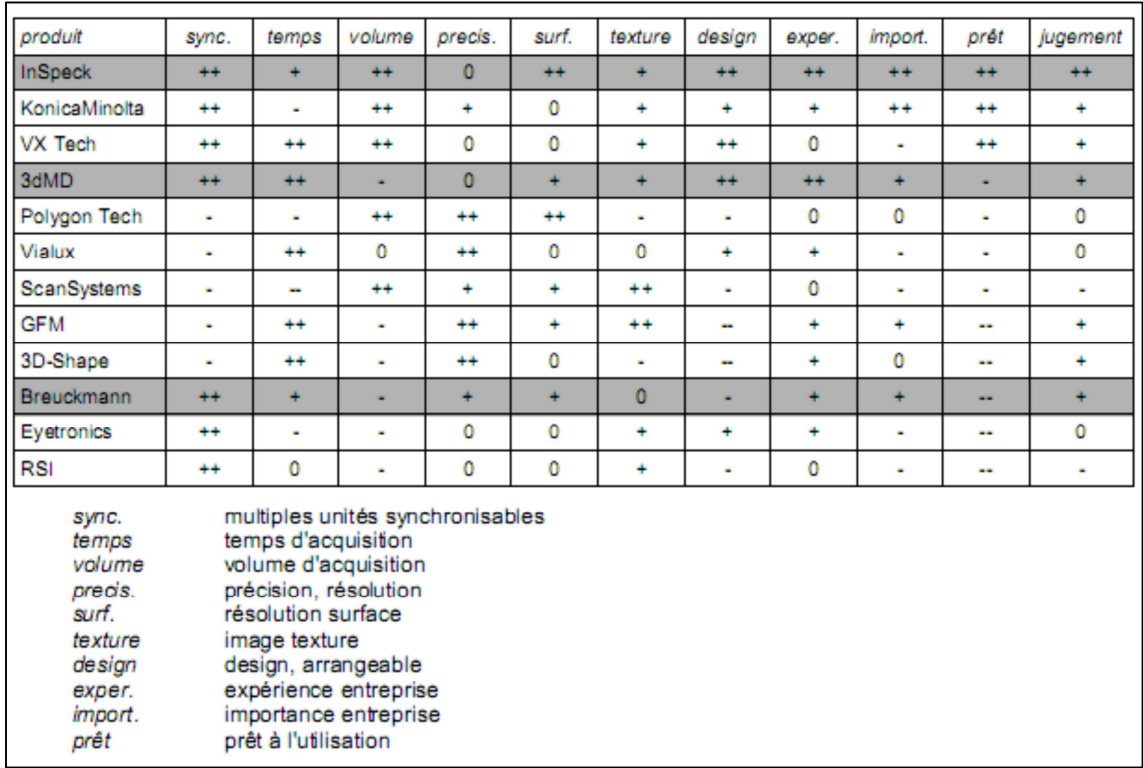

l'outil de mesure, ce qui en fait un outil de développement tout à fait adapté à notre problématique (Figure III.2).

**Figure III.2 :** *Etude comparative des systèmes de numérisation 3D*

Pour permettre la numérisation de bustes réels, le système d'acquisition surfacique 3D par une technique de projection de lumière structurée InSpeck (Figure III.3), basé sur l'utilisation de caméras prenant des photos reconstruites par post-traitement pour l'obtention de l'objet à numériser en 3D, a été utilisé dans cette thèse. Ce système a été choisi car il permet une acquisition d'objets se déformant légèrement, comme le corps humain durant la respiration, du fait d'une prise de photos instantanée. De plus, cet outil est suffisamment flexible pour pouvoir acquérir le buste dans plusieurs positions [GAR05] et [SIN09].

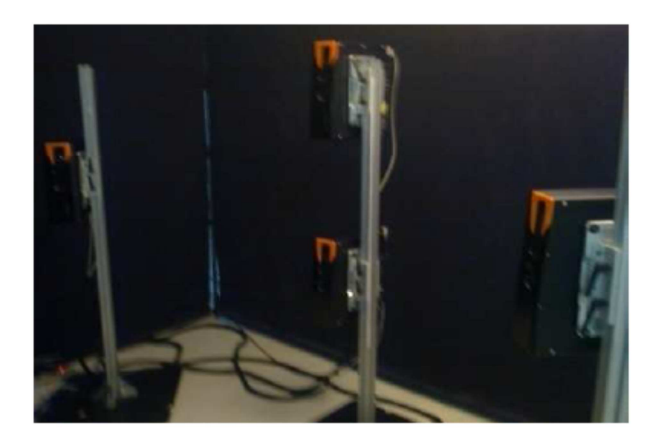

#### **Figure III.3 :** *Photo des caméras du système InSpeck*

Pour visualiser et reproduire le mouvement de la poitrine pendant une activité physique par exemple, la modélisation mécanique du sein est nécessaire et incontournable. Le premier objectif de cette conception technique est de calculer la déformation du sein lorsqu'il n'est soumis à aucune sollicitation hormis celle de la gravité, et le second est de calculer la déformation du sein lorsqu'il est en mouvement.

Le développement d'un simulateur d'activité instrumenté permettant de reproduire les mouvements du buste pendant une activité sportive est nécessaire afin d'évaluer d'une façon objective la qualité du maintien et le degré de confort d'un soutien-gorge. Pour arriver à cet objectif, une table basculante a été spécialement développée (Figure III.4). Le cahier des charges de la table est alors le suivant :

- Inclinaison de -45° à +45° par rapport à la verticale : originellement il était prévu de pouvoir placer les volontaires à 90° mais après conseil du corps médical cela aurait été refusé par le comité d'éthique. Pour permettre différents poids et gabarits, un contre poids a été installé.
- Axe de rotation réglable pour correspondre au niveau de la poitrine : pour fiabiliser les résultats il est nécessaire de minimiser les déplacements des objets pour que la distance aux caméras soit constante.
- Minimiser les parties cachées du corps : notamment écarter au maximum les pivots pour ne pas cacher la poitrine.
- Maintien assurant la sécurité des volontaires ainsi qu'une bonne visibilité de la poitrine.
- Position des volontaires : bras le long du corps, comme demandé dans l'examen d'IRM.
- Système de mise en rotation facile et non réversible : pour garantir la sécurité des volontaires il est nécessaire s'assurer que l'inclinaison serait non réversible une fois l'effort enlevé. Un réducteur à vis sans fin a été employé à cet effet.

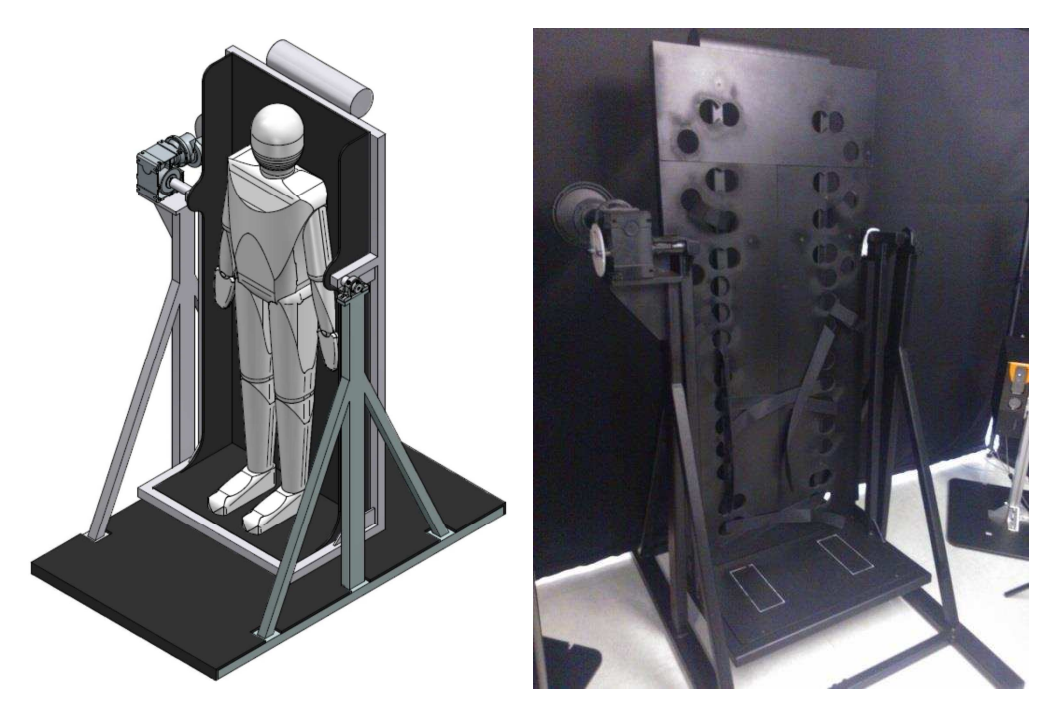

**Figure III.4 :** *Vue 3D et photo de la table basculante* 

## **III.3. Analyse et protocole de la méthode d'acquisition des morphologies**

Afin de réaliser le protocole et la calibration de l'appareil de mesure, il convient de faire une comparaison des mesures prises sur le buste manuellement et via le logiciel d'InSpeck. Ce logiciel permet de traiter des nuages de points pour développer un modèle 3D. Les modèles générés par le scanner 3D InSpeck peuvent être utilisés pour l'animation, la simulation, et le calcul par éléments finis.

Cette étape de protocole permettra de vérifier que la méthode est fiable et qu'elle fournit des valeurs conformes à la réalité en termes de distances notamment. Si les distances sont erronées, la position de chaque point de la surface du buste l'est aussi. Cela poserait un problème majeur puisque la déformation du sein va être évaluée par rapport à l'évolution de la position de certains points de références. Par la suite nous étudierons le positionnement des caméras – hauteur et angles.

Une position optimale des caméras doit permettre de visualiser au mieux la poitrine et le sillon sous mammaire, tout en assurant un traitement des images (estimation de la profondeur et reconstruction des modèles 3D notamment) sans aucune anomalie. Une validation des résultats (position des caméras, angle d'inclinaison du buste) sera ensuite réalisée avec la table basculante. Afin d'être sûr de l'utilité de la table basculante nous avons testé la méthode en inclinant le mannequin pour représenter les différentes inclinaisons de la table. L'axe d'inclinaison de la table basculante ne sera pas le même que celui du mannequin plastique employé pour les réglages, celui-ci étant un mannequin homme trop grand (seul mannequin à notre disposition). En effet, le mannequin bascule au niveau du bassin alors que la table sera réglé de manière à ce que la rotation se fasse à hauteur de la poitrine (limitant les variations de distances poitrine-caméra).

Pour simuler le gabarit de poitrines de bonnet C ou supérieures, le mannequin a été équipé d'une brassière sur mesure permettant de placer des poches plastiques remplies d'eau (Figure III.5). Les dimensions utiles du buste sont ensuite prises manuellement par trois personnes différentes et serviront de comparaison pour les mesures effectuées avec le système InSpeck. Ces dimensions montrées dans le Tableau III.1 sont mesurées avec les outils habituels de corsetterie spécialisée.

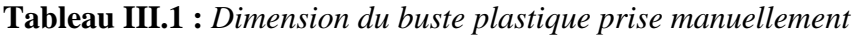

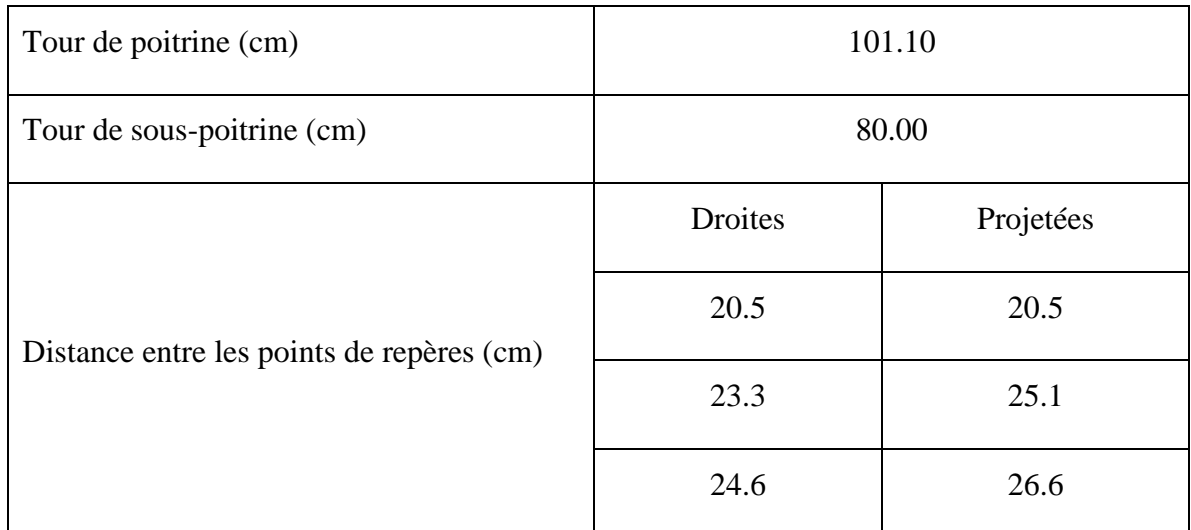

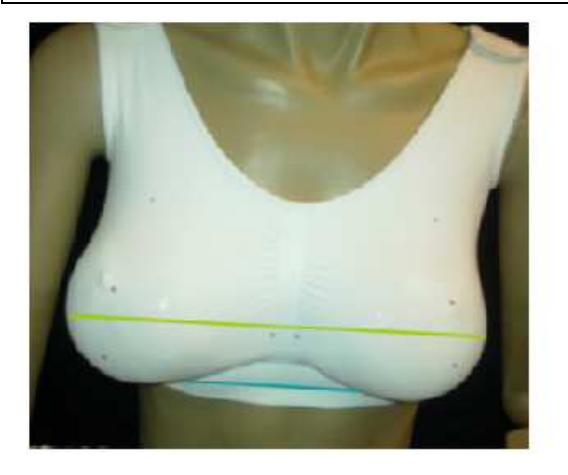

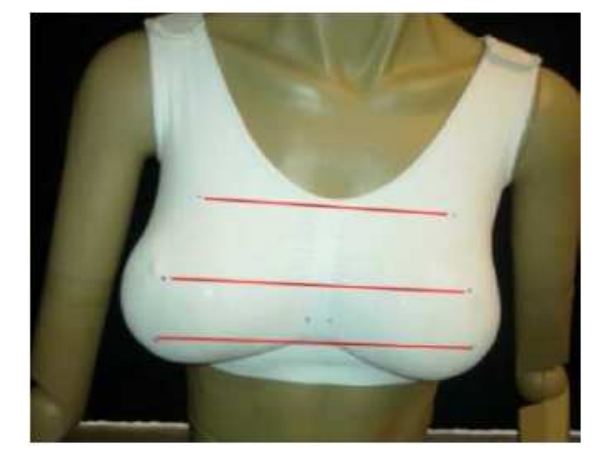

**Figure III.5 :** *A gauche : Tour de poitrine (jaune) et Tour de sous poitrine (bleue), A droite : distance entre les points de repères* 

#### *III.3.1. Acquisition des images et calibration*

Le but de cette étape est de placer les volontaires sur une table basculante de façon à obtenir plusieurs acquisitions ; en position verticale d'une part et en positions inclinées d'autre part. Ces différentes inclinaisons permettront ensuite de comparer le déplacement et la déformation des seins dans différentes positions, pour en déduire les caractéristiques des différents composants du sein (Chapitre V). Grace à l'utilisation de plusieurs cameras (Figure III.6), le logiciel InSpeck FAPS permet de reconstruire le buste pour chaque inclinaison. Chaque image 3D est ensuite positionnée par rapport aux autres et un modèle 3D complet est alors créé.

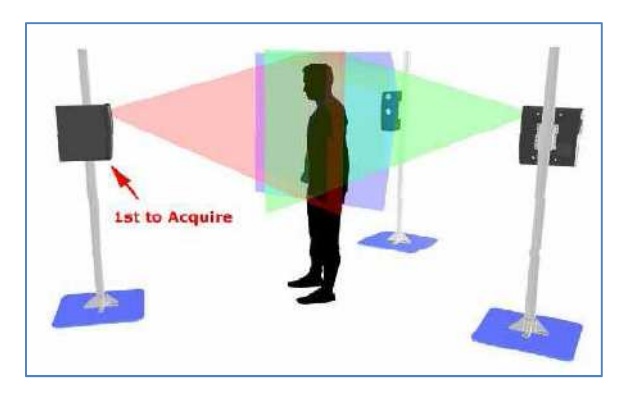

**Figure III.6** : *Acquisition par 3 caméras* 

Pour positionner les images les unes par rapport aux autres, il est nécessaire de calibrer le système. La mire de calibration peut être considérée comme une cible utilisée pour permettre aux caméras de se repérer dans l'espace (Figure III.7).

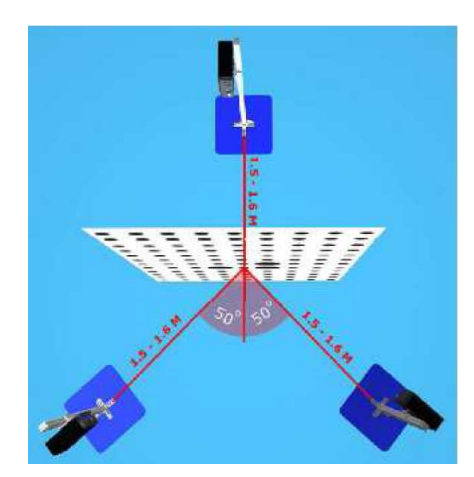

**Figure III.7 :** *Calibration avec 3 caméras* 

InSpeck FAPS permet de commander les cameras qui sont tout d'abord positionnées de la façon suivante dans notre cas : au moment de l'acquisition, des franges sont projetées sur le mannequin, ce qui permet au logiciel de capter la déformation de ces franges tout le long du

buste et d'en déduire une représentation 3D de la surface. Ensuite, la définition de points de références, appelés points parallaxes (Figure III.8), sur le buste permet d'améliorer la qualité du modèle et d'obtenir un résultat précis.

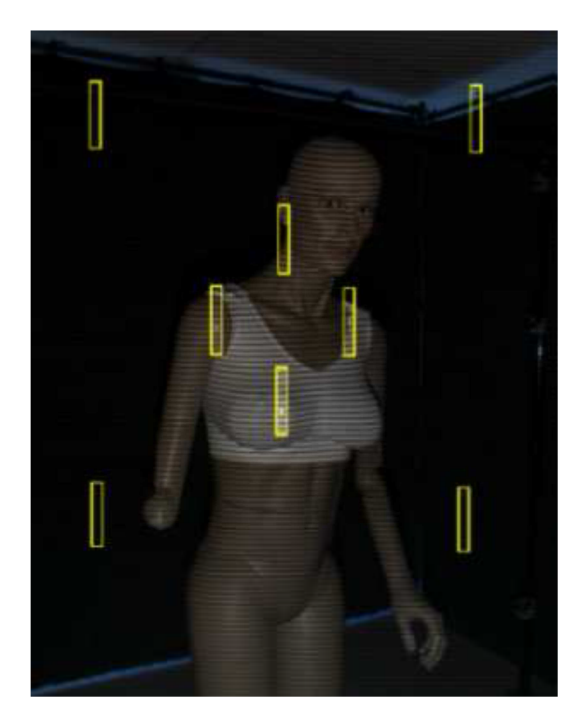

*Figure III.8 : Points parallaxes sur le mannequin* 

Le traitement des images se fait en plusieurs étapes :

• **Etape 1 - Prétraitement :** Cette étape permet de définir la position des points de références appelés points parallaxes. Une fois les points sélectionnés, le logiciel détermine leurs coordonnées X et Y.

Ces points sont utilisés pour définir leurs profondeurs (Z) par rapport aux caméras, et pour en déduire la profondeur de l'ensemble des points formant la surface du buste.

La direction Z correspond à la direction perpendiculaire à la lentille de la camera, et sa valeur représente la distance entre la camera et le buste.

• **Etape 2 - Sélection des zones d'intérêt :** Cette étape permet de séparer le mannequin de son environnement, voire même une zone particulière du buste par rapport au reste du mannequin (Figure III.9).

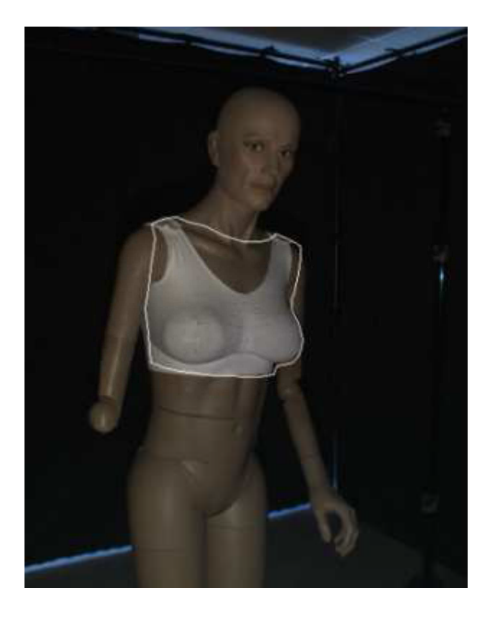

**Figure III.9 :** *Sélection des zones d'intérêt du mannequin* 

• **Etape 3 - Traitement :** Le traitement de l'image consiste à traiter les données obtenues lors du prétraitement, dans la zone de référence sélectionnée. On obtient alors un gradient de couleurs qui détermine la profondeur de chaque point du buste (Figure III.10).

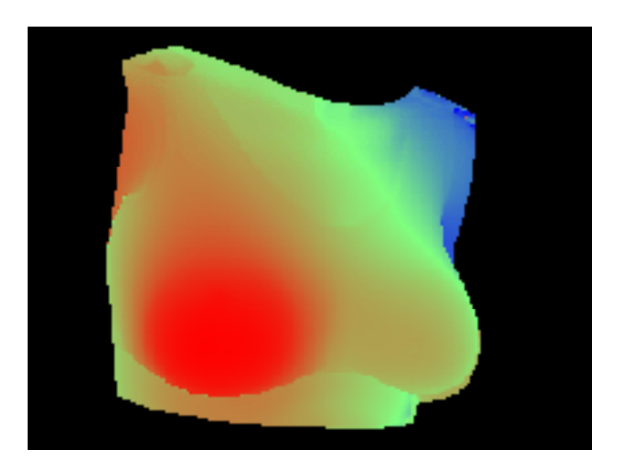

**Figure III.10 :** *Gradient de couleur (rouge indique près de la source, bleu plus éloigné)*

- **Etape 4 Post-traitement :** Cette étape permet de changer l'unité de distance du logiciel (pixels) en unité géométrique (mm).
- **Etape 5 Export des images :** Cette étape permet d'enregistrer les fichiers obtenus suite au traitement des images dans un format particulier, pour pouvoir ensuite les importer dans le logiciel InSpeck EM.

## *III.3.2. Traitement des images*

Le logiciel EM est utilisé pour ajuster, assembler et modifier les images 3D du mannequin prises par les caméras. Suite à l'importation des images, le logiciel positionne les modèles les uns par rapport aux autres grâce à la calibration effectuée précédemment, pour obtenir un modèle 3D du buste. InSpeck EM positionne en fait les images en utilisant une matrice de passage déterminée grâce à la calibration des caméras, qui permet de passer d'une position à une autre. On obtient ainsi le modèle montré Figure III.11.

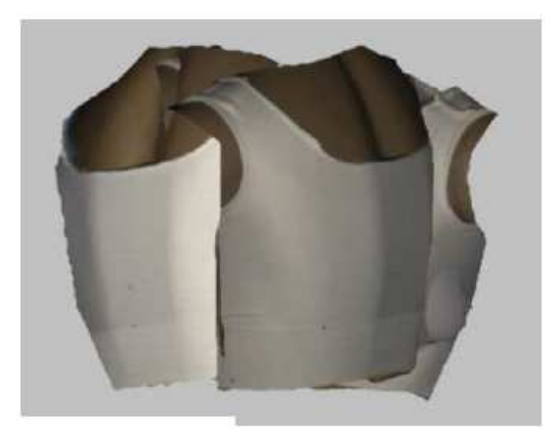

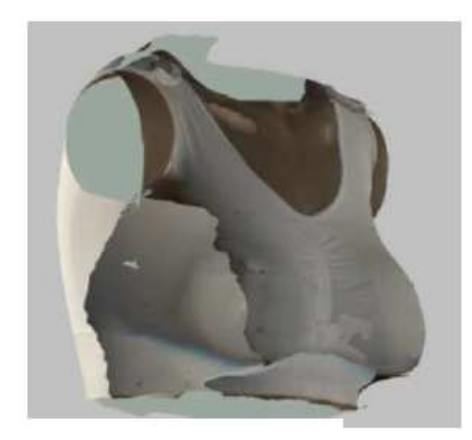

**Figure III.11 :** *Modèles de mannequin importés et modèles positionnés* 

Une fois que tous les modèles sont bien orientés, on les assemble, de façon à obtenir un seul modèle par fusion. Le résultat de l'opération de fusion sur le mannequin est donné sur la (Figure III.12). Les surfaces sont ensuite assemblées pour ne former qu'un seul modèle 3D surfacique. Il est alors nécessaire de vérifier que cette méthode s'applique convenablement sur le buste de sorte que cela puisse être utilisé pour l'indentification des propriétés des constituants du buste par méthode inverse, et que la reconstruction du modèle 3D dans le logiciel est conforme à la réalité, en termes de distances notamment.

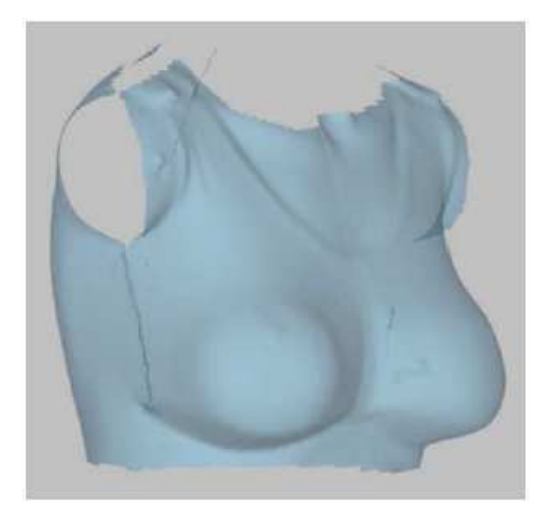

**Figure III.12 :** *Modèle de mannequin fusionné* 

## *III.3.3. Mesures et traitement*

Une des méthodes les plus simples pour mesurer le déplacement du sein est de choisir un ou plusieurs points de références et d'étudier l'évolution de leurs positions suivant l'inclinaison. Or pour que les résultats soient fiables, il faut d'abord s'assurer que les données enregistrées par les logiciels INSPECK soient correctes et proches de la réalité. Plusieurs enjeux étaient liés à cette première étude :

- Contrôler la fiabilité des mesures (précision sur la répétabilité).
- Calculer l'écart relatif entre les dimensions réelles et les dimensions données par le logiciel.
- Mesurer la distance présente entre la position initiale des acquisitions et leur position après assemblage.
- Déterminer l'influence de chaque étape des logiciels FAPS et EM sur les mesures.

Les dimensions prises sur le mannequin sont les suivantes :

- Tour de poitrine
- Tour de sous poitrine
- Distances entre les points de repère

Les distances entre les points de repère sont mesurées de deux manières : droites et projetées sur la surface du buste. Or, on constate qu'il existe un écart relatif entre les mesures prises sur le mannequin et celles obtenues à l'aide du logiciel. Cet écart est de 2,0% au maximum pour les dimensions droites, et 2,8% pour les distances projetées, selon les mesures effectuées.

De plus, la fusion des images pour former le modèle 3D provoque un déplacement des images par rapport à leur position initiale. Les images comportent en effet des zones communes, c'est-à-dire des zones du buste vues par plusieurs cameras (Figure III.13).

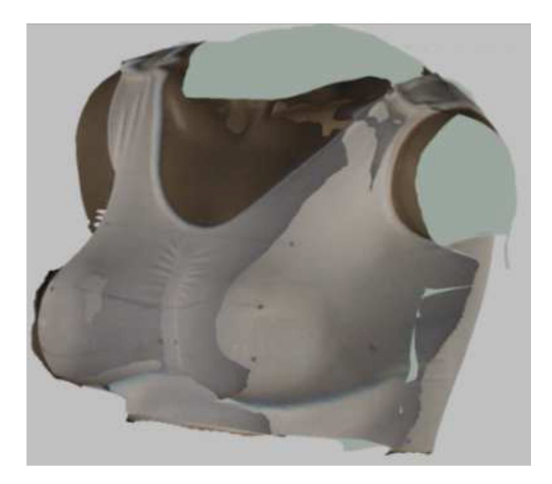

**Figure III.13 :** *Recouvrement de surface par plusieurs caméras (parties foncées)* 

Ainsi, les surfaces qui se superposent tendent à augmenter l'écart qui existe entre le modèle initial et le modèle assemblé. En effet, la jonction entre les surfaces se fait comme sur la Figure III.14. Plus on s'éloigne de l'endroit où les surfaces se rejoignent, plus la distance entre les différents modèles augmente. La solution pour réduire ces écarts est de limiter les zones qui se superposent. Plus on supprime les parties situées après la jonction, plus la distance moyenne est faible. De plus cette mesure manque de fiabilité.

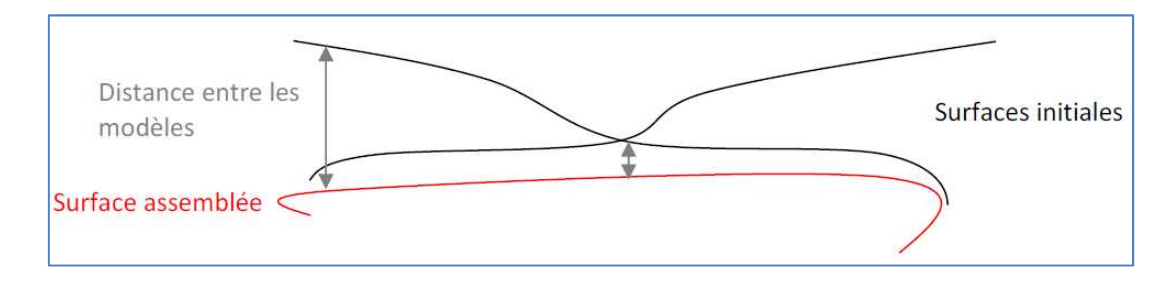

**Figure III.14 :** *Schématisation des surfaces superposées*

## **Remarque :**

Les zones superposées sont supprimées manuellement, ce qui signifie que même si on essaie de toujours se situer dans le rectangle rouge (Figure III. 15), ces zones ne sont jamais identiques. La distance moyenne mesurée ne peut donc pas être identique. La différence de valeur obtenue lorsque l'on effectue plusieurs essais provient d'une erreur de précision de la part de l'opérateur. Cependant la suppression ou non des zones superposées n'a aucun impact sur les distances mesurées entre les points de repère marqués sur le buste (et positionnés aux extrémités de chaque segment rouge).

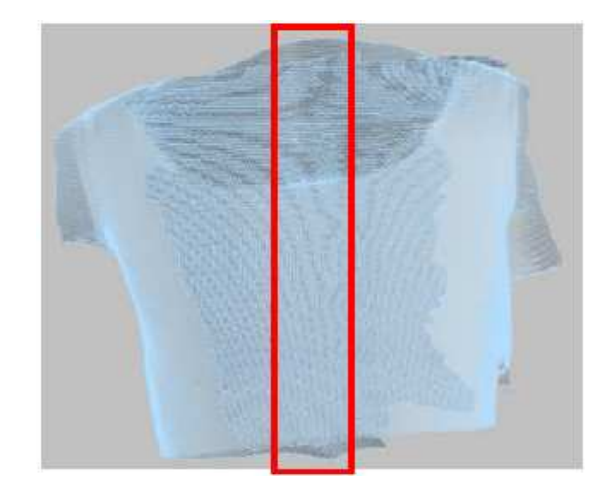

**Figure III.15 :** *Vue de la zone commune à deux caméras, à limiter manuellement* Plusieurs paramètres ont donc une influence sur les mesures et la reconstitution des bustes. On peut citer :

- L'étape de Prétraitement des données permet de sélectionner un point de référence nommé *point parallaxe* sur chaque image, de façon à déterminer ses coordonnées et à définir la profondeur qui lui correspond pour ensuite en déduire la répartition de la profondeur sur toute la surface du mannequin. Or, cette détection des points parallaxes peut se faire de façon automatique ou manuelle. Dans le cas de la sélection automatique, le logiciel examine les 8 points parallaxes positionnés par défaut sur l'image, et choisit le plus proche de la camera. A l'inverse, dans le cas de la sélection manuelle, c'est à l'opérateur de sélectionner lui-même le point le plus pertinent. C'est en prenant connaissance de ces deux méthodes que l'hypothèse d'un mauvais choix de la part du logiciel lors d'une sélection automatique est apparue. Il est donc nécessaire de procéder à des tests destinés à montrer laquelle de la sélection automatique ou de la sélection manuelle des points parallaxes est la plus précise, on peut alors en tirer quelques conclusions :

A. *Détection automatique des points parallaxes* : On constate une différence très importante dans les valeurs attribuées aux profondeurs. Pour un même point parallaxe la méthode est peu fiable. Ce problème est important puisque la reconstruction des modèles 3D repose principalement sur l'estimation de la profondeur faite pour l'ensemble des points qui composent le buste. Si cette estimation change pour chaque série d'acquisition, la comparaison entre modèles 3D ne peut pas être suffisamment précise.

*B. Sélection manuelle des points parallaxes :* Les essais portent sur les 3 mêmes séries d'acquisitions que précédemment, et les paramètres utilisés sont les mêmes. A noter
qu'il est nécessaire de toujours sélectionner les mêmes points parallaxes pour chaque essai pour limiter la dispersion. Les coordonnées attribuées à chaque point parallaxe sont proches voire identiques à chaque essai. Cela est notamment vrai pour l'estimation de la profondeur qui est nettement plus précise et similaire, d'un test à l'autre.

L'analyse de ces résultats permet d'affirmer qu'il est préférable de sélectionner les points manuellement pour obtenir des résultats plus fiables et précis possible.

- L'étape de sélection des zones d'intersection : Cette étape permet de séparer le mannequin de son environnement, de sélectionner une zone particulière du buste par rapport au reste du mannequin. L'intérêt de la création d'un contour est de sélectionner précisément la zone sur laquelle travailler et obtenir des résultats. Dans le cas des tests effectués, le contour est prédéfini une première fois manuellement puis reste identique pour chaque essai. Cette étape du traitement des images n'a donc aucun impact sur les résultats puisque les paramètres restent inchangés.
- L'étape d'export : cette étape permet d'enregistrer les fichiers obtenus lors du traitement des images de façon à pouvoir ensuite les importer dans InSpeck EM. Le paramètre le plus important qui définit cette opération est le ratio de pixel qui va être exporté. En effet, on peut choisir d'exporter plus ou moins de pixels pour reconstruire la surface. Puisque ce système n'est plus commercialisé, il n'est pas possible de connaitre l'interpolation utilisé pour réaliser ces opérations. Pour cette raison il est nécessaire de vérifier qu'une diminution plus faible du nombre de pixels correspond à un modèle plus précis.

Rappelons que ces essais sont destinés à comparer les mesures prises par le logiciel sur les modèles 3D avec les mesures réelles prises sur le buste. Plusieurs tests d'export ont été réalisés de façon à comparer les mesures obtenues avec chaque réglage, par rapport aux mesures réelles. Par exemple, les écarts relatifs sont plus faibles lorsque l'on exporte les fichiers en utilisant l'option « 1 sample over 2 » (Figure III.16). Il est cependant à noter que ces écarts restent faibles devant la fiabilité des mesures physiques. Il pourra donc être pertinent d'utiliser un modèle moins précis pour la suite si cela permet de simplifier les calculs sans être significativement impactant sur les résultats.

- Etape de calcul de distance projetée : Pour calculer une distance projetée, le logiciel utilise la vue courante pour former le plan qui viendra sectionner la surface. Ce plan est orthogonal à l'écran, et passe par les deux points de la distance mesurée. Pour cette raison il est difficile de définir la fiabilité de cette méthode. Néanmoins, en répétant l'opération on peut tout de même conclure que la reconstruction des modèles 3D effectuées sera plus précise avec un ratio plus faible.

L'analyse de ces paramètres permet de tirer des conclusions mais aucune n'explique d'où viennent les écarts de mesures significatifs entre les différents essais.

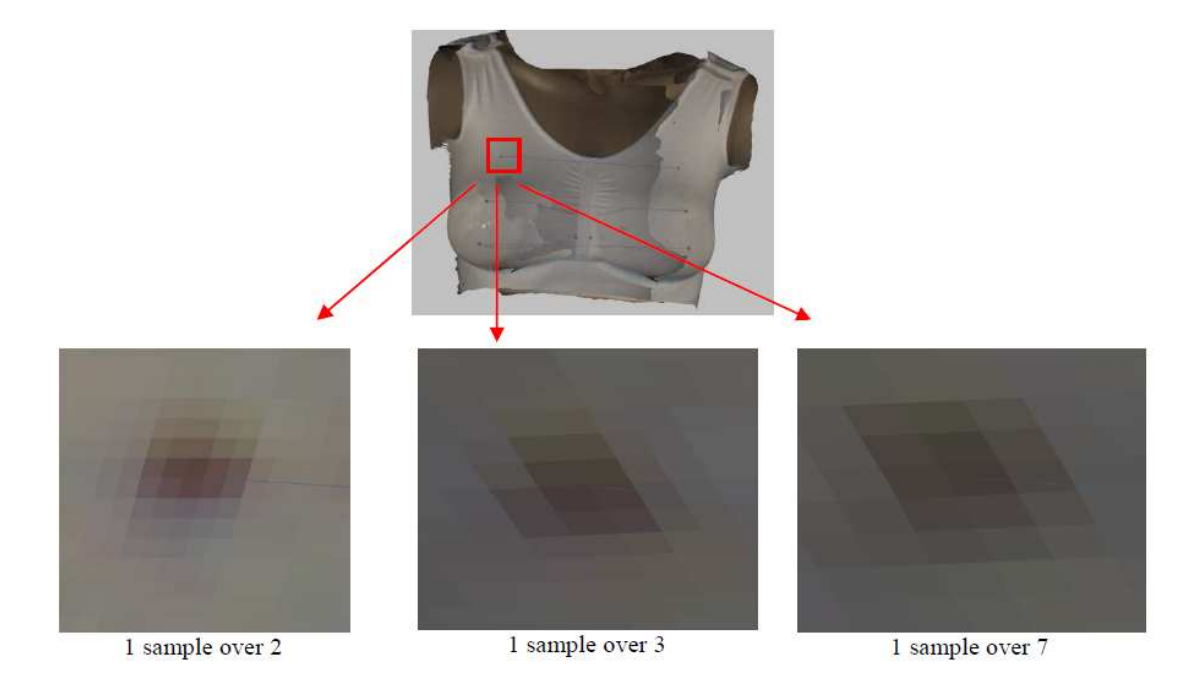

**Figure III.16 :** *Comparaison des trois formats d'export* 

- Etape de lissage : Au moment de l'importation des modèles dans EM, le logiciel propose d'effectuer un lissage, c'est-à-dire lisser les modèles pour obtenir un meilleur rendu de leurs contours. Ce lissage des contours modifie les coordonnées des points de la surface, entrainant une modification des distances mesurées. Cependant, après plusieurs tests effectués avec et sans lissage des surfaces, il apparait que l'application ou non de l'Autosmoothing au moment de l'importation des modèles n'avait aucune influence sur les valeurs des distances mesurées via le logiciel.
- Etape de fusion des volumes : Cette étape permet de fusionner les modèles une fois qu'ils ont été positionnés les uns par rapport aux autres grâce à la calibration, puis assemblés. On obtient ainsi un modèle 3D complet comme nous l'avons vu. Lors de cette opération, il est possible de régler une valeur (Merge Precision) qui correspond à la précision avec laquelle les surfaces initiales sont converties en surfaces finales. Plus la valeur est élevée, plus l'approximation volumique du modèle est importante. En choisissant l'option Automatique, le logiciel EM estime lui-même le meilleur réglage à appliquer.

Une succession d'acquisitions et d'assemblages des modèles ont donc été effectués de façon à analyser si le logiciel applique toujours la même précision. Les résultats ont montré que la valeur de Merge Precision n'a pas d'influence sur les mesures calculés, et que l'option peut être conservée en automatique pour un gain de temps.

#### *III.3.4. Optimisation des positions des caméras*

La configuration initiale de mesure est basée sur les 4 caméras symétriquement disposées à 45°. Cette configuration a permis d'évaluer l'incidence des paramètres suivant sur la précision de la mesure (Figure III.17) :

- distance à l'objet
- hauteur par rapport à l'objet
- angle entre caméras

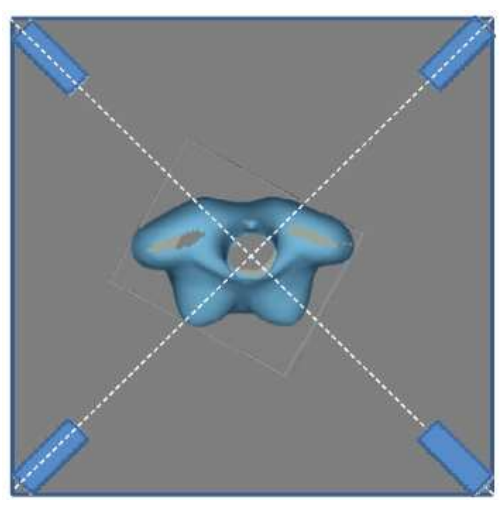

**Figure III.17 :** *Configuration 4 caméras* 

De l'optimisation de la position des caméras par rapport à l'objet dépend la qualité de reconstruction. Des discontinuités dans la reconstruction de la surface peuvent être corrigées manuellement avec pour conséquence, une perte de précision, d'où l'intérêt de les réduire en surface.

1. Répartition angulaire des caméras : L'effet de cette optimisation est démontré par les Figure III.18. L'effet consiste en la réduction des zones non reconstruites (discontinuité de la surface/zones grisées) aux épaules et latéralement.

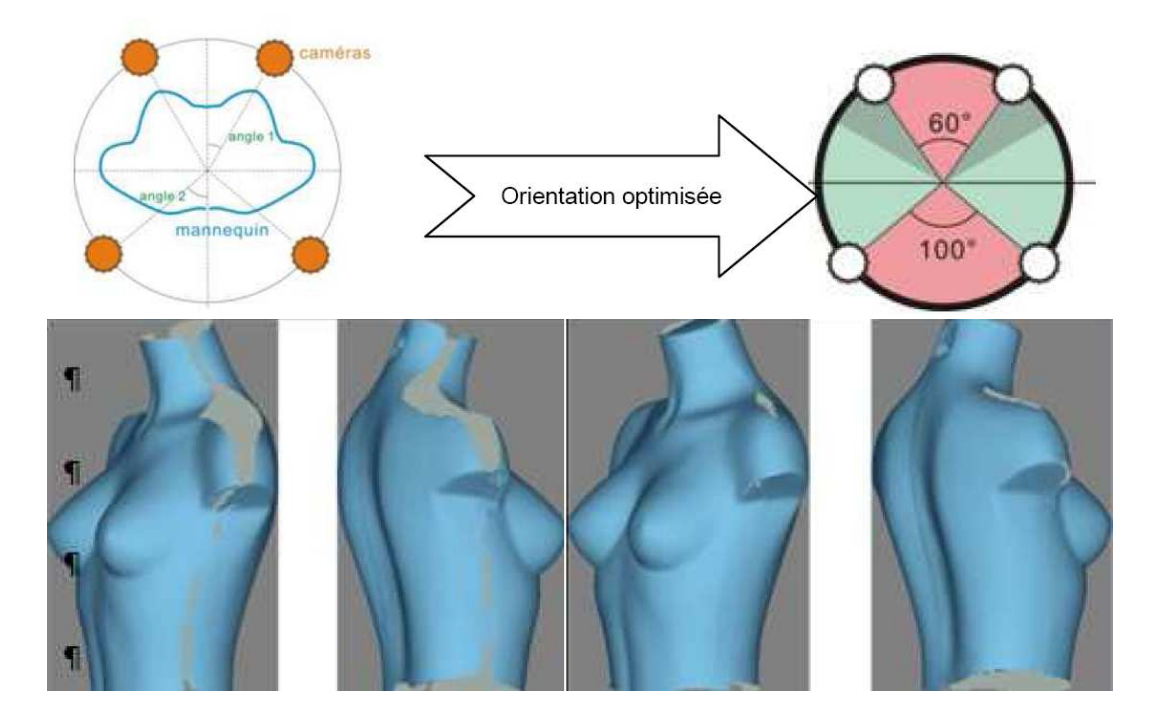

**Figure III.18 :** *Orientation 20°/-30°, orientation optimisée 30°/-50°*

2. Incidence de la distance caméra-objet et hauteur des caméras par rapport à l'objet. L'intérêt de l'optimisation de ces positions est aussi la réduction des zones de discontinuité en particulier aux épaules (Figure III.19).

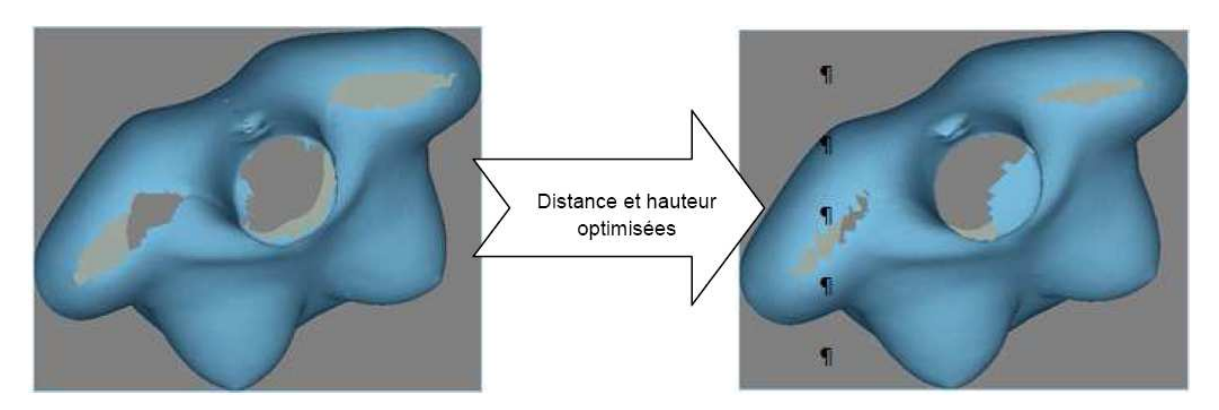

**Figure III.19 :** *Optimisation distance et hauteur des caméras par rapport à l'objet*

Il est donc nécessaire d'étudier l'influence qu'ont les positions des caméras sur le rendu calculé. En effet, la reconstitution du buste en un modèle 3D repose sur l'estimation de la profondeur effectuée pour chaque camera, et par conséquent sur l'optimisation de la position des caméras par rapport au buste.

Des discontinuités dans la reconstruction des surfaces peuvent entrainer une perte de précision, il est donc nécessaire de réduire les zones non ou mal reconstruites en surfaces. Ces essais ont pour but de trouver la position de chaque camera permettant de visualiser au mieux

la poitrine (limiter les zones cachées quelques soient l'inclinaison de la table) et mais aussi d'obtenir la meilleure estimation de la profondeur possible. L'intérêt est d'avoir une reconstruction du modèle 3D à 360°. Or, il s'avère qu'il n'est pas nécessaire de garder les deux cameras situées à l'arrière du buste puisque, pour observer la poitrine en 3D, il n'est pas nécessaire de fermer le contour. De plus, utiliser les deux caméras placées à l'arrière pour les mettre devant pourrait permettre d'affiner le modèle généré.

En effet, en inclinant la table à 45°, l'estimation de la profondeur devient mauvaise et la reconstruction du modèle 3D est, de fait, de mauvaise qualité. La qualité de l'estimation s'évalue par rapport au gradient des couleurs sur le buste. Plus une zone est rouge, plus elle est proche de la camera, et plus elle est bleue plus elle en est éloignée. Si le gradient des couleurs est progressif sur une surface continue, on peut faire une première approximation permettant un gain de temps et considérer que l'estimation de la profondeur est de qualité ; par contre si on constate des discontinuités nettes dans le gradient de couleurs, cela signifie que l'estimation de la profondeur est mauvaise (Figure III.20). Ces discontinuités apparaissent majoritairement au niveau la poitrine, par conséquent, il est plus judicieux de positionner une caméra face à l'objet. Placer une caméra au centre permet d'observer le sillon sous mammaire avec plus de précision. Il est alors nécessaire de modifier la position des caméras latérales par rapport à la distance qu'elles forment avec le buste d'une part, et à l'angle qu'elles forment avec le buste et la camera centrale d'autre part.

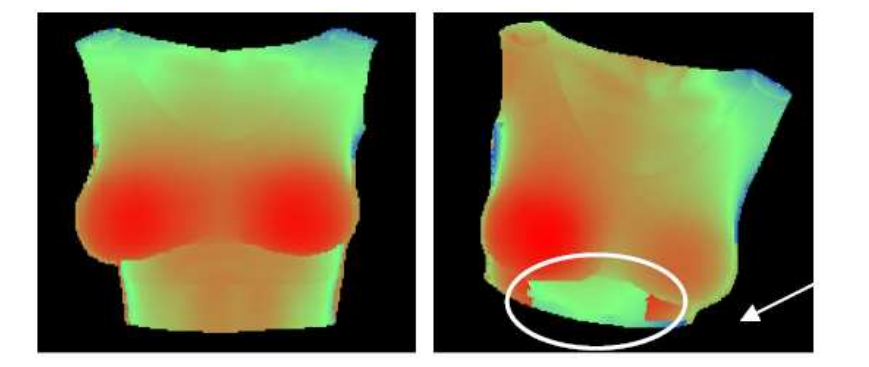

Discontinuité

#### **Figure III.20 :** *Exemple de discontinuité du gradient de couleur engendrant des erreurs*

Les caméras ont été alors placées de façon à respecter les quelques règles mentionnées par les concepteurs du logiciel InSpeck, afin d'assurer le bon fonctionnement des acquisitions et du traitement des images. Cependant, il est fortement probable que la visibilité du sillon sous mammaire s'améliore en baissant la camera centrale. C'est pourquoi nous avons procédé à une série de tests, afin de déterminer la meilleure hauteur à donner à la camera centrale. En traçant plusieurs points de repère au niveau du sillon sous mammaire, on peut visualiser l'évolution et l'amélioration de la visibilité. Plus la caméra est basse, plus les points de repère sont visibles (Figure III. 21).

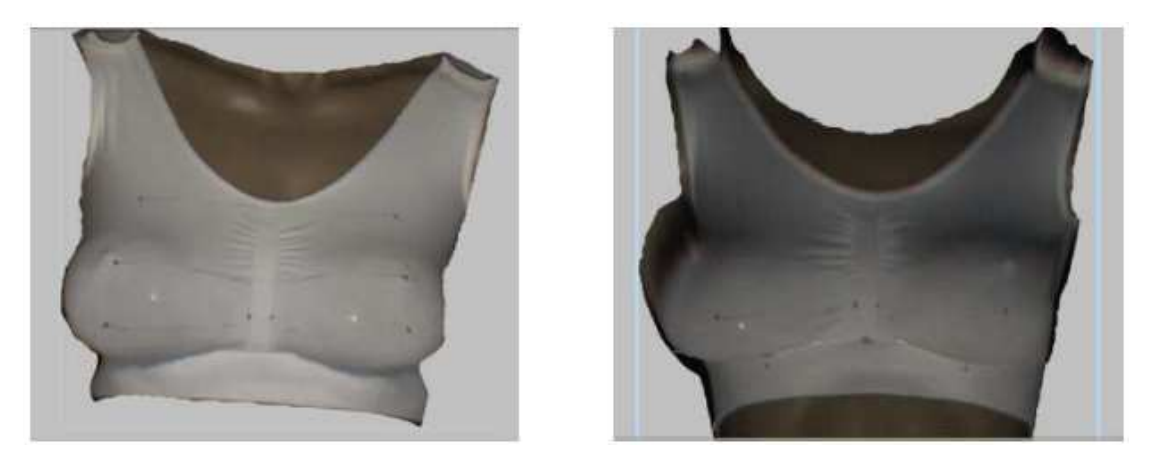

**Figure III.21 :** *Caméra centrale en position haute à 174cm du sol (à gauche) et basse à 48cm (à droite)* 

Néanmoins, il faut faire très attention à chaque étape du traitement des images : en modifiant la position des caméras, on modifie aussi les paramètres présents dans le logiciel FAPS, et en particulier la position des points parallaxes présents au moment du Preprocess.

En effet, les points parallaxes sont définis à partir de la position de la camera à laquelle ils correspondent. Ainsi, en descendant la camera centrale le long de son axe, on descend les points parallaxes.

Pour obtenir des résultats cohérents et une reconstruction réaliste du modèle, on ne doit donc pas se limiter à la poitrine en elle-même (Figure III. 22), mais étendre la zone d'intérêt jusqu'aux genoux, de façon à prendre en compte au moins un point parallaxe qui servira de référence pour l'estimation de la profondeur. Ces anomalies résultent d'un problème de mise à l'échelle du à la mauvaise détection des points parallaxes.

Si ces points ne sont pas détectés correctement, la géométrie acquise dans l'espace n'est pas parfaitement positionnée et la mise à l'échelle n'est pas bonne. En tenant compte de ces constatations, il est possible d'obtenir un modèle réaliste et exploitable, qui permet d'avoir une vision complète de la poitrine ainsi que du sillon sous mammaire.

#### **Remarque :**

Les zones approximatives du modèle telles que les flans sont de meilleures qualités sur les images issues des caméras latérales. Les imprécisions relevées sur les différentes images sont donc complémentaires et éliminées au moment de l'assemblage des modèles.

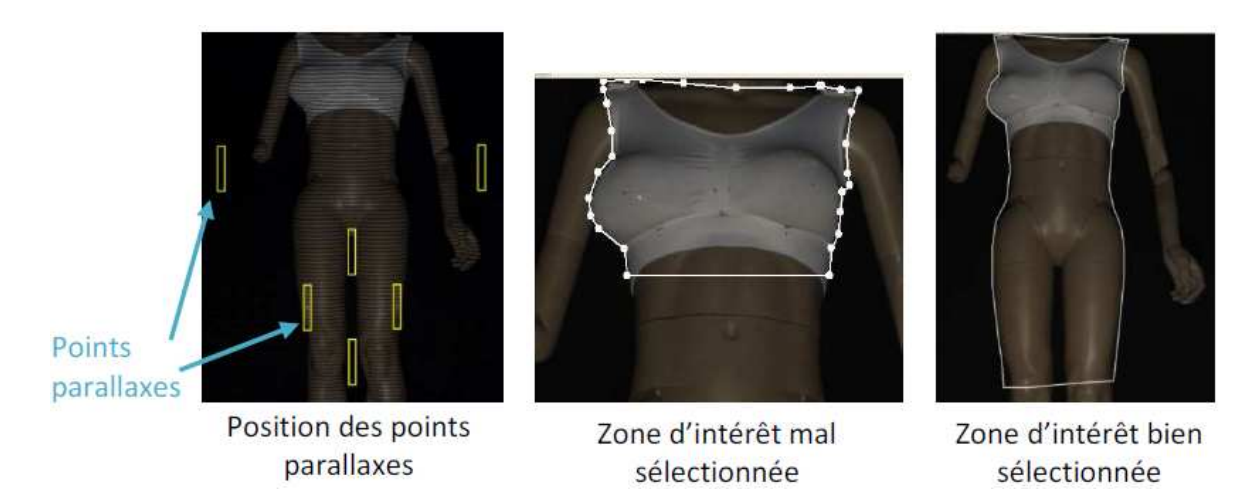

**Figure III.22 :** *Sélection de la zone d'intérêt en fonction des points parallaxes*

# *III.3.5. Optimisation de la position du mannequin par rapport aux caméras*

Lors des premiers tests d'inclinaisons du buste, il est apparu de nouveaux phénomènes de discontinuité (voir Figure III. 23). De plus, incliner le mannequin à 45° engendre d'autres problèmes comme le fait de ne plus posséder de points parallaxes (Figure III.24), ou le fait de sortir du champ performant des caméras (données constructeurs).

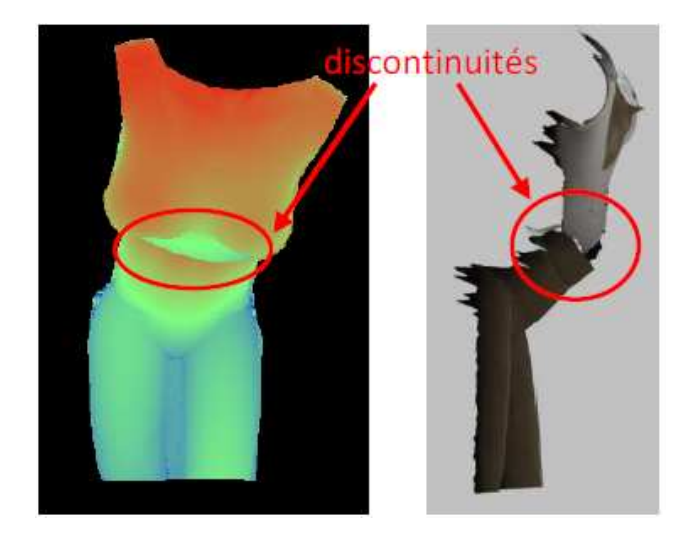

**Figure III.23 :** *Exemple de mauvaise reconstruction après inclinaison du buste* 

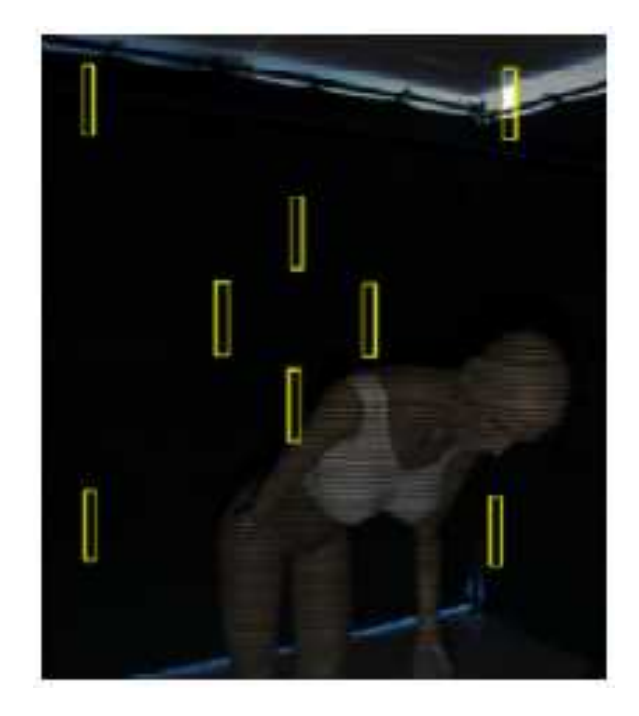

**Figure III.24 :** *Points parallaxes hors de l'objet à modéliser* 

De nombreux tests ont donc été effectués pour déterminer l'angle maximal d'inclinaison de la table permettant des acquisitions de qualité. Ces tests ont permis de constater que, dans la configuration des 3 caméras utilisées, le buste ne pouvait pas être incliné de plus de 30°. Au-delà de cette valeur les points parallaxes proposés par le logiciel et utilisés pour déterminer la profondeur se situent sur des zones contenant différentes profondeurs comme le montre la Figure III.25. Dans la configuration des tests, les mesures supérieures à 20° ne sont ni fiables ni précises. Cependant il faut noter que ces mesures sont réalisées sur un buste possédant une forte poitrine exagérant les problématiques de discontinuités. Ces tests étant réalisés sur mannequin, à chaque inclinaison il est évidemment nécessaire de déplacer celui-ci pour que la poitrine soit à la même distance des caméras.

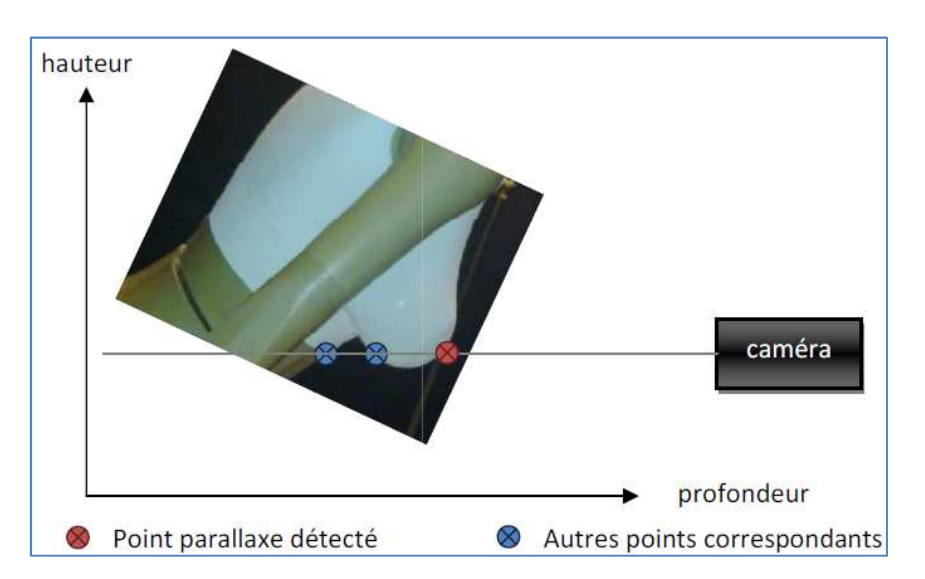

#### **Figure III.25 :** *Schématisation de l'erreur au moment de l'estimation de la profondeur*

#### *III.3.5. Optimisation du positionnement des caméras latérales*

Les objectifs du positionnement des caméras latérales sont :

- Trouver la position optimale de chaque caméra permettant d'obtenir la meilleure estimation de la profondeur possible
- Modifier la position des caméras latérales par rapport :
	- A la distance qu'elles forment avec le buste
	- A l'angle qu'elles forment avec le buste et la camera centrale
- Comparer les acquisitions obtenues avec le buste droit puis incliné.

Suivant les caractéristiques du système, quatre dispositions de la Figure III.26 ont été comparées.

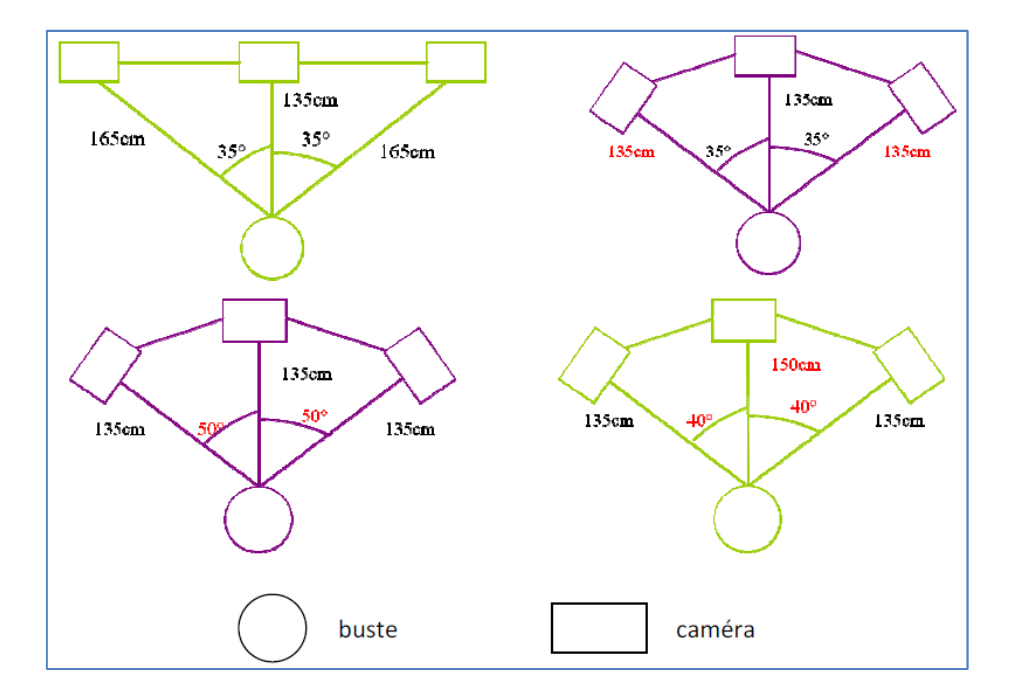

**Figure III.26 :** *Schéma des quatre dispositions de caméras*

*Premier positionnement :* Les caméras latérales sont alignées avec la caméra centrale. Cette dernière est positionnée à 135cm du mannequin, les caméras latérales à 165cm. En hauteur les caméras latérales sont au niveau de la poitrine, et la caméra centrale est à 48cm du sol. En inclinant le buste à 45° on observe de nombreuses anomalies. En effet, aucun point parallaxe n'est détectable sur le mannequin, ce qui provoque l'apparition de discontinuités dans l'estimation de la profondeur. Le modèle 3D reconstruit est donc de mauvaise qualité

(Tableau III.2). La disposition des caméras ne convient pas. Il semble nécessaire essayer de rapprocher les cameras latérales pour que les trois cameras soient à égale distance du mannequin.

|                                            | Position des points<br>parallaxes | Estimation de la<br>profondeur | Reconstruction des<br>modèles 3D |                                                                                     |
|--------------------------------------------|-----------------------------------|--------------------------------|----------------------------------|-------------------------------------------------------------------------------------|
| <b>Buste</b><br>droit                      |                                   |                                |                                  | Estimation de<br>la profondeur<br>et<br>reconstruction<br>du modèle de<br>qualités. |
| <b>Buste</b><br>incliné<br>à 45 $^{\circ}$ |                                   |                                |                                  | Mauvaise<br>estimation de<br>la profondeur                                          |

**Tableau III.2 :** *Comparaison des résultats suivants l'inclinaison du torse (position 1)* 

*Deuxième positionnement* : Les cameras latérales sont à 135cm du mannequin à la même distance que la camera centrale donc. L'angle entre les cameras latérales et la caméra centrale est toujours de 35° et la camera centrale est toujours baissée de façon à être à 48cm du sol. En inclinant le buste à 45° en revanche, on observe là aussi de nombreuses anomalies. Reculer le mannequin de 20cm permet d'obtenir une meilleure estimation de la profondeur mais la qualité du modèle 3D reste mauvaise puisque seul un point parallaxe est bien positionné sur le buste et que des discontinuités sont toujours présentes (Tableau III.3). La

disposition des caméras ne convient toujours pas. Il semble nécessaire d'essayer de garder les caméras latérales à 135cm du mannequin mais de les écarter d'avantage pour former un angle de 50° avec l'axe « camera centrale – mannequin ».

|                                            | Position des points<br>parallaxes | Estimation de la<br>profondeur | Reconstruction des<br>modèles 3D |                                                                                    |
|--------------------------------------------|-----------------------------------|--------------------------------|----------------------------------|------------------------------------------------------------------------------------|
| <b>Buste</b><br>droit                      |                                   |                                |                                  | Estimation de<br>la profondeur<br>et<br>reconstruction<br>du modèle de<br>qualités |
| <b>Buste</b><br>incliné<br>à 45 $^{\circ}$ |                                   |                                |                                  | Discontinuité<br>dans<br>l'estimation de<br>la profondeur<br>(cercle blanc)        |

**Tableau III.3 :** *Comparaison des résultats suivants l'inclinaison du torse (position 2)*

*Troisième positionnement :* En écartant les caméras latérales de 50° et non 35° par rapport à l'axe « camera centrale – mannequin » les flancs du buste et le sillon sous mammaire sont mieux visualisés. Les caméras latérales restent à 135cm du mannequin. L'angle entre les cameras latérales et la caméra centrale est maintenant de 50° et la camera centrale est toujours baissée de façon à être à 48cm du sol. En écartant les caméras, les zones latérales ainsi que le sillon sous-mammaire sont de meilleures qualités comme prévus, cependant d'importantes différences de profondeurs rendent le modèle incliné inexploitable (Tableau III.4). La solution pour observer des résultats satisfaisants serait alors de baisser les

caméras latérales pour permettre aux points parallaxes, qui se situent pour la plupart au-dessus du mannequin lorsqu'il est incline, d'être sur le buste.

|                                            | Position des points<br>parallaxes | Estimation de la<br>profondeur | Reconstruction<br>des modèles 3D |                                                                                  |
|--------------------------------------------|-----------------------------------|--------------------------------|----------------------------------|----------------------------------------------------------------------------------|
| <b>Buste</b><br>droit                      |                                   |                                |                                  | Estimation de la<br>profondeur et<br>reconstruction<br>du modèle de<br>qualités. |
| <b>Buste</b><br>incliné<br>à 45 $^{\circ}$ |                                   |                                |                                  | Discontinuité<br>dans<br>l'estimation de<br>la profondeur<br>(cercle blanc)      |

**Tableau III.4 :** *Comparaison des résultats suivants l'inclinaison du torse (position 3)*

*Quatrième positionnement* **:** Afin que la poitrine soit toujours dans le champ de vision des caméras (Figure III.27), le mannequin est reculé de 25cm et se situe maintenant à 150cm de la camera centrale. En baissant les caméras latérales de 22 cm, au moins un point parallaxe est correctement positionné sur les épaules et le flan. Cependant, cela ne va pas suffire pour que l'estimation de la profondeur et la reconstruction des modèles 3D soient correctes.

Une inclinaison trop importante du buste du mannequin engendre quantité d'erreurs (Figure III.28). La disposition actuelle des caméras convient cependant à une inclinaison plus faible du buste. En se limitant à une inclinaison d'environ 25°, les points parallaxes sont beaucoup mieux positionnés sur le buste, ce qui permet d'obtenir une estimation de la profondeur de qualité, et par conséquent une reconstruction 3D précise.

Les problèmes sont les mêmes lorsque le mannequin est incliné vers l'arrière. La disposition des caméras, tant verticalement qu'horizontalement convient parfaitement à condition de ne pas dépasser 25°, elle est rappelée sur la Figure III.29.

Les cameras latérales sont écartées de 40° par rapport à l'axe central. Les points parallaxes sont alors mieux positionnés et cela devrait permettre d'obtenir de meilleurs résultats au moment de l'inclinaison à 45° (Tableau III.5).

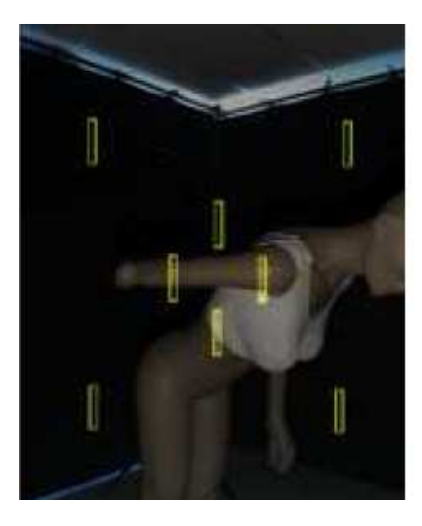

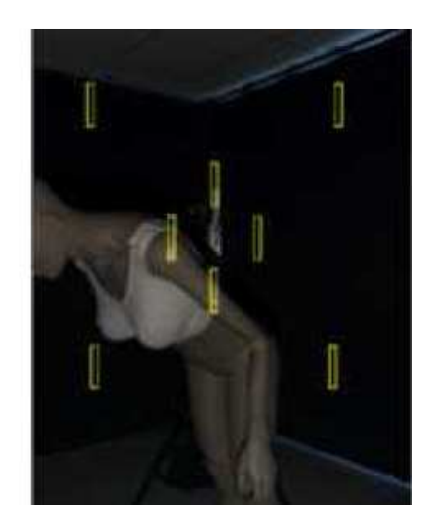

**Figure III.27 :** *Position du mannequin par rapport aux points parallaxes* 

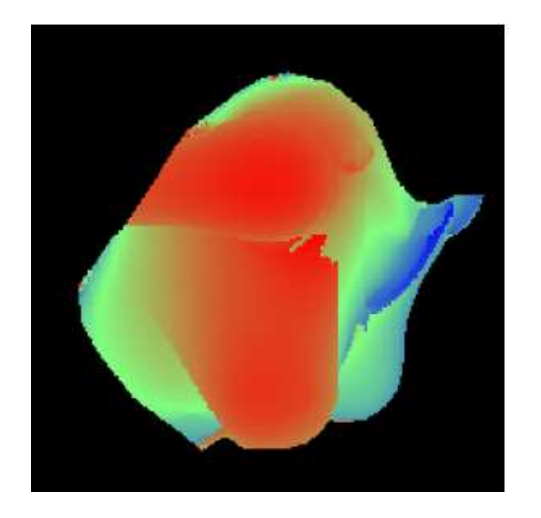

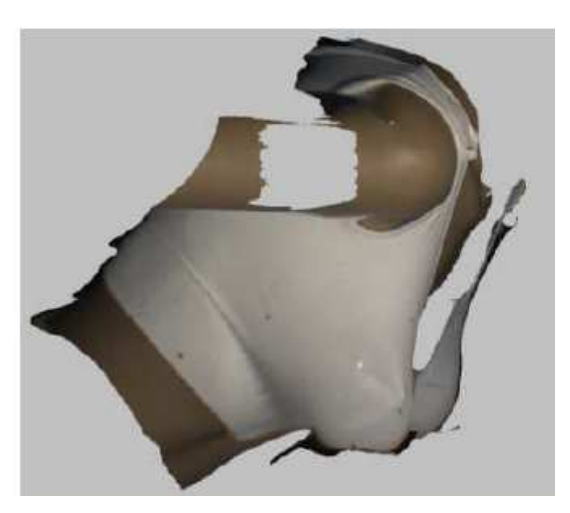

**Figure III.28 :** *Bonne estimation de la profondeur mais apparition de trous due à l'inclinaison à 45°* 

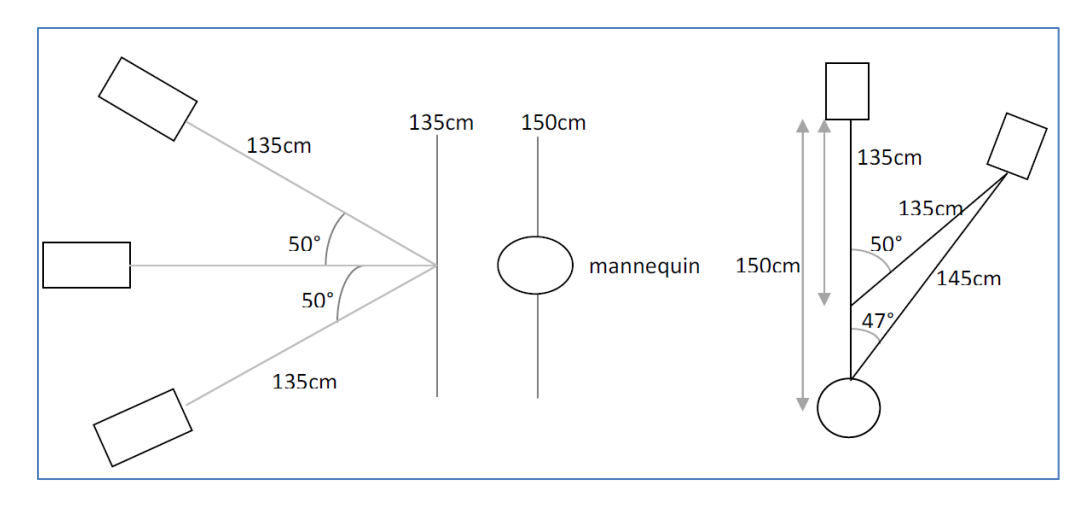

**Figure III.29 :** *Disposition optimale des caméras* 

**Tableau III.5 :** *Comparaison des résultats suivants l'inclinaison du torse (position 4)* 

|                       | Position des points<br>parallaxes | Estimation de la<br>profondeur | Reconstruction des<br>modèles 3D |                                                                                           |
|-----------------------|-----------------------------------|--------------------------------|----------------------------------|-------------------------------------------------------------------------------------------|
| <b>Buste</b><br>droit |                                   |                                |                                  | <b>Estimation</b> de<br>la profondeur<br>et<br>reconstruction<br>du modèle de<br>qualités |

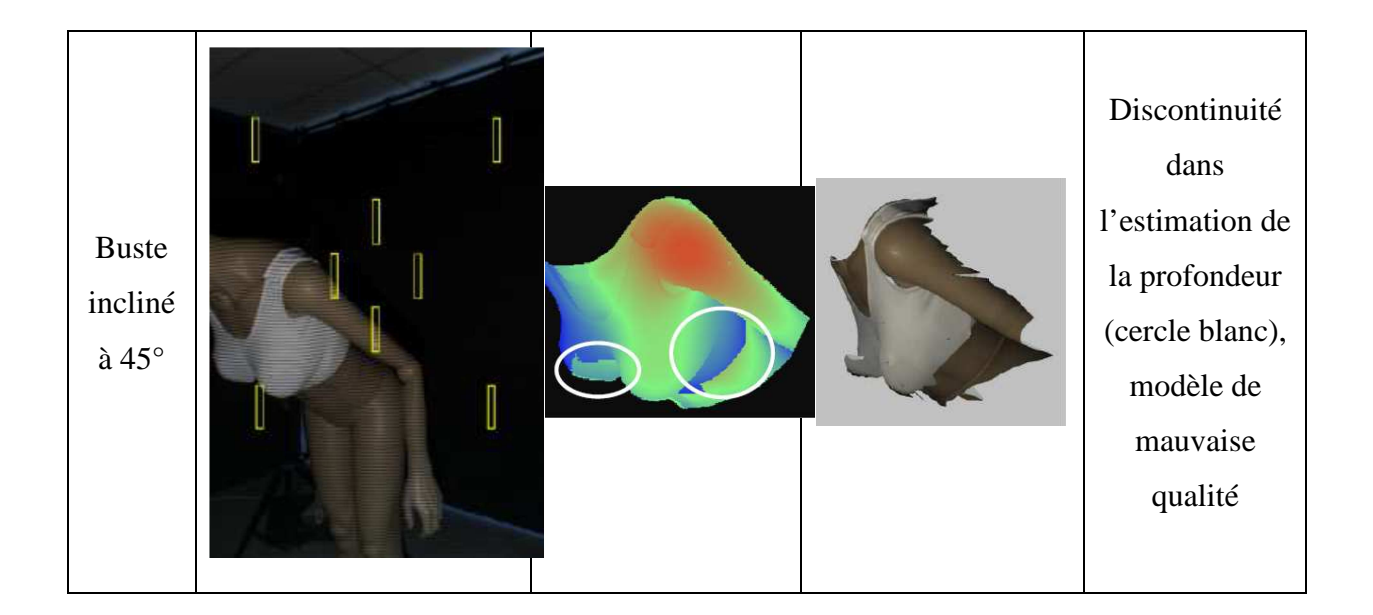

# **III.4. Application au basculement du mannequin et validation**

## **- Protocole :**

- 1. disposition optimale des caméras,
- 2. les points de mesure sont repérés sur le buste rigide (marquage feutre)
- 3. répétition de 10 mesures manuelles entre les points repérés
- 4. répétition de 10 mesures automatiques par le système (10 acquisitions et reconstructions suivies des mesures par pointage avec la souris des repères sur le buste)
- 5. toutes les mesures portent sur la distance par projection sur la surface entre les repères et en particulier la mesure entre pointe de seins la distance cartésienne (ligne droite)

# - **Procédure :**

La table basculante a été réalisée par la société EMI Développement d'après le cahier des charges et les plans que j'ai fourni. Elle permet une inclinaison de -45° à +45° autour d'un axe de rotation situé au niveau de la poitrine. Cela va permettre, outre une évolution de l'angle beaucoup plus précise qu'avec le simple mannequin, de faire varier la position du buste sans que celui-ci ne risque de sortir du champ des caméras et donc sans qu'il soit nécessaire de déplacer quoique ce soit (Figure III. 30).

La morphologie de la poitrine de petite à forte taille introduit aussi des zones d'ombre qu'il faut analyser. Sur ce point, un buste à poitrine variable a été réalisé : un buste d'homme rigide classique a été équipé d'un tee-shirt tricoté avec poches intégrées pour y loger des poches remplies à l'eau.

Son intérêt est double :

1. Etudier l'incidence de l'opulence de la poitrine sur certaines mensurations (ligne de sous poitrine qu'il faudra détecter au moyen d'éléments rigides (règle par exemple), largeur du sein).

2. Etudier la déformation de la poitrine en fonction de la position du buste (debout, couché, penché) dans le double but de connaitre l'incidence de la position sur les mensurations, de fournir des informations et de valider la modélisation statique.

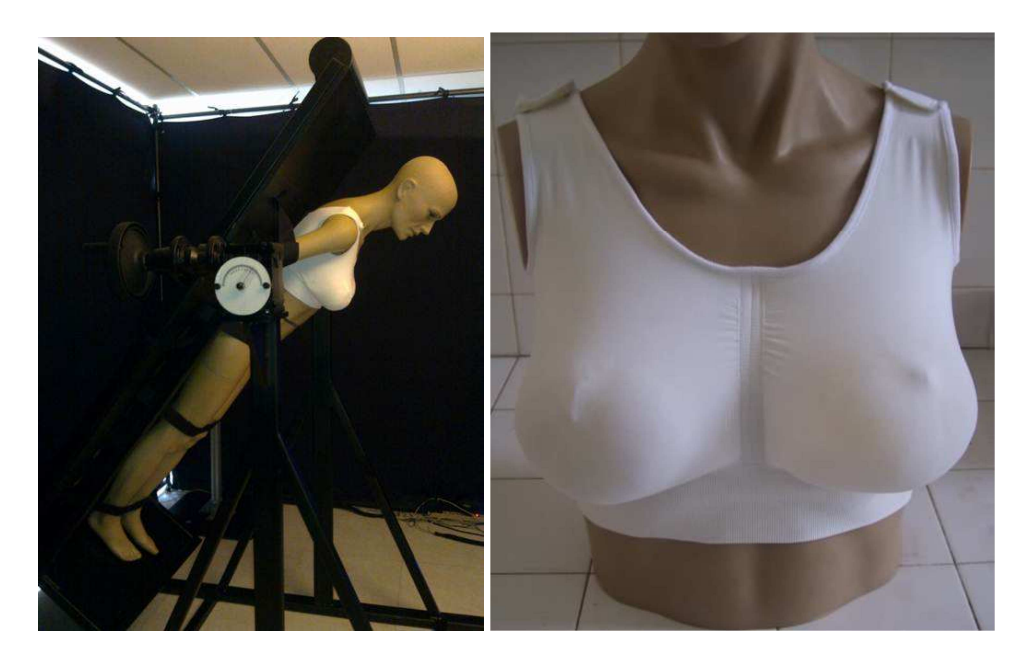

**Figure III.30 :** *Table basculante inclinée à 30° et mannequin*

**Position des points parallaxes :** Avec la table basculante il devient possible de contrôler la position des points parallaxes. En effet, lorsque la table est en position droite verticale (0°), la modélisation du buste ne pose aucun problème comme c'était le cas dans les tests précédents. En revanche, des imprécisions interviennent quand on passe en positions inclinées. Il est nécessaire d'apporter quelques modifications.

**Remontée de la caméra centrale :** En inclinant la table à 45° vers l'arrière, la table surélève le buste de 18cm, en conséquence les caméras ne perçoivent plus l'entièreté de la

poitrine. A 45° vers l'avant le sillon sous-mammaire devient difficilement visible. Cependant, les résultats sont tout de mêmes meilleurs (Figure III.31).

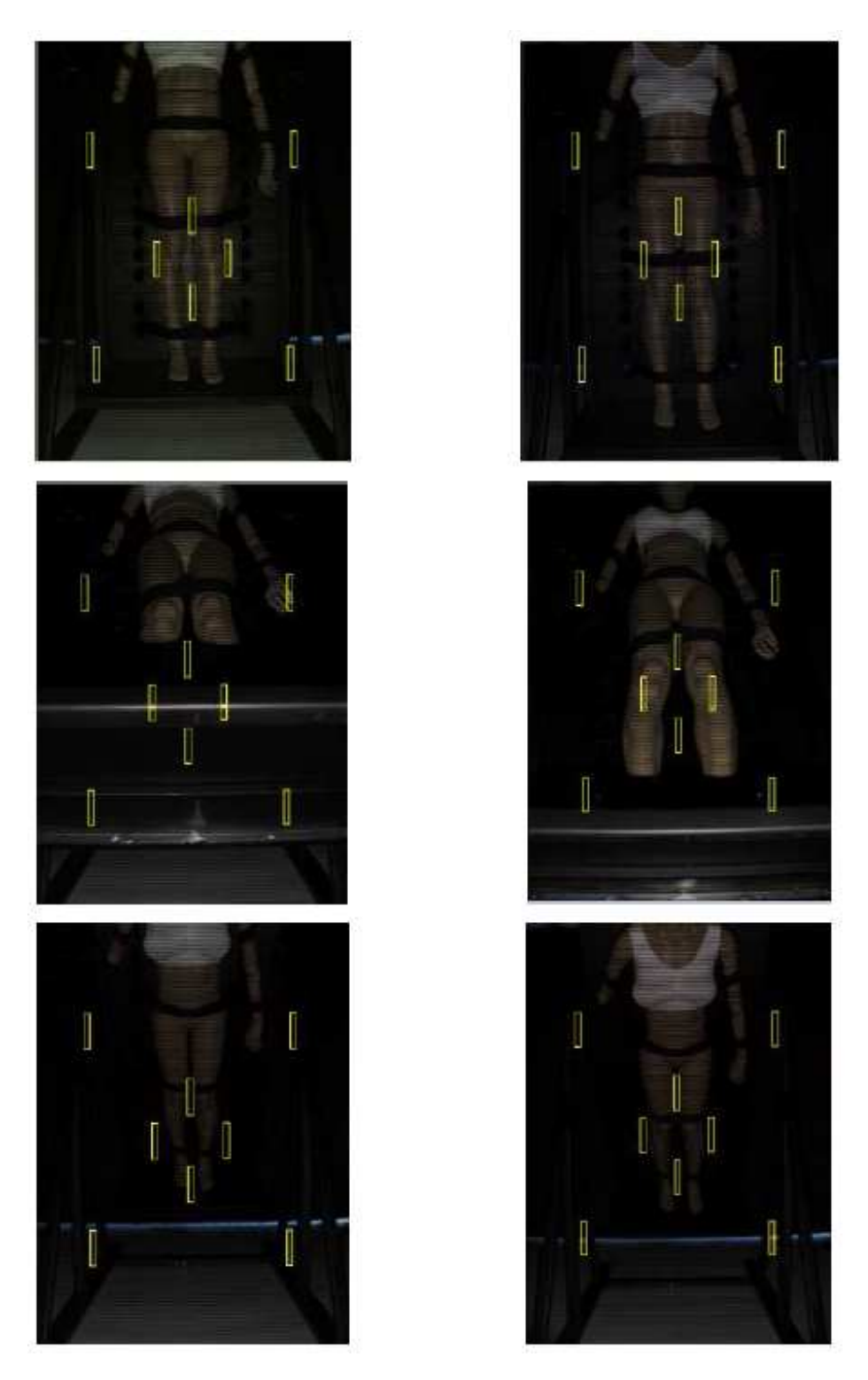

**Figure III.31 :** *Avant (à gauche) et après (à droite) la remontée de la caméra centrale* 

#### *III.4.1. Installation d'un tissu clair au niveau des jambes du mannequin :*

Afin d'améliorer encore le rendu et fiabiliser, nous avons réalisé des tests avec un tissu clair (permettant la réflexion des motifs projetés) placé de sorte que les points parallaxes situés entre les jambes soient observables par les caméras. Ce tissu sera par la suite remplacé par un paréo.

L'ajout du tissu est très utile car le logiciel InSpeck FAPS est programmé de façon à ne pas détecter le noir. Cela permet notamment d'identifier clairement le buste par rapport à son environnement. C'est pour cette raison que la cabine est constituée de rideaux noirs et que la table basculante a elle aussi été peinte en noir. Cependant, le mannequin a les pieds trop serrés pour que les points parallaxes soient positionnes sur les jambes ; ils sont donc placés sur la table et ne sont par conséquent pas détectés.

En ajoutant le tissu, cela permet d'obtenir au moins un point détectable, et une référence précise pour que le logiciel estime la profondeur de l'ensemble des points de la surface du mannequin. On remarque ainsi que la poitrine est beaucoup mieux évaluée par rapport au reste du buste (Figure III.32). Lors de l'acquisition réalisée avant que le tissu ne soit ajouté, la couleur rouge est majoritaire. Cela signifie que le logiciel estime que la distance entre le mannequin et la camera est relativement homogène sur toute la hauteur du buste. A contrario, l'acquisition prise après avoir ajouté le tissu décrit une distance mannequin-camera plus hétérogène et réaliste. La poitrine est située nettement en avant du buste.

Il est à noter que l'utilisation d'un tissu clair, et plus précisément d'un paréo blanc, sera aussi très importante au moment de la venue des volontaires puisque le port d'un pantalon noir, ou même d'un jean's faussera tout autant les résultats.

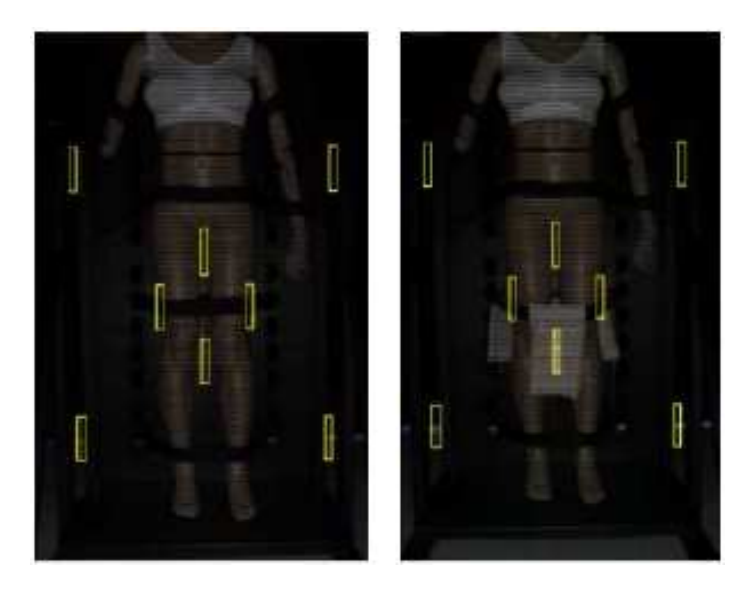

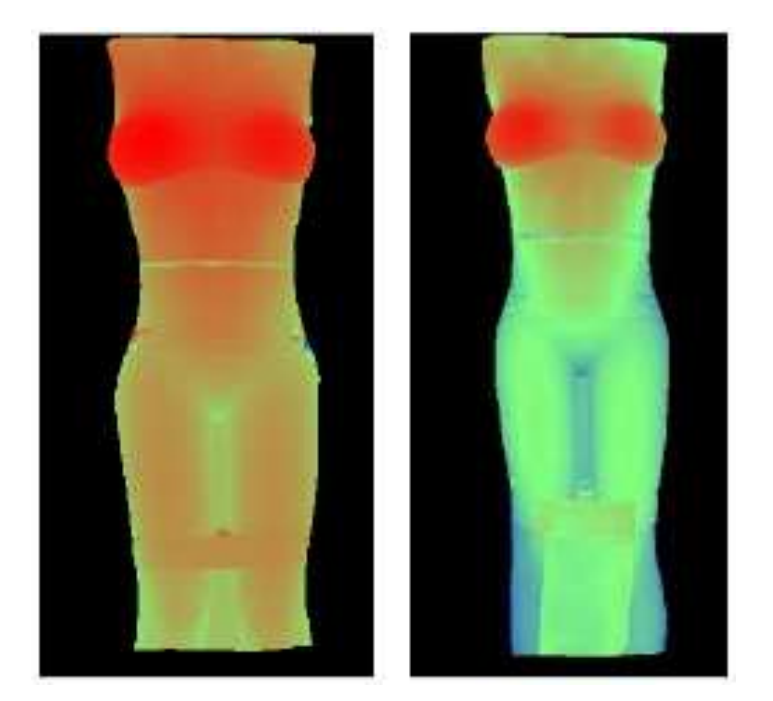

**Figure III.32 :** *Résultats sans (à gauche) et avec (à droite)*

**Estimation d'un angle limite d'inclinaison :** Avec ces nouveaux réglages l'inclinaison vers l'arrière ne pose a priori aucun problème car l'estimation de la profondeur ne présente aucune discontinuité et les modèles sont reconstruits avec une précision suffisante (Figure III.33 gauche). En revanche, l'inclinaison vers l'avant est plus imprécise car des discontinuités sont parfois visibles (Figure III.33 droite). Il s'est avéré que ces erreurs d'évaluations de la profondeur ne survenaient pas en permanence. Cependant, il est nécessaire de diminuer les incertitudes avant d'accueillir les volontaires et d'acquérir des images à 45° en avant. Dans ce cadre une analyse de l'angle maximum pour lequel le traitement des images est toujours suffisamment précis a été réalisée. L'inclinaison maximale de la table, conservant une bonne précision après un nombre important de tests, est de 30°.

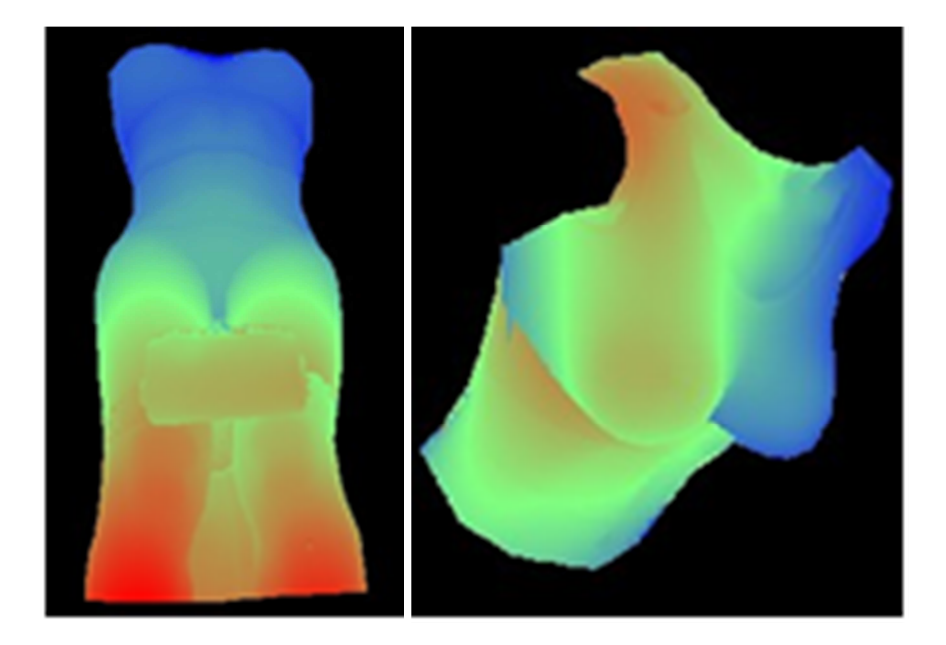

**Figure III.33 :** *Estimation de la profondeur et reconstruction partielle pour une inclinaison de 45° vers l'arrière et vers l'avant* 

**Ajout d'une caméra au centre :** Afin de tenter de fiabiliser les résultats, notamment à 45°, et grâce aux analyses précédentes montrant les limites d'un système à trois caméras, l'achat d'une caméra supplémentaire a pu être réalisé. Puisque l'axe de rotation de la table se situe à hauteur de poitrine, incliner le buste en arrière entraine un recul des épaules. Ce recule provoque une perte importante d'informations au niveau de l'acquisition issue de la camera centrale, comme on peut le constater sur la Figure III.34. Une seule caméra centrale ne peut effectivement visualiser le dessus de la poitrine lorsque l'inclinaison de la table se fait vers l'arrière, et le sillon sous-mammaire lors de l'inclinaison vers l'avant. De plus, les informations fournies par les caméras latérales ne sont pas suffisantes pour permettre une reconstruction sur le dessus de la poitrine.

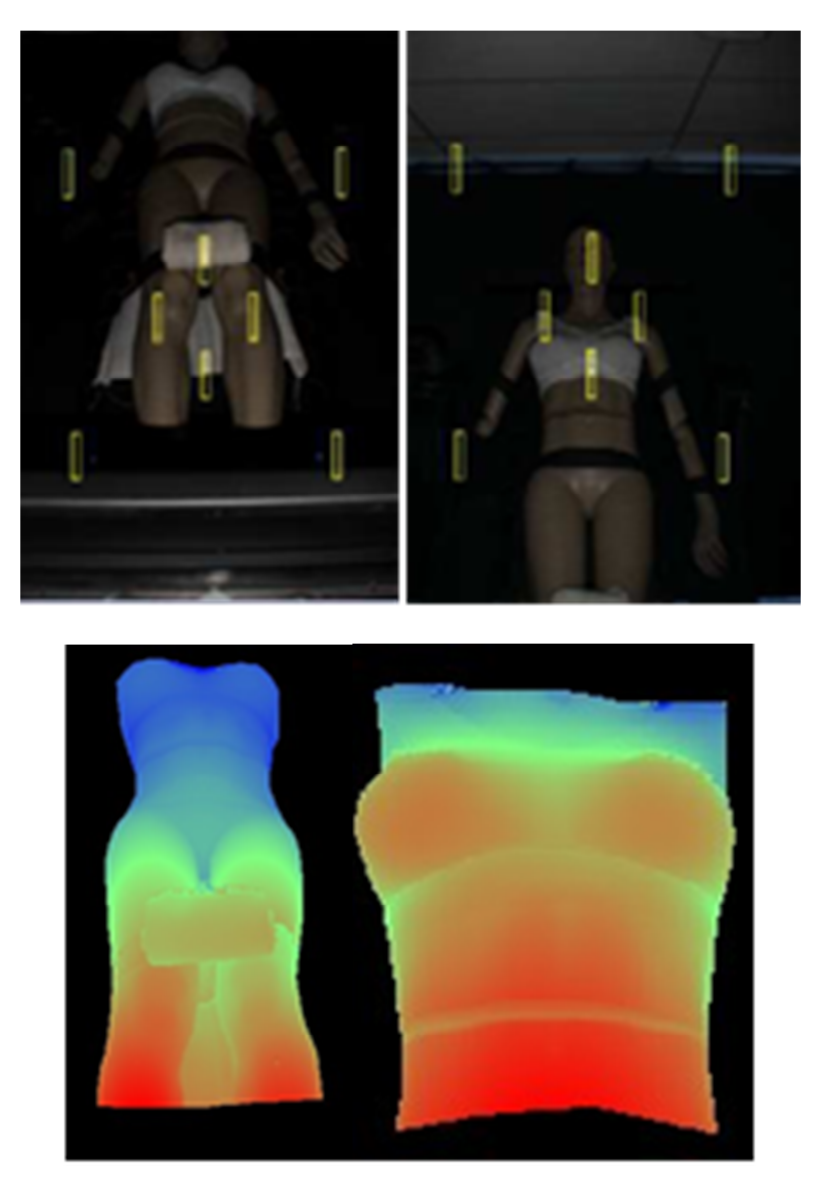

**Figure III.34 :** *Comparaison sans (à gauche) et avec (à droite) la quatrième caméra* 

## **III.5. Essais sur un autre mannequin :**

Le mannequin utilisé jusque maintenant a l'inconvénient de mesurer 1,80m alors que la taille des volontaires variera de 1,57m a 1,74m. Il est donc nécessaire de réaliser des essais avec un mannequin plus petit de façon à s'assurer que les résultats resteraient fiables, même en changeant la hauteur de la poitrine. De plus, ce deuxième mannequin a l'avantage d'être posé sur un pied amovible et d'être par conséquent réglable en hauteur.

• Avec le mannequin plus petit, les résultats sont précis dans toutes les positions, à savoir :  $0^{\circ}$ ,  $-45^{\circ}$  et  $+45^{\circ}$ . L'inclinaison à  $45^{\circ}$  en avant ne pose problème qu'avec le mannequin mesurant 1,80m.

• Le mannequin de 1,80m étant un mannequin homme, une poitrine avait été réalisé en formant des poches dans une brassière blanche. Le fait de munir le mannequin d'une brassière modifie la projection de la lumière et par conséquent le traitement des images. En effet, la brassière installée sur le mannequin est en tissu blanc alors que la surface du mannequin est en plastique. La différence de matière entraine une différence de réflexion de la lumière enregistrée observée par le système (Figure III.35). Cet effet n'est pas mentionné dans les réglages à adopter pour le système.

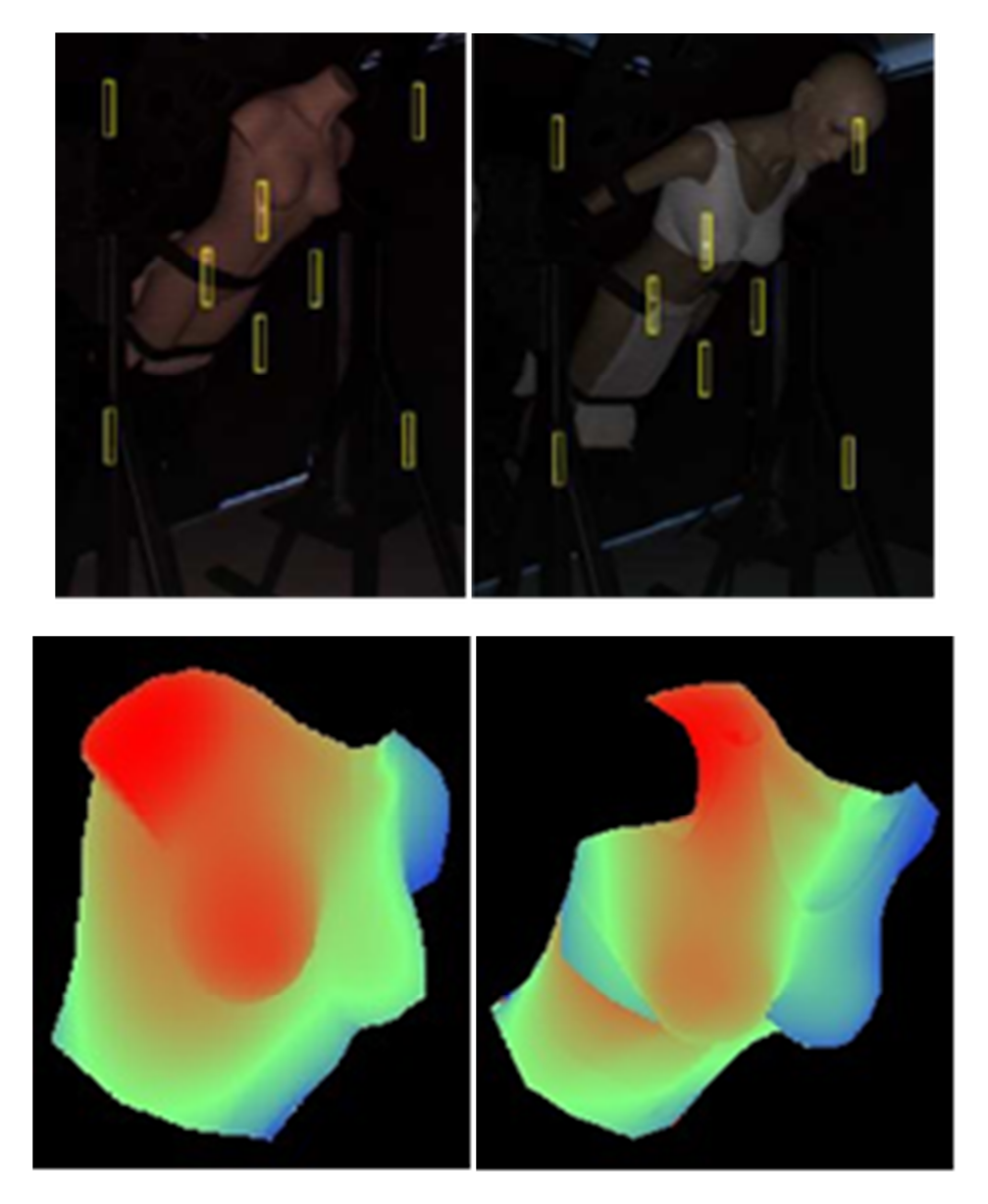

**Figure III.35 :** *Comparaison d'évaluation de profondeur de mannequins sans brassière (à gauche) et avec brassière (à droite)* 

Le deuxième essai concerne l'approximation d'une personne (vu l'absence de tête du mannequin) de 1,57m dont la hauteur de la poitrine est à 1,12m (Figure III.36). Pour un rendu plus réaliste au niveau de la profondeur des seins, une brassière munie de faux seins a été employée. Cette brassière, toujours blanche, pourra donc occasionner des problèmes de reconstructions au niveau de la discontinuité des matériaux comme expliqué précédemment. La position des points parallaxes convient à la taille du mannequin. Le problème principal aurait pu être caméra 4 nouvellement placée qui aurait pu être trop haute mais un point parallaxe est détectable au-dessus de la poitrine, les résultats ne seront pas erronés.

La Figure III.37 ne comporte pas de reconstruction 3D car les images présentent de nombreuses discontinuités au niveau de l'estimation de la profondeur. On retrouve l'hypothèse précédente selon laquelle le changement de matière tissu/plastique engendre des différences de perception et par conséquent des anomalies dans le traitement des images.

L'inclinaison à 45° en arrière ne pose aucun problème dans le traitement des images. L'estimation de la profondeur est correcte pour les 4 caméras et la reconstruction des modèles est suffisamment précise (Figure III.38).

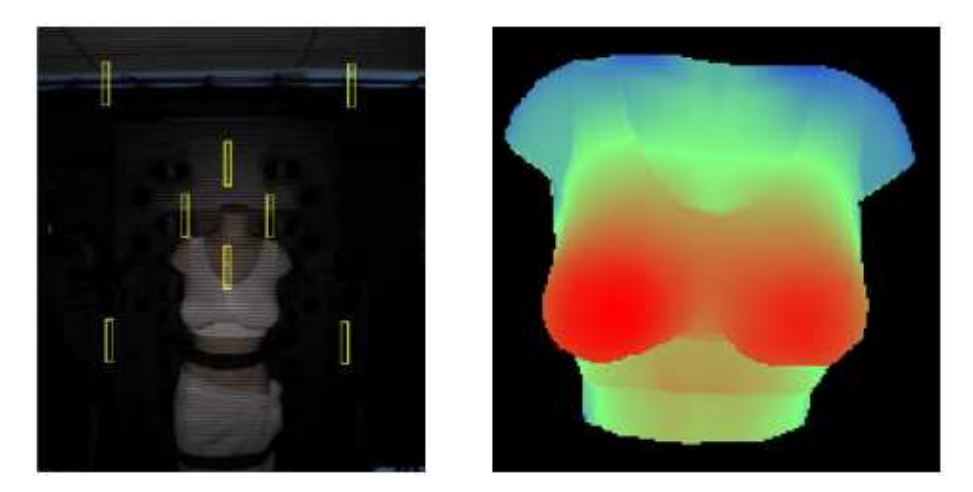

**Figure III.36 :** *Mannequin simulant une personne de 1,57m, avec brassière*

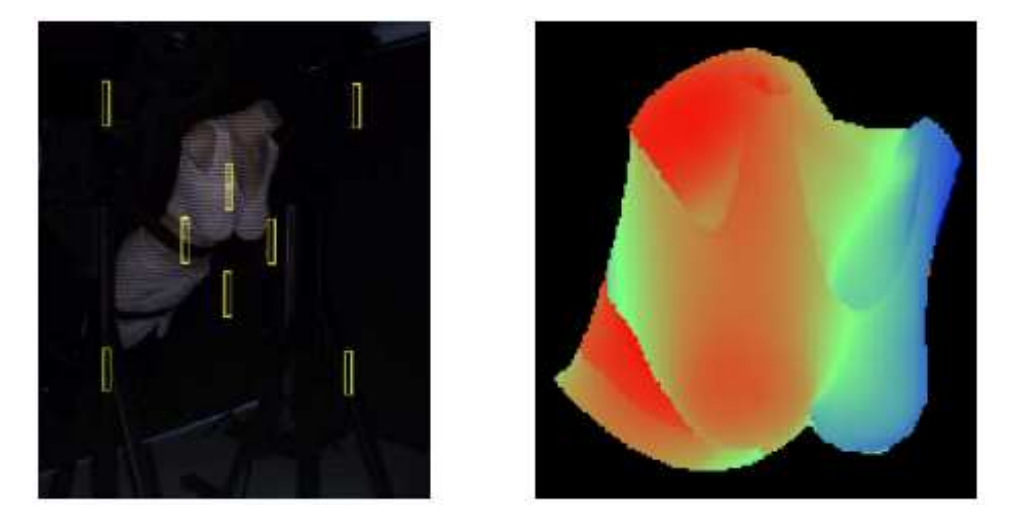

**Figure III.37 :** *Estimation de la profondeur à 45° pour le mannequin de 1,57m*

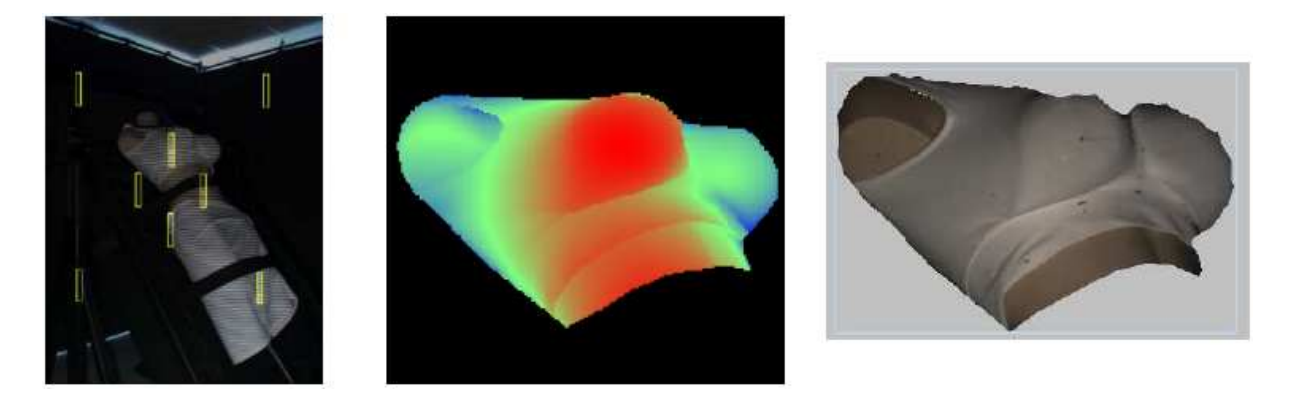

**Figure III.38 :** *Estimation de la profondeur à -45° pour le mannequin de 1,57m*

#### **III.6. Essais sur des volontaires :**

Les femmes ont été sélectionnées selon des critères communs tels que leur âge, leurs morphologies ou encore la taille de leur poitrine. En effet, elles devaient toutes appartenir à la tranche d'âge des 18-30 ans, avoir un IMC (Indice de Masse Corporelle) moyen, et posséder une poitrine de bonnet C ou plus. Cela permet notamment d'avoir un panel représentatif de la visée de l'IFTH, et des résultats exploitables d'autre part (limitation des disparités).

- Age : 18-30 ans : La tranche d'âge choisie s'explique par le fait que les volontaires devaient être majeures, et qu'elles ne devaient pas se trouver en période de préménopause. Les femmes ne devaient pas non plus avoir subi de chirurgie, esthétique ou non, au niveau de la poitrine.
- Indice de Masse Corporelle moyen : Un IMC moyen est compris entre 18 et 25. Une valeur inférieure à 18 correspond à un état de maigreur qui induit à un sein majoritairement glanduleux, alors qu'une valeur supérieure à 25 correspond à un état de surpoids. L'IMC se calcule de la façon suivante :

$$
IMC = \frac{poids(kg)}{(taille(m))^2}
$$

• Taille de la poitrine : Il est plus difficile d'observer la déformation de petites poitrines, de plus les petites poitrines sont moins concernées par les problèmes de lourdeur ou de mouvement des seins que visent à corriger l'IFTH. Enfin, une poitrine plus grosse que le bonnet E n'aurait pas été retenue, car trop peu représentative de la population.

C'est en tenant compte de ces critères entre autres que les volontaires ont été choisies pour participer à l'étude. Chaque femme s'est installée sur la table basculante, buste nu, et a ensuite été photographiée dans 5 positions : -45°, -30°, droite (0°), +30°, +45°. L'intérêt de ces différentes acquisitions est double :

• Pour une même personne, le sein est visualisé selon 5 déformations différentes.

• Pour une même position de la table basculante, on a une série de 10 volontaires, et par conséquent 10 déformations qui diffèrent selon la morphologie de chaque femme, et la composition du sein .

L'objectif est ainsi pouvoir observer la déformation d'un sein au cours d'un mouvement lié à l'inclinaison du buste, pour cela il est nécessaire que le système de maintien des

volontaires sur la table ne modifie pas le comportement des seins. Il n'est pas donc possible de maintenir les volontaires autour de la poitrine : trop proche, le système de maintien contraindrait la peau et modifierait les déplacements des seins.

Un système de sangles passant sur les bras (placés le long du corps comme lors d'un examen IRM pour pouvoir comparer les résultats) et les jambes a été adopté, il permet un maintien sans effort de la part des volontaires puisque la moindre contraction musculaire des pectoraux pourrait modifier les déplacements. Ce système est suffisamment éloigné de la poitrine pour que son influence soit minimale tout en conservant un haut degré de sécurité, cependant le maintien des volontaires n'est pas parfaitement rigide. En effet, lors de l'inclinaison vers l'avant leurs dos pourra se décoller légèrement du dossier, et pourrait donc provoquer une dissymétrie.

Si la méthode de reconstruction numérique par le modèle InSpeck a été appliquée avec succès à toutes les volontaires, nous présenterons dorénavant trois cas de bustes que nous avons sélectionnés du fait de leurs caractéristiques. Le premier cas concerne une poitrine faiblement graisseuse avec une proportion graisse/glande  $\kappa = 86\%$ . La seconde poitrine présente une proportion graisse/glande  $\kappa = 200\%$  correspondant à des seins movennement graisseux avec un volume total =  $577 \text{cm}^3$ , le volume de graisse vaut 386 $\text{cm}^3$  et un volume des glandes de 191cm<sup>3</sup>. La troisième poitrine, la plus fortement graisseuse du panel, présente un volume total =  $523 \text{cm}^3$ , le volume de graisse vaut  $427 \text{cm}^3$  et un volume des glandes de 96 $\text{cm}^3$ , soit  $\kappa = 448\%$ . La Figure III.40 montre les résulats des reconstitutions en comparaion avec les modèles réels.

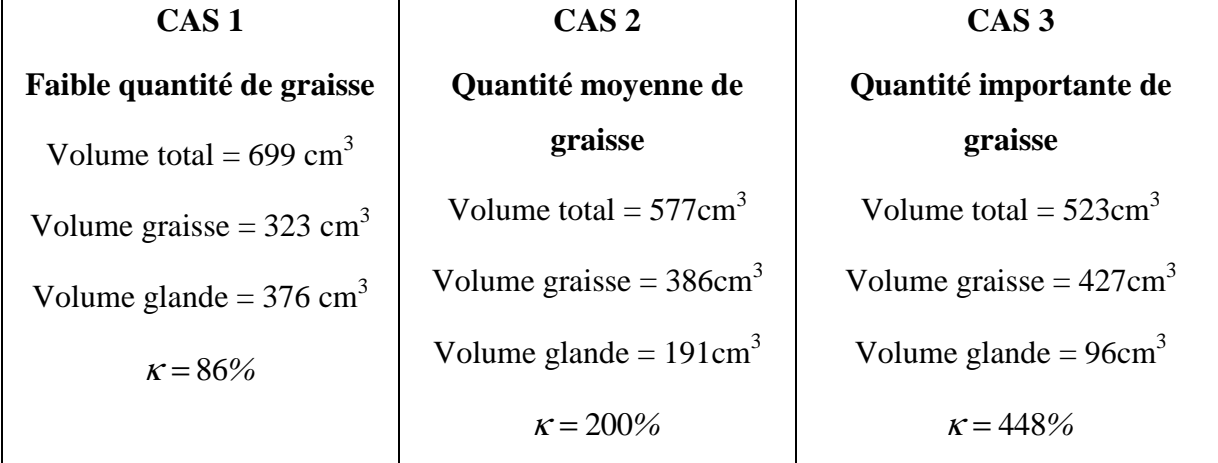

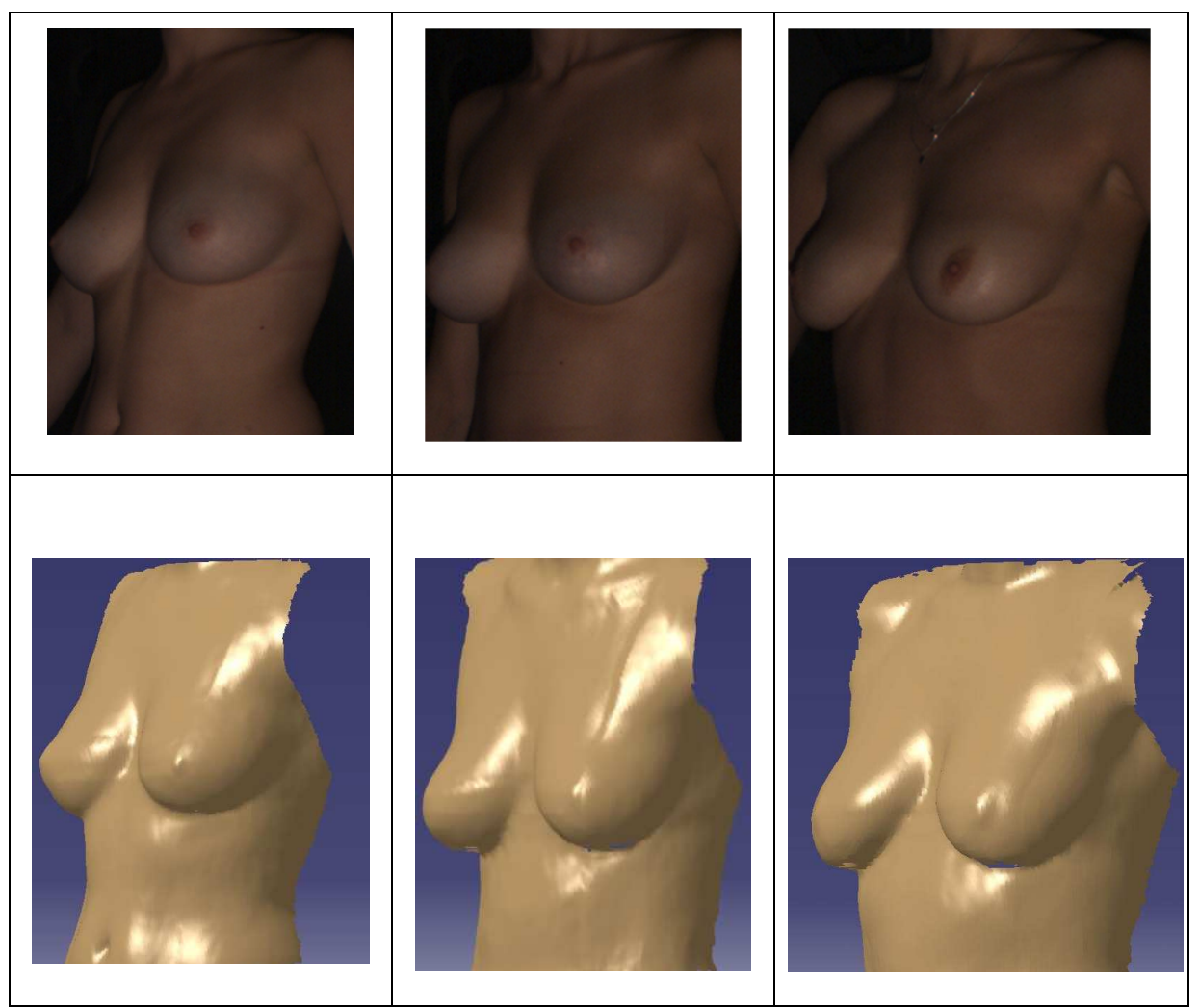

**Figure III.39 :** *Comparaisons de trois reconstructions numériques avec leurs bustes réels* 

Les volontaires ont donc ensuite été inclinées à -45°, -30°, 30° et 45° par rapport à la verticale, comme le montre la Figure III.41. Les modèles obtenus sont ensuite exportés dans le logiciel de conception CATIA V5. Les bustes inclinés subissent alors une rotation inverse de leur inclinaison, puis sont superposés aux bustes droits en se repérant à la fourchette sternale (point fixe facilement repérable). On peut alors mesurer le déplacement des tétons selon les trois composantes, mais aussi comparer l'écartement entre ceux-ci. Le tableau III.8 montre un exemple de mesures relevées pour une volontaire. Les axes x, y et z correspondent respectivement aux normales des plans sagittale, transversale et coronale. Sur ce tableau, et pour ce cas, on peut noter une bonne symétrie pour les déplacements suivant y et z, cependant on remarque une différence de l'ordre de 100% entre les déplacements latéraux des tétons. Il est difficile de savoir s'il s'agit de cause physiologique, ou du fait que les volontaires ne soient pas parfaitement alignées dans l'axe de la table bascule : une épaule légèrement plus élevée que l'autre pourrait fausser les résultats.

C'est à partir de ces relevés expérimentaux que nous appliquerons la méthode inverse de notre modèle final (Chapitre V).

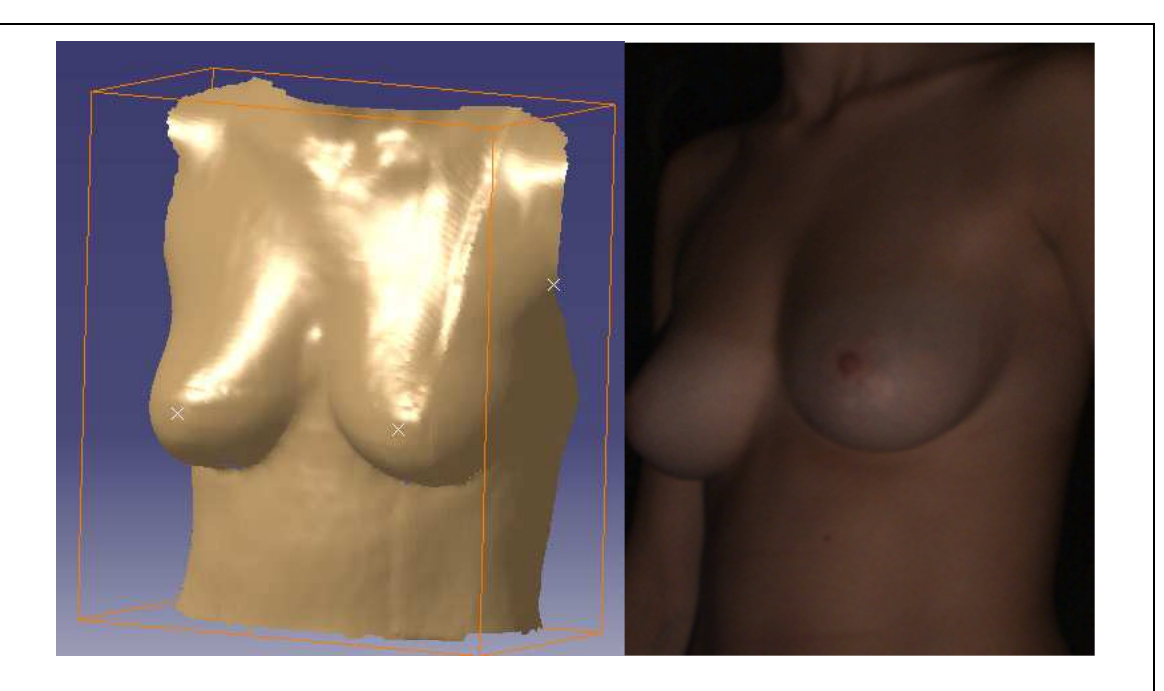

Position débout  $(\theta=0^{\circ})$ : Reconstitution et modèle réel

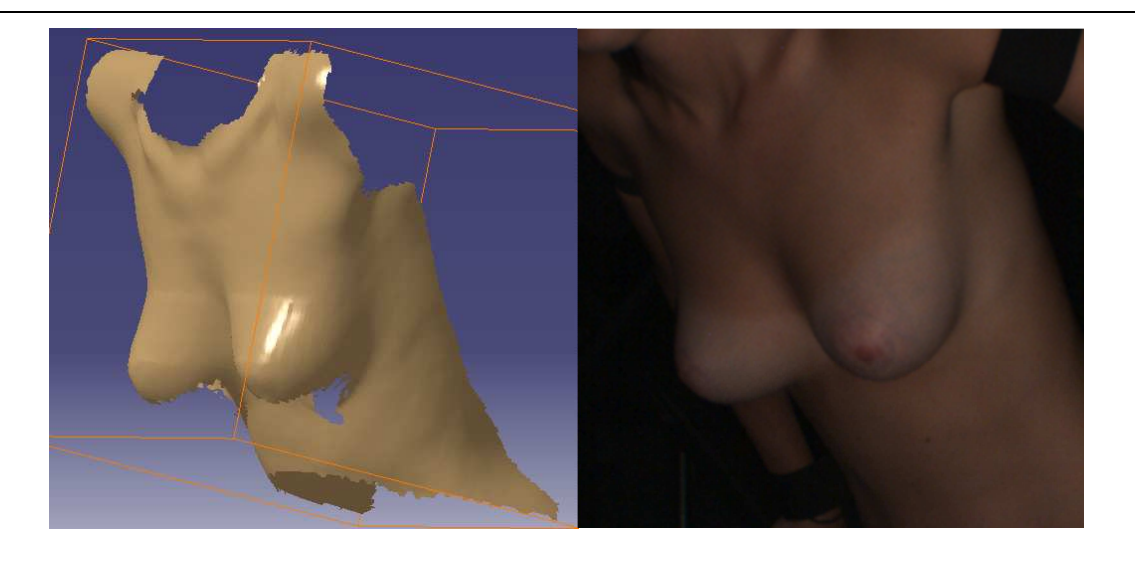

Position inclinée (θ=45°): Reconstitution et modèle réel

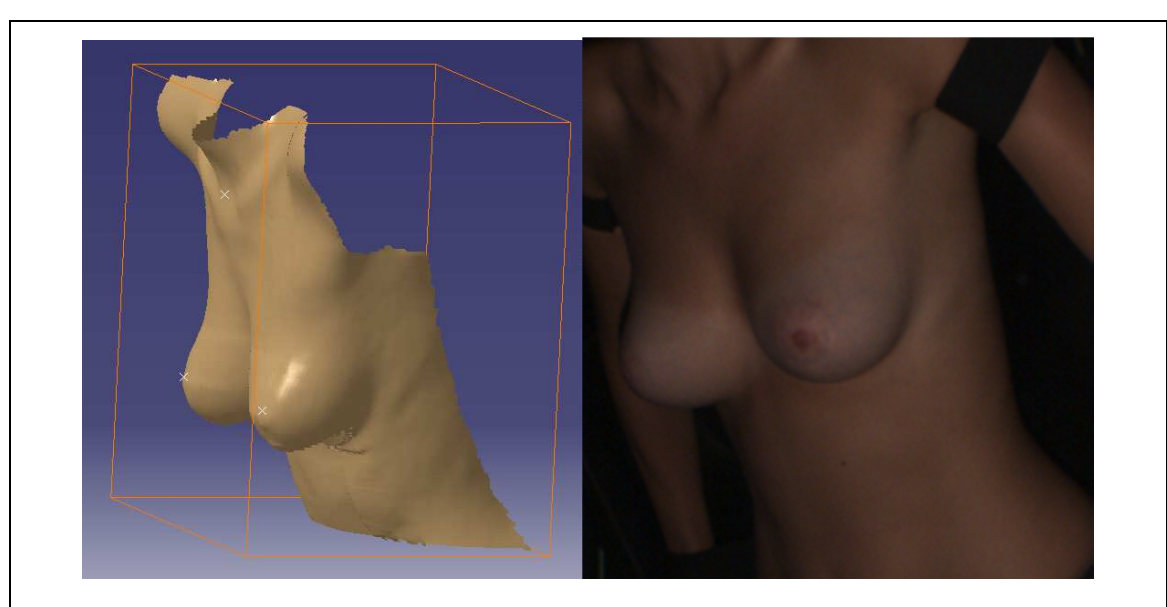

Position inclinée (θ=30°): Reconstitution et modèle réel

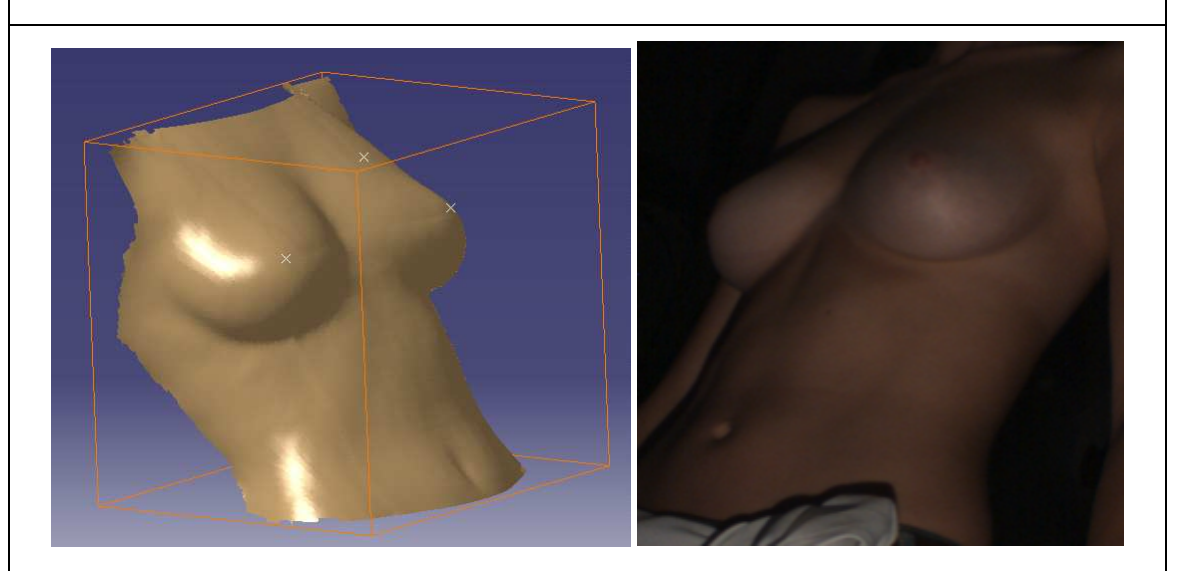

Position inclinée (θ=-30°): Reconstitution et modèle réel

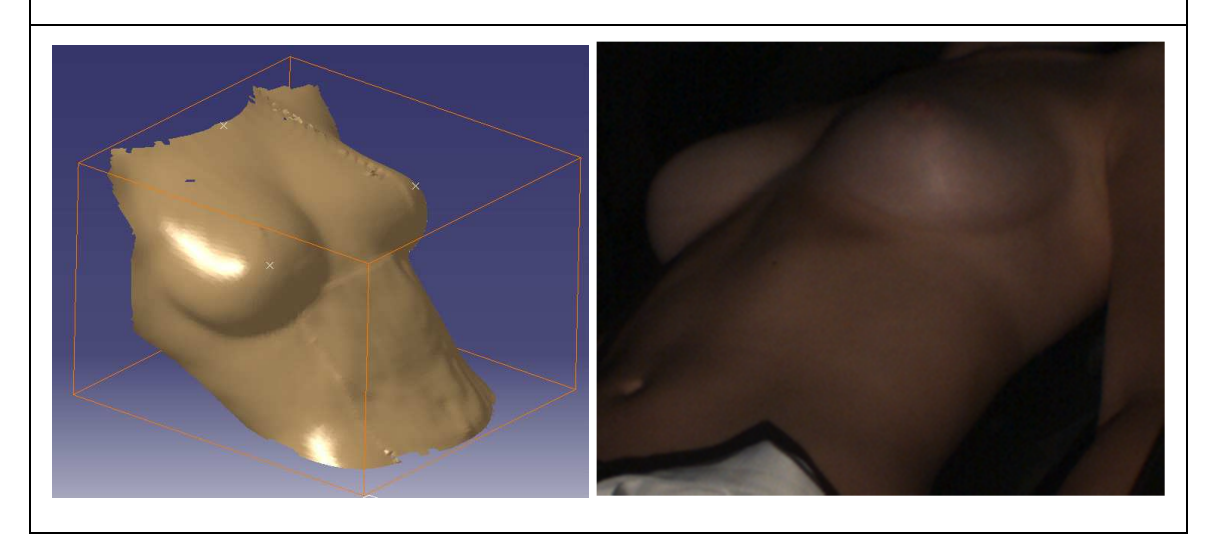

# Position inclinée (θ=-45°): Reconstitution et modèle réel

**Figure III.40 :** *Acquisition et reconstitutions pour les 5 inclinaisons* 

**Tableau III.6 :** *Mesure des déplacements relevés pour une volontaire* 

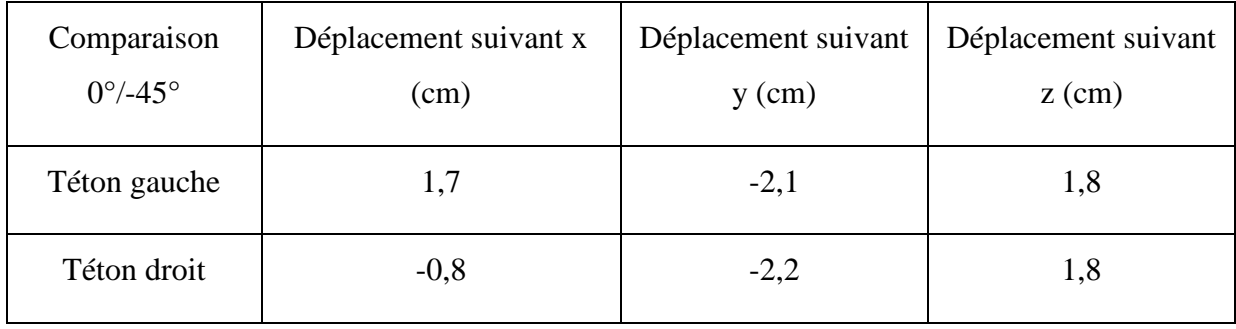

# **III.7. Conclusion :**

Bien que très sensible et relativement longue à mettre en place, la méthode de reconstruction du buste proposée par InSpeck a été réalisée avec succès sur les volontaires puisque l'ensemble du panel a pu être numérisé de manière fiable grâce à une comparaison manuelle lorsque cela était possible. Déjà utilisée dans la littérature, elle nous permet de proposer une comparaison quantitative des déformations subis par les poitrines lors de l'inclinaison des bustes, inclinaison réalisées par une table basculante spécifiquement développée à cet effet.

Cependant il faut noter que le facteur humain de ces essais ne peut être négligé puisque lors de l'inclinaison des volontaires le léger décollement du dos peut provoquer une asymétrie non négligeable, sans oublier le facteur de stress, tout à fait naturel, pouvant provoquer de légère contraction musculaire au niveau des pectoraux. Suite à cette remarque et grâce à l'analyse parallèle réalisée par IRM nous avons limité l'étude et le développement précis d'un modèle numérique à trois poitrines représentative d'une partie du panel et dont les relevés se sont avérés particulièrement précis.

# **Chapitre IV**

# Modélisation mécanique et numérique du comportement des bustes

Dans cette partie, les bases de la théorie sur les méthodes des éléments finis appliquées à la simulation numérique sont proposées. Elle comprend donc une partie récapitulant les équations de bases et une autre sur le développement adapté à la méthode appliquée aux simulations numériques, notamment afin de se familiariser avec des grandeurs qui seront utilisées dans le Chapitre V.

L'objectif est ici de présenter les principes de base de la méthode des éléments finis en insistant sur l'enchaînement des tâches (démarche et hypothèses associées) qui assurent la cohérence du processus de calcul. Ces connaissances sont utiles pour maîtriser deux des difficultés de mise au point d'un modèle numérique de sein :

- Problèmes préliminaires à la phase de calcul
- Problèmes liés à l'exploitation des résultats

L'analyse des résultats nécessite une bonne compréhension des différentes étapes mathématiques utilisées lors de l'approximation, pour pouvoir estimer l'erreur du modèle numérique, ou le degré de précision souhaité, par rapport au sein réel si la grandeur est immédiatement observable.

L'idée fondamentale de cette méthode est de discrétiser le problème en décomposant le domaine matériel à étudier en éléments de forme géométrique simple. Sur chacun de ces éléments il sera plus simple de définir une approximation permettant d'appliquer les principes de la mécanique statique ou dynamique. Il ne reste alors qu'à assembler les formes matricielles élémentaires pour obtenir les équations relatives à la structure à étudier.

# **IV.1. Méthode des éléments finis**

La modélisation éléments finis en biomécanique permet de :

1. Prendre en compte la morphologie spécifique de chaque sujet : épaisseurs variables de tissus mous, forme des constituants, densité volumique de chaque constituants.

2. Modéliser les sollicitations mécaniques en 3D statique ou dynamique: gravité verticale, compression, dynamique.

3. Tenir compte des propriétés biomécaniques des tissus : muscle, graisses, grandes, peau, réagissent très différemment lorsque des contraintes externes leurs sont appliquées.

129

La Méthode des Eléments Finis est une technique numérique permettant de résoudre les systèmes d'équations de la Mécanique des Milieux Continus (MMC). Lorsque cette théorie mécanique est appliquée aux tissus du vivant, on parle alors de biomécanique. Elle s'appuie sur une représentation discrétisée de l'organe modélisé, appelée maillage. Celui-ci est composé de « briques élémentaires » ou éléments de forme géométrique simple : hexaèdre, tétraèdre, pyramide ou prisme. Les points qui définissent la forme des éléments sont appelés nœuds. Un maillage est donc un ensemble de nœuds connectés entre eux par des éléments. Généralement la construction d'un maillage EF en vue d'une modélisation biomécanique passe par l'acquisition d'une image volumique (scanner ou IRM) de l'organe d'intérêt. Les différentes parties anatomiques (surface de la peau, graisse, muscles) sont alors identifiées dans l'image 3D à l'aide d'algorithmes d'analyse d'image automatiques ou semi-automatiques dits de segmentation (voir Chapitre II).

Les différentes régions ainsi identifiées sont ensuite subdivisées en éléments dont les propriétés mécaniques répliquent celles des tissus auxquels ils correspondent. Lors de la simulation les « réponses » des éléments du maillage aux sollicitations externes sont assemblées en une déformation globale de l'organe ce qui permet d'en prédire la déformation en chaque point du modèle.

Les taux de déformation dans les régions anatomiques d'intérêt ainsi que les pressions internes, souvent appelées contrainte équivalente de Von Mises, peuvent être alors estimées. Ces grandeurs permettent d'objectiver le niveau de déformabilité des seins et des souffrances des tissus mous.

Les principales étapes de construction d'un modèle éléments finis sont donc les suivantes :

- discrétisation du milieu continu en sous domaines (maillage)
- construction de l'approximation nodale par sous domaine
- calcul des matrices élémentaires correspondant à la forme intégrale du problème
- assemblage des matrices élémentaires
- prise en compte des conditions aux limites
- résolution du système d'équations

# *IV.1.1. Discrétisation géométrique, principe du maillage*

Cette opération consiste à procéder à un découpage du domaine continu en sous domaines :

$$
D = \sum_{e=1}^{n_e} D_e
$$

Tel que :

$$
\lim_{e \to 0} \left( \bigcup_e D_e \right) = D
$$

Il faut pouvoir représenter au mieux la géométrie complexe du domaine étudié par des éléments de forme géométrique simple. Il ne doit y avoir ni recouvrement ni trou entre deux éléments ayant une frontière commune.

Lorsque la frontière du domaine est complexe, une erreur de discrétisation géométrique est inévitable. Cette erreur doit être réduite en modifiant la forme ou en diminuant la taille des éléments concernés comme proposé sur la Figure IV.1. Sur chaque élément, volumique dans notre cas (Figure IV.2), il faut alors chercher à définir une approximation de la fonction solution.

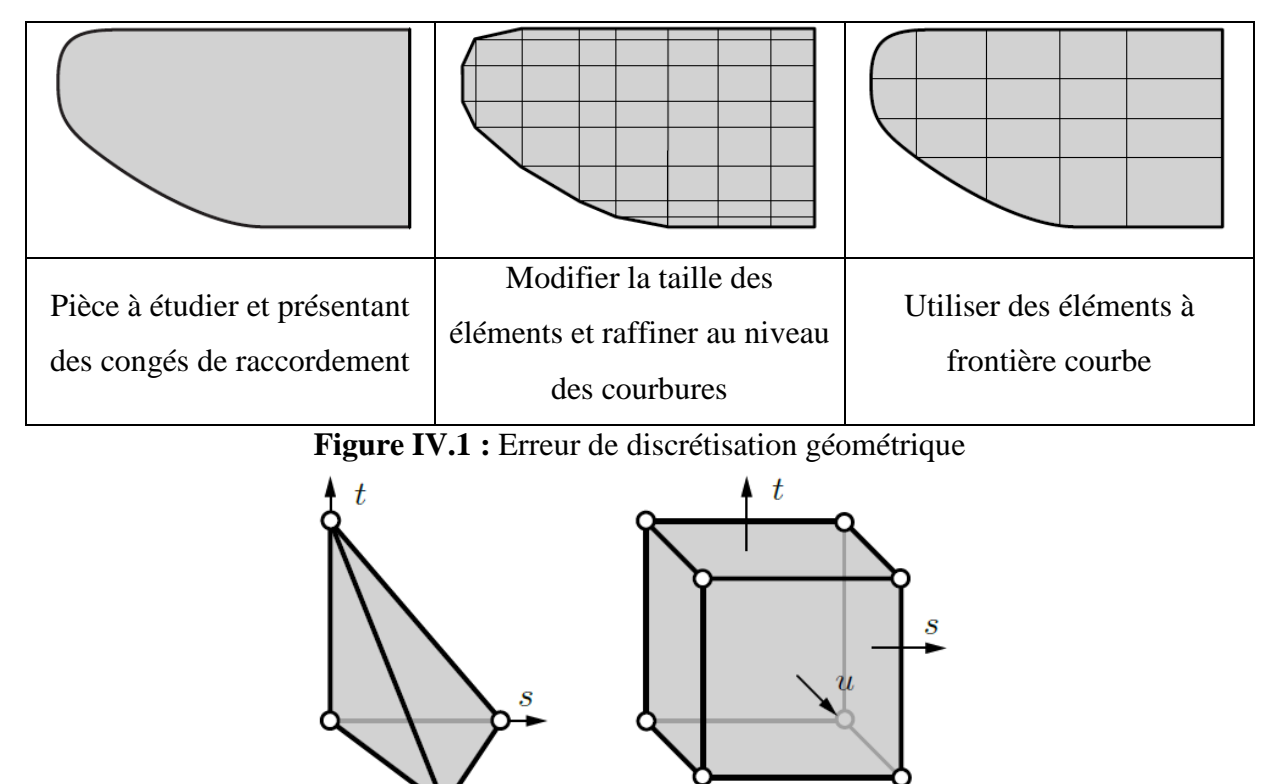

**Figure IV.2 :** Eléments volumiques à transformation linéaire

 $\overline{u}$ 

#### *IV.1.2. Approximation nodale*

La méthode des éléments finis est basée sur la construction systématique d'une approximation *u*\* du champ des variables *u* par sous domaine. Cette approximation est construite sur les valeurs approchées du champ aux nœuds de l'élément considéré, on parle de représentation nodale de l'approximation ou d'approximation nodale.

L'approximation par éléments finis est une approximation nodale par sous domaines ne faisant intervenir que les variables nodales du domaine élémentaire  $D_e$ :

$$
\forall M \in D_e, u^*(M) = N(M)u_n
$$

où  $u^*(M)$  représente la valeur de la fonction approchée en tout point *M* de l'élément et N la matrice ligne des fonctions d'interpolation de l'élément  $u_n$  variables nodales relatives aux nœuds d'interpolation de l'élément.

Dans le cas général le champ à approcher est un champ vectoriel. Les nœuds  $M_i$  sont des points de l'élément pour lesquels on choisit d'identifier l'approximation  $u^*$  à la valeur du champ des variables  $u$ . On en déduit que :

$$
\forall M_i, \qquad u^*(M_i) = u_i
$$

Soit pour l'approximation nodale :

$$
\forall M_i, \qquad N_j(M_i) = \delta_{ij}
$$

L'interpolation nodale est construite à partir d'une approximation générale :

$$
\forall M, u^*(M) = \Phi(M)a
$$

 $\Phi$  est une base de fonctions connues indépendantes, en général une base polynomiale et , le vecteur des paramètres de l'approximation aussi dits paramètres généralisés, qui n'ont pas de signification physique.

En identifiant aux nœuds l'approximation  $u^*$  à la valeur du champ de variables  $u$ , on peut exprimer les paramètres généralisés  $\alpha$  en fonction des variables nodales  $u_n$ :

$$
u_n = u^*(M_n) = \Phi(M_n)a
$$

Soit, par inversion du système total :

$$
a = Tu_n
$$

Pour éviter des erreurs de modèle trop importantes, la matrice à inverser doit être bien conditionnée.

Ce conditionnement est lié au choix de la base polynomiale et à la géométrie des éléments. En reportant ce résultat dans l'approximation on obtient la matrice des fonctions d'interpolation :

$$
N(M) = \Phi(M)T
$$

#### *IV.1.3. Quantités élémentaires*

Afin de présenter la démarche générale utilisée pour construire les formes matricielles et vectorielles sur chaque élément, il est nécessaire d'utiliser la forme intégrale du Principe des Travaux Virtuels associée à un problème de mécanique des structures.

#### *a. Matrices de masse et de raideur*

Soit la forme intégrale du PTV :

$$
\forall \delta \vec{u}, \int_D \rho \ddot{\vec{u}} \cdot \delta \vec{u} dV = -\int_D \bar{\vec{\sigma}} \cdot \delta \bar{\vec{\epsilon}} dV + \int_D \vec{f} \cdot \delta \vec{u} dV + \int_{\partial D} \vec{T} \cdot \delta \vec{u} dV \tag{IV.1}
$$

Sur chaque élément on utilise l'approximation nodale pour exprimer le champ des déplacements  $\vec{u}$  et le champ des déplacements virtuels  $\delta \vec{u}$ . Ainsi le produit scalaire s'écrit maintenant :

$$
\vec{u}(M) \cdot \delta \vec{u}(M) = \delta u_n^T N(M)^T N(M) \ddot{u}_n \tag{IV.2}
$$

D'où le premier terme :

$$
\int_{D_e} \rho \ddot{\vec{u}} \cdot \delta \vec{u} dV = \delta u_n^T M_e \ddot{u}_n \qquad (\text{IV}.3)
$$

Avec  $M_e = \int_{D_e} N(M)^T$  $\int_{D_e} N(M)^T \rho N(M) dV$  la matrice de masse élémentaire. Pour exprimer le second terme les deux tenseurs sont représentés par des vecteurs permettant de remplacer le produit doublement contracté par un produit scalaire. Pour un milieu 3D :

$$
\bar{\bar{\varepsilon}} \to \varepsilon = [\varepsilon_{xx} \quad \varepsilon_{yy} \quad \varepsilon_{zz} \quad 2\varepsilon_{xy} \quad 2\varepsilon_{xz} \quad 2\varepsilon_{yz}]^T
$$

$$
\bar{\bar{\sigma}} \to \sigma = [\sigma_{xx} \quad \sigma_{yy} \quad \sigma_{zz} \quad \sigma_{xy} \quad \sigma_{xz} \quad \sigma_{yz}]^T
$$

De plus le vecteur des déformations s'exprime en fonction du champ des déplacements. Ces relations géométriques font apparaître des opérateurs différentiels appliqués à  $\vec{u}$  qu'on note sous forme matricielle :

$$
\varepsilon(M) = LN(M)u_n = B(M)u_n
$$

Où  $L$  est la matrice d'opérateurs différentiels correspondant à l'expression du gradient symétrique du champ des déplacements et  $B$  la matrice d'opérateurs différentiels appliqués aux fonctions d'interpolation. Les lois de comportement permettent d'exprimer le vecteur des contraintes en fonction du vecteur des déformations, soit :

$$
\sigma(M) = D(M)\varepsilon(M) = D(M)B(M)u_n
$$

D'où le second terme, écrit dans la base de discrétisation :

$$
\int_{D_e} \overline{\overline{\sigma}} : \delta \overline{\overline{\epsilon}} dV = \delta u_n^T K_e u_n \tag{IV.4}
$$
Avec  $K_e = \int_{D_e} B(M)^T D(M) B(M) dV$  matrice de raideur élémentaire. Il reste à exprimer le travail virtuel des efforts. En pratique, on considère d'une part les efforts donnés et d'autre part les efforts inconnus qui sont les efforts nécessaires pour assurer les liaisons cinématiques.

Sur chaque élément, l'approximation du champ de déplacement est utilisée pour exprimer le travail virtuel de ces efforts.

#### *b. Efforts imposés*

Leur travail virtuel élémentaire est de la forme :

$$
\delta T_{d_e} = \int_{D_e} \overrightarrow{f_d} \cdot \delta \overrightarrow{u} dV + \int_{\partial D_e} \overrightarrow{T}_d \cdot \delta \overrightarrow{u} dS \qquad (IV.5)
$$

D'où le travail virtuel discrétisé :

$$
\delta T_{d_e} = \delta u_n^T F_{d_e} \tag{IV.6}
$$

Avec  $F_{d_e} = \int_{D_e} N(M)^T$  $\int_{D_e} N(M)^T f_d dV + \int_{\partial D_e} N(M)^T T_d dS$  équation dans laquelle  $f_d$  et  $T_d$  sont écrits dans une base cohérente avec le choix de la discrétisation de  $\delta \vec{u}$  et deviennent alors respectivement  $f_d$  et  $T_d$ .

#### *c. Efforts inconnus*

D'une manière similaire, leur travail virtuel élémentaire s'écrit :

$$
\delta T_{i_e} = \int_{\partial D_e} \vec{T}_i \cdot \delta \vec{u} dS \qquad (IV.7)
$$

D'où le travail virtuel discrétisé :

$$
\delta T_{i_e} = \delta u_n^T F_{i_e}
$$

En pratique les efforts inconnus représentent les actions mécaniques extérieures à l'élément considéré. On y trouve les efforts de liaison entre les éléments, et éventuellement pour les éléments de frontière les efforts associés aux liaisons cinématiques de la structure.

Les nœuds internes non chargés sont des systèmes mécaniques en équilibre, ce qui entraîne que le torseur des actions mécaniques de tous les efforts élémentaires des éléments connectés à un même nœud est nul. On peut reporter dans la forme intégrale les résultats obtenus pour chaque élément, on obtient une équation matricielle de la forme :

$$
\forall \mathbf{D}_e, \ \mathbf{M}_e \ddot{\mathbf{u}}_n + \mathbf{K}_e \mathbf{u}_n = \mathbf{F}_{d_e} + \mathbf{F}_{i_e} \tag{IV.8}
$$

Les expressions des matrices élémentaires (7)(8) font apparaître des opérateurs différentiels et des intégrales sur le domaine élémentaire. Or, le calcul analytique des

dérivations et de l'intégration n'est possible que pour des éléments très simples tels que la barre et la poutre. Dans un code éléments finis, ces calculs utilisent les notions d'intégration numérique sur des éléments de référence et de transformation géométrique entre éléments réels et éléments de référence.

#### *IV.1.4. Assemblage et conditions aux limites*

Les règles d'assemblage sont définies par la relation :

$$
D \sim \sum_{e=1}^{n_e} D_e
$$

# *a. Matrices*

L'assemblage des matrices élémentaires de masse *M<sup>e</sup>* et de raideur *Ke* s'effectue selon les mêmes règles. Ces règles sont définies par sommation des termes correspondant au travail virtuel calculé pour chaque élément :

$$
\sum_{e=1}^{n_e} \delta u_n^T M \ddot{u}_n = \delta U^T M \ddot{U} \quad (\text{IV.9})
$$

Et

$$
\sum_{e=1}^{n_e} \delta u_n^T K u_n = \delta U^T K U \qquad (IV.10)
$$

Cette opération traduit que la forme quadratique associée à l'ensemble du domaine est la somme des formes quadratiques des sous-domaines. Elle consiste à mettre dans une matrice globale les termes des matrices élémentaires. La forme de cette matrice dépend de l'ordre dans lequel sont définies les variables globales de U.

## *b. Efforts imposés*

L'assemblage est défini par sommation des termes correspondant au travail virtuel calculé pour chaque élément :

$$
\sum_{e=1}^{n_e} \delta u_n^T F_{d_e} = \delta U^T F_d \qquad (IV.11)
$$

# *c. Efforts inconnus*

L'assemblage peut être mené de façon identique. Cependant, si les liaisons entre les éléments sont parfaites la somme des efforts inconnus aux nœuds internes de la structure est nulle. On peut en tenir compte pour simplifier l'expression du travail virtuel des efforts inconnus, en ne calculant que le travail virtuel des efforts correspondants aux liaisons

cinématiques imposées à la structure, et à celui des liaisons non parfaites. Après assemblage, on obtient la forme matricielle du principe des travaux virtuels :

$$
M\ddot{U} + KU = F_d + F_i \tag{IV.12}
$$

Sous cette forme, on a *N* équations pour  $N + P$  inconnues. Pour résoudre, il faut tenir compte des *P* conditions aux limites cinématiques associées aux *P* composantes inconnues du vecteur  $F_i$ .

# *IV.1.5. Résolution du système d'équations*

On peut à présent résoudre le système d'équation découlant de la forme matricielle du principe des travaux virtuels. Ces équations sont régies par les lois de comportement spécifiques à la modélisation calculée. Afin de clarifier les grandeurs qui seront utilisées dans le Chapitre V pour la caractérisation des composants de modèles numériques de sein, un rappel sur la l'élasticité linéaire et l'hyperélasticité est proposé ci-dessous.

Un programme général doit être capable de résoudre des problèmes variés de grandes tailles. Ces programmes complexes nécessitent un travail d'approche non négligeable avant d'espérer pouvoir traiter un problème réel de façon correcte. Citons à titre d'exemple quelques noms de logiciels : NASTRAN, ANSYS, ABAQUS, COMSOL Multiphysics, etc.

Les possibilités offertes par de tels programmes sont nombreuses (Figure IV.3):

- analyse linéaire ou non d'un système physique continu ;
- analyse statique ou dynamique ;
- prise en compte de lois de comportement complexes ;

• prise en compte de phénomènes divers (élasticité, thermiques, électromagnétiques, de plasticité, d'écoulement) pouvant être couplés ;

• problèmes d'optimisation, etc.

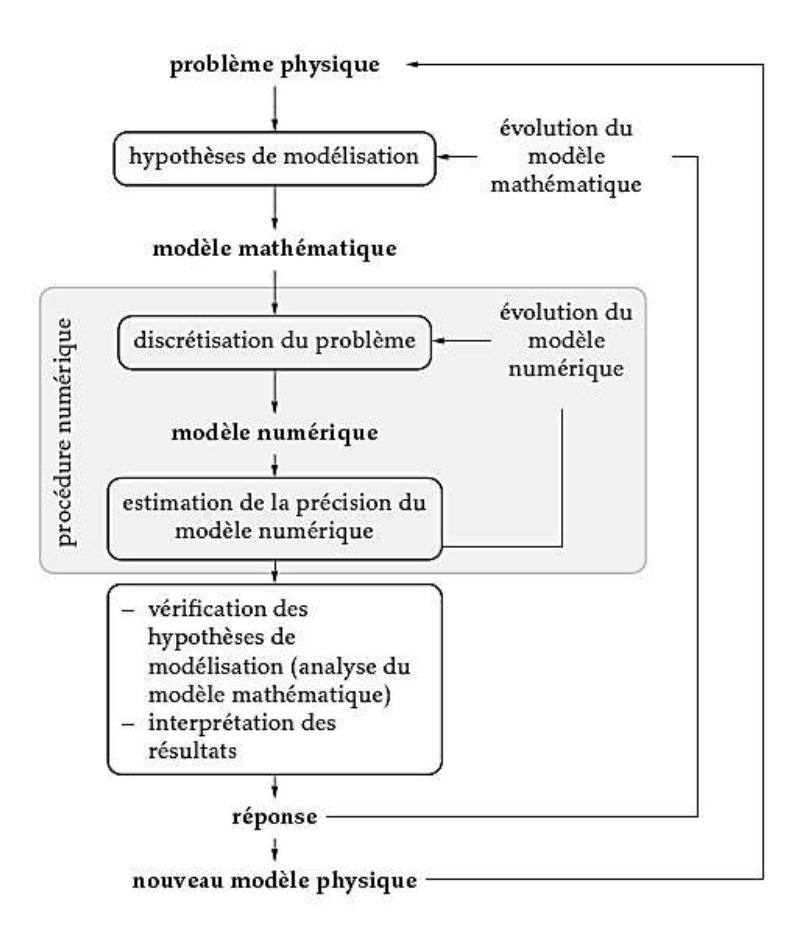

**Figure IV.3 :** Organigramme de la méthode des éléments finis

## **IV.2. Modélisation du comportement des tissus mous**

Une des problématiques identifiées à la section suivante est l'utilisation de lois de comportement et de propriétés mécaniques adéquates pour la modélisation ÉF des tissus mous. Pour répondre à cette problématique, depuis le 19<sup>e</sup> siècle de nombreuses expérimentations ont été réalisées sur des échantillons de tissus animaux ou SHPM (Sujet Humain Post Mortem) afin de recueillir des données pouvant servir à la modélisation du comportement mécanique des tissus mous. Des courbes de force-déplacement furent récupérées et utilisées pour obtenir les paramètres de différentes lois de comportement. Ainsi, la non-linéarité des tissus mous fut modélisée à l'aide de loi hyperélastique basée sur la fonction d'énergie de déformation.

Parmi les lois de comportement utilisées par les différents auteurs, les lois introduisant l'hyperélasticité du matériau semblent davantage favorisées pour remplacer les lois linéaires élastiques utilisées initialement dans l'étude du comportement mécanique des tissus mous. Pourtant, la majorité des tissus mous biologiques tels que les tissus mous des seins sont anisotropes, viscoélastiques, non homogènes, pratiquement incompressibles et soumis à de

grandes déformations élastiques réversibles. Néanmoins, la combinaison d'une réponse quasiincompressible et de grandes déformations est d'une extrême difficulté lors de la modélisation biomécanique de l'interaction entre les constituants des seins. Les tissus biologiques répondent, dans la majorité des cas, par une élasticité non-linéaire, ou plus spécifiquement par une hyperélasticité, et c'est pourquoi les modèles hyperélastiques représentent un bon compromis entre les comportements viscoélastique et linéaire élastique.

#### *IV.2.1 Modèles mécaniques du comportement élastique linéaire*

Dans leur étude, Tong et al. [TON76] mentionnent des taux de déformation des tissus mous du sein pouvant atteindre 50% maximum. Sur la base de ces observations et des erreurs admissibles devant les grandeurs mesurées, on peut ici formuler l'hypothèse de petites déformations élastiques et de petites déformations. Dans ce cadre linéaire de modélisation, les paramètres biomécaniques caractérisant les tissus sont le module de Young *E*, exprimé en *Pascal*, qui représente la résistance à l'allongement et à l'étirement des tissus (élasticité) ; ainsi que le coefficient de Poisson, noté *ν*, grandeur sans unité variant entre 0 et 0.5 et qui définit la compressibilité des tissus. Alors que la quasi-incompressibilité (ν proche de 0.5) des tissus biologiques est généralement admise, la valeur du module de Young est bien plus difficile à établir précisément pour un individu donné.

## *a. Décompositions classiques (loi de Hooke)*

$$
\varepsilon = \frac{1+v}{E}\sigma - \frac{v}{E}tr(\sigma)I \text{ (IV.13)} \qquad \text{et} \qquad \sigma = 2\mu\varepsilon + \lambda tr(\varepsilon)I \qquad \text{(IV.14)}
$$

Les matériaux biologiques étant principalement constitués d'eau, ils sont souvent considérés dans la littérature comme incompressibles ( *ν= 0.5* ). L'expression du module d'Young peut alors se simplifier pour devenir  $E = 3\mu$ . Une telle valeur de coefficient de Poisson pose des problèmes d'ordre numérique en introduisant une division par 0. Ainsi, dans la littérature, le coefficient de Poisson des matériaux biologiques est souvent compris entre 0,495 et 0,5 pour s'affranchir de ces problèmes numériques. Cette hypothèse présente un bon compromis lors de l'hypothèse des petites perturbations (HPP). Cependant, lors de simulations engendrant de fortes déformations, les modélisations traditionnelles, sous leur forme linéaire, peuvent être insuffisantes et conduire à des résultats erronés. Par conséquent, un moyen de s'affranchir des difficultés numériques liées à l'incompressibilité est d'utiliser une formulation adaptée et représentative de la physique de la déformation à volume constant.

|                    | $E$ et $\nu$                                 | $\lambda$ et $\mu$                          | $K$ et $\mu$                      |  |  |
|--------------------|----------------------------------------------|---------------------------------------------|-----------------------------------|--|--|
| $\bm E$            |                                              | $\mu \frac{3\lambda + 2\mu}{\lambda + \mu}$ | $9K\mu$<br>$\overline{3K + \mu}$  |  |  |
| $\boldsymbol{\nu}$ |                                              | $\sqrt{2(\lambda + \mu)}$                   | $3K - 2\mu$<br>$\sqrt{2(3K+\mu)}$ |  |  |
| λ                  | $\nu E$<br>$\frac{(1+v)(1-2v)}{(1-v)(1-2v)}$ |                                             | $3K-2\mu$<br>3                    |  |  |
| $\mu$              | Е<br>$\overline{2(1+\nu)}$                   |                                             |                                   |  |  |
| $\boldsymbol{K}$   | $E_{\rm}$<br>$3(1-2\nu)$                     | $3\lambda + 2\mu$<br>$\overline{3}$         |                                   |  |  |

**Tableau IV.1 :** Grandeurs utilisées en élasticité linéaire

#### *b. Décomposition de Kelvin*

On définit, pour un tenseur *A* quelconque, sa partie hydrostatique (sphérique) et déviatorique:

$$
A_H = \frac{1}{3} tr(A)I \qquad \text{et} \qquad A_D = A - A_H
$$

On peut alors écrire des relations de proportionnalités entre les parties de contrainte et de déformation :

 $\sigma_p = 2\mu\varepsilon_p$  (IV.15) et  $\sigma_H = 3K\varepsilon_H$  (IV.16) La loi d'élasticité inverse peut alors s'écrire :

$$
\varepsilon_D = \frac{1}{2\mu} \sigma_D
$$
 (IV.17) et  $\varepsilon_H = \frac{1}{3K} \sigma_H$  (IV.18)

# *c. Sens physique des modules d'élasticité E et ν*

Dans un essai de traction, on exerce une force  $\vec{F}$  selon l'axe  $\vec{n}$  d'une éprouvette cylindrique de section droite *S*. On a alors les relations suivantes, pour le module d'Young *E*  et le coefficient de Poisson ν :

> $\sigma = E\varepsilon$  $(TV.19)$  et  $\varepsilon_r = -v \varepsilon_l$   $(TV.20)$

où  $\sigma$  est la contrainte et où la déformation est notée  $\varepsilon = (\varepsilon_L, \varepsilon_T, \varepsilon_T, 0, 0, 0)$  dans la  $base(\overrightarrow{n}, \ldots)$ .

# *d. Sens physique de la constante de compressibilité hydrostatique K*

Si l'on soumet un solide à une pression hydrostatique *p*, le tenseur des contraintes vaudra  $\sigma = pI$ . Le tenseur des déformations associé vaut :

 $tr(\sigma) = 3Ktr(\varepsilon)$  (IV.21) Comme  $tr(\varepsilon)$  est aussi trois fois la variation relative de volume :

$$
p = K \frac{\Delta V}{V}
$$
 (IV.22)

#### *e. Sens physique du module de cisaillement µ*

Si l'on soumet un solide à une contrainte déviatorique pure, le tenseur des déformations est proportionnel à celui des contraintes, avec la proportionnalité 2*µ*. Un déviateur peut être par exemple le cisaillement pur que l'on obtient en torsion d'un tube mince. Cette constante *µ* se nomme donc module de cisaillement ou encore seconde constante de Lamé.

#### *IV.2.2 Modèles mécaniques de comportement hyperélastique*

Afin de simuler les grandes déformations engendrées sur les matériaux incompressibles, il est nécessaire d'utiliser des lois non-linéaires, permettant ainsi de mener des simulations plus réalistes. Cette partie présente les lois non-linéaires qui permettent de décrire le comportement des tissus mous. Une présentation des modèles hyperélastiques avec une attention particulière sur les modèles dérivant de Néo-Hookeen et de Mooney Rivlin est réalisée.

Dans la suite, les bustes étant considéré solide, l'intérêt est uniquement porté sur la mécanique des systèmes déformables. Par ailleurs, le comportement mécanique macroscopique du tissu est hautement anisotrope et hétérogène et est connu pour avoir un comportement macroscopique viscoélastique non-linéaire et quasi-incompressible, comme une grande partie des tissus du corps humain. Bien qu'il puisse paraître néfaste de dissocier l'étude de ces différentes caractéristiques, il est difficile de caractériser simultanément l'ensemble du comportement du buste. Une étude individuelle de certaines caractéristiques permet d'améliorer la compréhension de chaque composante du modèle complet.

Aussi, dans cette étude, ces deux hypothèses, régulièrement adoptées en mécanique des milieux continus, sont prises en compte :

•Homogénéité : hypothèse considérant que les différentes propriétés du milieu sont homogènes en tout point.

• Isotropie : hypothèse considérant que, quelle que soit la direction spatiale, les propriétés du milieu ne varient pas.

Dans cette étude, nous nous intéressons uniquement au comportement mécanique des tissus constituants le sein au sens de la mécanique des milieux continus. Après une brève introduction aux concepts de la mécanique des milieux continus, cette section détaillera les principales lois de comportement et hypothèses utilisées pour décrire le comportement mécanique des bustes caractérisés dans ce travail (Figure IV.4).

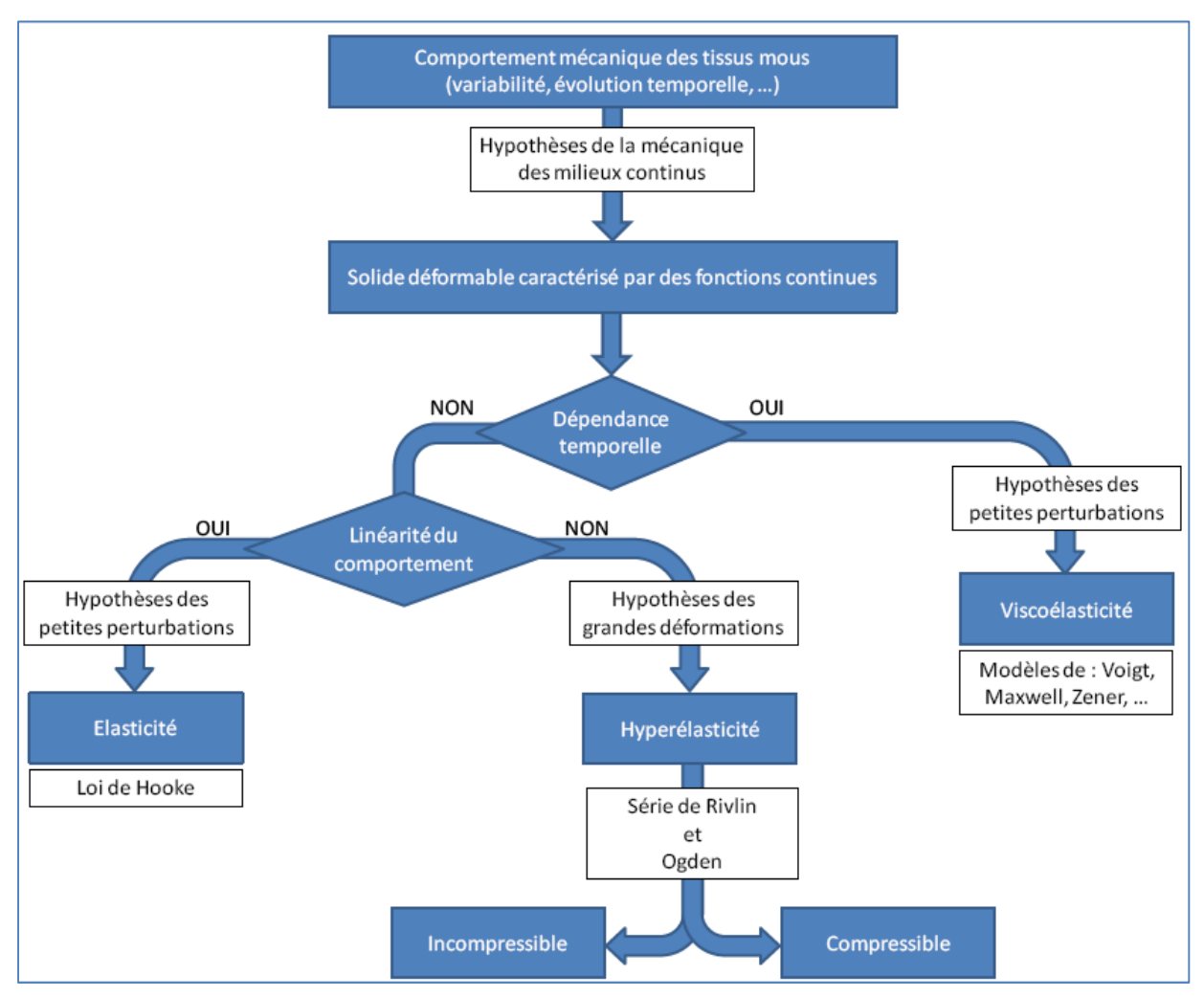

**Figure IV.4 :** Hypothèses et lois de comportement utilisées pour la caractérisation mécanique des bustes

Puisque nous pouvons être amenés à travailler en grande déformation, il est important de se familiariser avec les milieux hyperélastiques. Un milieu est dit **«** hyperélastique **»** s'il existe une configuration de référence telle que, à chaque instant :

• Energie libre massique *Ψ* est une fonction du tenseur des déformations de Green-Lagrange E et de la température *T*.

• Dissipation intrinsèque volumique *j* est nulle.

Ce type de comportement est très bien adapté pour des matériaux ou structure pouvant subir de très grandes déformations élastiques réversibles (ou non). Dans le cadre de la thermodynamique des processus irréversibles, le second principe ou inégalité de Clausius Duhem s'écrit :

$$
\varphi + \varphi_{therm} = S : \dot{E} - \rho \left( \dot{\varphi} + s\dot{T} \right) - q \frac{\Delta T}{T} \ge 0 \tag{VI.23}
$$

où :

- *S* est le second tenseur des contraintes de Piola-Kirchhoff
- *E* est le tenseur des déformations de Green-Lagrange
- *s* est l'entropie
- *q* est le flux de chaleur

En utilisant la première hypothèse régissant les milieux hyperélastiques, tel que l'énergie libre est régit par:

$$
\Psi=\Psi(E,T,V_k)
$$

où  $V_k$  sont les forces thermodynamiques associées aux variables internes  $A_k$ ; dans ce cas l'égalité de Clausius-Duhem s'écrit :

$$
\underbrace{\left(S - \rho \frac{\partial \Psi}{\partial E}\right) : \dot{E} - \rho \frac{\partial \Psi}{\partial V_k} \dot{V}_k}_{\varphi} - \underbrace{\rho \left(s + \frac{\partial \Psi}{\partial T}\right) \dot{T} - q \frac{\Delta T}{T}}_{\varphi_{therm}} \ge 0
$$
\n(IV.24)

En appliquant les deux hypothèses des milieux hyperélastiques, la première quantité associée à la dissipation intrinsèque volumique est nulle. De plus, la seule variable interne considérée est le tenseur des déformations de Green-Lagrange, le terme relatif à la dissipation due aux forces thermodynamiques est donc nul, et on en déduit le second tenseur des contraintes de Piola-Kirchhoff

$$
\left(S - \rho \frac{\partial \Psi}{\partial E}\right) : \dot{E} = 0 \implies S = \rho \frac{\partial \Psi}{\partial E}
$$
 (IV.25)

Pour établir la loi de comportement d'un matériau hyperélastique, il suffit donc de déterminer l'énergie de déformation *Ψ* correspondant au comportement mécanique du matériau considéré. Différentes lois de comportement sont classiquement utilisées pour décrire le comportement des tissus biologiques dans la littérature. Connaissant l'énergie libre en fonction de la déformation, on peut exprimer le teneur de contraintes associé. Pour cela, on peut alors introduire, le tenseur de Cauchy-Green droit *C* :

$$
C = 2E - I = FTF
$$
 (IV.26)

où *F* est le tenseur gradient de la déformation.

Dans le cas où le matériau hyperélastique est isotrope - invariance par rapport à tout changement de configuration initiale - on arrive à la forme eulérienne de la loi de comportement d'un matériau hyperélastique isotrope suivante:

$$
S = 2\rho \frac{\partial \varPsi}{\partial C}
$$
 (IV.27)

A l'aide de la relation de transformation de Piola (transport convectif), on relie le second tenseur de Piola-Kirchhoff au tenseur des contraintes de Cauchy, par :

$$
\sigma = J^{-1}.F.S.F^T \tag{IV.28}
$$

## Avec  $I = detF$

La densité d'énergie d'un matériau hyperélastique homogène et isotrope au voisinage d'un état naturel est donc :

$$
\Psi(E) = \frac{\lambda}{2} \left( tr(E) \right)^2 + 2\mu tr(E^2) \tag{IV.29}
$$

# *a. Calcul du gradient de transformation*

Les calculs utilisent des matrices gradient de transformation *F* présentées ici. Lorsqu'un solide est soumis à des déformations, on peut définir le tenseur de la transformation *Φ* entre la configuration initiale et courante tel que :

$$
\bar{x}=\Phi(\bar{X},t)
$$

Ce tenseur traduit le passage d'une configuration initiale,  $\Omega_0$ , à une configuration actuelle déformée,  $\Omega_t$  (voir Figure IV.5) transformant  $\bar{X}$  en  $\bar{x}$ . Cette transformation permet de poser les bases du calcul.

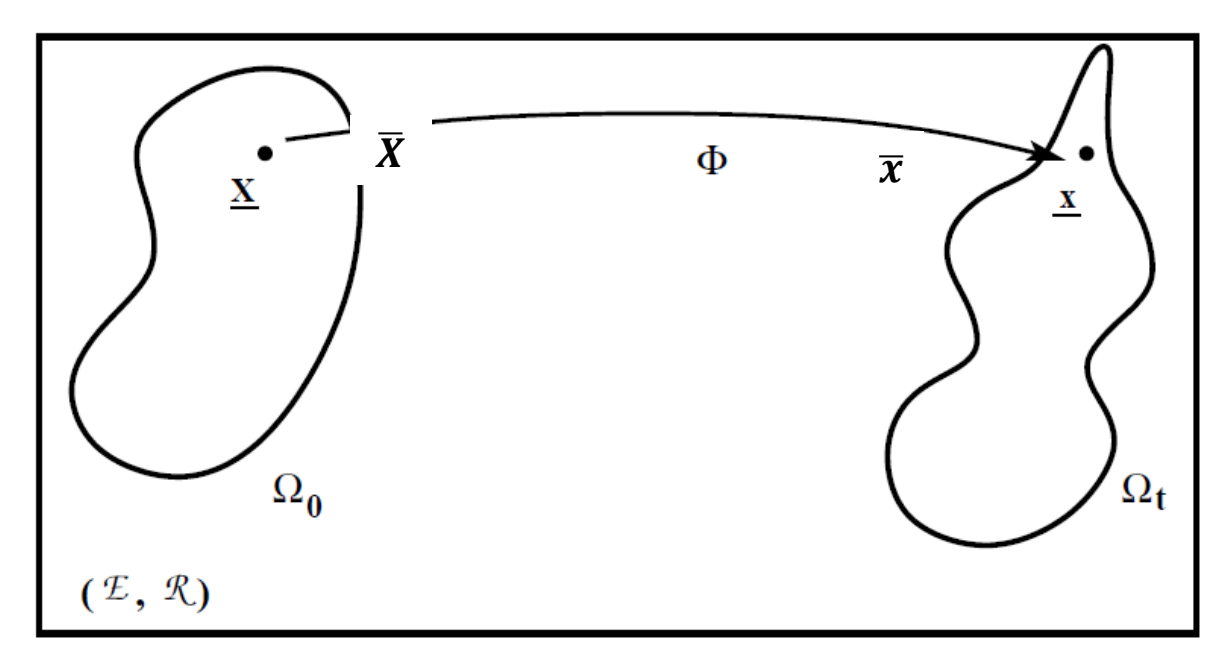

**Figure IV.5 :** Exemple de transformation Φ.

Et le champ de déplacement se définit :

$$
\bar{x} = \bar{u}(\bar{X}, t) + \bar{X}
$$
 (IV.30)

Puisque la transformation  $\Phi$  et le champ de déplacement  $\bar{u}$  sont liés, le gradient de transformation est donné par :

$$
F_{ij} = \frac{\partial \Phi}{\partial \overline{X}} = \delta_{ij} + \frac{\partial \overline{u_i}}{\partial \overline{X_j}}
$$
(IV.31)  
ou  

$$
F = \begin{bmatrix} 1 & 0 & 0 \\ 0 & 1 & 0 \\ 0 & 0 & 1 \end{bmatrix} + \begin{bmatrix} \frac{\partial u_1}{\partial X_1} & \frac{\partial u_1}{\partial X_2} & \frac{\partial u_1}{\partial X_3} \\ \frac{\partial u_2}{\partial X_1} & \frac{\partial u_2}{\partial X_2} & \frac{\partial u_2}{\partial X_3} \\ \frac{\partial u_3}{\partial X_1} & \frac{\partial u_3}{\partial X_2} & \frac{\partial u_3}{\partial X_3} \end{bmatrix}
$$
(IV.32)

Ce tenseur traduit le passage d'une configuration initiale  $\Omega_0$ , à une configuration actuelle déformée  $\Omega_t$ . Cette transformation peut être décomposée en deux termes:

•un terme propre à la rotation, tenseur orthogonal **R**.

•un terme propre à l'élongation simple dans chaque direction : le tenseur d'élongation droit **U** ou le tenseur d'élongation gauche **V**.

On peut ainsi écrire l'ensemble des transformations subies par un solide sous la forme suivante :

$$
F = UR = RV
$$

Afin de simplifier l'écriture et de ne plus prendre en compte les rotations, le tenseur des dilatations de Cauchy Green droit **C**, peut être défini à partir du tenseur de la transformation. Ce tenseur peut s'écrire, dans la base principale, à partir des élongations principales  $(\lambda_1, \lambda_2, \lambda_3)$ .

# *b. Contrainte dépendant de l'énergie libre Ψ*

Un matériau simple est dit élastique si le tenseur de contraintes de Cauchy ne dépend que du tenseur gradient de déformation. C'est l'hypothèse de Cauchy. Green suppose l'existence d'une fonction densité d'énergie pour définir les matériaux hyperélastiques. On dira qu'un matériau est hyperélastique si :

1. la densité d'énergie de déformation est une fonction du gradient de déformation,

2. la dissipation intrinsèque est identiquement nulle.

Dans le cas d'un matériau isotrope, le principe d'indifférence matérielle permet d'exprimer les variables dont dépend la fonction d'énergie libre massique *Ψ.* Dans notre cas, cette densité d'énergie est liée aux invariants principaux du tenseur de Cauchy-Green droit, il vient :

$$
\Psi = \Psi(I_I, I_{II}, I_{III})
$$

où les *Ii* sont les trois invariants principaux du tenseur C. On rappelle que les invariants d'un tenseur du second ordre *A* sont donnés par les relations :

$$
\begin{cases}\nI_{I} = A_{pp} = trA \\
I_{II} = \frac{1}{2} \left( A_{pp} A_{qq} - A_{qp} A_{pq} \right) = \frac{1}{2} \left( \left( trA \right)^{2} - tr(A^{2}) \right) \\
I_{III} = \varepsilon_{pqr} A_{p1} A_{p2} A_{p3} = detA\n\end{cases}
$$
\n(IV.33)

Dans notre cas les constituants du buste étudiés sont incompressibles, le troisième invariant est donc égal à l'unité ; il en résulte que la fonction densité d'énergie est recherchée sous la forme d'une fonction du premier et deuxième invariants, c'est-à-dire :

$$
I_{III}=1=>\varPsi=\varPsi(I_I,I_{II})
$$

Pour exprimer l'énergie libre, on recherche le potentiel *Ψ* sous la forme d'un développement en série de Taylor, c'est à dire sous la forme

$$
\Psi = \sum_{i+j=1}^{N} C_{ij} (I_1 - 3)^i (I_2 - 3)^j + \sum_{i=1}^{N} \frac{1}{D_i} (J_{el} - 1)^{2i}
$$
 (IV.34)

Les coefficients  $C_{ij}$  sont des constantes matérielles obtenus expérimentalement, et où  $\frac{1}{2} (J_{el} - 1)^{2i}$ *el i J D* désigne le terme représentant la compressibilité.

D'un point de vue numérique, la gestion de l'incompressibilité stricte pose des problèmes et implique l'utilisation d'un multiplicateur de Lagrange. Dans la plupart des logiciels, ce problème est contourné par une formulation quasi-incompressible. Pour gérer cette compressibilité, de nombreux auteurs ont proposé de décomposer les contraintes en deux grandeurs cinématiques : une partie **déviatorique** décrivant l'état de contrainte dans le matériau à **volume constant**, et une partie **sphérique**, représentant les contraintes dues à la **variation de volume**.

Si la variation de volume (contribution sphérique) est simplement représentée par une grandeur scalaire, le Jacobien de la transformation, *J*, de nouvelles élongations  $(\bar{\lambda}_1, \bar{\lambda}_2, \bar{\lambda}_3)$  du matériau sont introduites pour décrire l'état de déformation à volume constant [Ogden, 1984]. Ces nouvelles élongations sont définies par :  $\overline{\lambda}_i = J^{-1/3}\lambda_i$  car tenseur symétrique  $J^{-1/3}$ .I, désigne la déformation volumique pure. Cela conduit à définir de nouveaux invariants de la transformation :

$$
\overline{I}_1 = I_3^{-1/3} . I_1
$$
 et  $\overline{I}_2 = I_3^{-1/3} . I_2$ 

Dans la formulation de la densité d'énergie de déformation, il est de même généralement possible de faire clairement apparaître la contribution déviatorique  $\Psi_a(\bar{I}, \bar{I}_2)$ , ou  $\Psi_d(\overline{\lambda}_1, \overline{\lambda}_2, \overline{\lambda}_3)$ , et la contribution sphérique  $\Psi_d$   $(I)$  :

$$
\Psi = \Psi_{\text{d}}\left(\overline{\lambda}_{1}, \overline{\lambda}_{2}, \overline{\lambda}_{3}\right) + \Psi_{\text{s}}
$$

La partie déviatorique de la densité d'énergie est représentée par un modèle hyperélastique classique, tandis que la densité d'énergie volumique s'exprime à l'aide d'une fonction de pénalisation  $\Psi_d$  J . Le choix de la fonction de pénalisation doit répondre aux quatre conditions dans le cas incompressible :

$$
\begin{cases}\n\lim \Psi_{d} (J) = +\infty & \lim \frac{\partial \Psi_{d} (J)}{\partial J} = +\infty \\
\lim \Psi_{d} (J) = +\infty & \lim \frac{\partial \Psi_{d} (J)}{\partial J} = -\infty\n\end{cases}
$$
\n(IV.35)

Un grand nombre de fonctions a été proposé dans la bibliographie. Elle est définie, en fonction d'un coefficient de pénalisation, *K*, comme :

$$
\Psi_{d}(J) = \frac{K}{2}(J-1)^{2}
$$
 (IV.36)

En cas d'hypothèse de compressibilité, la fonction de pénalisation,  $\Psi_d(J)$  a une signification physique où le paramètre *K* correspond au module de compressibilité. Il représente alors la relation de proportionnalité entre la pression hydrostatique et le taux de variation du volume.

Dans la littérature, la valeur du module de compressibilité des tissus mous, *K*, identifiée est légèrement supérieure aux autres paramètres matériaux (*K/C10*∼*23*). Cette valeur traduit le caractère peu compressible des tissus humains.

Les généralités sur les lois hyperélastiques viennent d'être exposées. Il reste, maintenant, à définir la formulation de la contribution déviatorique à l'énergie de la déformation. Dans la suite, les principaux modèles dérivant l'hyperélasticité sont présentés.

## **1. Modèle Mooney-Rivlin**

En 1940, [Mooney, 1940] a souhaité décrire le comportement des élastomères. Suite à de nombreux essais, il exprima le comportement hyperélastique incompressible en fonction de la densité d'énergie de déformation. Cette fonction, qui fait appel aux deux premiers invariants, *I1* et *I2*, se présente sous une forme linéaire :

$$
\Psi = C_{10}(I_1 - 3) + C_{01}(I_2 - 3) \qquad (IV.37)
$$
  
Avec  $\mu_0 = 2(C_{10} + C_{01})$  et  $k_0 = \frac{2}{D_1}$ 

En 1948, [Rivlin, 1948] enrichit la fonction précédente par l'ajout de termes supplémentaires.

Ainsi, l'énergie de déformation est exprimée sous la forme d'une suite infinie, fonction des deux premiers invariants :

$$
\Psi = \sum_{i,j=0}^{\infty} C_{ij} (I_1 - 3)^i (I_2 - 3)^j + \sum_{i=1}^{N} \frac{1}{D_i} (J_{el} - 1)^{2i}
$$
 (IV.38)

Ce modèle peut être utilisable sous cette forme. Cependant, en fonction du matériau et du test utilisé, certains auteurs ont proposé d'effectuer une troncature. A l'ordre 1, cette troncature permet de retomber sur le modèle décrit par Mooney. Une autre troncature couramment utilisée consiste à ne garder qu'un seul terme (*i=1, j=0*). Ainsi, un modèle matériau similaire à la loi de Hooke permet de prédire le comportement contrainte-dilatation non linéaire des matériaux subissant d'importantes déformations. Défini par un unique paramètre, C10, on parle alors de modèle néo-Hookeen. Pour certains matériaux hyperélastiques, ce modèle fournit de bons résultats pour de grandes élongations (jusqu'à 4), pour d'autres matériaux, la forme de cette densité se révèle très irréaliste, même pour des élongations faibles.

#### **2. Modèle Neo Hookeen**

Dans le modèle Neo Hookeen, i =1.

$$
\Psi = C_1 (I_1 - 3) + \frac{1}{D_1} (J_{el} - 1)^2
$$
 (IV.39)

Avec le module de cisaillement :  $\mu_0 = 2C_1$  et le module de compressibilité initial :  $k_0 = \frac{2}{R}$  $\frac{2}{D_1}$ 

Ainsi, contrairement aux matériaux élastiques linéaires, la courbe contraintedéformation d'un matériau néo-Hookeen n'est pas linéaire. Ce modèle fournit une bonne approximation des courbes de traction, pour les trois expériences classiques, tant que les élongations principales restent inférieures à 2. Pour des déformations plus importantes, on observe une nette déviation entre les courbes théoriques et les données expérimentales pour chacune des trois expériences.

# **3. Modèle de Yeoh**

Ici N = 3, donc le potentiel *Ψ* s'exprime ici sous la forme :

$$
\Psi = \sum_{i=1}^{3} C_{10} (I_1 - 3)^i + \sum_{i=1}^{3} \frac{1}{D_1} (J_{el} - 1)^{2i} \qquad (IV.40)
$$
  
avec  $\mu_0 = 2C_1$  et  $k_0 = \frac{2}{D_1}$ 

Ce modèle de matériau hyper-élastique est un modèle phénoménologique de la déformation de matériaux élastiques non linéaires, pratiquement utilisé pour les matériaux incompressibles tel que du caoutchouc. Ce modèle de Yeoh est aussi appelé le modèle polynôme réduit.

# **4. Modèle de Arruda-Boyce**

Il s'agit d'un développement tronqué d'ordre 5 :

$$
\Psi = \mu \sum_{i=1}^{5} \frac{c_i}{(\lambda_m)^{2i-2}} (I_1^i - 3^i) + \frac{1}{D_1} \left[ \frac{(J_{el}^2 - 1)}{2} - \ln(J_{el}) \right] \qquad (IV.41)
$$
  
avec :  $\mu_0 = \mu$ ,  $k_0 = \frac{2}{D_1}$  et :  $C_1 = \frac{1}{2}$ ;  $C_2 = \frac{1}{20}$ ;  $C_3 = \frac{11}{1050}$ ;  $C_4 = \frac{19}{7050}$ ;  $C_5 = \frac{519}{673750}$ 

Ce modèle est particulièrement adapté pour modéliser des comportements si l'on ne dispose que de peu de données expérimentales (comme un seul essai de traction). Il est surtout utilisé pour décrire le comportement mécanique des élastomères et polymères.

## **5. Modèle de Van der Waals**

Contrairement aux précédentes formes celle-ci dépend de deux invariants, le potentiel Ψ s'exprime sous la forme :

$$
\Psi = \mu \left[ -(\lambda_m^2 - 3)(\ln(1 - \eta) + \eta) - \frac{2}{3}a \left( \frac{I - 3}{2} \right)^{\frac{3}{2}} \right] + \frac{1}{D_1} \left[ \frac{(J_{el}^2 - 1)}{2} - \ln(J_{el}) \right]
$$
(IV.42)  
avec  $\tilde{I} = (1 - \beta)I_1 + \beta I_2$ ;  $\beta \in [0, 1]$  et  $\eta = \left( \frac{\tilde{I} - 3}{\lambda_m^2 - 3} \right)^{\frac{1}{2}}$ 

où  $\lambda_m$  est un paramètre de blocage des chaines et  $\alpha$  un paramètre d'interaction  $\mu_0 = \mu$  et

$$
k_0 = \frac{2}{D}
$$

Ce modèle est particulièrement adapté pour modéliser des comportements des polymères et ou on tient compte des forces des liaisons des chaines macromoléculaires.

# **6. Modèle de Ogden**

Les précédents modèles sont exprimés en fonction des invariants *I<sup>1</sup>* et *I2*. En 1972, [Ogden, 1972] introduit l'idée que l'énergie de déformation peut s'exprimer en fonction des déformations généralisées λ*1*, λ*<sup>2</sup>* et λ*3*. Ainsi, il introduit une forme mathématique en série de puissances réelles et propose un modèle dans lequel *N, µ<sup>i</sup>* et *αi* sont les constantes du matériau. Ce modèle est décrit à l'aide des élongations principales, et est surtout utilisé lorsque l'on dispose de nombreuses données expérimentales.

$$
\Psi = \sum_{i=1}^{N} \frac{2\mu_i}{\alpha_i^2} (\overline{\lambda_1}^{\alpha_i} + \overline{\lambda_2}^{\alpha_i} + \overline{\lambda_3}^{\alpha_i} - 3) + \sum_{i=1}^{N} \frac{1}{D_1} (J_{el} - 1)^{2i} \qquad (IV.43)
$$
  
Avec  $\mu_0 = \sum_{i=1}^{N} \mu_i$  et  $k_0 = \frac{2}{D_1}$ 

Cette densité fournit une excellente corrélation avec les données expérimentales pour des élongations inférieures à 7 en traction simple et inférieures à 4 en cisaillement pur et traction équibiaxiale ; elle rend compte de certains phénomènes de bifurcation.

Dans la littérature, plusieurs auteurs ont utilisé cette description du comportement hyperélastique pour les tissus mous. Pour une simulation représentative des phénomènes hyperélastiques, le modèle d'Ogden nécessite l'utilisation de deux ou trois termes de sa série. Même si le modèle d'Ogden est reconnu pour décrire précisément le comportement hyperélastique, sa formulation entraine des difficultés lors de l'identification des paramètres. En effet, [Yeoh, 1997] a mis en évidence que, lors du processus d'identification, les valeurs des paramètres identifiés dépendent fortement de l'initialisation. De plus, même si des solutions alternatives sont proposées pour éviter le calcul des directions propres, les modèles se servant des élongations principales nécessitent quasiment systématiquement des temps de calculs plus longs que les modèles faisant appel aux invariants. En conséquence, de par sa formulation et sa difficulté d'identification, ce modèle a été écarté dans cette thèse.

Le comportement des matériaux hyperélastiques est décrit en termes d'énergie potentielle de déformation. Elle définit l'énergie de déformation emmagasinée par le matériau par unité de volume de référence en fonction de la déformation en un point du matériau. Plusieurs formes d'énergie potentielle de déformation (lois) sont proposées par le logiciel COMSOL pour modéliser les élastomères : Arruda-Boyce, Marlow, Mooney-Rivlin, néo-Hookeen, Ogden, polynomiale, polynomiale réduite, Yeoh and Van der Waals. L'utilisation de l'une des lois de comportement pour un matériau donné peut se faire de deux façons : soit en fournissant la valeur des constantes de la loi, soit en les identifiant via des méthodes adaptées en se recalant des données issus des tests expérimentaux réalisés sur le matériau ou la structure.

#### **IV.3. Conclusion :**

On voit que modéliser la loi de comportement d'un matériau ne revient pas uniquement à approcher les données quantitatives constituées par les courbes expérimentales : un grand nombre d'autres phénomènes doivent également être pris en compte.

Il serait cependant utopique de chercher à déterminer une expression du potentiel élastique permettant une bonne modélisation de tous les phénomènes observables dans le domaine de l'élasticité : en cherchant à trop élargir le domaine de validité d'une loi de comportement, on perd en précision d'approximation pour chaque problème particulier et l'on risque en outre d'aboutir à une expression mathématique complexe rendant les calculs inextricables; cela explique la diversité des modèles employés.

Dans la pratique, il faut le plus souvent changer de densité d'énergie suivant l'expérience et le domaine de déformations considérées de manière à obtenir, sans trop compliquer les calculs, des résultats numériques les plus précis possible.

Par exemple, pour des élongations inférieures à 200% en traction simple, il serait absurde d'utiliser une densité d'Ogden non séparable alors que le modèle Néo-Hookeen, beaucoup plus maniable, fournit d'excellents résultats pour ce type de déformations

De ce point de vue, il n'existe pas de modèle universellement meilleur que les autres, et l'on ne peut affirmer que telle fonction est la densité d'énergie de tel matériau. Lorsque l'on s'intéresse à l'analyse mathématique d'un problème d'élasticité non linéaire pour un matériau donné, il est nécessaire de choisir un modèle de densité d'énergie assez "souple" pour s'adapter aux divers résultats expérimentaux tout en permettant l'application de théories existantes. Les modèles retenus peuvent alors différer suivant la théorie que l'on souhaite appliquer.

Nous nous sommes aussi familiarisé avec la méthode des éléments finis afin notamment de comprendre les enjeux des étapes de calculs et de la perception de résultat pour un modèle éléments finis de sein.

151

# **Chapitre V**

Modélisation et simulation numérique de la déformabilité des bustes

# **Introduction**

Dans ce chapitre, on s'intéresse à la modélisation statique du comportement du buste basée sur une approche expérimentale-simulation éléments finis qui prenne en compte les principaux constituants responsables de la déformabilité réelle du sein (peau, graisse et glandes) sous l'effet de la gravité et à différentes positions. Le modèle numérique est développé sous COMSOL Multiphysics, il reproduit la réponse statique du sein à une contrainte mécanique externe. Cet outil constitue une base pour des développements plus poussés (modélisation dynamique, interaction poitrine-article textile…). Le modèle numérique est complété par une procédure inverse associant mesures expérimentales et modèle mathématique permettant de remonter avec une bonne précision aux propriétés mécaniques du sein.

Pour modéliser le comportement statique du buste en prenant compte les constituants de la déformabilité du sein, plusieurs approches sont possibles. Une approche simplifiée et une approche réelle permettant de coupler des caractéristiques mécaniques réalistes aux composants internes du sein via l'expérimental. La première approche va permettre d'observer le comportement de la géométrie d'une prothèse ou d'un sein ainsi que la proportion de ses constituants, où les caractéristiques mécaniques employées sont celles proposées dans la littérature afin de se familiariser avec les problématiques et préparer le modèle le mieux adapté au buste et à la géométrie réelle reconstruite.

La deuxième approche est basée sur l'obtention d'une géométrie réelle de sein via la reconstruction par IRM pour mettre en évidence l'influence des composants du sein (peau avec une épaisseur réelle, graisse et glandes) sur une géométrie complexe, afin de préparer au mieux la dernière modélisation.

# **V.I. Simulation simplifiée de la déformabilité d'une prothèse mammaire**

Plusieurs solveurs sont commercialises. Nous pouvons citer à titre illustratif FlexPDE et COMSOL Multiphysics. Ces deux logiciels proposent une formulation discrète par la méthode de Galerkin et un contrôle automatique de l'intégration temporelle par la méthode d'itération de Newton. Le logiciel COMSOL Multiphysics est un outil de résolution d'équations aux dérivées partielles (EDP) par éléments finis. Sa particularité est de disposer d'une base de données d'équations permettant de modéliser différents phénomènes physiques, comme l'électrostatique, l'écoulement de fluides ou encore la déformation des matériaux.

Développé initialement comme une toolbox de Matlab, il dispose aujourd'hui de son propre environnement graphique permettant à la fois le dessin des géométries et l'affichage de résultats en post-traitement. Sa spécificité est également de permettre de coupler différentes EDP, de manière à décrire des phénomènes multiphysiques. Des fonctions avancées permettent d'entrer manuellement des EDP spécifiques. De plus, les données du logiciel sont accessibles depuis Matlab, ce qui permet la réalisation de scripts.

Afin de mener à bien cette partie simulation, réalisée en premier lieu avec le logiciel COMSOL Multiphysics, un premier modèle statique simple des tissus a été étudié afin d'évaluer la pertinence des représentations volumiques et géométrique des constituants et les modèles mécaniques d'hyper-élasticité et numériques (maillage, type éléments, convergence et remaillage) implémentés dans le logiciel.

Vandeweyers *et al.* ont montré en 2002 [VAN02] qu'il pouvait exister une grande disparité dans la densité massique des constituants de seins. Même si ces mesures expérimentales ont été effectuées sur des sujets atteints de cancer, ce qui peut fausser la mesure puisque ce dernier modifie par exemple la circulation des fluides dans le sein, nous avons fait le choix d'étudier numériquement l'influence de la densité massique des constituants sur le déplacement due à la gravité, afin de quantifier la perte de précision que nous pourrions avoir, car une mesure précise de la masse d'un sein n'est pas faisable avec nos moyens et est délicate à obtenir (Morestin *et al.* [MOR13]).

La grandeur que nous allons mesurer et comparer à l'expérimental est le déplacement vertical maximal du mamelon noté D<sub>max</sub>. Le mamelon étant à l'extrémité du sein, il s'agit du point qui se déplacera le plus. De plus c'est un point facilement identifiable y compris sur les reconstructions sans texture.

La mise en place d'un essai clinique qui permettrait d'obtenir des résultats expérimentaux étant trop longue à mettre en place pour attendre de développer le modèle, nous avons modélisé dans un premier temps une prothèse mammaire trouvable dans le commerce et ayant été numérisée par scanner afin d'avoir une première forme réaliste du sein. Cette prothèse numérisée a ainsi permi une étude plus poussée de l'influence des caractéristiques mécaniques du sein sur son déplacement due à la gravité. Cette prothèse a ainsi permi une étude plus poussée de l'influence des caractéristiques mécaniques du sein sur son déplacement du à la gravité.

La géométrie obtenue fidèle à un sein a également permis de tester le mailleur de COMSOL Multiphysics pour une géométrie aussi complexe et ne comportant aucune symétrie. En effet, en vue d'une utilisation industrielle du modèle il savère nécessaire de développer une méthode qui puisse être utilisée par la suite avec les modules compris dans le logiciel. Pour cela, même si un maillage adapté aux seins sera proposé par la suite afin d'obtenir des résultats plus fiables, le début des travaux repose sur le mailleur de COMSOL Multiphysics.

La prothèse étant suposée homogène, afin de représenter les glandes mammaires, ou le réseau fibro-glandulaire une succession de sphères a été placée à l'intérieur. L'influence de la taille, l'espacement, et le nombre ont ensuite été étudiés afin de quantifier la précision qu'il sera nécessaire d'obtenir avec une méthode développée pour les volontaires. Ce modèle de prothèse incorporant les glandes permet également de mettre en évidence les problèmes de concentrations de contraintes (Figure V.1) proche de la paroi fixe qui apparaitront à fortiori aussi dans le modèle final. Les caractéristiques utilisées sont celles disponibles dans la littérature ([PAL08], [GEF07]) et sont récapitulées sur le Tableau V.1.

**Tableau V.1** : *Propriétés mécaniques de la prothèse mammaire*

| Masse volumique $\rho$        | 1000 kg/m <sup>3</sup> |
|-------------------------------|------------------------|
| Coefficient de Lamé µ         | 1000 Pa                |
| Coefficient de Lamé $\lambda$ | 16443 Pa               |
| Coefficient de Poisson y      | 0.49                   |

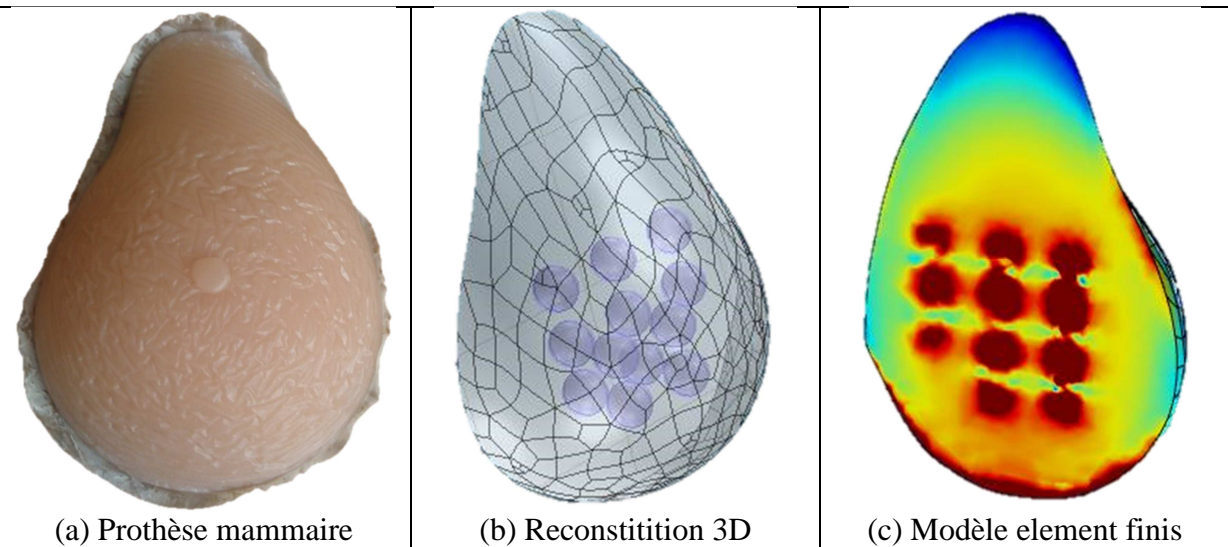

**Figure V.1 :** *Prothèse mamaire numérisée et simulation éléments finis de sa déformabilité*

## *V.1.1. Etude de l'effet de la densité volumique de la prothèse (*ρ)

La gravité est simulée en appliquant une densité de force sur l'ensemble du sein, exprimée en  $N/m<sup>3</sup>$ . L'influence de la densité de la graisse est bien entendu plus importante que celle des glandes du fait du volume occupée pour notre prothèse. Il est à noter (Figure V.2) que sur l'intervalle  $[7000;14000N/m^3]$  l'influence de la densité de la graisse  $\rho_F$  est linéaire et quasiment proportionnelle sur le déplacement maximal observé au niveau du mamelon. Une erreur de 10% sur l'estimation de la masse d'un sein pourrait donc entrainer une erreur équivalente sur sa déformée (Figure V.3). Cette même remarque a pu être faite avec les deux modèles hyper-élastiques étudiés : modèle de Neo Hookeen et de Mooney-Rivlin ainsi qu'un modèle purement élastique linéaire.

Comme attendu l'influence de la masse du sein est importante sur le déplacement de celui-ci, et puisqu'il est difficile d'obtenir une valeur précise, nous avons fait le choix d'utiliser la valeur communément admise (voir Chapitre I) dans la littérature de  $p = 10000$ N/m<sup>3</sup>, que ce soit pour la graisse ou les glandes. Cette valeur sera donc utilisée dans toutes nos simulations.

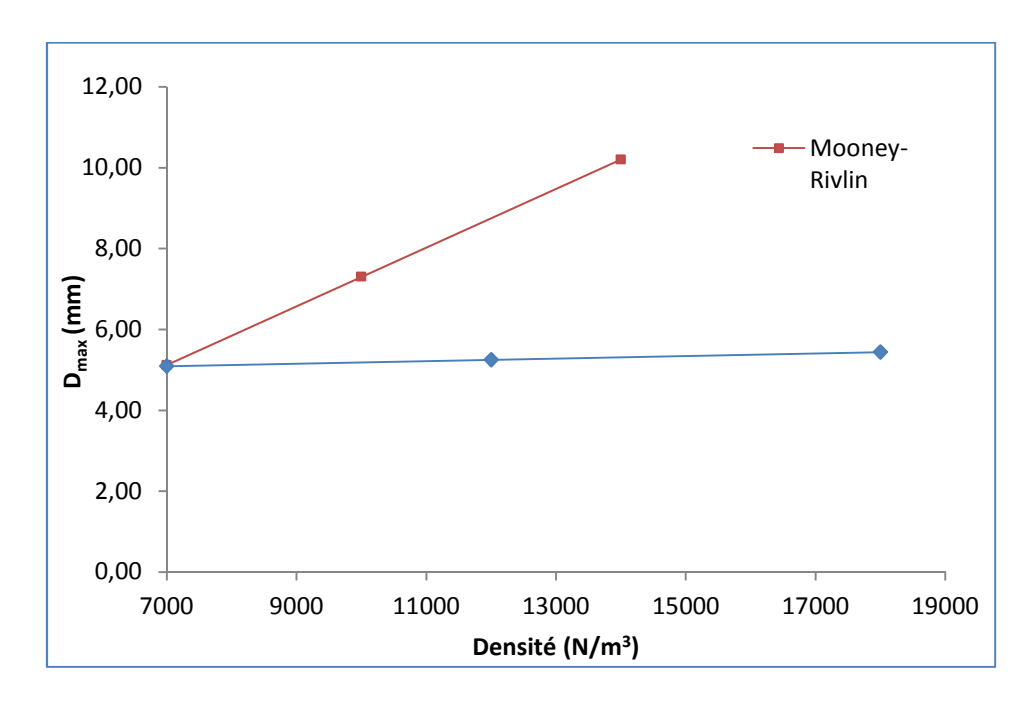

**Figure V.2** : *Dmax en fonction des densités des glandes (bleu) et de la graisse (rouge)* 

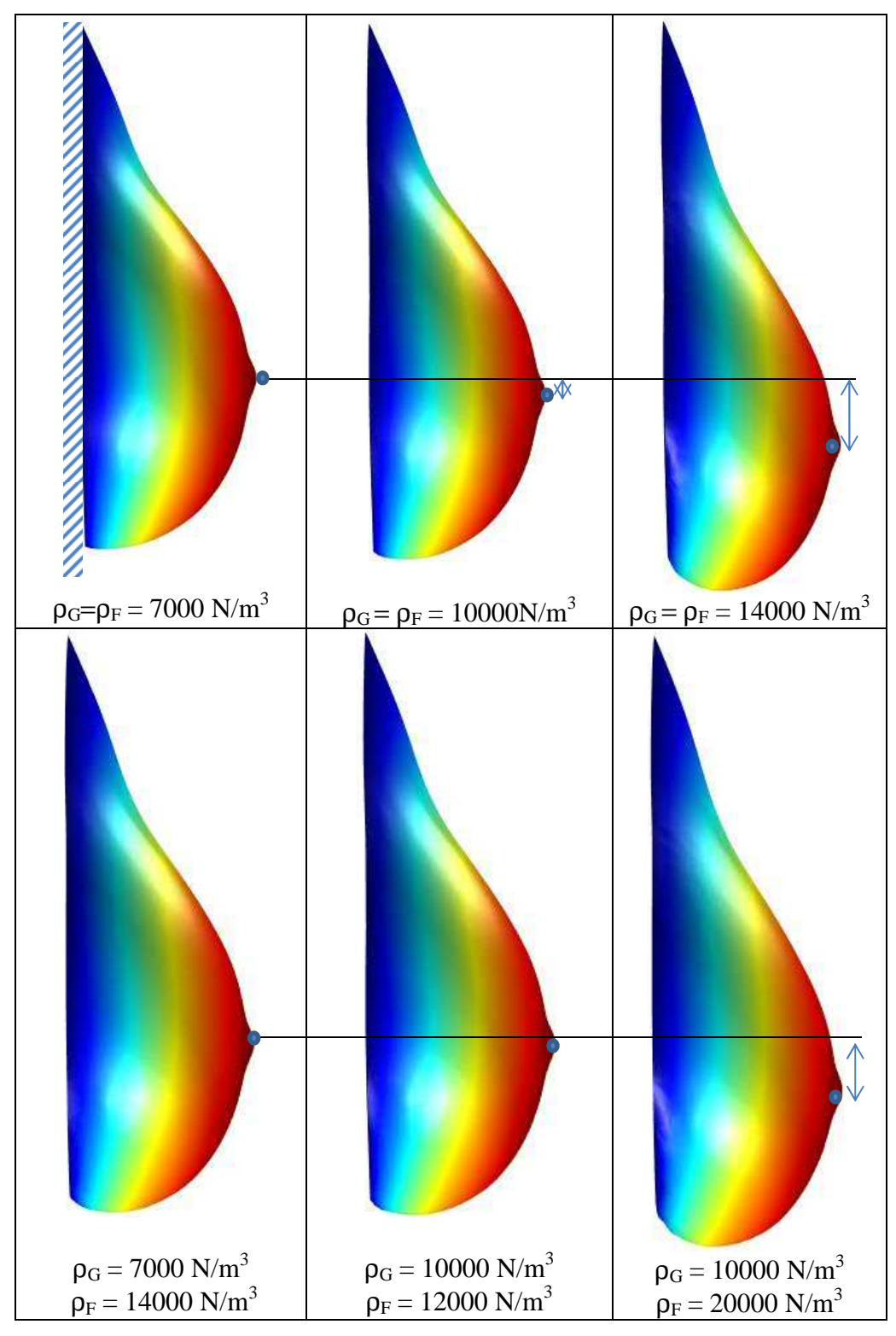

**Figure V.3**: *Déformées des prothèses pour différentes valeurs de densité volumique*

Comme vu dans le Chapitre I, obtenir des valeurs précises et fiables des caractéristiques mécaniques des constituants du sein est difficile. Souvent en biomécanique les variables à considérer sont trop nombreuses pour qu'une étude exhaustive puisse être réalisée puisque, dans l'idéal, il serait nécessaire de tester l'ensemble de la population que l'on souhaite

représenter. Pour cette raison, il est utile de quantifier l'influence que peut avoir chaque variable considérée sur la grandeur de l'on souhaite mesurer. Une étude paramétrique permet en effet d'obtenir la tolérance d'erreur admise par un modèle. Nous savons depuis le Chapitre III sur l'expérience que notre précision est de l'ordre du millimètre. L'étude paramétrique si dessous a donc pour objectif d'analyser quelles sont les grandeurs à forts impacts sur le déplacement du sein, de sorte que nous soyons attentifs à celles-ci pour les modèles plus développés. Cette étude paramétrique a été réalisée pour les modèles hyper-élastiques Néo Hookéen et Mooney-Rivlin, mais également pour un modèle d'élasticité linéaire.

Afin de quantifier l'influence des propriétés des constituants sur le comportement mécanique du sein, et notamment l'influence de la précision des grandeurs, il est nécessaire de faire varier les modules élastiques des glandes et de la graisse (µ, K) et d'observer les réponses en déplacement maximal du sein. Les modules varient indépendamment les uns des autres: si le module des glandes varies alors celui de la graisse reste constant et inversement.

#### *V.1.2. Etude de l'effet du module de cisaillement (µ)*

Afin de quantifier l'influence des modules de cisaillement sur le comportement global du sein, et notamment l'influence de la précision des grandeurs, il est nécessaire de faire varier les modules élastiques de cisaillement des glandes et de la graisse de (500 à 10000 Pa) voir Tableau V.2 et d'observer les réponses en déplacement maximal du sein.

On peut constater sur la Figure V.4 que l'influence des proprités élastiques de la graisse est nettement plus importante  $(D_{\text{max}})$  divisé par 50 lorsque module de cisaillement est multiplié par 10) que celle des glandes (diminution de 15% de  $D_{\text{max}}$  pour une augmentation de 1000%) du fait du volume bien supérieur occupé par la graisse. De plus, cette influence des modules est non-linéaire sur le déplacement maximal. On peut également noter que les contraintes dans la prothèse ont diminué considérément (divisée par 4) en passant de 1238Pa pour µ=500Pa à 288Pa pour µ=10000Pa.

**Tableau V.2 :** *Déplacement du mamelon et contraintes de von-Mises dans la prothèse mamaire en fonction du module de cisaillement*

|                               | Module de cisaillement $\mu$ (Pa) |      |      |      |       |
|-------------------------------|-----------------------------------|------|------|------|-------|
|                               | 500                               | 1500 | 3000 | 5000 | 10000 |
| $D_{\text{max}}$ graisse (mm) | 10,2                              | 3,5  | 1,8  | I,I  | 0,6   |
| $D_{\text{max}}$ glande (mm)  | 6,4                               | 5,9  | 5,6  | 5,3  | 5,2   |
| $\sigma_{\text{maxi}}$ (Pa)   | 1238                              | 739  | 512  | 319  | 288   |

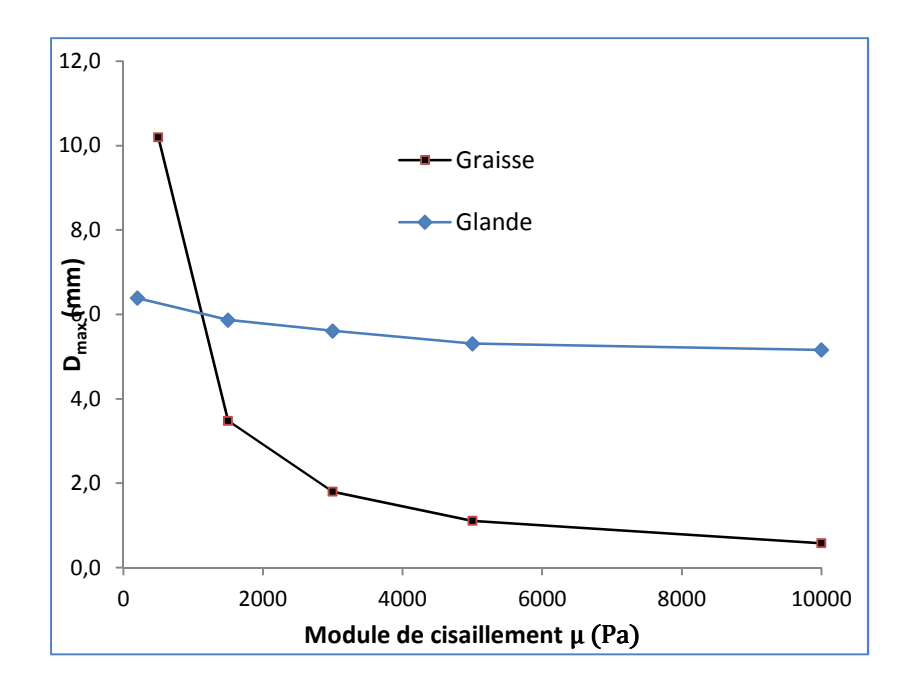

**Figure V.4** : *Effet du module de cisaillement µ sur le déplacement maximal de mamelon*

## *V.1.3. Etude de l'effet du module de compressible K*

Nous avons étudié l'influence du module de compressibilité K sur la déformabilité de la prothèse mammaire en considérant le modèle Neo Hookeen couramment employé pour le sein. Le sein étant considéré incompressible, une valeur de K élevée est employée. On remarque (Figure V.5) que cette valeur n'a pas d'influence une fois dépassé les  $10^6$  Pa, que ce soit pour les glandes ou la graisse.

On peut également noter que l'ordre de grandeur de déplacement de la prothèse, que nous avons souhaité réaliste sur l'ensemble des tests, engendre une déformation maximale de l'ordre de 30%. Cette déformation maximale attendue permettra par la suite de travailler en élasticité linéaire sur les modèles complexes afin de limiter les temps de calculs comme l'ont fait Tanner *et al.* [TAN06] ainsi que Roose et al [ROO05]. De plus, puisque la grandeur que nous observons en premier lieu est le déplacement maximal du sein, les approximations faites en élasticité linéaire au niveau des contraintes ne gêneront pas nos analyses.

**Tableau V.3** : *Déplacement du mamelon et contraintes de von-Mises dans la prothèse en fonction du module de compressibilité de la glande et de la graisse*

| K(Pa)                       |     |     | 10 L L | $10^{\circ}$ |     |
|-----------------------------|-----|-----|--------|--------------|-----|
| $D_{max}F$ (mm)             | 6,2 | 6,1 | 5,2    | 4,9          | 5,1 |
| $D_{max} G (mm)$            | 5,1 | 5,1 | 5,1    | 5,1          | 5,1 |
| $\sigma_{\text{maxi}}$ (Pa) | 933 | 901 | 872    | 880          | 914 |

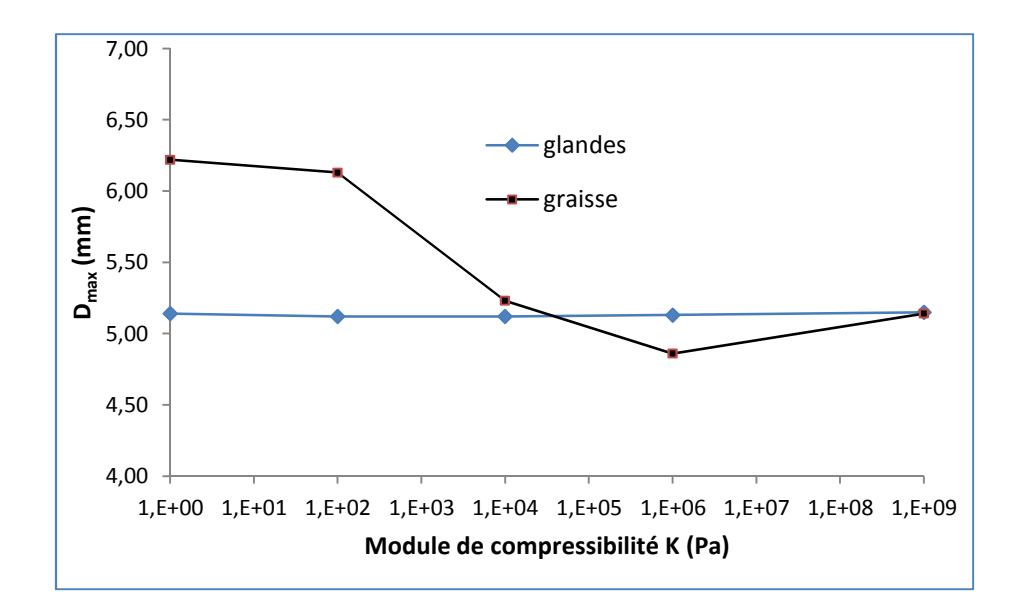

**Figure V.5** : *Effet du module de compressibilité K sur le déplacement maximal de mamelon* 

# *V.1.4. Etude de l'effet du module et de l'épaisseur de la peau*

Le modèle a ensuite été complexifié pour pouvoir étudier l'effet de la peau sur le comportement déformable du sein. Pour cela, une homothétie de la prothèse a été réalisée afin de simuler une variété de peau de 1mm à 4mm sur le pourtour intérieur. Le but était ici d'étudier le comportement d'une peau modélisée par des éléments volumiques, soumise à des déformations proches de ce que le modèle final pourra proposer.

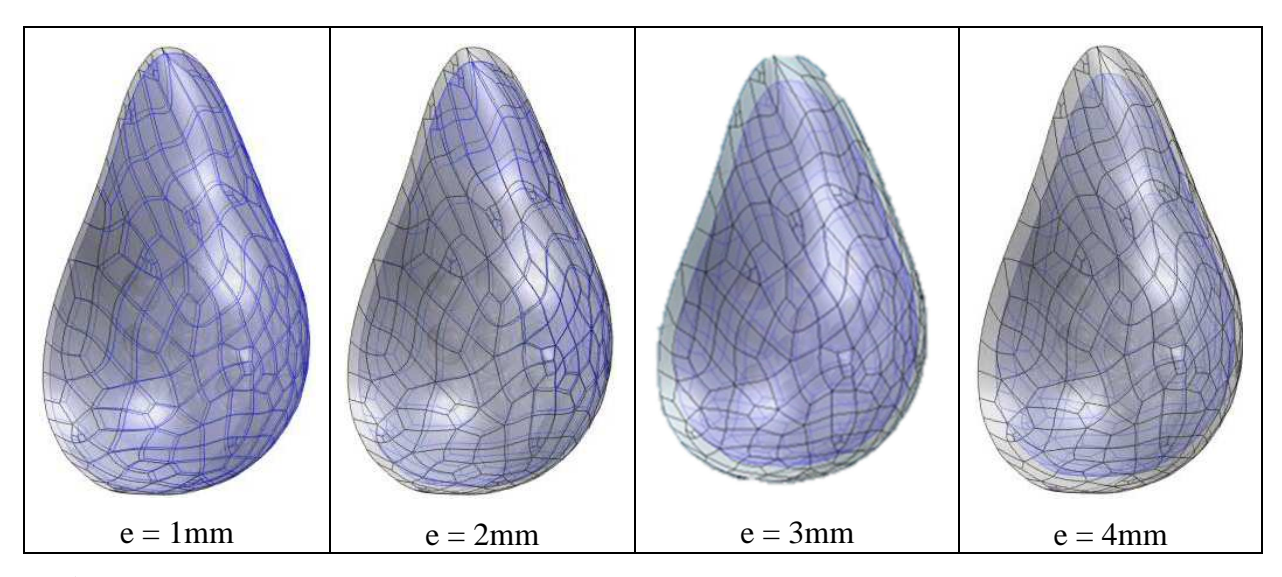

**Figure V.6** : *Représentation du modèle géométrique de prothèse avec différentes épaisseurs de peau*

L'influence du module élastique de la peau sur le déplacement maximal a été étudié (Figure V.7). Si l'allure de la courbe semble cohérente car monotone décroissante à mesure que le module élastique augmente, on peut observer une non linéarité très forte pour des

valeurs proches de zéro. Pour des valeurs très faibles (qui pourraient représenter une peau de faible épaisseur au niveau du mamelon) la peau se déforme en cisaillement et fausse la mesure du déplacement maximal, ce qui engendre une incohérence sur le déplacement du mamelon comparé aux résultats sans peau. Cet effet ne sera cependant pas présent pour une peau représentée avec des éléments coques, comme ce sera le cas pour le modèle de sein réel afin de limiter le nombre d'éléments, et donc la taille des matrices à résoudre, limitant la puissance de calcul nécessaire. Le Tableau V.4 met en évidence un phénomène important. Compte tenu de la grande rigidité de la peau, et de sa localisation à l'extrémité, ce qui la déforme davantage, on remarque une grande influence de son épaisseur. En effet, une diminution de l'épaisseur de l'ordre de 40% entraine une augmentation du déplacement de 50%. Conséquence, la prise en compte de l'effet de la peau et de son épaisseur est importante pour mieux simuler la déformabilité réelle des seins.

**Tableau V.4 :** *Déplacement maximal de la prothèse en fonction de l'épaisseur de la peau*

| Epaisseur peau (mm)   | 1.0 |     | 4.4  | ∠.ە |
|-----------------------|-----|-----|------|-----|
| $D_{\text{max}}$ (mm) | 1.8 | 1.J | ر. 1 | .   |

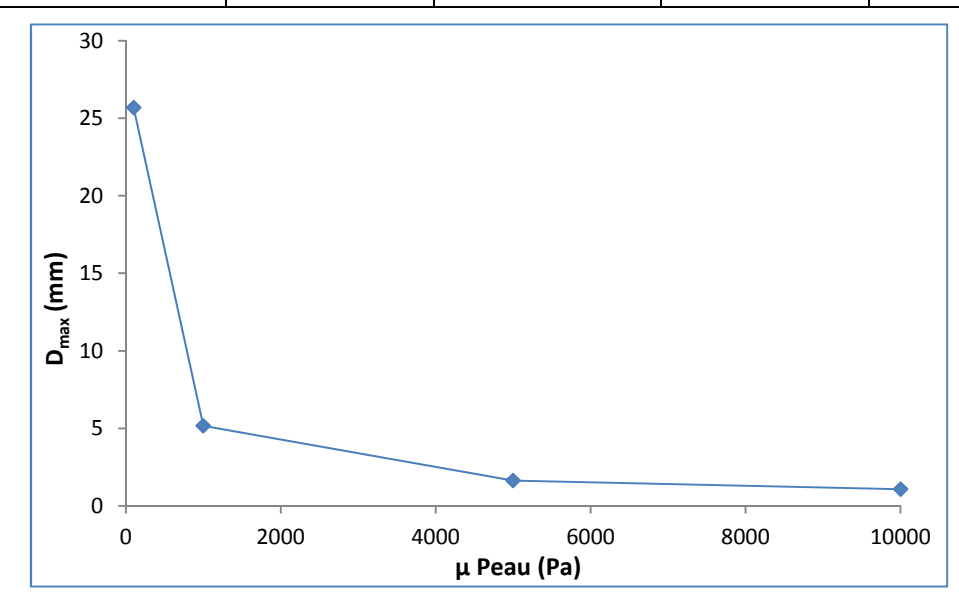

**Figure V.7 :** *Déplacement de la prothèse en fonction du module de cisaillement de la peau* 

# *V.1.5. Etude de l'effet de la répartition des glandes dans la prothèse*

Comme la géométrie utilisée ne provient pas d'un sein réel, la glande mammaire a été représentée de manière arbitraire afin de correspondre à ce que pourrait être, potentiellement donc, un sein réel. Le réseau de glande représenté par des sphères est une approximation de la masse fibro-glandulaire du sein réel. Si cette représentation peut paraitre simpliste et approximative elle permet d'étudier l'influence de l'espacement entre les glandes, afin de simuler un sein à forte ou faible densité glandulaire. Nous avons donc étudié l'influence de l'espacement noté (d) entre chaque glande sur le déplacement maximal du sein (voir Figure V.8). Puisque la densité des glandes peut influencer cette observation, nous l'avons également faite varier pour (d) allant de 18 à 26 mm afin de vérifier si la relation restait linéaire.

Les résultats de la simulation ont permis de mettre en évidence la conservation de la relation linéaire qu'il peut y avoir entre la densité massique des glandes et le déplacement maximal du sein, quel que soit l'espacement des glandes de celui-ci. Comme attendu, l'espacement des glandes influe grandement sur le déplacement maximal du sein. En effet, plus les glandes sont espacées et plus certaines d'entre elles se situent proche du mamelon, augmentant de fait le bras de levier du poids, et donc le déplacement du sein. Il sera donc important d'être précis sur la répartition du tissu fibro-glandulaire lors des reconstructions géométriques des seins réels.

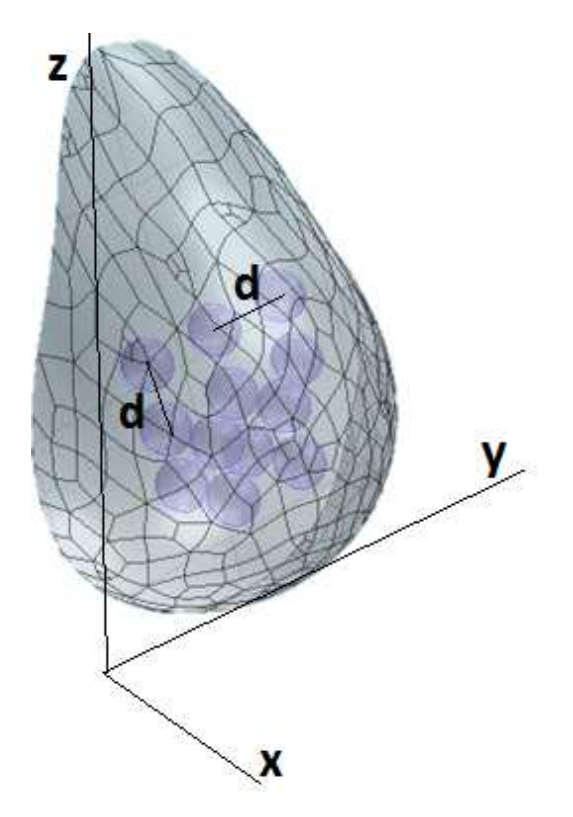

**Figure V.8** : *Représentation de l'espacement inter-glandulaire «d», dans la prothèse*

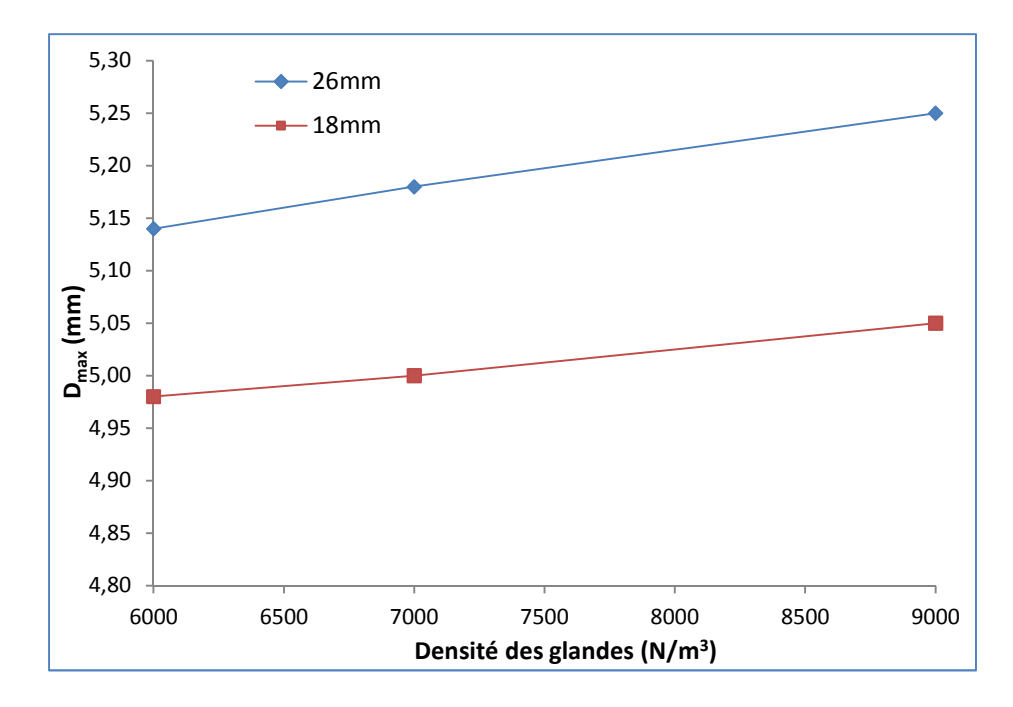

**Figure V.9** :  $D_{max}$  en fonction de la densité des glandes pour  $d = 18$  et 26mm.

# *V.1.6. Etude de l'effet de la taille des glandes*

Le réseau de glande représenté par des sphères est une approximation de la masse fibroglandulaire du sein réel. Afin de quantifier cette approximation nous avons fait varier le diamètre des glandes de 3 à 7 cm avec un interval de 0.5mm. Il faut noter que la modification du diamètre des glandes entraine logiquement une modification du maillage. On peut toutefois remarquer sur la Figure V.10 que lorsque le diamètre des glandes double, le déplacement maximal du sein n'est diminué que de 7%. Cette valeur montre que sur un sein faiblement graisseux comme celui représenté par la prothèse, une approximation du volume fibroglanduleux impact faiblement le déplacement du sein, la graisse jouant alors un rôle prépondérant.

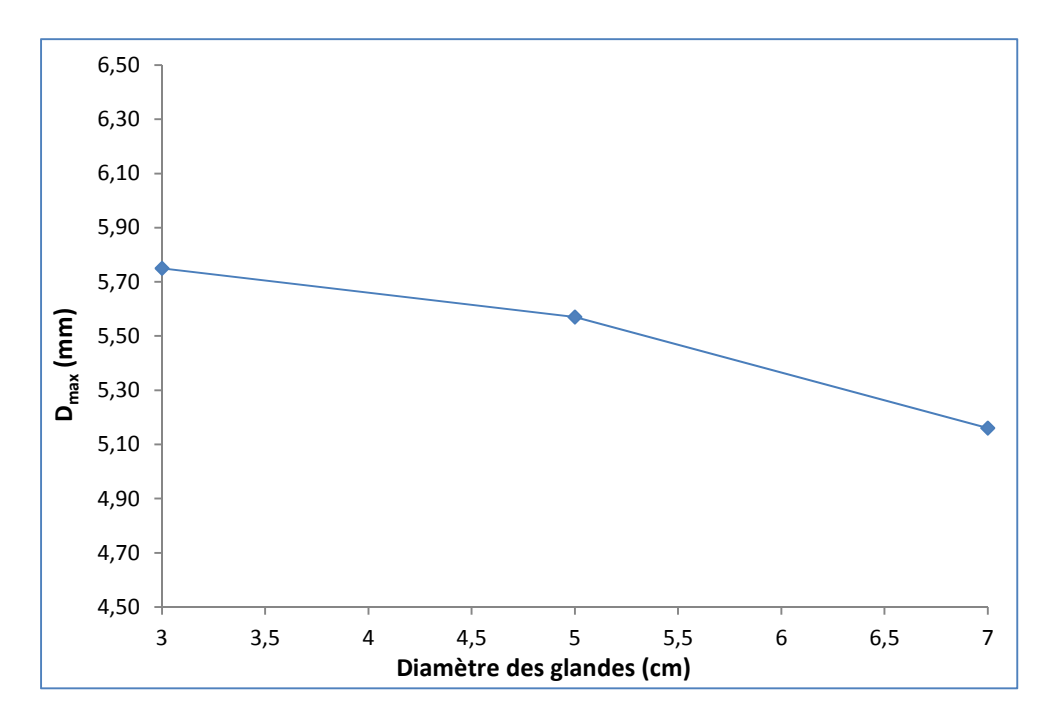

**Figure V.10 :** Déplacement maximal en fonction du diamètre des glandes

## *V.1.7. Etude de l'effet de maillage des constituants*

Toute résolution d'un problème par les éléments finis doit débuter par la création du maillage représentant le domaine d'étude. Cette étape est souvent délicate car la qualité de l'approximation par éléments finis dépend fortement de la structure du maillage. Le logiciel d'éléments finis COMSOL Multiphysics propose trois types de mailles : selon la nature du problème et les ressources disponibles, nous aurons recours à des éléments linéiques (1D), surfaciques (2D) ou volumiques (3D). Augmenter le nombre d'éléments ou le degré de ces éléments permet d'affiner la solution, mais augmente le nombre de degrés de liberté de la structure, et sera donc plus couteuse en temps de calculs. Un compromis doit donc être trouvé entre résolution et temps de calcul.

La plupart des logiciels propose des algorithmes de maillages automatiques. La méthode la plus courante est l'algorithme de Delaunay qui permet de mailler un domaine en triangles ou en tétraèdres. Cette méthode garantit une faible distorsion des éléments. En effet, le rapport de la plus grande dimension sur la plus petite, appelée distorsion, doit être compris entre 1 et 5.

En revanche, le maillage ne doit pas être excessivement resserré car plus le maillage est fin et plus le temps de calculs est couteux. La stratégie de maillage devient alors délicate ; il s'agit d'affiner le maillage dans les zones significatives (axe de la source lumineuse, interfaces de mesure, régions caractéristiques) et d'appliquer un maillage plus grossier

ailleurs. L'utilisateur devra donc spécifier un maillage de manière semi-automatique basé sur la triangulation de Delaunay. Le logiciel COMSOL Multiphysics permet de visualiser la qualité du maillage selon un critère purement géométrique.

Afin d'optimiser le maillage du domaine, nous proposons quatre configurations différentes représentées sur la Figure V.11 obtenues de façon automatique à partir de la technique de triangulation de Delaunay. Pour cela, une étude de maillage (Figure V.10) a été faite sur l'influence de celui-ci sur le déplacement total du sein (Figure V.11). La qualité des éléments de COMSOL Multiphysics est calculée tel que 0 correspond à un élément dégénéré et 1 à un élément complètement symétrique (triangle équilatéral et tétraèdre régulier dans notre cas). Quatre cas de maillage des constituants sont proposés. Il s'agit d'un maillage grossier noté M1 et composé de 14155 éléments tétraédriques linéaires, d'un maillage moyennement fin (double) noté M2 composé de 26290. Le maillage est ensuite successivement raffiné sur les zones stratégiques. L'algorithme distingue 45487 éléments noté maillage fin M3 (4 fois le maillage grossier) et maillage extra fin composé de 70587 éléments finis. Les caractéristiques précises des quatre configurations sont reportées dans le Tableau V.5. La Figure V.11 permet de voir la qualité des maillages testés. Ces maillages testés ont été comparés en déplacement max afin de valider et quantifier l'influence de celui-ci sur les déplacements. En multipliant le nombre d'éléments par 10, le déplacement ne varie que de 2% sur ce modèle de test, l'influence du maillage à partir du modèle de 40000 éléments est négligeable.

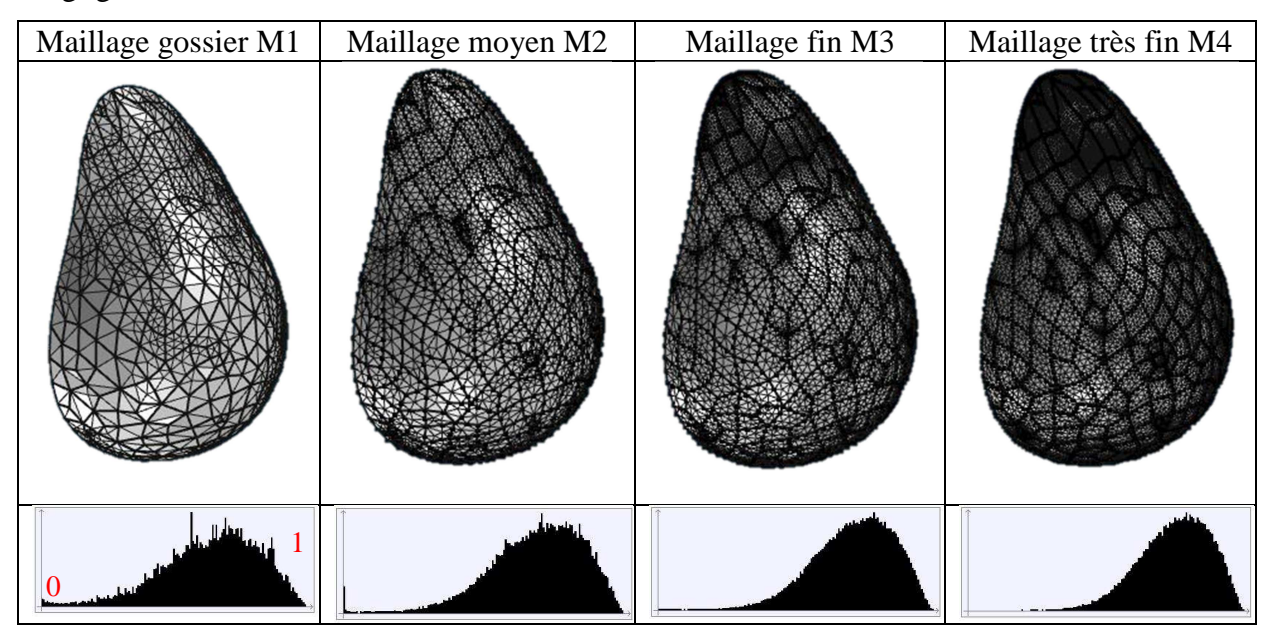

**Figure V. 11** : *Configurations des maillages de la prothèse mammaire* 

|                       | M <sub>1</sub> | M <sub>2</sub> | M <sub>3</sub> | M <sub>4</sub> |
|-----------------------|----------------|----------------|----------------|----------------|
| Qualité               | 0.64           | 0.69           | 0.70           | 0.71           |
| Nb élément            | 14155          | 26290          | 45487          | 70587          |
| CPU(s)                | 29             | 76             | 161            | 321            |
| $D_{\text{max}}$ (mm) | 5,16           | 5,12           | 5,10           | 5,10           |

**Tableau V.5 :** *Statistiques des maillages et effet sur la déformation de la prothèse mammaire*

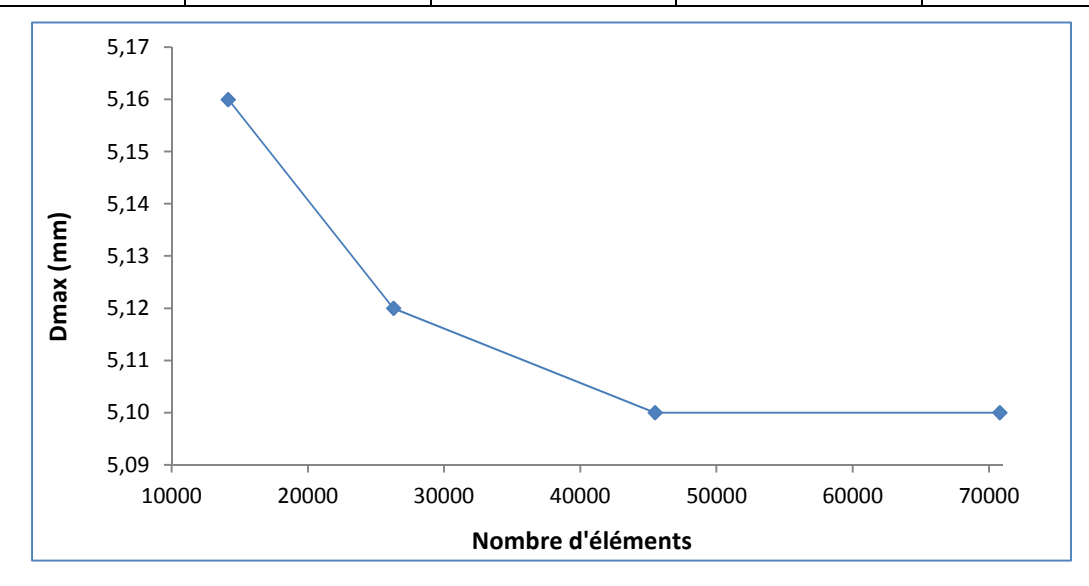

**Figure V.12.** *Dmax en fonction du nombre d'éléments du modèle* 

# **5.2. Modélisation de la déformabilité d'un sein représentatif**

Dans la première étude nous avons mis en évidence l'influence des paramètres et l'ordre de grandeur de précision correspondant. De plus, comme l'ont fait plusieurs auteurs dans la littérature il n'est pas nécessaire de travailler en hyper-élasticité aux vues des grandeurs observées et de la précision recherchée. Les travaux suivants pourront donc être réalisés en élasticité linéaire. Dans cette partie nous allons étudier le comportement numérique d'un sein reconstruit grâce à la méthode d'obtention de la géométrie vu au Chapitre II. Cette étude a été menée pour montrer la faisabilité de la méthode avec les moyens dont nous disposions. En effet, afin de lancer une analyse mammaire complète sur plusieurs volontaires et obtenir des images IRM parfaitement calibrées pour notre méthode, il convient de vérifier que le modèle ainsi généré sera utilisable par les moyens de calculs à notre disposition. De plus, cette étude préalable permet également de mettre en évidence les problématiques de reconstructions et de transfert de modèles que nous pourrions avoir par la suite, et ainsi d'adapter au mieux les réglages des différentes étapes. Pour réaliser cela, des images IRM nous ont été fournies avec

l'accord d'une patiente anonyme, âgée de plus de 60 ans. Les données ne pourront donc pas être comparées à la cible visée de l'étude sur les volontaires qui suivra.

La Figure V.13 montre qu'il s'agit d'un sein faiblement glanduleux, conformément à la majorité des cas post ménopause. Il s'agit d'un sein de bonnet D. L'image IRM ainsi générée par ce réglage permet de voir l'épaisseur de la peau, mais il est cependant délicat de délimiter précisément le tissue fibro-glandulaire. Les images fournis n'étant prévu que pour un usage médical habituel, les réglages d'IRM qu'utilise la sénologue ne sont pas optimaux pour la reconstruction. Cependant, nous avons tout de même obtenus une série de clichés avec deux réglages différents (T1 FatSat et T2, voir Figure V.13). Ces différents réglages nous ont permis de tester la méthodologie de reconstruction 3D et son influence sur le maillage généré par la suite en vue d'une utilisation pour des calculs en éléments finis (voir Chapitre IV). Le sein droit qui a été utilisé pour l'étude paramétrique est présenté Figure V.14, on y distingue clairement la partie graisseuse (bleue) et la partie fibro-glandulaire (rouge). Ce sein a été maillé dans 3matic, il s'agit d'un maillage de 30172 éléments tétraédriques. Il a été optimisé au maximum, cependant les « vagues » que forme la géométrie, même une fois lissée, ne permettent pas d'obtenir un maillage homogène sans prendre des valeurs supérieures à 100000 éléments, qui nécessite une plus grande puissance de calcul. Ce sein nous a permis de réaliser une étude paramétrique plus précise que pour le sein simplifié, permettant notamment d'observer les concentrations de contraintes et comprendre l'impact des imprécisions géométriques. En effet, contrairement à un modèle à la géométrie simple, et souvent spécialement créé dans le but de réaliser une analyse par éléments finis, un modèle obtenu via la méthode que nous utilisons présente de nombreuses zones délicates à calculer, souvent à fortes concentrations de contraintes.

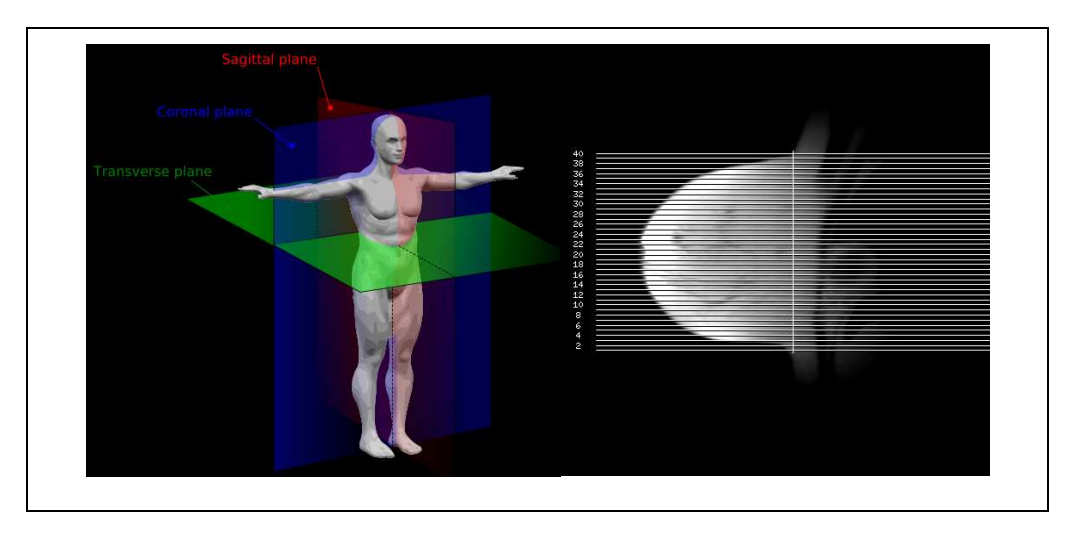

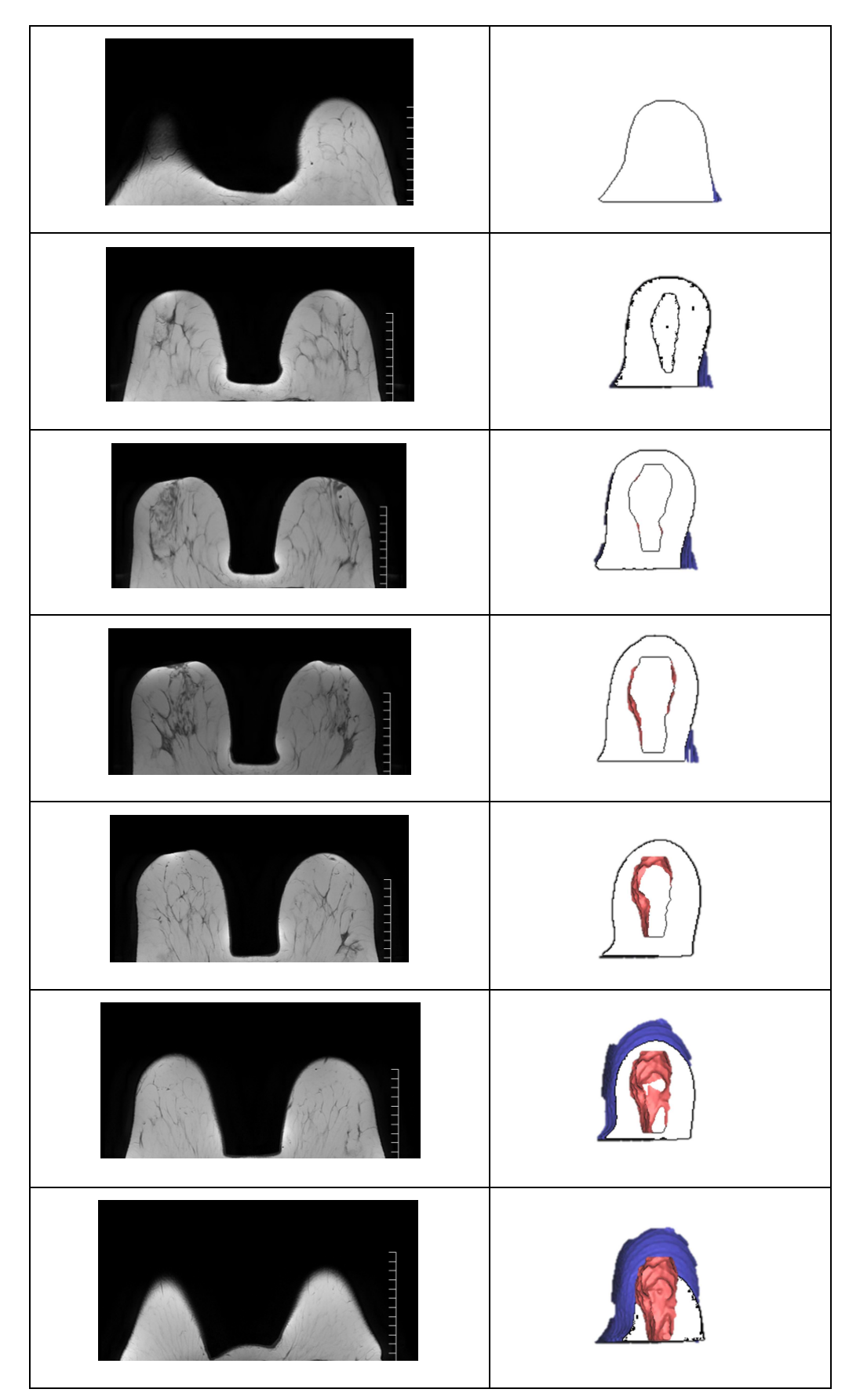

**Figure V.13** : *Etapes de reconstitution 3D des bustes à partir d'image IRM*

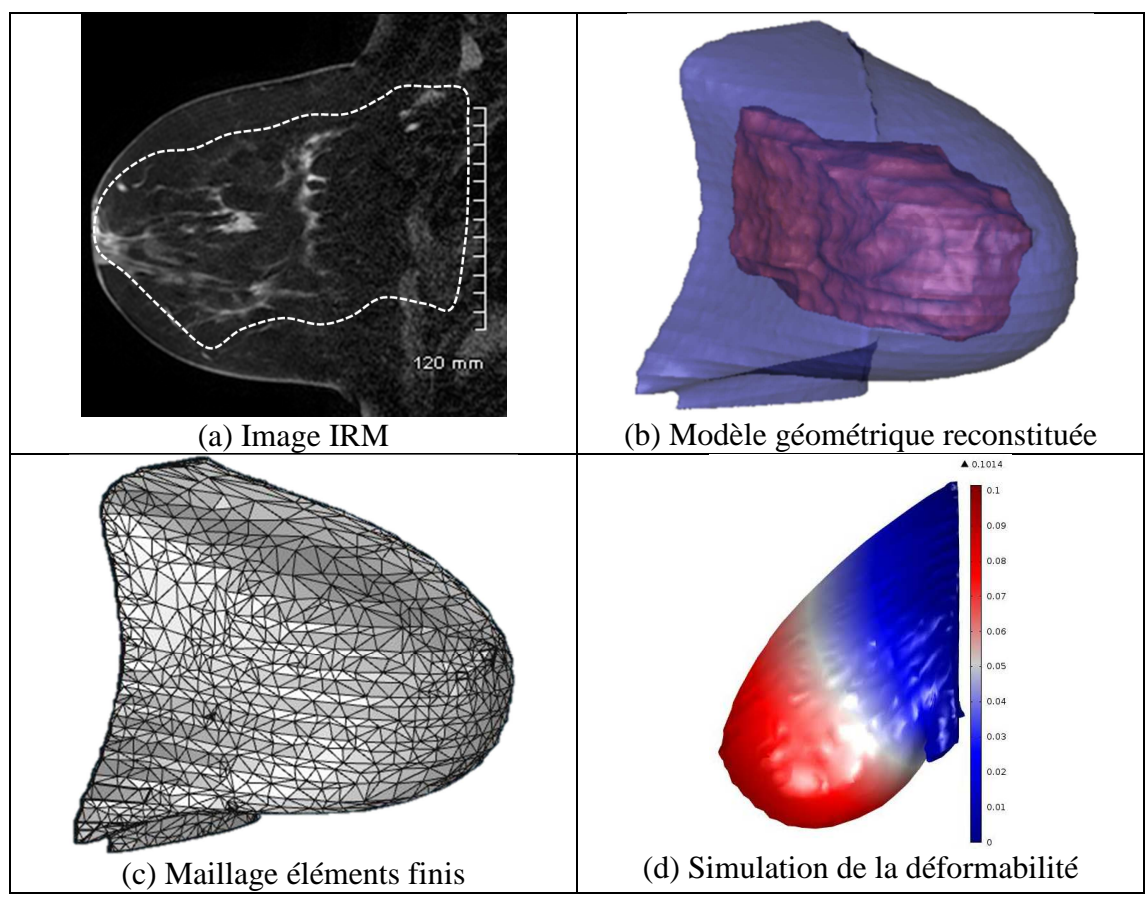

**Figure V.14** : *Présentation du modèle d'un sein représentatif*

**Tableau V.6** : *Ensemble des valeurs utilisées pour tester le sein réel* 

| $E_S(Pa)$                                            | $[10000 - 100000]$ |  |
|------------------------------------------------------|--------------------|--|
| $E_G(Pa)$                                            | $[5000 - 50000]$   |  |
| $E_F(Pa)$                                            | $[500 - 10000]$    |  |
| Coefficient de Poisson de la peau $v_{\text{peau}}$  | 0.3                |  |
| Coefficient de Poisson de la graisse et de la glande | 0.49               |  |
| Masse volumique $(kg/m^3)$                           | 1000               |  |

Si, comme lors de nos essais précédents, il peut être difficile d'analyser les valeurs, notamment parce que les caractéristiques mécaniques des constituants sont une nouvelle fois issues de la littérature [GEF07] et récapitulé sur le Tableau V.6, on peut remarquer que sur la partie supérieure du sein et au niveau du sillon sous-mammaire il y a de fortes concentrations de contraintes.

Pour les concentrations de contraintes de la partie supérieure du sein, il s'agit de la conséquence de la condition d'encastrement de l'arrière du sein, simulant le buste. Ce
problème, que l'on peut appeler artefact, peut être minimisé en délimitant le sein autrement: en effet, si on considère, dans la mesure du possible géométrique, que le sein puisse commencer d'avantage plus haut sur le buste, cela permettrait d'adoucir l'effet de concentration due à l'encastrement. En ce qui concerne le sillon sous-mammaire, il peut être délicat d'obtenir plus de précision. L'effet de concentration est ici dû à la compression. Si nous allongeons notre prise de volume du sein comme énoncé ci-dessus, nous obtenons d'avantage de volume au niveau du ventre. Il sera alors nécessaire d'être attentif, et de multiplier les tests délimitant la géométrie d'un sein, pour les modèles suivants.

La Figure V.16 montre par ailleurs qu'à l'intérieur du sein les contraintes maximales se situent proches des parois, proches du muscle pectoral. De plus, utiliser des encastrements ou des symétries en tant que conditions limites du sein afin de simuler le buste ne donne pas le même déplacement. Or le tissu glandulaire lié à la peau grâce à des ligaments suspenseurs est attaché à la poitrine composée de côtes et du muscle grand pectoral. Pour ce faire, deux conditions aux limites sont proposées. En effet, une condition limite de glissement  $\vec{n} \cdot \vec{u} = 0$ (avec  $\vec{n}$  normale à la surface et  $\vec{u}$  vecteur déplacement) autorise un déplacement maximal du sein de 7.32mm comme nous l'avons vu. Alors qu'une condition d'encastrement  $\vec{u} = 0$ autorise un déplacement de 6.01mm (Tableau V.7), rigidifiant l'ensemble en empêchant la surface proche du muscle pectoral à « glisser » dans son propre plan. La condition de symétrie permet de représenter avec plus de précision la souplesse du fascia superficiel et du muscle pectoral, c'est donc l'hypothèse que nous avons choisi.

| Modèle gémétrique | Encastrement du muscle pectoral | Glissement du muscle pectoral |
|-------------------|---------------------------------|-------------------------------|
|                   |                                 | a<br>d                        |
| $D_{max}$         | 6.01 mm                         | 7.32mm                        |

**Tableau V.7 :** *Comparaison des déplacements et contrainte en fonction des conditions limites*

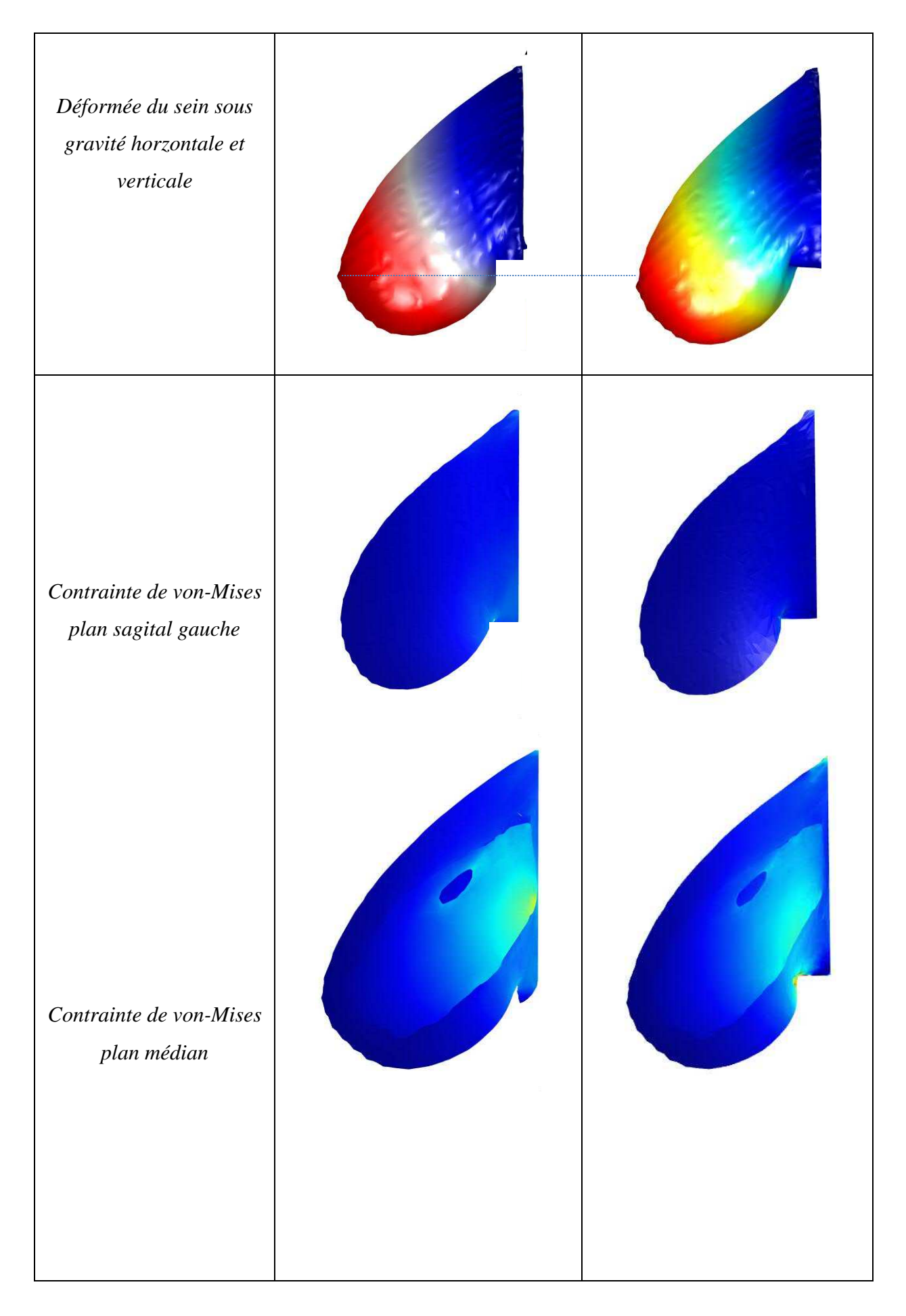

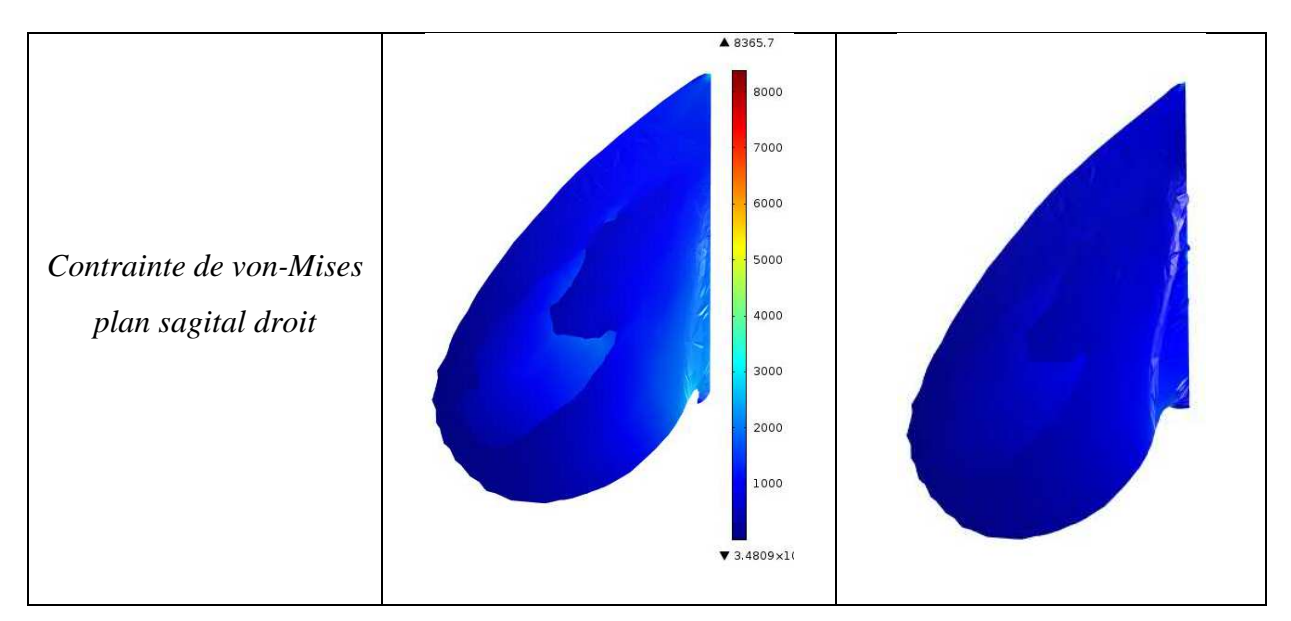

Une étude de maillage a également été réalisé, la Figure V.16 présente alors le nouveau maillage utilisé. Bien que possédant 47620 éléments tétraédriques, soit 50% de plus que le premier maillage, le lissage permet de limiter les concentrations de contraintes dues à « l'escalier » généré par la succession d'image IRM. Les étapes permettant l'obtention d'un tel maillage adapté sont décrites dans la Figure V.15.

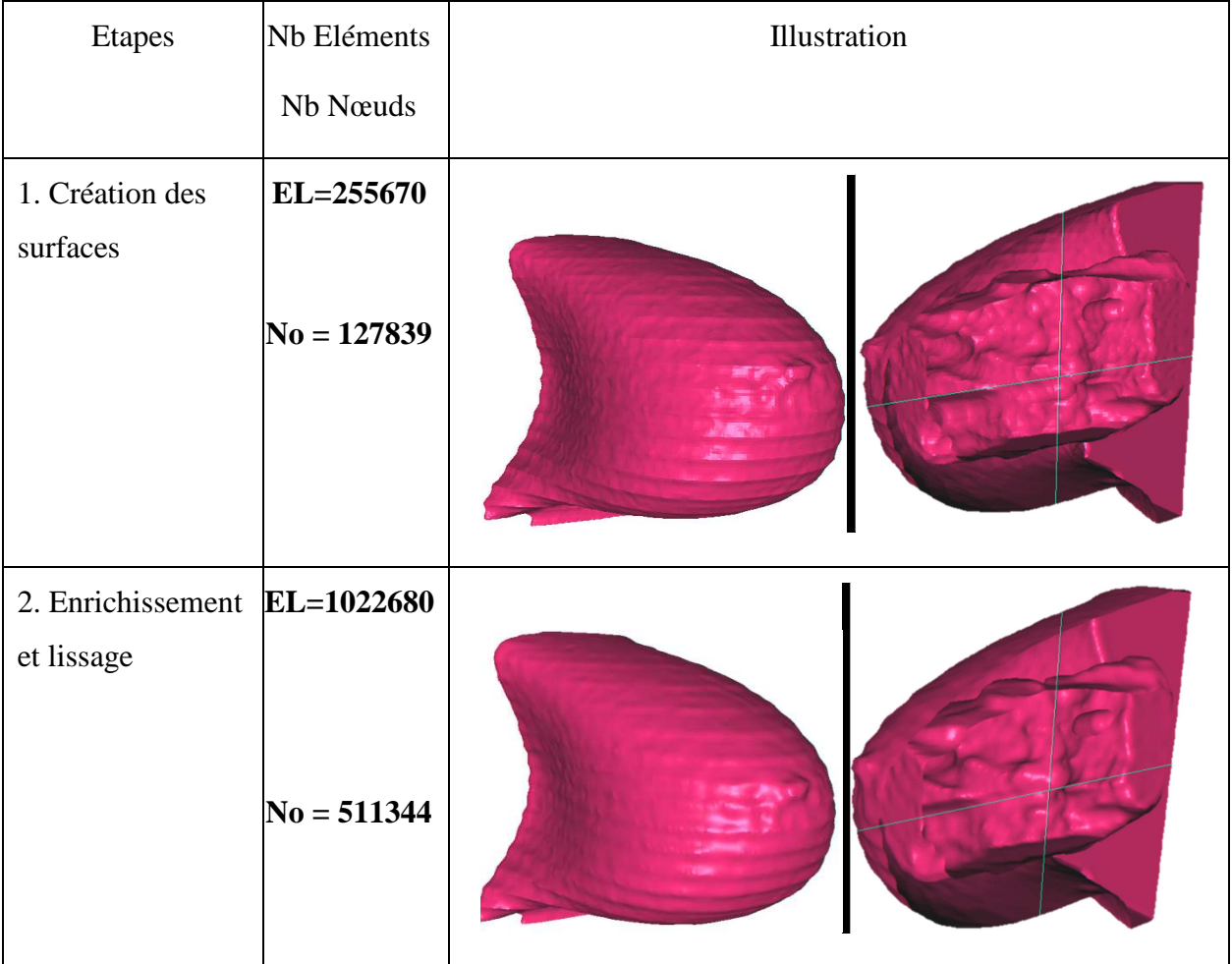

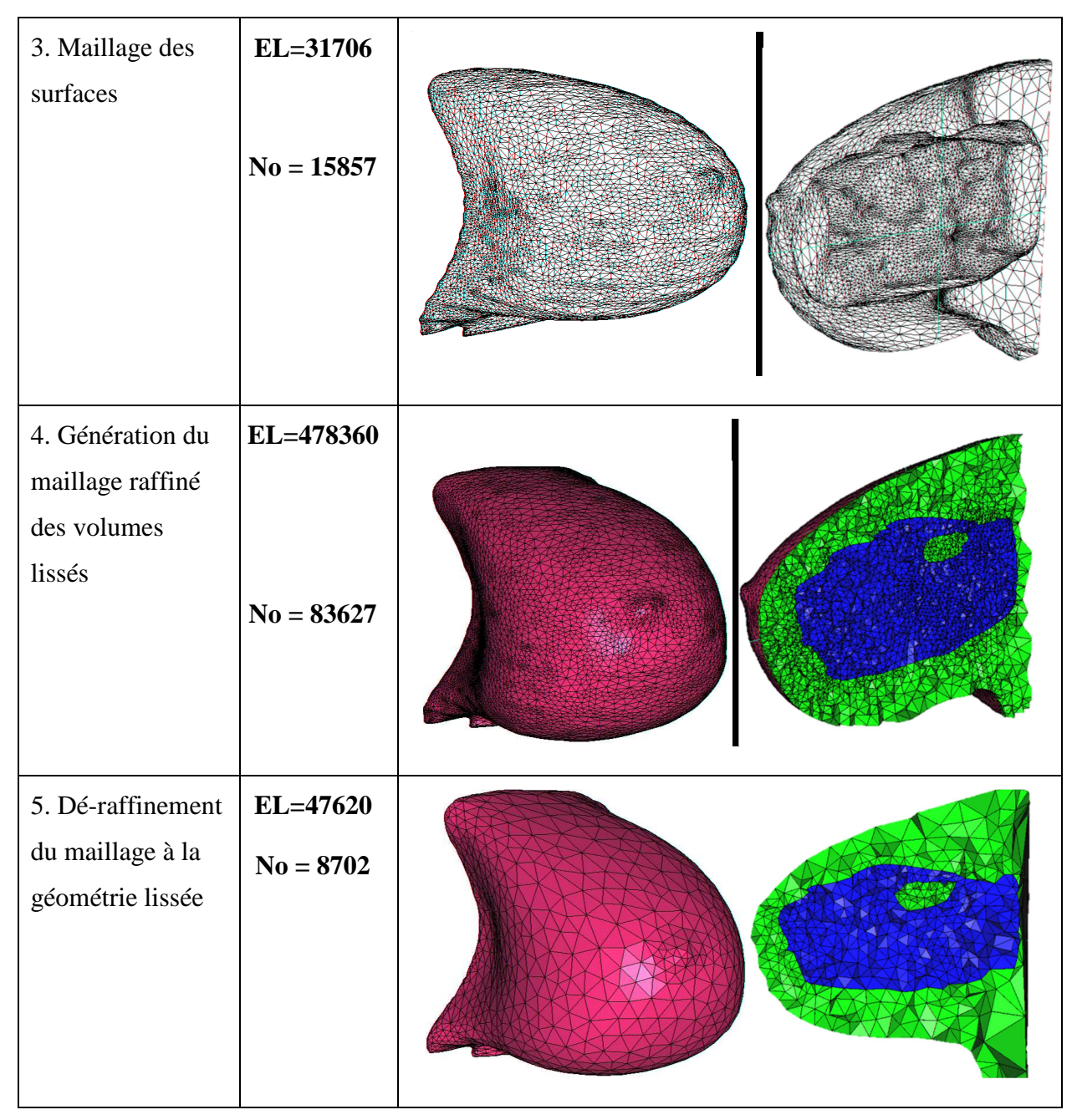

**Figure V.15 :** *Description des étapes de génération du maillage adapté*

De plus, la Figure V.16 permet de voir que ce maillage est bien meilleur, avec très peu l'élément de mauvaise qualité. Cependant, la valeur de déplacement maximal qui nous intéresse avec ce nouveau maillage ne varient que de 2% par rapport au premier maillage, ce qui est inférieur à l'objectif de précision. Pour cela, les calculs seront effectués avec le premier maillage, qui prend vingt-cinq fois moins de temps de calculs.

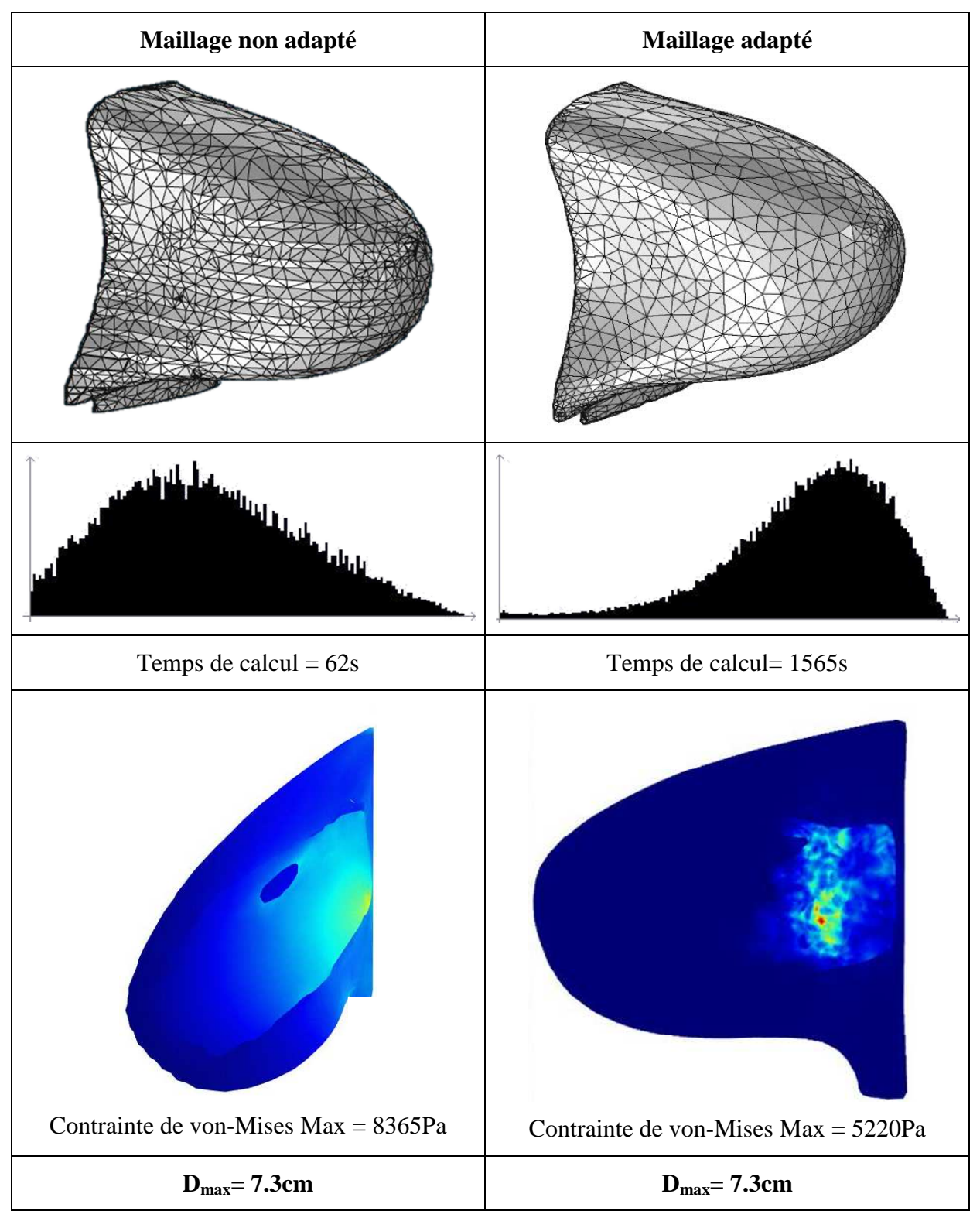

**Figure V.16 :** *Comparaison des contraintes et déplacement entre maillage adapté et non adapté*

### **V.2. Modélisation et simulation de la déformabilité d'un sein réel**

Apres l'étude de déformabilité sur une prothèse mammaire et un sein représentatif, cette partie est consacrée à l'étude sur un sein réel de plusieurs volontaires et avec différentes morphologies et tailles. Elle permettra de mettre en évidence l'influence des conditions limites difficilement maitrisables (voir Chapitre I) et les réglages d'IRM. Enfin, il faut noter que la patiente est âgée de plus de 60ans, et que le comportement de son sein est donc différent de celui ciblé par la suite sur les volontaires de notre étude clinique. Afin de simuler la déformation du sein soumis à la gravité pour une position verticale, il est nécessaire d'annuler la gravité déformant le sein obtenu dans l'IRM. En effet, lors de l'examen IRM la personne est allongée sur le ventre, les seins se situent alors dans les antennes, formant des poches n'écrasant pas les seins. La géométrie obtenue à partir des images IRM a donc la forme du sein soumise à une gravité axiale.

Il nous est nécessaire d'annuler cette gravité avant de soumettre le sein à une gravité simulant une personne debout. Pour cela, différentes méthodes ont été proposées : Morestin et al. [MOR13] ont pu obtenir en 2013 une géométrie de sein immergé dans l'eau. Le sein ayant une densité très proche de 1, cela permet de simuler l'annulation de la gravité, mais nous ne possédons pas les moyens techniques pour réaliser une telle expérience. Palomar et al. [PAL08] proposent, en 2008, une étape préalable de calcul. En effet, si leur cas est différent, en cela que la patiente est allongée sur le dos, leur étude montre qu'annuler la gravité du modèle géométrique obtenu en réalisant une simulation avec un vecteur gravité inversé est une solution envisageable. C'est la solution que nous avons donc retenu, compte tenu des moyens à notre disposition. Il faut cependant noter que notre cas est différent puisque nos volontaires sont allongées sur le ventre, et non sur le dos. De fait, le sein étant considéré comme incompressible, cette stratégie d'annulation de la gravité peut entrainer des résultats différents de ce qu'a obtenu Palomar et al. La Figure V.17 présente donc un résumé de la méthode employée : annulation de la gravité par un calcul préalable et comparaison du déplacement du mamelon avec les relevés expérimentaux (voir Chapitre III). Notre campagne d'essais nous a permis de reconstruire différents seins et d'étudier l'impact de la forme et de la proportion graisse/glande  $\kappa$  variant de 80 à 400% sur le comportement mammaire en statique. La Figure V.18 illustre les 3 cas étudiés.

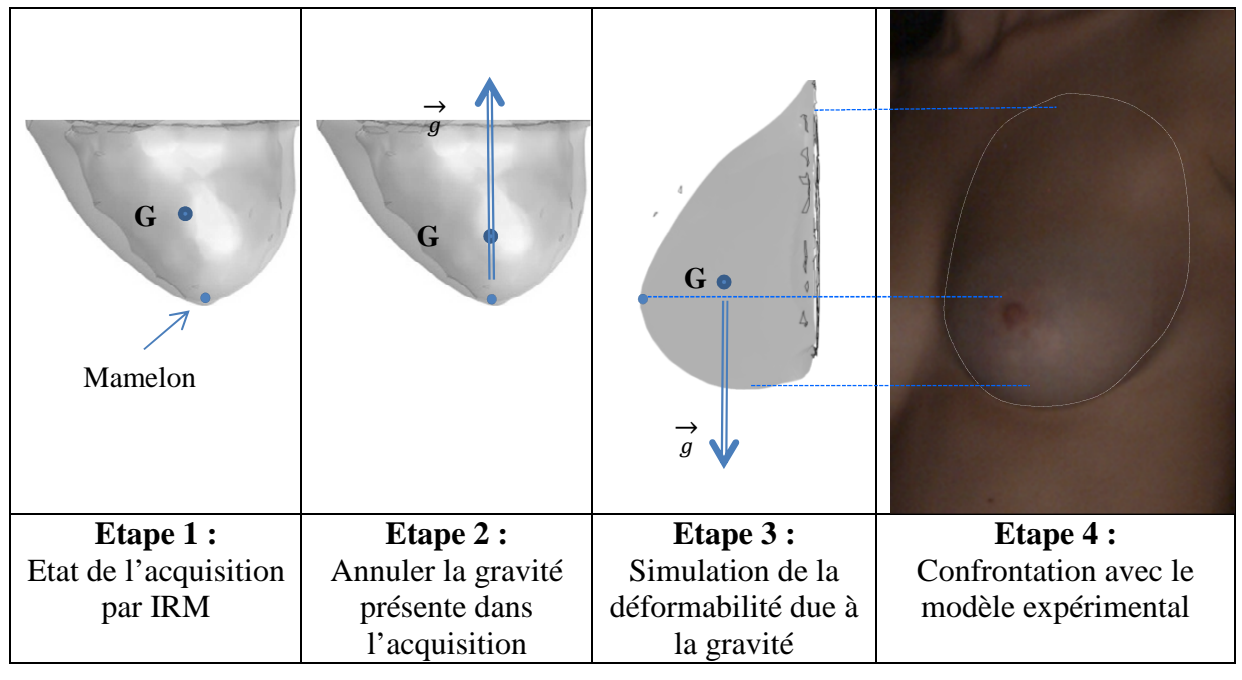

**Figure V.17 :** *Procédure de simulation du déplacement maximal du sein sous gravité* 

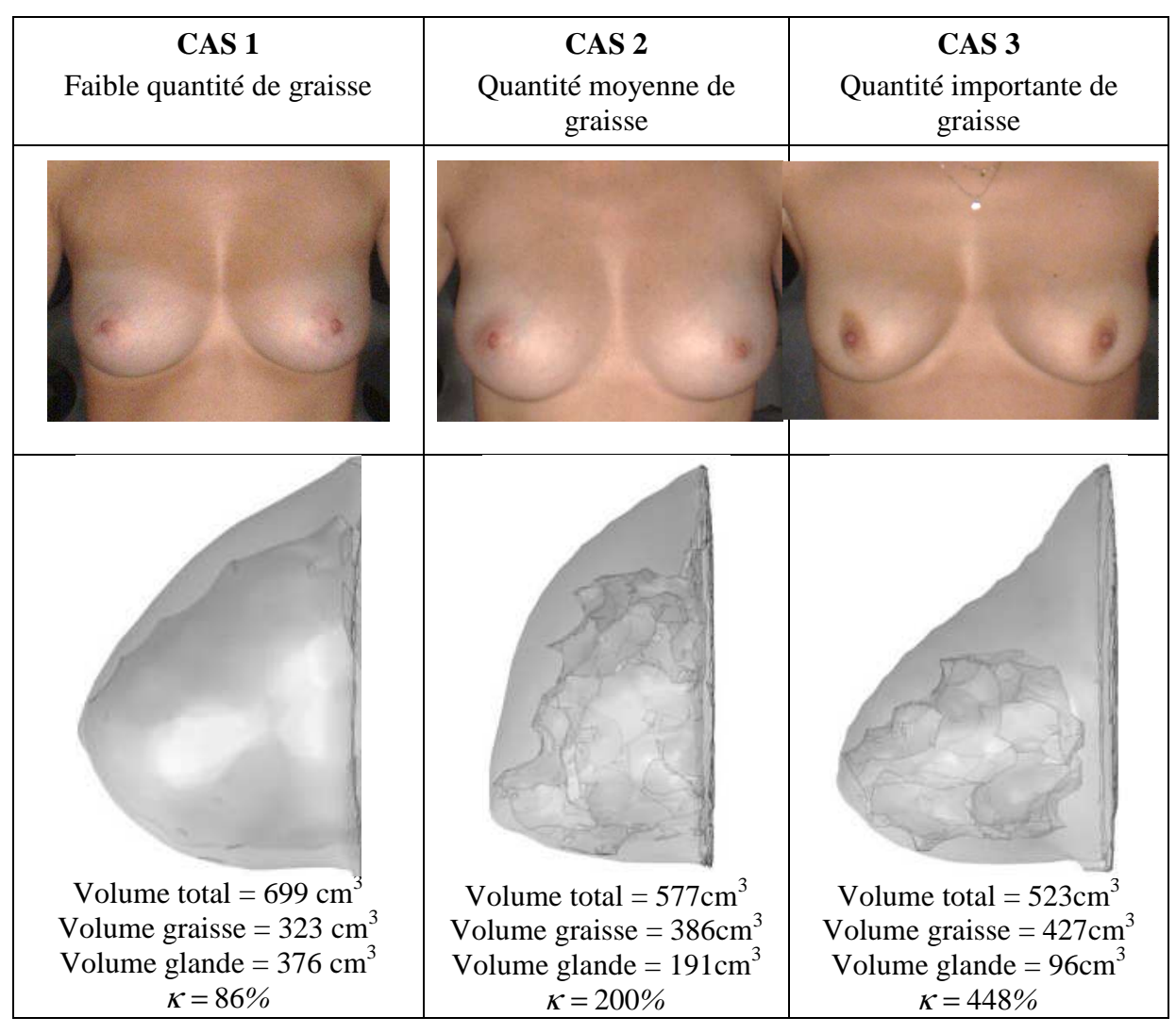

**Figure V.18 :** *Modèles de seins proportion graisse/glande et reconstitutions géométriques* 

#### *V.*2*.1. Etude du cas de faible quantité de graisse (CAS 1)*

Le premier cas concerne l'étude de la déformabilité sous gravité d'un sein dont le rapport graisse/glande vaut  $\kappa = 86\%$ . Comme lors des essais avec la modélisation simplifiée, nous étudions les effets de la dissociation graisse/glande du sein, les propriétés, élastiques du sein, l'épaisseur de la peau sur le comportement global. Pour terminer nous comparons le comportement sous gravité du sein gauche et droit afin d'étudier le comportement du buste composé de deux seins.

### *a. Effet de la prise en compte de la dissociation graisse/glandes du sein*

Le modèle a été testé en tenant compte des caractéristiques obtenues précédemment mais sans considérer la peau dans un premier temps (Tableau V.8). L'hypothèse prenant en compte les différents composant du sein influence sa déformée, mais aussi les contraintes observées. Les contraintes de déformabilité dépendent largement des propriétés élastiques de la graisse et des glandes. Dans cette optique, trois types de morphologie du sein (dissociation graisse/glandes) sont considérées. Il s'agit d'analyser et de comparer les déformations et les contraintes dans le sein considéré soit complétement graisseux donc très élastique (type 1), soit complétement glanduleux donc peu élastique (type 2) soit avec une décomposition de la graisse et de la glande (type 3). Les résultats des simulations obtenus (Figure V.19) montrent des déformations très importantes jusqu'au 400% de la réalité expérimental pour le cas où le sein est très élastique. Dans le cas où le sein est considéré comme peu déformable ou élastique les déformations sont plus faibles (50%) par rapport au cas réel. Dans le cas ou une décomposition de la graisse et de la glande est considérée, les résultats obtenus sont proches de la réalité expérimentale. La Figure V.19 montre aussi qu'une décomposition de la graisse et de la glande permet, même pour des déformations proches, d'observer des concentrations de contraintes différentes et pourrait donner des renseignements sur le confort et le ressenti du sein. En l'état il est à noter que le modèle, bien que précis, ne représente pas l'entièreté des composantes du sein (tel que la vascularisation ou le réseau nerveux) et qu'une correspondance avec la réalité ne peut pas être réalisée. Il est en revanche bien plus pertinent d'observer l'influence du maillage sur la déformation du sein, et donc sur son déplacement maximal. Les iso-valeurs en contraintes permettent ici de visualiser les deux composants. On peut remarquer que la graisse, plus souple, est soumise à moins de contraintes que la glandes. Les douleurs mammaires étant principalement situé dans le réseau fibro-glandulaire, et dans le quart supéro-externe du sein, il pourrait être intéressant de raffiner la géométrie et le maillage à cet endroit

**Tableau V.8 :** *Déplacement maxi du sein en fonction d'hypothèses morphologiques*

| Type de morphologie sein                                         | $D_{\text{max}}$ (mm) |
|------------------------------------------------------------------|-----------------------|
| <b>Type 1 :</b> Entièrement graisseux $E_F = 500$ Pa             | 157                   |
| <b>Type 2 :</b> Entièrement glanduleux $E_F = 5000$ Pa           | 15                    |
| <b>Type 3 :</b> Graisse $E_F = 500$ Pa + glandes $E_G = 5000$ Pa | 33                    |
| Valeur expérimentale                                             | 39                    |

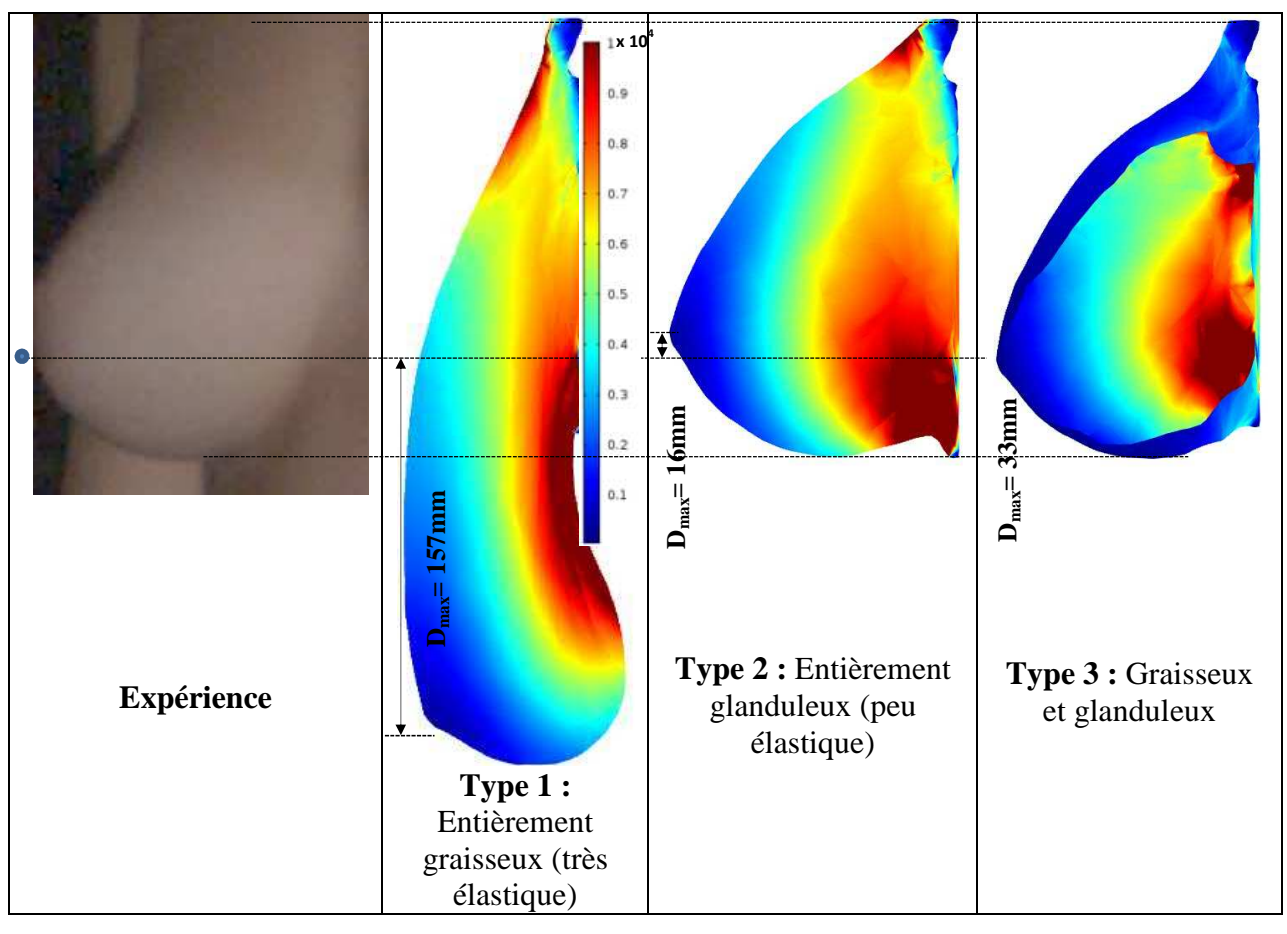

**Figure V.19 :** *Déformées et iso-valeurs de contraintes en fonction des morphologies*

# *b. Effet des modules d'élasticité des constituants du sein*

Une étude de l'effet des constituants morphologiques sur le modèle prenant en compte la graisse, la glande et la peau a été réalisée sur un sein représentatif. Elle permet de mettre en évidence l'influence de chaque constituant sur le comportement mammaire et de valider la complexité du modèle sélectionné. De plus, l'étude précédente a mis en évidence l'effet de l'élasticité du sein sur la déformation. Dans le cas des seins réels, et afin de comparer les résultats aux relevés expérimentaux il est nécessaire de changer la méthode de mesure. En effet, les relevés expérimentaux n'ont pu être réalisés en comparant la position allongée sur le ventre à la position verticale (voir Chapitre III). Pour cela, les mesures comparatives se font entre deux inclinaisons différentes (Figure V.20).

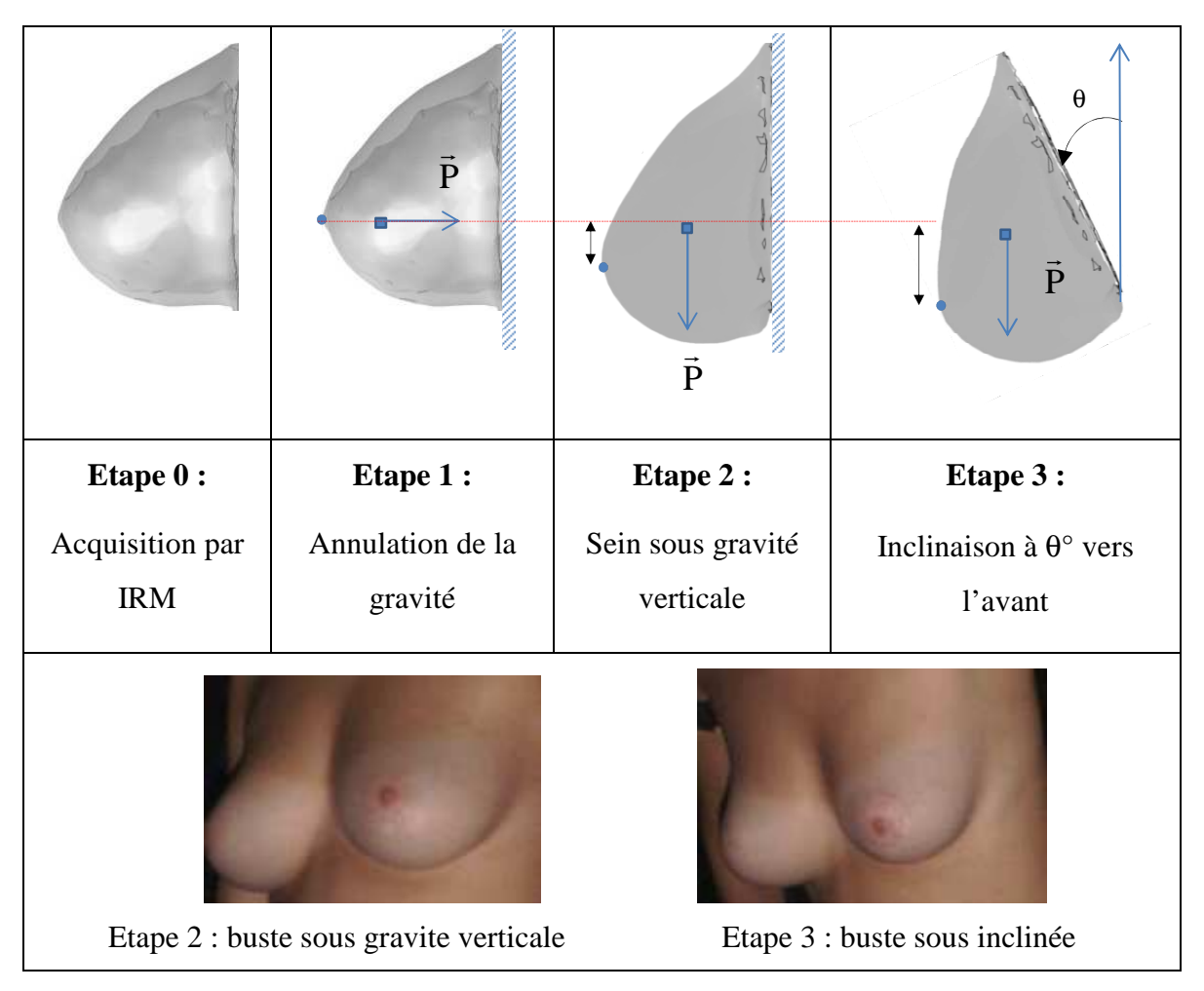

**Figure V.20 :** *Simulation de la déformabilité du sein sous gravité à différentes positions*

Le Tableau V.9 montre l'influence relative des caractéristiques élastiques du sein en terme de contraintes de von-Mises maximales et de déplacement ainsi que la déformée global du sein. Dans cette partie, nous balayons une combinaison des modules d'élasticité des grandes, des graisses et de la peau. Dans la série notée S1, le module d'élasticité de la peau est considéré comme le plus importants ( $E_S = 0.2 MPa$ ), le module de la graisses  $E_F$  est 10 fois plus faible que celui des glandes  $E_G = 100Pa$ . Dans la série notée S2, nous considérons que le module d'élasticité de la peau est moins important  $(E<sub>S</sub> = 0.01 MPa)$  et le module de la graisse et des glandes restent inchangés. Dans la dernière série notée S3, nous considérons les mêmes modules élastiques des glandes et de la graisse ( $E_S = E_G = 1000Pa$ ) et la peau a un module 10 fois plus grand  $(E<sub>S</sub> = 0.01 MPa)$ .

L'ensemble met en évidence l'importance de considérer la graisse et les glandes séparément puisque pour les ensembles de valeurs Série S2 et Série S3 les formes de seins obtenues sont complètement différentes. Le Série S2, qui possède une graisse plus molle que le Série S3 (Tableau V.9) mais une glande plus dure, s'affaisse dans un glissement le long de la paroi pectoral, engendrant de grands allongements principaux et donc de grandes contraintes malgré un déplacement plus faible. La Série S1 permet de confirmer la forte influence de la peau sur le déplacement maximum.

La Figure V.21 permet également de mettre en évidence un autre phénomène. En effet, si on ne fait que considérer le déplacement maximal du sein, cela n'est pas suffisant. Si le cas S2 donne une valeur facilement identifiable comme étant différentes des cas S1 et S3, ces deux derniers ensembles de valeurs ont un déplacement maximal proche, mais des formes de sein complètement différentes. Le cas S1 par exemple, n'est absolument pas représentatif d'une quelconque réalité, car avec une valeur de glande très souple le sein glisse complètement le long de la paroi, contrairement au cas S3. Par la suite, nous comparerons donc les valeurs de déplacement avec les formes de sein correspondantes.

| Série             | $E_F$ (Pa) | $E_G$ (Pa) | $E_S$ (Pa) | $D_{\text{max}}$ (mm) | $\sigma_{\text{miss}}$ (Pa) |
|-------------------|------------|------------|------------|-----------------------|-----------------------------|
| S <sub>1</sub>    | 100        | 1000       | 200000     | 8                     | 361                         |
| S <sub>2</sub>    | 100        | 1000       | 10000      | 35                    | 9548                        |
| S <sub>3</sub>    | 1000       | 1000       | 10000      | 47                    | 3132                        |
| <b>Expérience</b> |            |            | 39         |                       |                             |

**Tableau V.9** : *Dmax et contraintes de Von Mises en fonction de 3 caractéristiques mécaniques* 

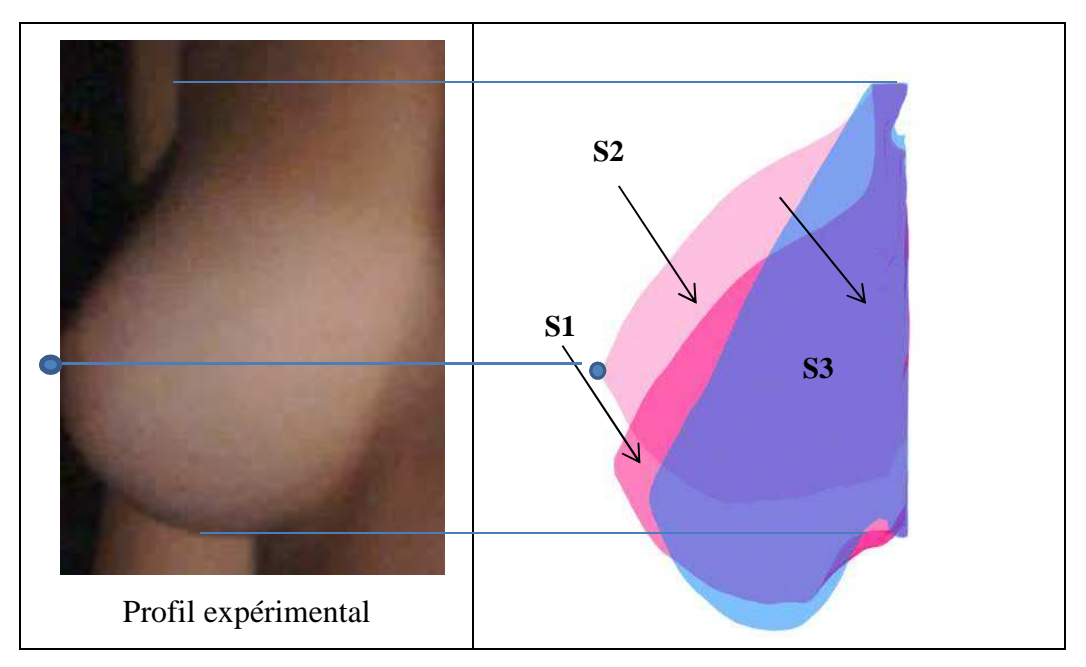

**Figure V.21 :** *Déformées de seins pour 3 séries (S1, S2, S3)*

Un modèle qui ne tient compte que de la graisse et la glande serait fortement incomplet. Si l'influence des ligaments de Cooper sur la forme du sein est encore difficile à évaluer, l'influence de la peau est importante. Selon la thèse de Jacquemoud et al [JAC07] le module élastique de la peau varie grandement, nous avons donc quantifié l'influence de l'approximation du module de la peau sur le déplacement du sein soumis à la gravité (Tableau V.10). Les ligaments de Cooper liant l'ensemble peau/graisse/glandes/muscle pectorale dans une cohésion rigide, nous avons choisi de lier le maillage coque (ou membrane) au maillage volumique.

La peau est composée de trois couches : l'épiderme (75-150µm d'épaisseur), le derme (couche dense de tissu conjonctif fibro-élastique d'une épaisseur de 1-4 mm) et de l'hypoderme. Le derme est composé de plusieurs tissus de fibres (collagène, élastine, réticuline). Le comportement mécanique de la peau humaine est caractérisée en général par :

- Une relation non-linéaire contrainte-déformation en raison de la non-uniformité de la structure et du réarrangement des fibres de collagène sous étirement.

- Anisotropie: les fibres de collagène donnent une direction préférentielle à l'allongement.

- Viscoélasticité liée à la substance du derme.

- Précontrainte: dans des conditions normales, la peau est dans un état de pré-tension qui varie avec l'âge, le corps et la direction des fibres.

Cependant, afin de simplifier le modèle numérique, la peau du sein peut être considérée comme isotrope, homogène et incompressible, avec des propriétés élastiques linéaires Le comportement qui varie en fonction du temps est ignoré. Le déplacement maximal du sein (situé au niveau du mamelon) varie de 417% lorsque le module de la peau est multiplié par 100. Les grandes gammes de valeurs de la peau sont dues au fait que l'épaisseur précise de la peau du sein ne soit pas considérée.

On remarque sur la Figure V.22 que la variation de module d'élasticité de la peau engendre des distributions contraintes différentes, la peau supportant plus ou moins d'effort suivant les configurations. Notant que la répartition des contraintes dans la peau est plus homogène dans le cas où les modules d'élasticité sont très importants que celles de la graisse et des glandes. Dans le cas où le module de Young de la peau est proche des modules de la graisse et des glandes, la répartition est très hétérogène et des concentrations sont localisées au niveau du muscle pectoral. On peut aussi noté que les glandes subissent les fortes élongations et particulièrement dans des zones proches du muscle pectoral avec un maximum de 0.01%.

**Tableau V.10:** *Dmax et contraintes de Von Mises pour différents modules d'Young de la peau pour EF = 100 Pa et EG = 1000 Pa* 

| $E_S$ (Pa)                                | 10 <sup>3</sup>          | $10^4$ | 10 <sup>5</sup> |
|-------------------------------------------|--------------------------|--------|-----------------|
| $D_{\text{max}}$ (mm)                     | 30.52                    | 20.26  | 7.32            |
| $\sigma_{\text{miss}}$ max dans la glande | 9506.5                   | 7010.3 | 3382.7          |
| $\sigma_{\text{miss}}$ max dans la peau   | 1439.9                   | 8558.4 | 70013           |
| Expérience                                | $D_{\text{max}} = 39$ mm |        |                 |

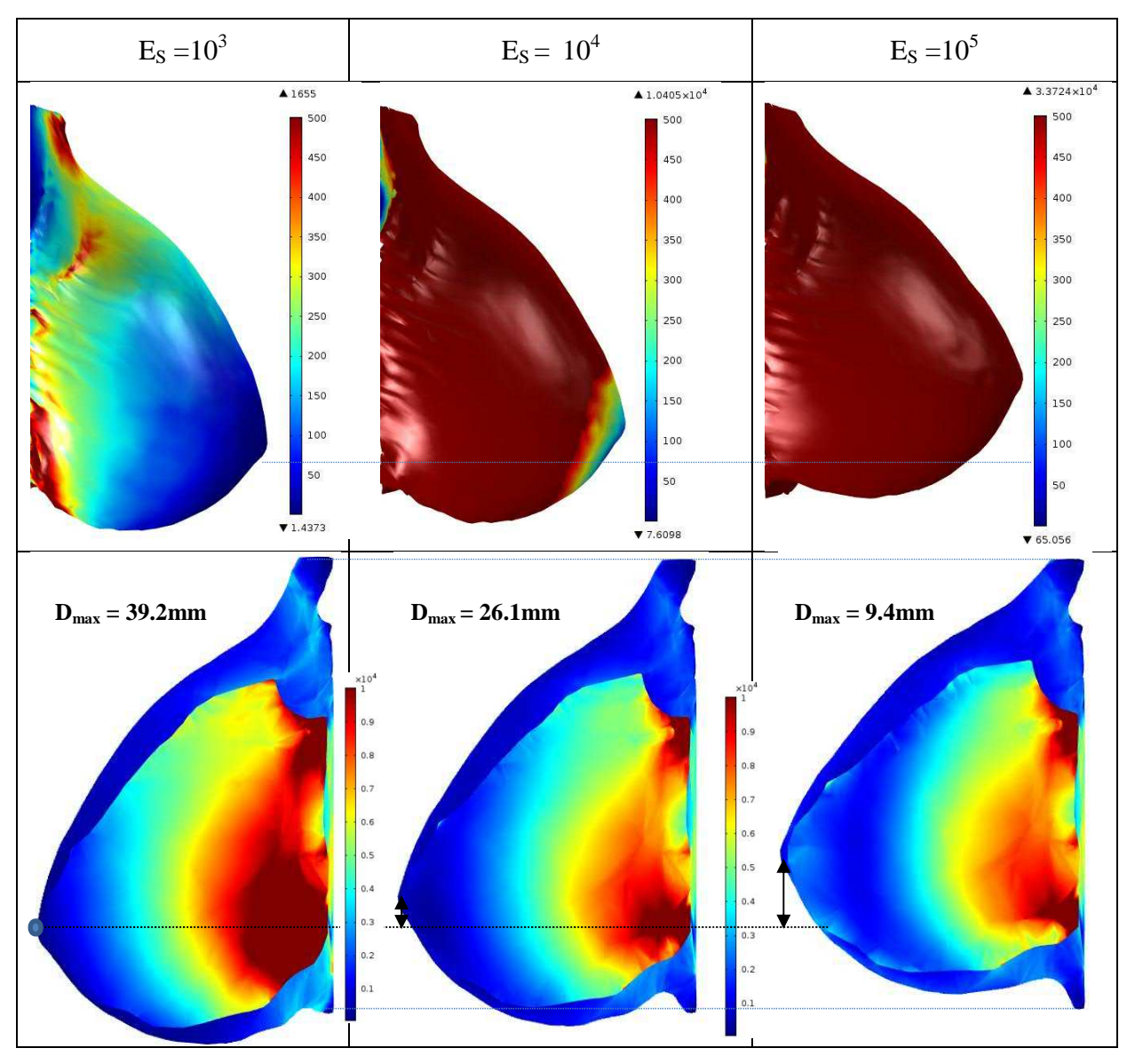

**Figure V.22 :** *Répartition des contraintes de von-Mises en fonction du module de la peau* 

### *c. Effet du coefficient de Poisson*

Pour simplifier, les tissus fibro-glandulaires sont considérés incompressibles ou quasiincompressible [GEF07], [PAL08] et [MOR13]. Pour cela, il est courant de considérer en élasticité qu'un coefficient de Poisson proche de 0.5 représente cette incompressibilité, mais il est très intéressant d'étudier l'effet de l'incompressibilité des constituants sur la déformabilité sous gravité verticale des seins. Or, il faut souligner que les temps de calcul du modèle quasiincompressible sont deux fois plus élevés qu'en approchant la valeur de ν à 0.5. Nous avons testé les deux méthodes afin de quantifier l'impact de la méthode à valeur approchée dans le but de limiter des temps de calcul par la suite, le Tableau V.11 montre que pour  $v = 0.49$ l'erreur rapportée au modèle quasi-incompressible est négligeable (0.5%) devant la grandeur mesurée, elle sera donc employée par la suite pour diminuer les temps de calcul. Les

déplacements maxi du mamelon restent presque inchangés sauf pour les contraintes dans les glandes qui sont noyées dans la graisse et où l'effet de la contraction et d'incompressibilité est très important.

|                                                   | Non<br>compressible<br>$(v = 0.40)$ | Quasi-<br>incompressible<br>$(v = 0.49)$ | Incompressible<br>$(v \sim 0.5)$ | <b>Expérience</b> |
|---------------------------------------------------|-------------------------------------|------------------------------------------|----------------------------------|-------------------|
| $D_{\text{max}}$ (mm)                             | 44.5                                | 39.2                                     | 38.8                             | 39                |
| $\sigma_{\text{miss}}$ max dans la glande<br>(Pa) | 21501                               | 12223                                    | 12712                            |                   |
| $\sigma_{\text{miss}}$ max dans la peau<br>(Pa)   | 1769                                | 1642                                     | 1721                             |                   |
| Temps de calcul (s)                               | 41                                  | 66                                       | 84                               |                   |

**Tableau V.11 :** *Effet de la compressibilité des constituants* 

### *d. Effet de l'épaisseur de la peau*

Si le module d'Young a un fort impact sur le comportement mammaire comme nous l'avons vu dans la section précédente, il serait intéressant de le coupler à une épaisseur précise de peau du sein. La reconstruction par IRM permet d'obtenir un modèle de peau où l'épaisseur peut être mesurée avec précision (Figure V.23). Certains réglages d'IRM font effectivement apparaitre très clairement la peau qui peut alors être segmentée et reconstruite de la même manière que la graisse et la glande.

Comme nous l'avons vu la peau est composée de trois couches : l'épiderme d'épaisseur variant de 75-150 µ, le derme d'une épaisseur de 1-4 mm et de l'hypoderme de faible épaisseur. Sur notre modèle de référence nous avons pu observer une variation d'épaisseur allant de 1,4mm dans les zones latérales et les moins contraintes du sein à 3,1mm dans zones les plus soumises aux efforts dus au poids du sein. L'épaisseur moyenne observée sur le plan sagittal du sein est de 2,5mm, valeur que nous avons appliqué aux éléments coques, décalés vers l'extérieur de 1,25mm. L'apport de cette précision sur l'épaisseur de peau permet d'obtenir des grandeurs de contraintes et des iso-valeurs plus réalistes.

L'influence de l'épaisseur de la peau sur le déplacement maximal du sein observée (Tableau V.12) montre qu'une erreur de 1mm sur l'épaisseur occasionne des variations de plus de 25% du déplacement (Figure V.24). Cette représentation de la peau par l'utilisation d'éléments, même coques ou membranes, permet d'obtenir des valeurs de variation de son épaisseur. Si ces grandeurs sont difficilement exploitables au vu de la complexité de la peau réelle, et qu'il pourrait être délicat de réaliser directement des comparaisons, l'étude de la carte des iso-valeurs permet de mettre en évidence les zones les plus contraintes lorsque le sein est soumis à son propre poids. Notons que plus l'épaisseur de la peau augmente et plus les contraintes engendrées sont importantes, ce qui permet de supporter les effets engendrés par la gravité vertical sur la déformabilité du sein (Figure V.25).

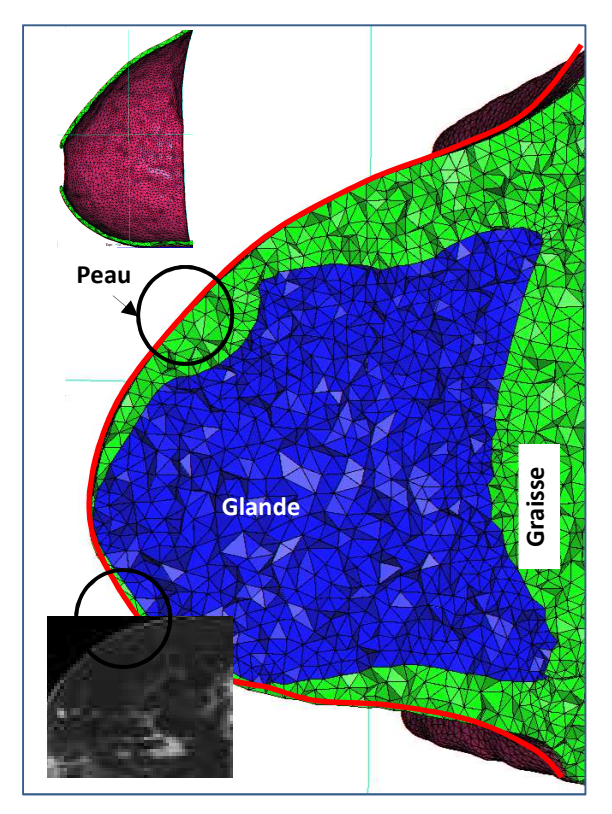

**Figure V.23 :** *Maillages de la graisse et la glande*

**Tableau V.12 :** *Déplacement et contraintes en fonction de l'épaisseur de la peau pour EF = 500 Pa, EG = 5000 Pa, ES = 100 000 Pa*

| မ္တီ<br><b>Glande</b><br>تة.<br>ت<br>Figure V.23 : Maillages de la graisse et la glande<br><b>Tableau V.12 :</b> Déplacement et contraintes en fonction de l'épaisseur de la peau pour $E_F =$<br>500 Pa, $E_G$ = 5000 Pa, $E_S$ = 100 000 Pa |            |           |           |  |  |
|----------------------------------------------------------------------------------------------------|------------|-----------|-----------|--|--|
| Epaisseur de la peau (mm)                                                                                                    | $e = 1$ mm | $e = 2mm$ | $e = 3mm$ |  |  |
| 11.9<br>8.3<br>6.5<br>$D_{\text{max}}$ (mm)                                                                                                    |            |           |           |  |  |
| $\sigma_{\text{miss}}$ dans les glandes (Pa)                                                                                                    | 2501       | 1976      | 1656      |  |  |
| $\sigma_{\text{miss}}$ dans la peau (Pa)                                                                                                    | 3332       | 25800     | 233970    |  |  |

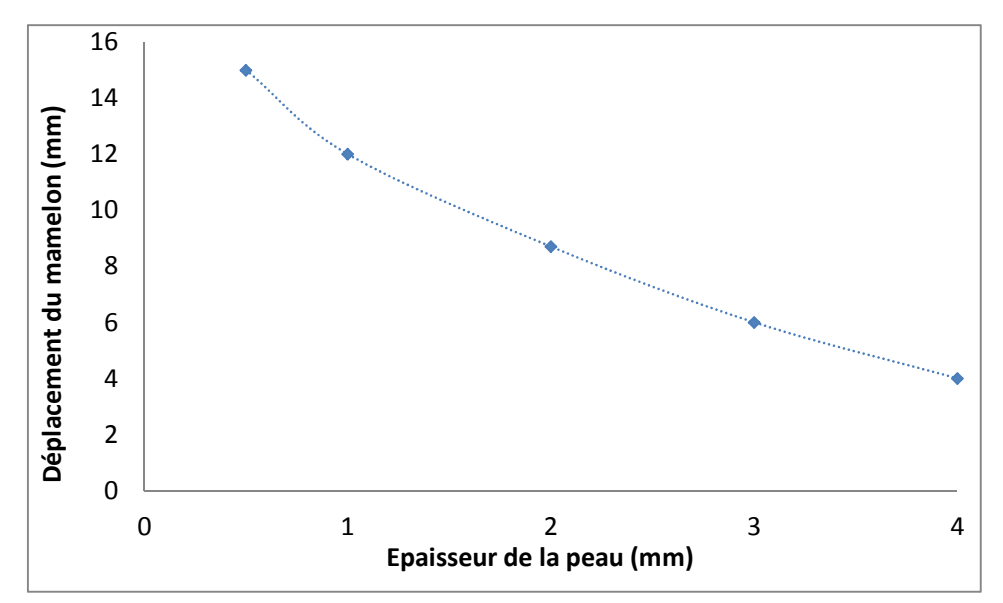

**FigureV.24 :** *Déplacement du mamelon en fonction de l'épaisseur de la peau*

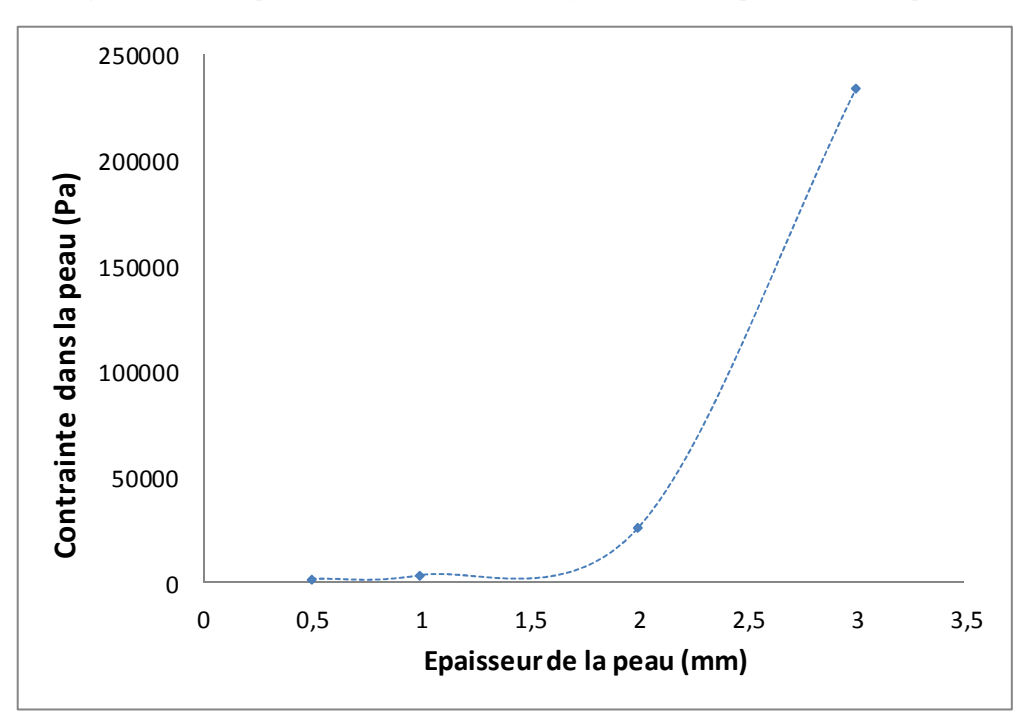

**FigureV.25 :** *Contrainte maxi dans la peau en fonction de l'épaisseur*

#### e. *Etude du sein gauche et comparaison avec le sein droit*

L'asymétrie de la poitrine est un phénomène fréquent, mais reste peu visible la plupart du temps. La grande majorité des femmes ne possède pas des seins symétriques mais cette légère asymétrie ne se remarque pas, ou peu. Elle peut cependant provoquer de lourds problèmes psychologiques. L'asymétrie mammaire se caractérise par une différence de volume mais aussi de forme entre les deux seins. Une position différente au niveau du thorax peut aussi provoquer l'asymétrie. Si Palomar *et al.* [PAL08] ont travaillé sur les deux seins en

même temps, nous avons fait le choix de les isoler, et d'étudier l'influence de cette hypothèse sur la modélisation du buste, afin notamment de limiter le nombre d'éléments du modèle, et donc le temps de calcul, mais aussi de pouvoir régler les caractéristiques mécaniques des seins indépendamment.

La Figure V.26 montre que, debout, les seins semblent symétriques. Les relevés du Tableau V.13 montrent une différence de 2mm entre les hauteurs des mamelons droit et gauche. Une fois incliné  $θ = 45°$  cette différence reste faible. Cependant, en position allongé θ = 90°, la différence est remarquable (16mm). Sur le plan numérique, les résultats obtenus pour la position allongée est de l'ordre de 31mm (voir Tableau V.13). Cette différence peut se traduire par une différence des propriétés élastiques des constituants et/ou une différence physiologique puisque notre méthode simule une annulation de la gravité à partir de la position allongée. La Figure V.26 montre le résultat de simulation du sein gauche utilisant les caractéristiques mécaniques du sein droit, suivant l'hypothèse qu'elles soient proches. La valeur expérimentale de déplacement du mamelon relevé pour le sein gauche est de 39mm, or en utilisant les caractéristiques mécaniques du sein droit, le mamelon gauche ne se déplace que de 8mm.

**Tableau V.13 :** *Différence de hauteur entre les mamelons gauche et droit en fonction de l'inclinaison* 

|                                   | Différence gauche-droite (mm) |  |  |
|-----------------------------------|-------------------------------|--|--|
| Debout $(\theta = 0^{\circ})$     |                               |  |  |
| Incliné ( $\theta = 45^{\circ}$ ) |                               |  |  |
| Allongé ( $\theta = 90^{\circ}$ ) | 16                            |  |  |

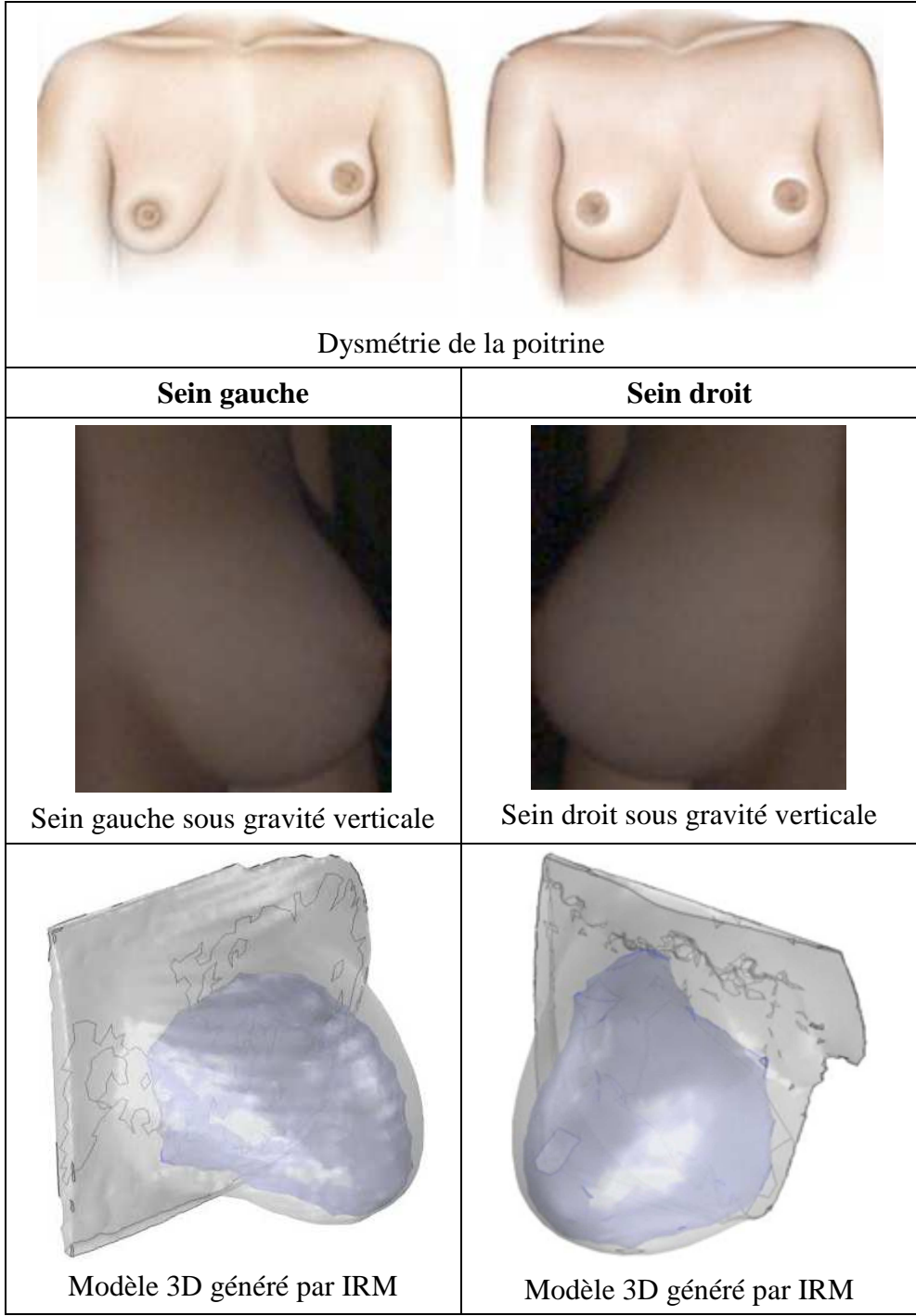

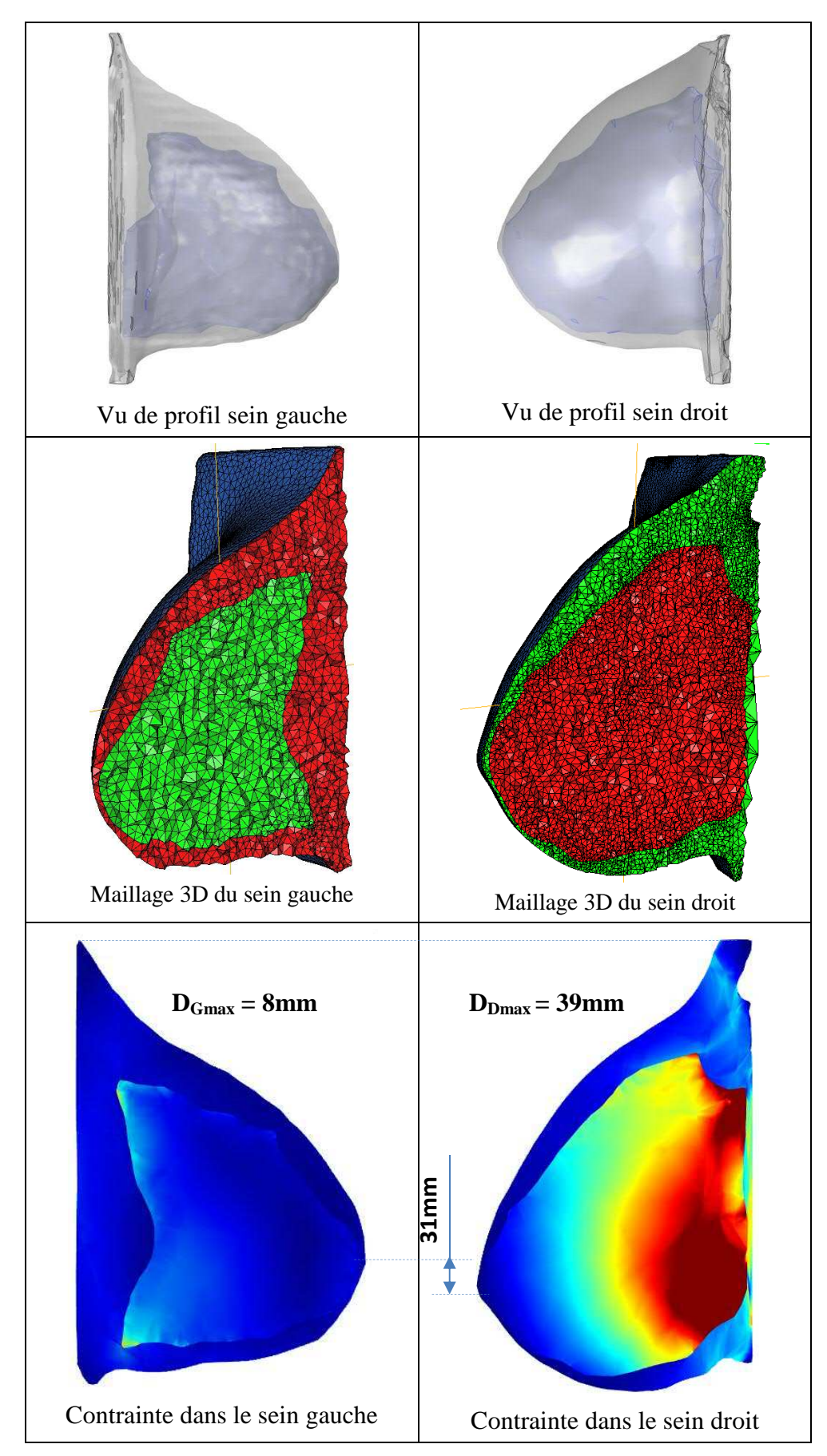

**FigureV.26 :** *Comparaison de la forme et des déformations de sein gauche et droit*

Nous avons donc étudié le sein gauche exactement de la même manière que le sein droit, indépendamment. Il est à noter que la mesure de l'épaisseur de la peau est la même pour les deux seins. Le temps de calcul est alors de 39s. Cette étude du sein gauche montre que les caractéristiques mécaniques des deux seins sont nettement différentes, puisque d'après les relevés présentés Tableau V.14 et Figure V.27 il serait nécessaire d'avoir des constituants quatre fois plus souple que le sein droit pour que le sein gauche se déforme selon une valeur proche de la valeur expérimentale.

De plus, cette étude nous a également permis de constater que la forme alors obtenue ne correspond pas à la forme réelle. En effet, dans la réalité les seins sont presque symétriques comme on peut le voir sur la Figure V.27. Notre méthode inverse abouti donc à une forme inverse de la réalité : dans la réalité les seins sont nettement différent une fois la personne allongée sur le ventre, notre modèle partant de cette forme allongée, il s'éloigne de la réalité du sein gauche une fois la simulation représentant la personne debout.

|                   | $E_F$ (Pa)        | $E_G$ (Pa)         | $E_S$ (Pa) | $D_{\text{max}}$ (mm) |  |  |  |
|-------------------|-------------------|--------------------|------------|-----------------------|--|--|--|
|                   | <b>Sein Droit</b> |                    |            |                       |  |  |  |
| Simulation 0      | 1000              | 10000              | 100000     | 39                    |  |  |  |
|                   |                   | <b>Sein Gauche</b> |            |                       |  |  |  |
| Simulation 1      | 1000              | 10000              | 100000     | 8                     |  |  |  |
| Simulation 2      | 500               | 5000               | 50000      | 18                    |  |  |  |
| Simulation 3      | 250               | 2500               | 25000      | 35                    |  |  |  |
| <b>Expérience</b> |                   |                    |            | 41                    |  |  |  |

**Tableau V.14 :** *Dmax pour 3 séries de valeurs du sein gauche et droit* 

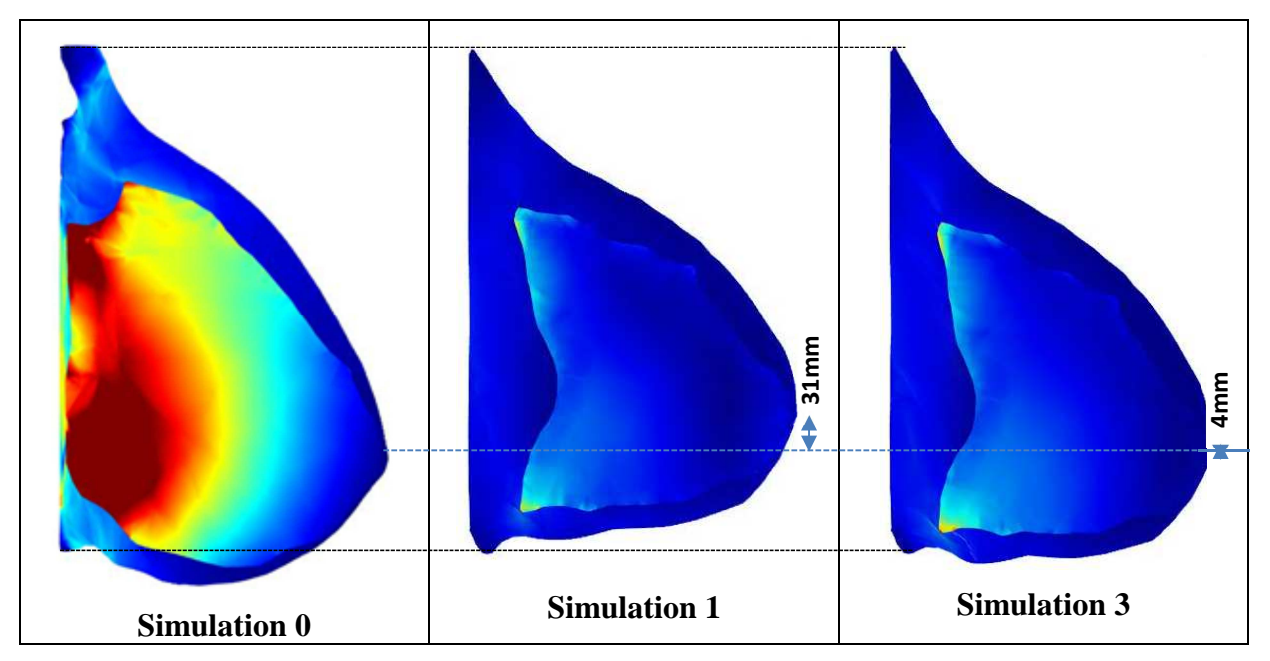

**Figure V.27 :** *Iso-valeurs en contraintes de von-Mises pour 3 simulations*

# *f. Influence des deux seins du buste*

Les modèles de seins droit et gauche ont ensuite été assemblés en utilisant les outils des modélisations géométriques et maillages (Figure V.28) sur une même paroi dont seules les côtés et l'arrière ont été encastré afin d'observer l'influence de ne considérer qu'un seul sein pour la méthode inverse afin de limiter les ressources en calculs nécessaires. Cette méthode permet d'observer l'influence du sein gauche sur le sein droit en termes de contraintes et de déplacements. La prise en compte des deux modèles ne modifie que de 2% les résultats en déplacement, ce qui confirme l'hypothèse de base permettant d'étudier les seins indépendamment. Simulation 0<br>
Simulation 1<br>
Simulation 1<br>
Figure V.27 : Iso-valeurs en contraintes de von-Mises pour 3 simulations<br>
f. Influence des deux seins du buste<br>
Les modèles de seins droit et gauche ont ensuie été assemblés en uti

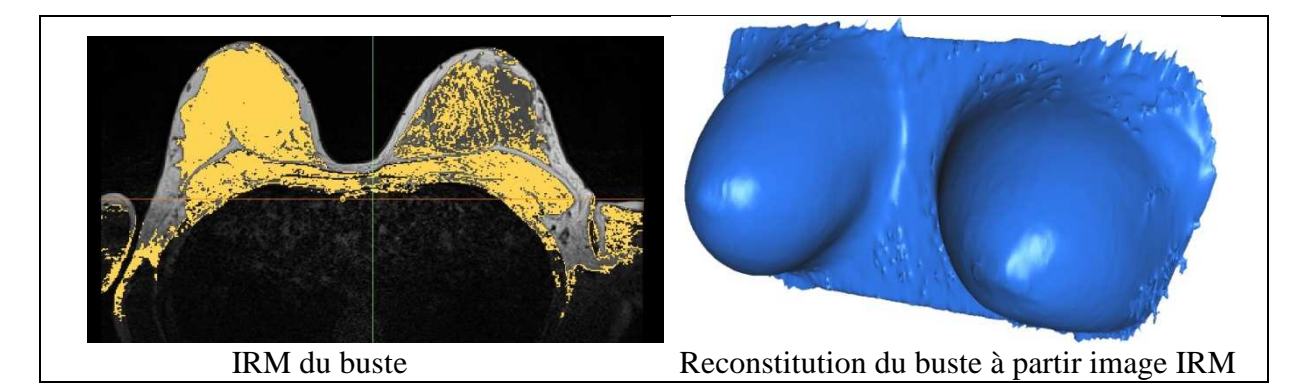

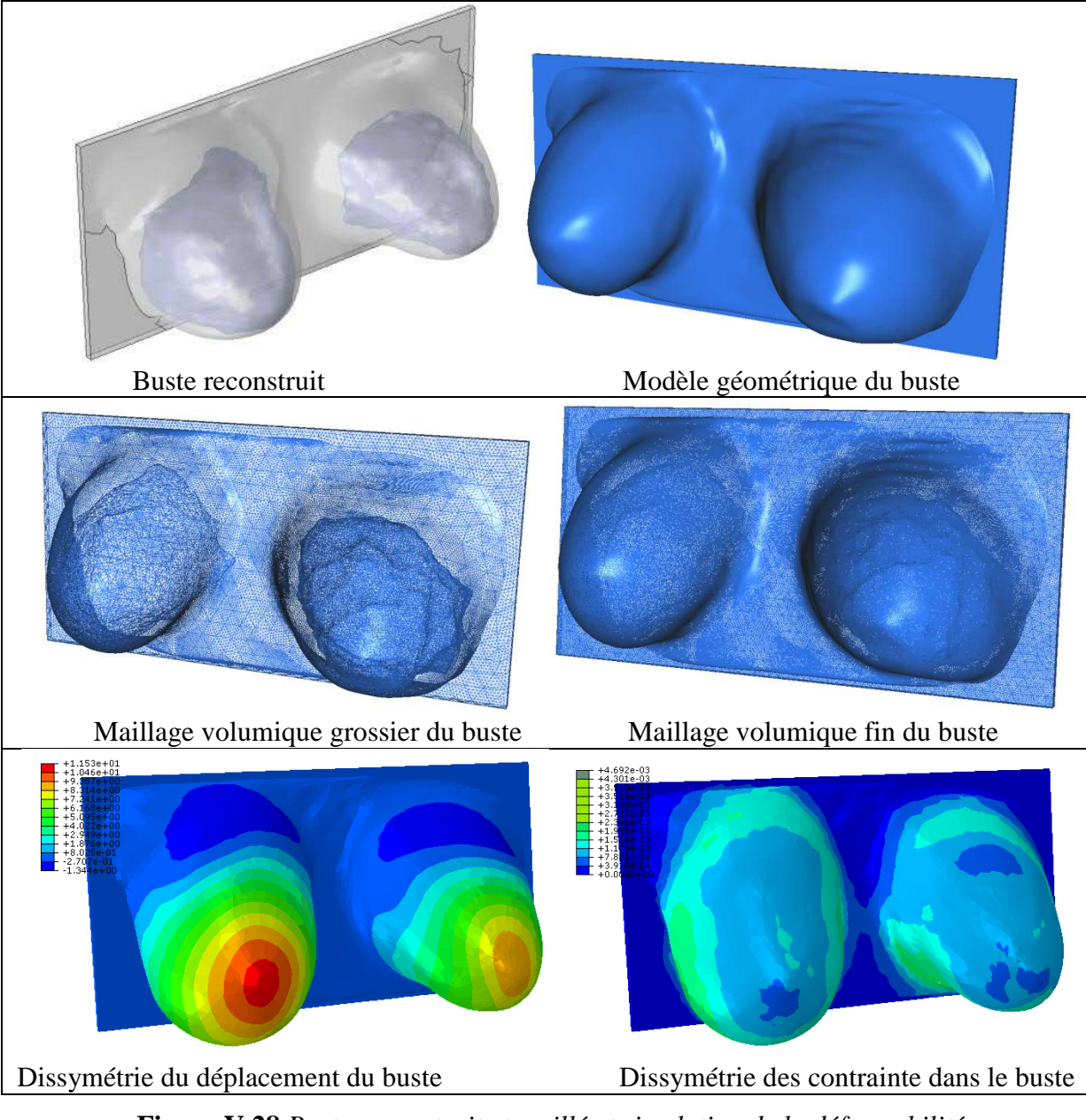

**Figure V.28** *Buste reconstruit et maillé et simulation de la déformabilité* 

# *g. Influence du basculement des seins*

Pour rendre notre étude plus significative et plus proche avec les conditions réelles de mouvement au quotidien pour les femmes, on va ensuite changer le basculement du sein entre 45° et -45°. Chaque angle pouvant correspondre à un mouvement lié au sport ou aux taches quelconques de la vie courante. La figure V.29 illustre les résultats des déplacements et des contraintes des seins. On note que les contraintes sont affectées par les angles d'inclinaison du sein et qui varient de  $\sigma_{miss} = 780$ kPa (θ = 30°) à  $\sigma_{miss} = 1995$  kPa (θ = -30°). Pour le cas des inclinaisons de  $\theta = \pm 45^{\circ}$  la contrainte maximale est de l'ordre de  $\sigma_{\text{miss}} = 1550 \text{kPa}$ . Par contre les déplacements sont plus importants dans le cas des inclinaisons du sein à  $\theta = 45^\circ$ .

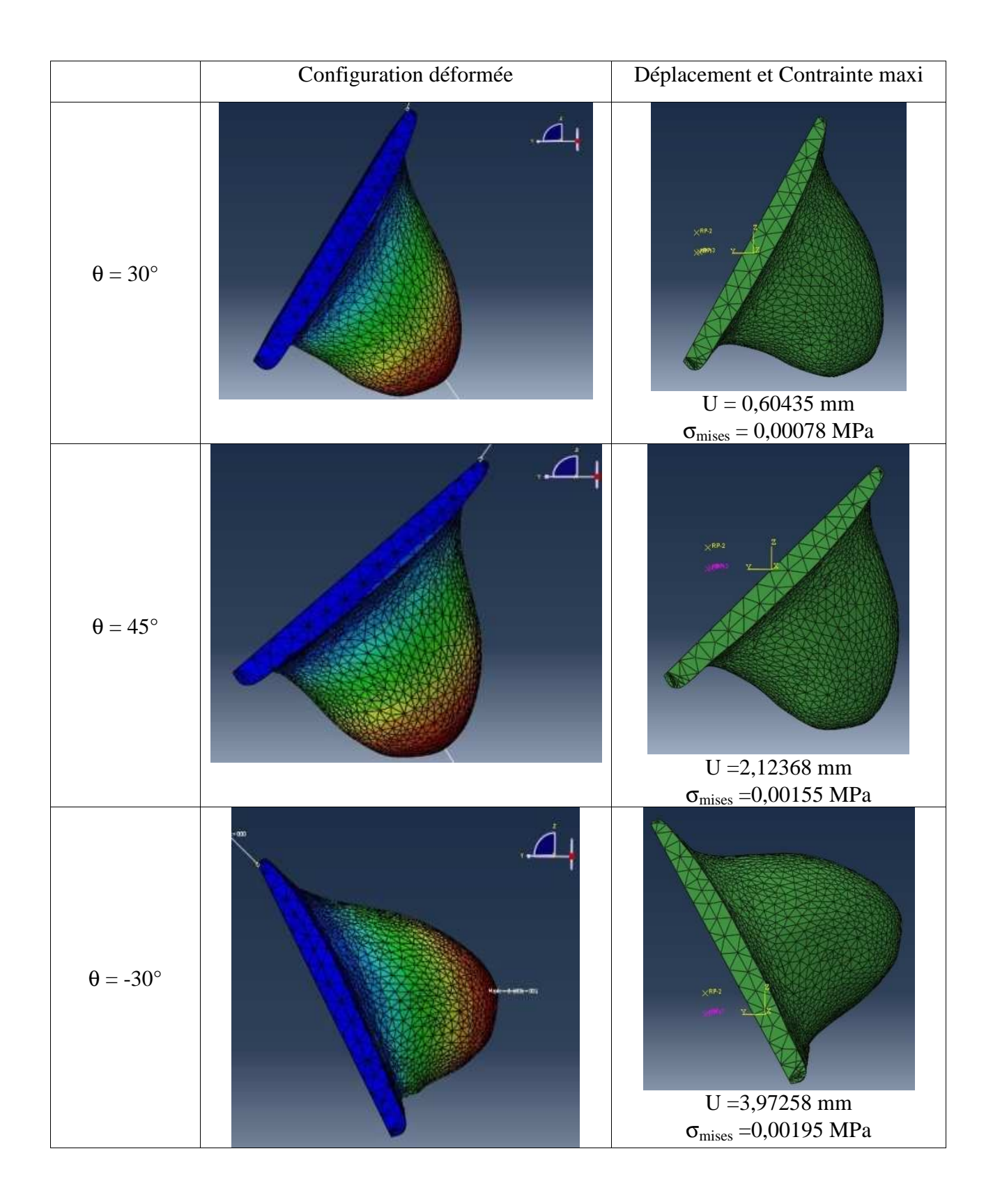

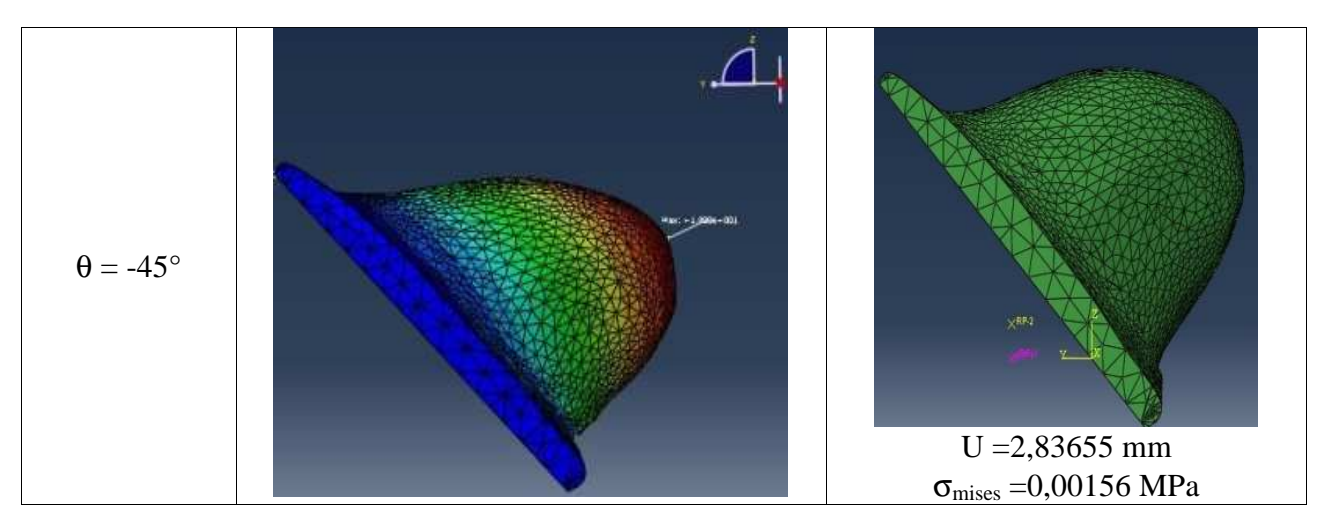

**Figure V.29** *Déformabilité sous gravité inclinée du sein* 

# *V.2.2. Etude du cas de quantité moyenne de graisse (CAS 2)*

L'étude de l'effet des propriétés mécaniques des constituants morphologiques a été réalisée sur un autre modèle prenant en compte la graisse, la glande et la peau. Cette étude a permis de comparer deux seins nettement différents géométriquement, et d'observer l'influence de ceci sur le comportement mammaire pour les mêmes caractéristiques mécaniques d'une part, et de mettre en évidence les différences de caractéristiques possibles pour un même matériau d'une personne à l'autre en comparant les déplacements calculés à l'expérimental. Notre campagne d'essais nous a également permis de reconstruire un sein à l'amas fribro-glandulaire complexe, présenté sur la Figure V.30. Dans cette section nous simulons la déformabilité du buste sous gravité verticale dont les seins sont moyennement graisseux de proportion graisse/glande  $K = 200\%$ . Le sein présente un volume total =  $577 \text{cm}^3$ , le volume de graisse vaut  $386 \text{cm}^3$  et un volume des glandes de  $191 \text{cm}^3$ . Notons aussi que la morphologie du sein (graisse et glandes) est complèement différente du cas précédant.

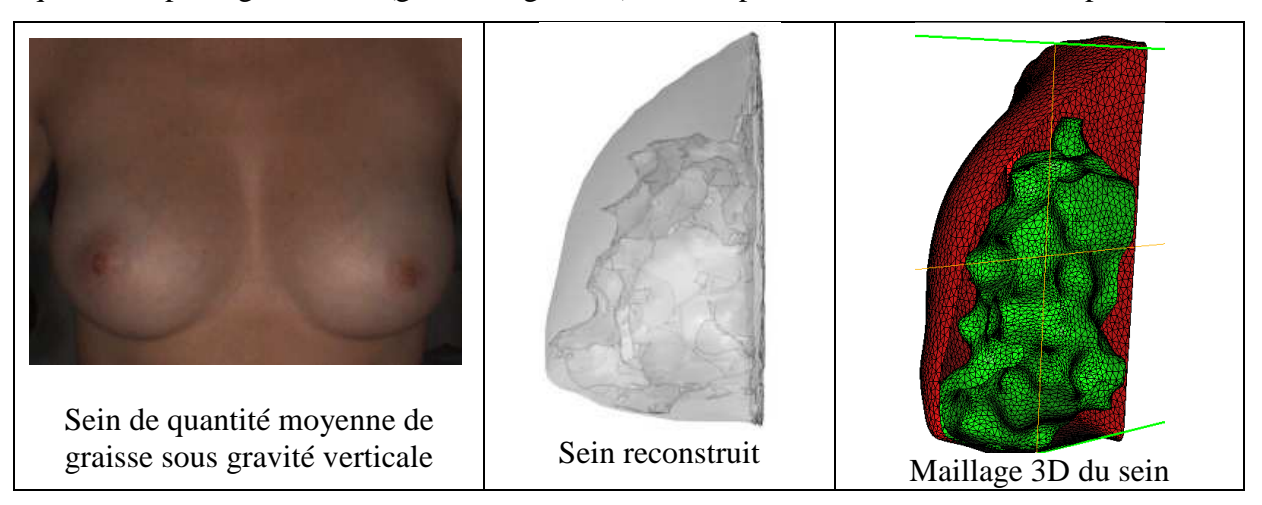

**Figure V.30 :** *Sein réel, reconstitution géométrique et maillage du CAS 2*

La Figure V.31 montre la déformée du sein correspondant aux caractéristiques élastiques des seins données dans le Tableau V.15. ce qui donne une déformation proche de la mesure expérimentale. Ce sein plus plat que le cas précédent est fortement sujet à l'influence du glissement, qui peut faire apparaitre un sillon sous-mammaire inexistant en réalité, pour un temps de calcul de 576s.

Le Tableau V.15 montre les résultats des simulations en fonction de 3 ensembles de valeurs, comparés à la valeur expérimentale. On peut tout d'abord remarquer que la valeur expérimentale est négative. En effet, les positions du mamelon par rapport à la fourchette sternale remonte lorsque le CAS 2 passe d'une position inclinée à 45° vers l'avant, à une position debout. Cela est dû à la forme du sein, concave sur le dessus et convexe sur le dessous lorsque la personne est debout (Figure V.31). De fait, le réseau fibro-glanduleux bascule vers l'avant autour du mamelon lorsque la volontaire est penchée vers l'avant. Cela a pour conséquence d'abaisser le mamelon.

Pour notre simulation, notre maillage liant la glande à la graisse rigidifie et minimise cet effet de basculement de la glande. C'est pourquoi il est très difficile d'obtenir des résultats fiables sur cette forme de sein. Cependant, là encore on peut noter l'importance de la prise en compte de l'ensemble des constituants du sein, puisque sans une représentation précise de la glande nous ne pourrions pas aboutir à de telles conclusions.

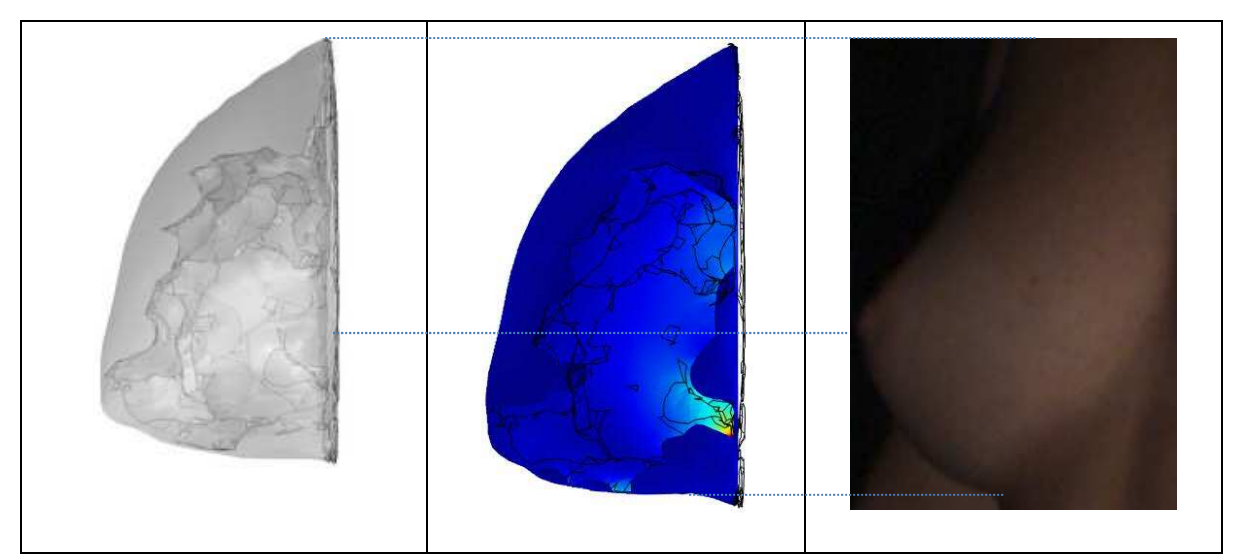

**Figure V.31 :** *Modélisation 3D et déformée du sein à glande complexe*

| Série             | $E_F$ (Pa) | $E_G$ (Pa) | $E_S(Pa)$ | $D_{\text{max}}$ (mm) | $\sigma_{\text{miss}}$ (Pa) |
|-------------------|------------|------------|-----------|-----------------------|-----------------------------|
| S <sub>1</sub>    | 250        | 2500       | 25000     | 19                    | 5231                        |
| S <sub>2</sub>    | 500        | 5000       | 50000     | 12                    | 6368                        |
| S <sub>3</sub>    | 1000       | 10000      | 100000    |                       | 7419                        |
| <b>Expérience</b> |            |            |           | $-3$                  |                             |

**Tableau V.15 :** *Déplacement et contraintes de von-Mises pour les 3 séries du CAS 2*

*V.2.3. Etude du cas de quantité importante de graisse (CAS 3)*

Le troisième sein modélisé est le plus fortement graisseux (Figure V.32). Il présente un volume total égal à 523 cm<sup>3</sup>, le volume de graisse vaut 427 cm<sup>3</sup> et un volume des glandes de 96cm<sup>3</sup>. La proportion des graisses est 4 fois plus que celle des glandes ( $K = 446\%$ ). En effet, il peut être pertinent d'étudier des seins complètement différents, répondant pourtant à nos critères de sélection (au niveau du bonnet, du tour de poitrine, de l'âge et de l'IMC). Une étude de l'effet des propriétés mécaniques des constituants morphologiques a été de nouveau réalisée sur un troisième modèle prenant en compte la graisse, la glande et la peau. La poitrine de la volontaire C possède en effet un sillon sous-mammaire qui la différencie des volontaires précédentes. De plus, la proportion du volume occupée par le réseau fibro-glandulaire est une des plus faibles du panel de 10 volontaires. Si l'étude a en effet été réalisée sur des volontaires de 18 à 26ans, une même étude réalisée sur des personnes âgées de plus de 60ans donnerait des résultats bien différents, notamment du fait de l'atrophie glandulaire causé par la ménopause (et bien sur des modifications des propriétés mécaniques des constituants). Pour cette raison, et pour voir les limites de notre modèles, il semble important d'étudier un sein fortement graisseux possédant un sillon sous-mammaire.

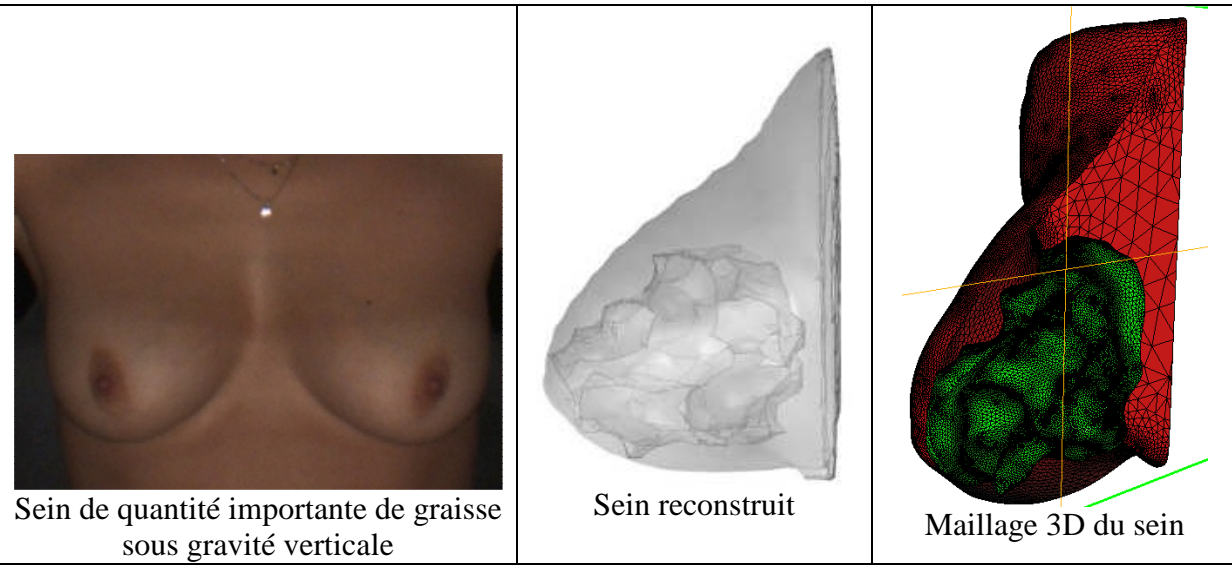

**Figure V.32 :** *Sein réel, reconstitution géométrique et maillage du CAS 3*

Le Tableau V.16 montre l'influence relative des caractéristiques élastiques des constituants en termes d'allongement, de contraintes de von-Mises et de déplacement du mamelon (Figure V.33). L'ensemble met en évidence l'importance de considérer la graisse et les glandes séparément puisque pour les valeurs élastiques des série S2 et série S3, les formes de seins obtenues sous gravité verticale sont complètement différentes.

Dans le cas S2, qui possède une graisse 2 fois plus molle que le cas S3 mais une glande 2 fois plus dure, s'affaisse le long de la paroi pectorale, engendrant un allongement important (17mm). Le cas S3 se caractérise par des contraintes importantes (14578Pa) malgré un déplacement plus faible (9mm). Le cas S1 dont le module de la peau est le plus faible permet de confirmer la forte influence de la peau sur le déplacement maximum (35mm). Les relevés du Tableau V.16 montrent que la valeur expérimentale de déplacement est nettement supérieure au sein du CAS 2, mais inférieure au sein CAS 1, le sein étant notamment plus petit. La difficulté ici est la représentation du sillon sous-mammaire.

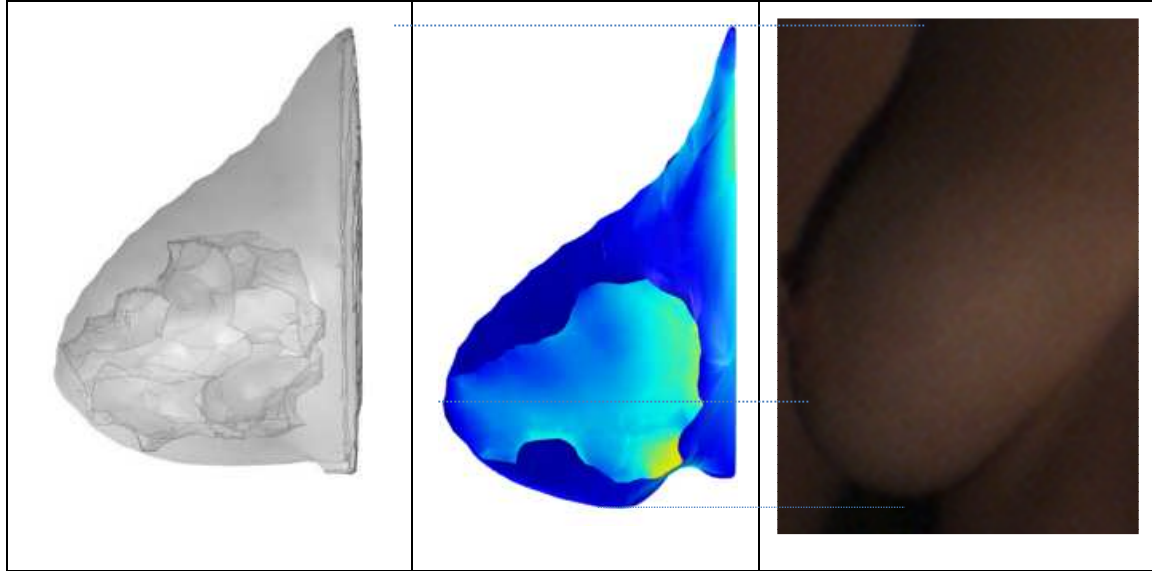

**Figure V**.**33 :** *Modélisation 3D et déformée du cas S3*

**Tableau V.16:** *Dmax et contraintes maximales pour 3 séries des modules élastiques CAS 3* 

| Série             | $E_F$ (Pa) | $E_G$ (Pa) | $E_S$ (Pa) | $D_{\text{max}}$ (mm) | $\sigma_{\text{miss}}$ (Pa) |
|-------------------|------------|------------|------------|-----------------------|-----------------------------|
| S <sub>1</sub>    | 250        | 2500       | 25000      | 35                    | 634                         |
| S <sub>2</sub>    | 500        | 5000       | 50000      | 17                    | 2763                        |
| S <sub>3</sub>    | 1000       | 10000      | 100000     | 9                     | 14578                       |
| <b>Expérience</b> |            |            |            | 24                    |                             |

# **V.3. Optimisation des paramètres du sein**

Afin d'obtenir les caractéristiques mécaniques des matériaux des seins des volontaires numérisées, nous avons opté pour une méthode expérimentale permettant d'observer la déformation d'un sein suivant différentes inclinaisons du corps. Pour cela, un système de banc d'inversion couplé à des caméras a été utilisé (Chapitre III). Un banc d'inversion permet d'incliner les volontaires suivant différents angles mesurables, en les maintenant les bras le long du corps comme nous l'avions demandé dans l'IRM mammaire afin de limiter l'impact de la position des bras (et donc de la forme du muscle pectoral) sur la forme du sein. Ce banc d'inversion a été spécialement développé pour permettre différentes inclinaisons sans que la poitrine sorte du champ des caméras afin de conserver les mêmes profondeurs de champ (Figure V.34).

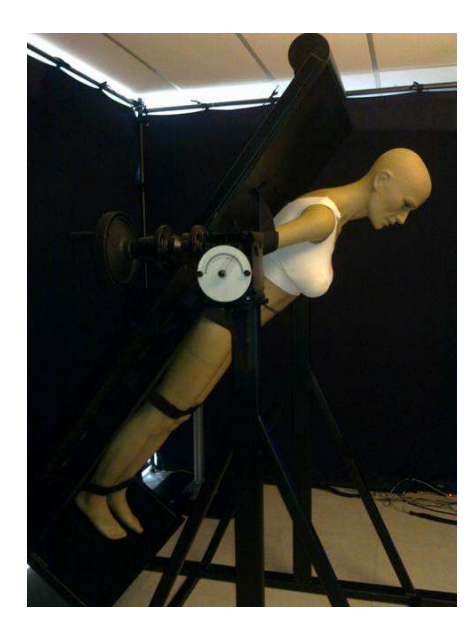

**Figure V.34 :** *Banc de mesure pour différentes positions du buste*

Le travail réalisé dans cette section dédiée à l'optimisation consiste à mettre en place une approche numérique pour modéliser la déformabilité du buste avec le système usuel dans le but d'optimiser le système de déformation sous gravité au moyen d'un modèle de simulation numérique. Le déplacement du mamelon observé dans l'axe de la gravité verticale et comparé aux autres inclinaisons est ensuite utilisé comme objectif à atteindre dans la méthode inverse. Nous avons étudié la déformabilité du buste sous angles allant de -45° à 45° en passant par -30° et 30°. Pour chaque cas d'étude nous reconstruisons le buste via Inspeck et Catia afin de mesurer le déplacement du mamelon pour différent position θ.

La figure V.35 illustre le buste sous gravité inclinée à +45° et les points de mesure permettant d'estimer le déplacement du mamelon par rapport à la fourchette sternale. Dans ce cas le déplacement :  $\Delta D_{\text{max}}^{\text{Exp}} (+45) = ||Y_{+45} - Y_0|| = |167 - 209| = 42 \text{mm}$ . Dans le cas où le buste est incliné à 30<sup>°</sup> le déplacement vaut  $\Delta \mathbf{D}_{\text{max}}^{\text{Exp}}(+30) = ||Y_{+30} - Y_0|| = |178 - 209| = 31$ mm (Figure V.36), dans le cas où  $(\theta = -45^{\circ})$  il vaut  $\Delta \mathbf{D}_{\text{max}}^{\text{Exp}}(-45) = ||\mathbf{Y}_{-45} - \mathbf{Y}_{0}|| = |184 - 209| = 25 \text{mm}$  (Figure V.37) et dans le cas où  $(\theta = -30^{\circ})$  le déplacement vaut  $\Delta D_{\text{max}}^{\text{Exp}}(-30) = ||Y_{-30} - Y_0|| = |191 - 209| = 18$ mm (Figure V.38).

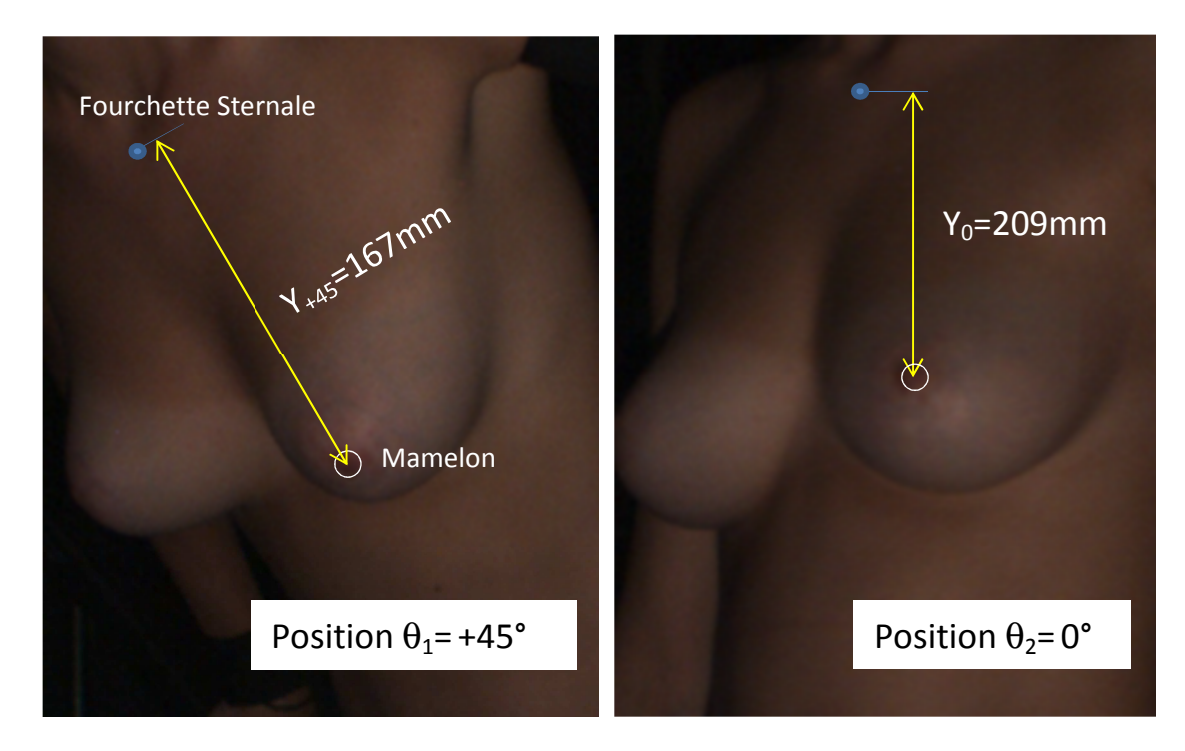

**Figure V.35 :** *Mesure du déplacement du mamelon entre la position inclinée à θ1= +45° (à gauche) et la position θ2= 0° à droite*

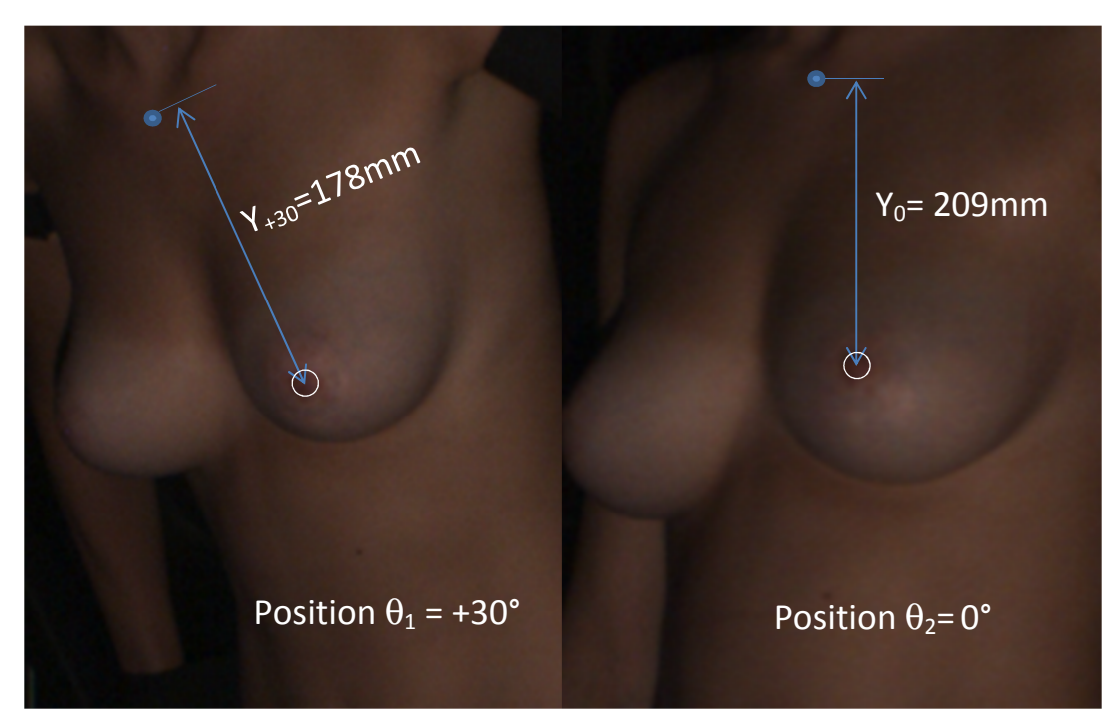

**Figure V.36 :** *Mesure du déplacement du mamelon entre la position inclinée à θ2= +30° (à gauche) et la position θ2= 0° à droite*

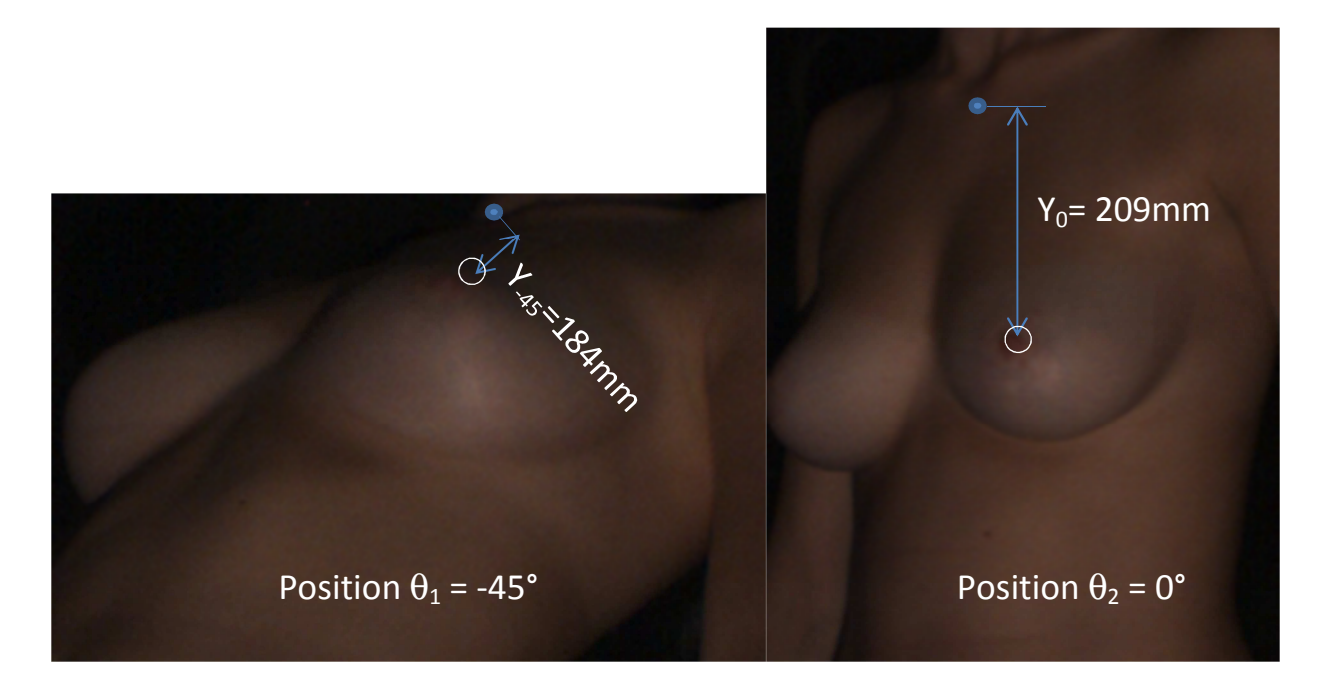

**Figure V.37 :** *Mesure du déplacement du mamelon entre la position inclinée à θ1= -45° (à gauche) et la position θ2= 0° à droite* 

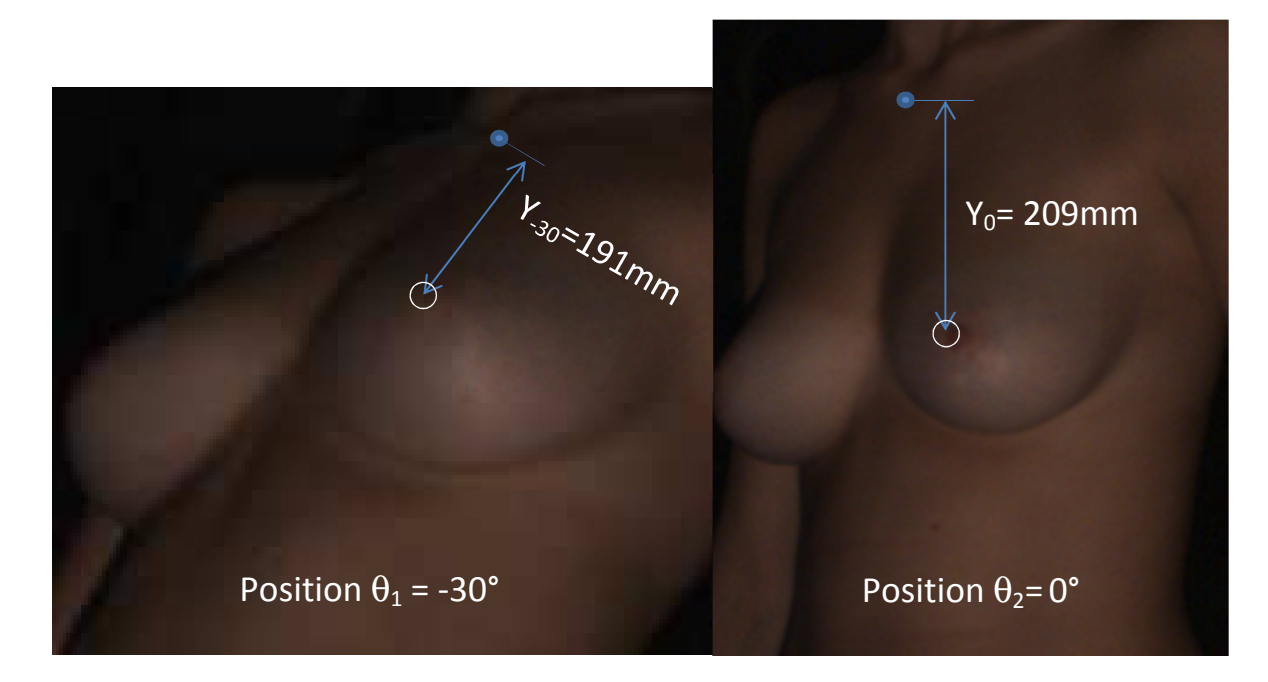

**Figure V.38 :** *Mesure du déplacement du mamelon entre la position inclinée à θ1= -30° (à gauche) et la position θ2= 0° à droite*

Puisque chaque modèle géométrique correspond aux volontaires allongées sur le ventre, et puisque nos relevés expérimentaux n'ont pas pu être réalisés selon la même position, nous avons réalisé une méthode inverse en comparant le déplacement mesuré expérimentalement entre deux positions et en minimisant l'erreur de déplacement entre deux simulations représentant les inclinaisons. Cette méthode fut développée sur COMSOL Multiphysics où nous avons utilisé la fonction objectif suivante :

$$
\mathbf{F}_{\text{Objectif}} = \left\| \Delta \mathbf{D}_{\max}^{\text{Num}} \left( \theta \right) - \Delta \mathbf{D}_{\max}^{\text{Exp}} \left( \theta \right) \right\| \le \varepsilon \tag{V.1}
$$

où Δ**D**<sup>Num</sup> (θ) est le déplacement maximum prédit entre deux inclinaisons, et Δ**D**<sup>Exp</sup> (θ) est la valeur expérimentale mesurée à partir des reconstitutions des bustes via Inspeck et CATIA (voir Figure V.40). La méthode suit le schéma l'organigramme de la caractérisation par méthode inverse présenté sur la Figure V.39.

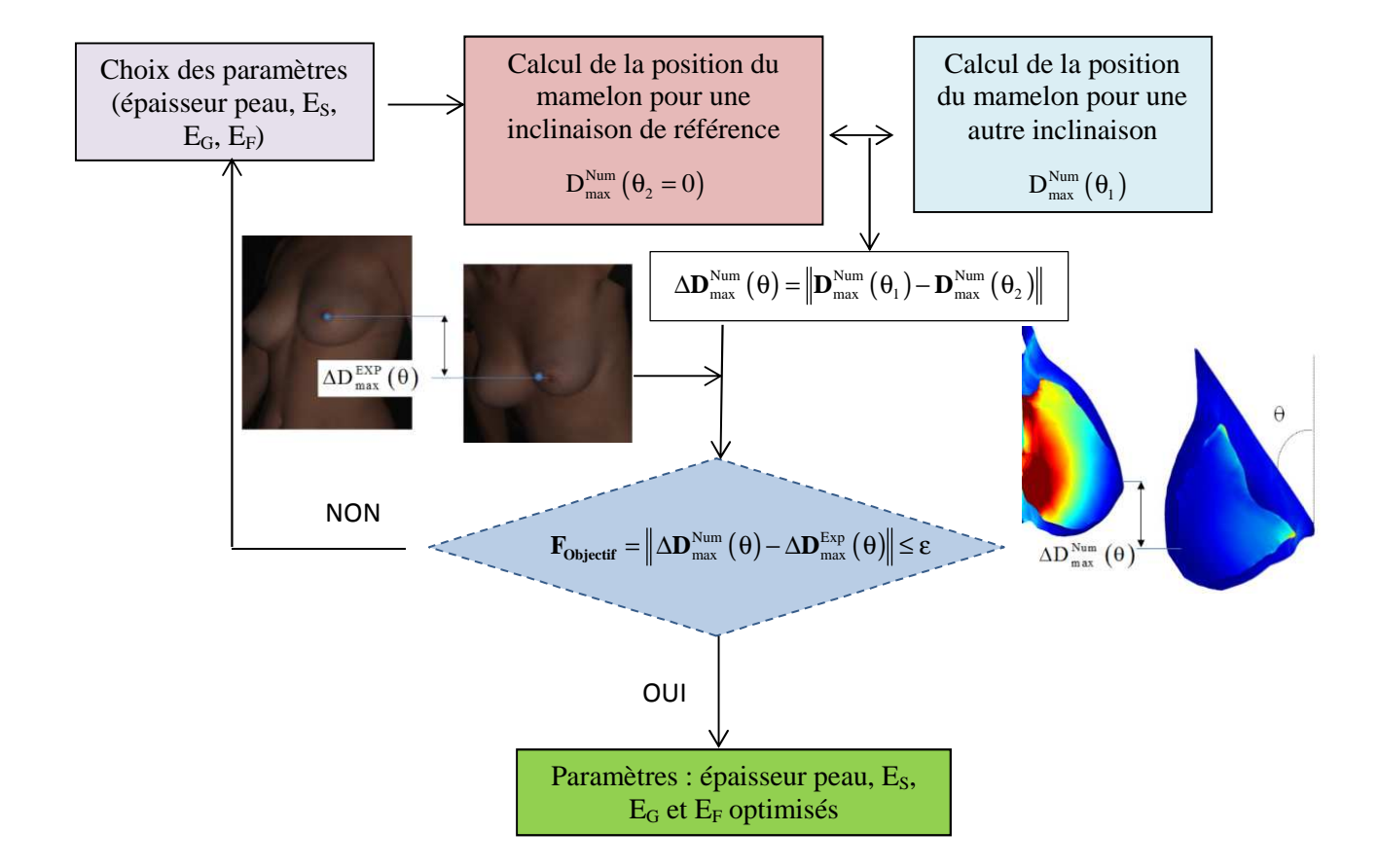

**Figure V.39 :** *Organigramme de la méthode inverse de caractérisation des constituants des bustes* 

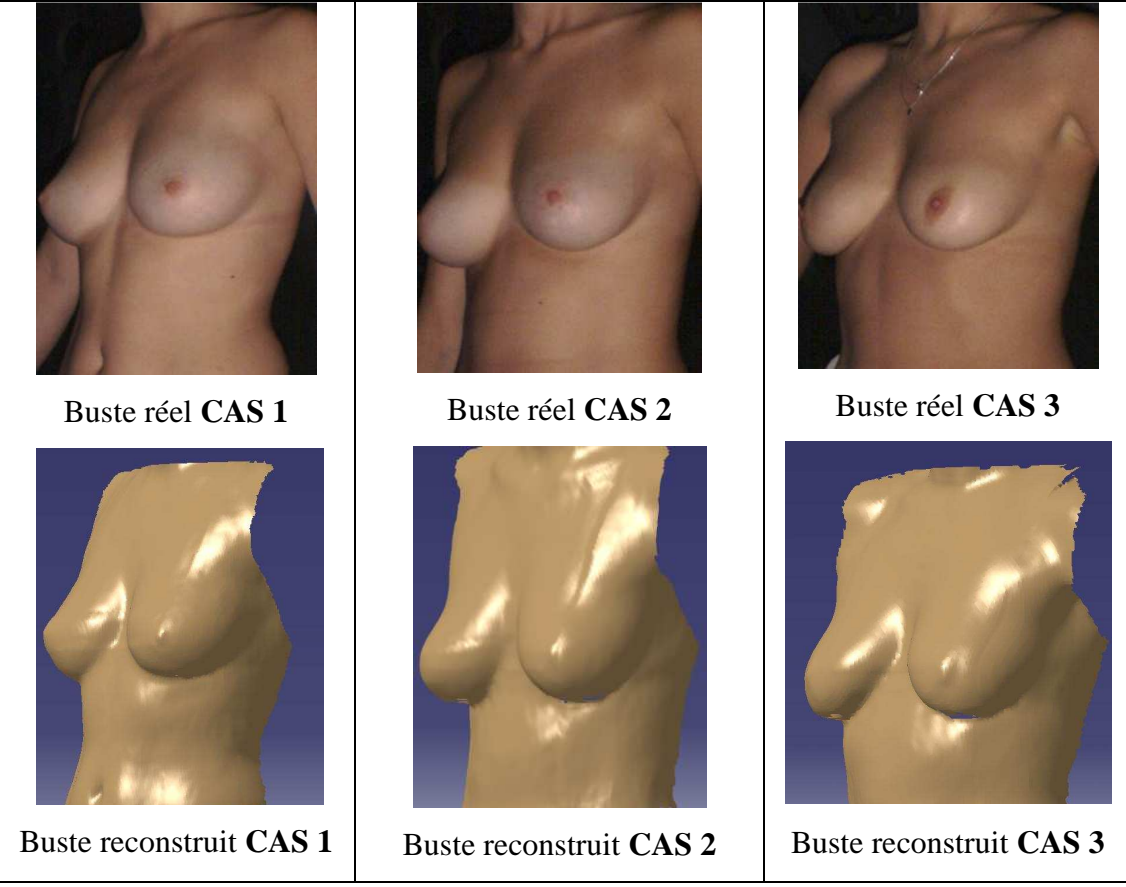

**Figure V.40 :** *Bustes réels et reconstruits pour 3 cas de morphologie de seins*

Le but de l'identification étant de trouver un jeu de paramètres (modules d'élasticité des constituants) qui minimisent la fonction coût définie précédemment, l'utilisation d'algorithmes d'optimisation est nécessaire. Afin de minimiser la fonction objectif, et puisque nos grandeurs sont continues et monotones, nous avons utilisé la méthode du simplex de Nelder-Mead implémentée dans COMSOL Multiphysics. La méthode d'optimisation basée sur l'algorithme de Nelder-Mead est une méthode qui s'appuie sur l'approche globale.

Son avantage réside en un temps de recherche de la combinaison optimale **assez court**, cependant son principal inconvénient est que la **qualité de la solution** risque d'être un extremum local. La méthode s'applique à des **problèmes sans bornes**, et ne s'arrête que lorqu'un minimum local est trouvé, elle ne requiert **pas de calcul de gradient**. Elle est **rapide et robuste** relativement aux **méthodes d'ordre zéro**.

Le système est sous-contraint, puisqu'il existe une infinité de solution allant d'une graisse plus dure couplée à une peau et des glandes plus souples, à une peau très dure couplée à une graisse et des glandes plus souples par exemple. Cependant, toutes les solutions calculées ont été observées afin de vérifier que la forme du sein restait réaliste. Multiplier les calculs de la sorte nous a cependant déjà permis d'obtenir les valeurs figurants sur le Tableau V.17 pour les quatre seins étudiés. Afin de réaliser cette étude, nous avons fait varier un à un les trois paramètres à identifier en fixant les deux autres à leurs valeurs initiales. Cette sensibilité dépend du point choisi. Il est donc attendu d'observer un minimum de la fonction coût à la valeur initiale du paramètre variant, utilisée pour générer l'image cible numérique (Figure V.41).

Pour faire l'étude des sensibilités des paramètres  $E_G$  et  $E_F$  on fait varier ces paramètres dans l'intervalle de  $\pm$  1kPa autour de leur valeur initiale [Tableau V.17]. Pour la sensibilité au paramètre **EG**, la valeur initiale n'est pas la seule valeur minimisant la fonction coût. En effet, la fonction coût est minimisée pour des valeurs comprises dans l'intervalle [2 kPa ; 10 kPa] soit de 0 à 50 % de la valeur attendue. La valeur maximale atteinte dans l'intervalle des valeurs testées est de 5kPa (Figure V.42).

En ce qui concerne la sensibilité au paramètre **EF** [Figure V.43], celle-ci est beaucoup plus importante. La valeur maximale atteinte dans l'intervalle des valeurs testées est de 100Pa. Pour définir la solution, nous n'utilisons plus la notion d'intervalle mais le terme de borne inferieure. Une possible explication à l'existence d'une borne inferieure et non plus d'intervalle est l'ordre de grandeur des déplacements. Les contraintes sont suffisamment importantes pour qu'elles puissent être calculées avec précision.

De la même manière que pour les paramètres précédents, on fait varier le paramètre  $E<sub>S</sub>$ de 10-55kPa dans l'intervalle de  $\pm$  10 % autour de leur valeur initiale. Un intervalle de valeurs comprises entre 15 kPa et 20 kPa soit une zone de 50% en-dessus de la valeur initiale et de 100% au-dessus de cette même valeur [Figure V.44], minimise la fonction coût. Comme pour le paramètre **EF**, le paramètre **ES** à une valeur minimale pour laquelle la fonction coût est minimisée. Cette valeur est de 150 kPa soit 10 % en-dessous de la valeur attendue.

En conclusion, le paramètre le moins sensible est le paramètre  $\mathbf{E}_G$  car une variation de 50 % en-dessous de sa valeur de test n'entraine qu'une variation de 15% de la fonction coût. En comparaison, une variation de 50 % en dessous de la valeur de test de  $\mathbf{E}_\text{F}$  entraine une variation de 25% de la fonction coût. Le paramètre le plus sensible est le paramètre  $\mathbf{E}_\mathbf{F}$ . Une variation de 50 % en-dessous de sa valeur de test provoque une variation de 23% de la fonction coût, conformément aux études précédentes.

|                                                   | <b>Glandes</b> | <b>Graisses</b> | Peau        |
|---------------------------------------------------|----------------|-----------------|-------------|
|                                                   | $E_G$ (kPa)    | $E_F$ (kPa)     | $E_S$ (kPa) |
| <b>CAS 1</b> : sein droit (faiblement graisseux)  | $2,2 - 10$     | $0,5 - 2$       | $10 - 155$  |
| <b>CAS 1</b> : sein gauche (faiblement graisseux) | $0,5 - 5$      | $0,4 - 2$       | $10 - 220$  |
| $CAS$ 2 : moyennement graisseux                   | $4 - 10$       | $0,1 - 0,9$     | $45 - 300$  |
| <b>CAS 3</b> : fortement graisseux                | $0,5 - 6$      | $1 - 2$         | $10 - 270$  |

**Tableau V.17 :** *Modules d'Young de la glande, de la graisse et de la peau obtenus par méthode inverse*

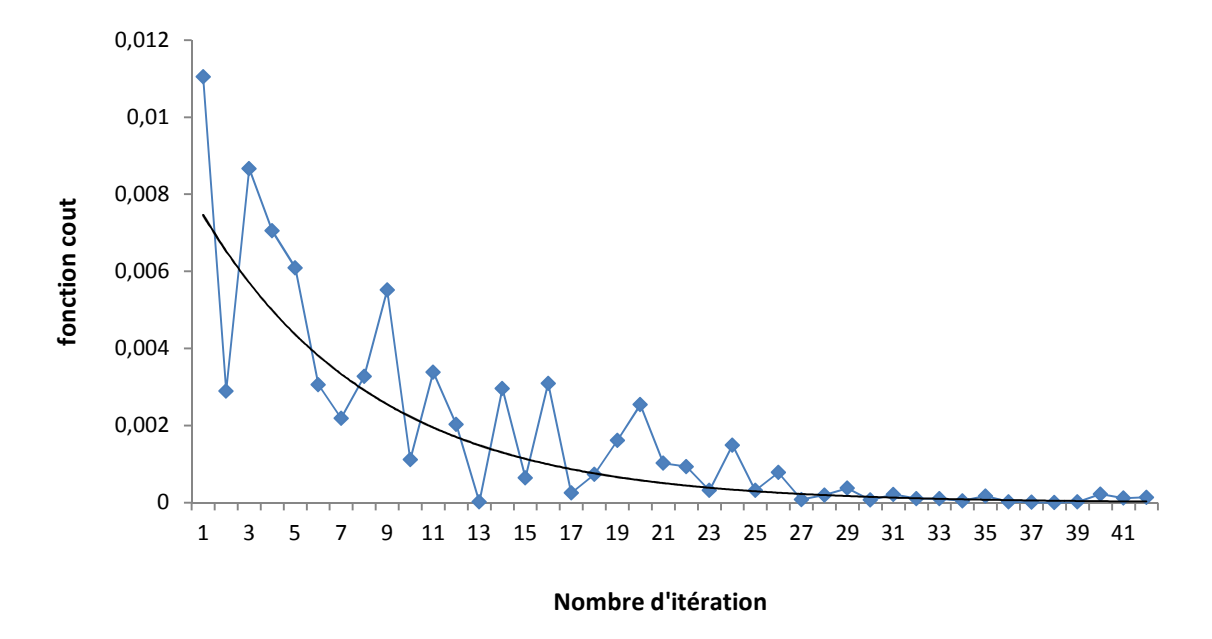

**Figure V.41 :** *Variation de la fonction cout en fonction des itérations des calculs*
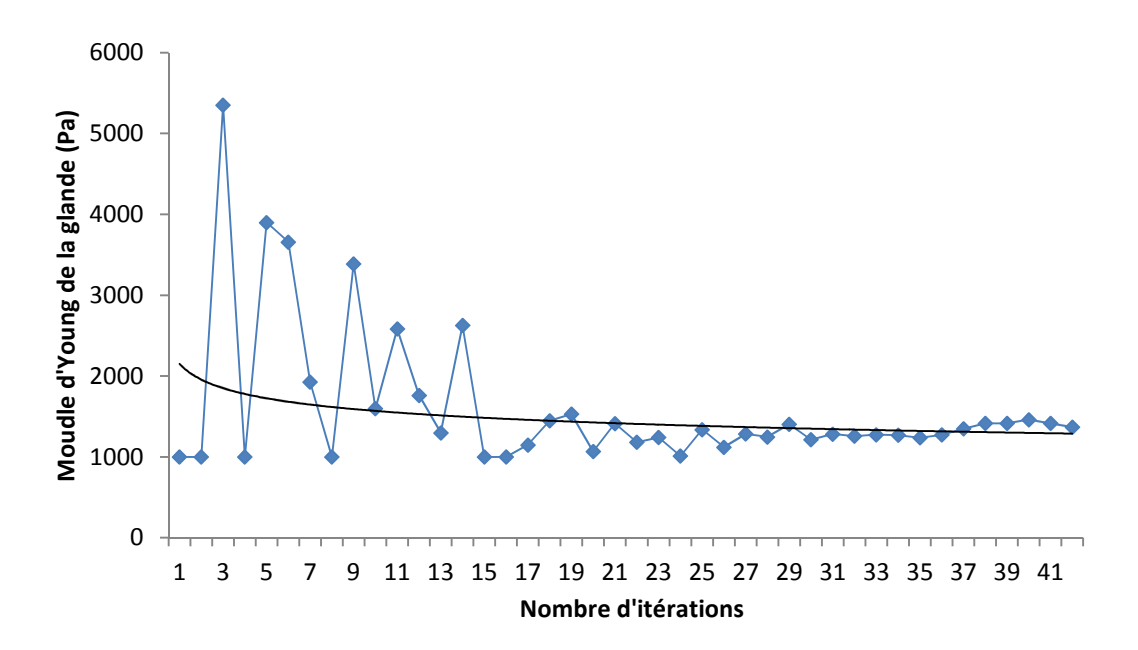

**Figure V.42 :** *Variation du module de Young des glandes en fonction des itérations*

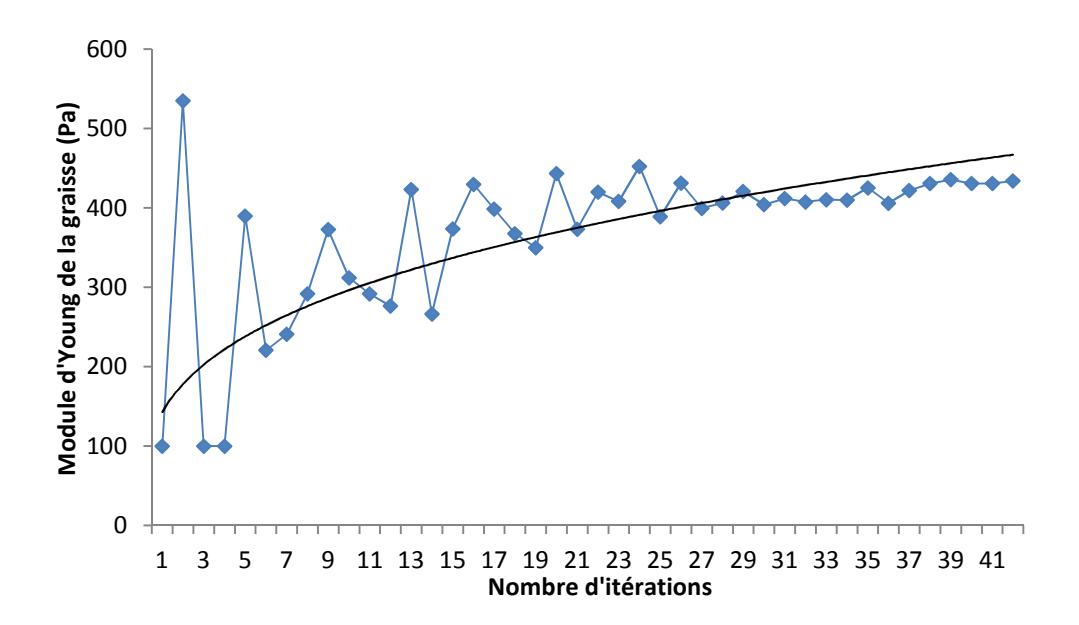

**Figure V.43 :** *Variation du module de Young de la graisse en fonction des itérations*

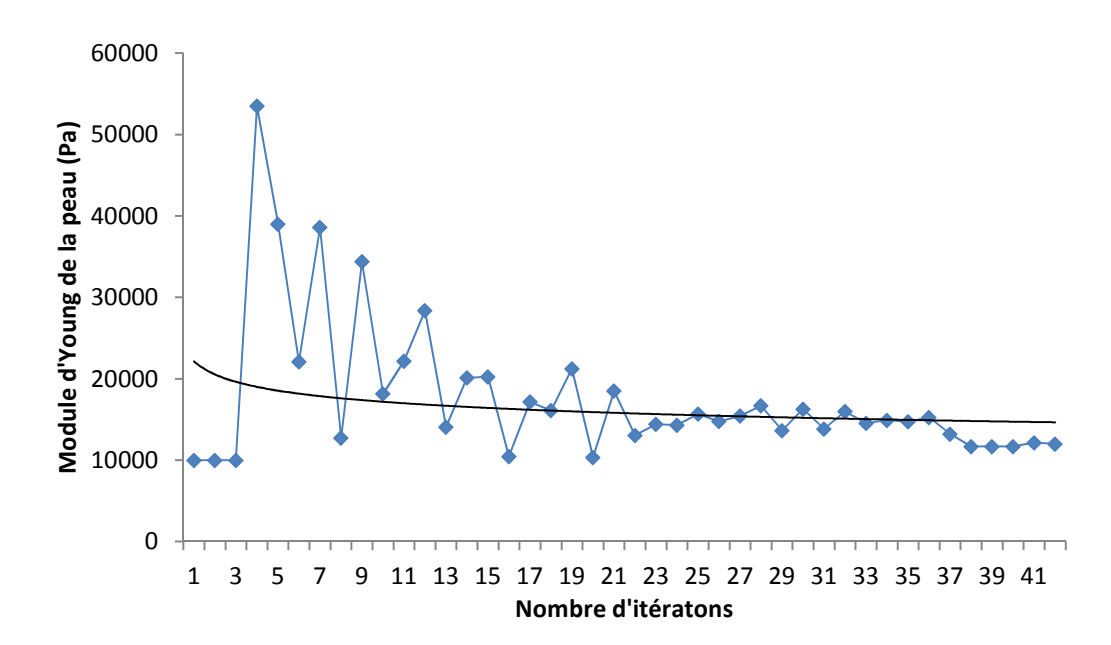

**Figure V.44 :** *Variation du module de Young de la peau en fonction des itérations*

L'ensemble de valeurs montré Tableau V.18 nous permet de présenter nos résultats comparativement à la littérature. On remarque alors que les intervalles que nous avons obtenus sont nettement plus faibles que ceux proposés par les autres auteurs. Il faut cependant noter que Roose et al. [ROO05] proposent un modèle de sein homogène, ne prenant pas en compte la différenciation de constituant (Chapitre I) ce qui entraine des modules élastiques plus grands que les autres modèles. Tanner et al. [TAN06] proposent un modèle ne prenant pas en compte la peau géométriquement, mais dissociant la graisse et la glande. Si les grandeurs que nous avons obtenus sont comparables (le rapport d'échelle de valeurs maximum et minimum étant strictement identique pour le tissue glandulaire), la valeur précise qu'il utilise pour la graisse est contenue dans notre ensemble. Les ensembles proposés par Gefen et al. [GEF07] sont cependant globalement plus faible que les résultats que nous avons obtenus.

**Tableau V.18 :** *Modules élastiques obtenus sur notre modèle de référence par rapport à la bibliographie*

|                         | Roose et al.<br>2005 | Tanner et al.<br>2006 | Gefen et al.<br>2007 | Nos résultats<br>2014 |
|-------------------------|----------------------|-----------------------|----------------------|-----------------------|
| Tissu Glandulaire (kPa) | 1.7-500              | $1-20$                | $7.5 - 66$           | $0.5 - 10$            |
| Tissu Graisseux (kPa)   | 1.7-500              |                       | $0.5 - 25$           | $0.1 - 2$             |
| Peau (kPa)              |                      |                       | 200-3000             | 10-300                |

#### **V.4. Conclusion :**

Ce modèle à trois composants permet une nouvelle approche des caractéristiques du sein en étant plus précis sur la morphologie et donc sur les caractéristiques des composants. L'obtention de la géométrie par l'IRM permet en effet une grande précision géométrique lors de la reconstruction du sein prenant en compte un volume et une localisation de la glande qui permettra de nouvelle approche lors de calcul dynamique, notamment sur la différence de densité entre ces deux composants. La reconstruction par IRM permet également d'avoir une information précise sur l'épaisseur de la peau, et nous avons vu qu'il était primordiale d'avoir une épaisseur de peau précise car de petits écarts dans son évaluation ont de grandes répercussions sur le comportement final.

Cependant, il est à noter que nous n'avons pu multiplier les calculs que sur quatre seins, ces résultats ne sont donc pas représentatifs d'une grande gamme de personnes. On sait qu'outre la taille, l'âge et la forme d'un sein peuvent influencer son comportement, il serait nécessaire d'appliquer cette méthode sur d'autres seins afin d'élargir la gamme représentée. La méthode de simplexe utilisée pourrait être, avec des moyens de calculs conséquents à disposition, remplacée par une méthode génétique permettant d'obtenir un ensemble de valeurs. De plus, avec plus de puissance de calculs il serait intéressant de développer un modèle hyperélastique qui permettrait de plus grandes précisions sur les déformations plus importantes, notamment pour des personnes plus âgées.

#### **Conclusion**

Les travaux menés dans le cadre de cette thèse ont eu pour objectif d'apporter une contribution à la modélisation mécanique et numérique des bustes et aux mesures expérimentales de leur comportement en statique et dynamique, ceux-ci afin de développer de nouvelles techniques de corsetterie et de participer à l'évolution constante de la recherche médicale. De par sa complexité, le sein nécessite une identification rigoureuse des constituants. Les travaux ont porté en particulier sur l'identification inverse par approche modélisation-optimisation et comparaison avec l'expérimental.

L'état de l'art des travaux réalisés sur les seins a permis d'appréhender les principales méthodes de modélisation, de reconstitution 3D et d'obtention des composants internes du sein et d'étudier les effets des facteurs influant sur la déformabilité des seins. Les résultats publiés à ce jour mettent cependant en évidence l'importante dispersion des propriétés mécaniques du sein, qu'elles soient obtenues par approche numérique ou par mesures expérimentales.

La variabilité inter et intra-individuelles (dissymétrie des seins du buste par exemple) est apparue comme le facteur prépondérant de cette disparité. Or, les lois de comportement qui régissent le sein, qu'il soit décomposé en éléments constituants ou qu'il soit homogène, proposées dans la littérature n'intègrent pas explicitement ces facteurs de dispersion.

Afin d'améliorer la compréhension de la déformabilité mécanique des seins, une expérimentation de comparaison de position statique couplé à une modélisation externe 3D, ainsi qu'une modélisation éléments finis basée sur une géométrie obtenue par reconstruction utilisant des images IRM, ont été entreprises.

Les résultats expérimentaux et numériques ont mis en évidence l'influence non négligeable de la forme, de la composition et de la taille sur le comportement mécanique des seins. Cette thèse a eu pour objectif de réaliser un modèle éléments finis de sein qui servira de base pour le développement d'autres outils, et d'autres gammes de poitrines (âge, taille, formes différentes).

Le second Chapitre a présenté l'Imagerie par Résonnance Magnétique et son application à l'obtention d'un modèle numérique 3D de sein qui soit exploitable dans une analyse éléments finis. Cet outil très puissant utilisé en médecine depuis de nombreuses années a permis, via la contribution de dix volontaires (avec différentes morphologies de buste), la création de modèles numériques prenant en compte trois composants :

- Peau : elle n'est finalement pas représentée géométriquement sur les modèles finaux afin de minimiser le nombre d'éléments finis, mais son observation par IRM permet d'obtenir son épaisseur avec une grande précision.
- Graisse : représentant entre 10 et 60% du volume du sein, la graisse est facilement observable par IRM. La délimitation reste délicate car les crêtes de Duret sont parfois inférieures à la résolution de l'IRM, mais l'erreur de précision reste négligeable devant l'importance de volume.
- Glandes : en suspension dans le sein, maintenu par les ligaments de Cooper, le réseau fibro-glandulaire est, tout comme la graisse, facilement identifiable mais difficile à délimiter.
- Les ligaments suspenseurs de Cooper ont été observés, mais une modélisation géométrique de ceux-ci s'est avérée trop fastidieuse et peu précise par rapport à l'apport que cela pourrait apporter pour être pris en compte.

L'obtention des caractéristiques mécanique du sein ne nécessite donc pas une prise en compte spécifique des ligaments, puisque leurs contributions seront incorporées à la graisse et la glande. La segmentation utilisée a été réglé manuellement du fait de la sensibilité aux réglages et à l'impossibilité de modifier les réglages d'IRM en fonction des résultats : il faut s'adapter aux clichés observer et faire au mieux. Cette méthode a permis de classifier trois poitrines nettement différentes, l'une fortement graisseuse avec un rapport de proportion graisse/glande  $K = 448\%$ , une moyennement graisseuse avec un rapport  $K = 200\%$ , et une poitrine faiblement graisseuse avec  $K = 86\%$ .

Le troisième Chapitre présente la capture expérimentale des volontaires par le système Inspeck utilisé par Garson *et al.* dans le Chapitre 1. L'intérêt était donc d'utiliser un système ayant fait ses preuves pour la capture de buste féminin, et permettant une comparaison fiable. Si l'utilisation faite par Garson comparait des positions similaires, nous souhaitions pouvoir comparer le déplacement des seins par rapport au buste lors de différentes inclinaisons. Cela complexifia grandement l'utilisation du système et entraina notamment la conception d'un banc d'inversion dédié à l'expérience permettant au buste de rester dans le champ de précision des caméras dans toutes les inclinaisons.

La mise au point de ce système a permis de quantifier l'asymétrie des poitrines puisque, par exemple, sur une des volontaires choisies le déplacement suivant l'axe de la colonne vertébrale varie de 112%, tandis qu'il n'y a pas de variation suivant les deux autres axes. Cette expérience a été mené sur dix volontaires respectant toutes des critères d'âge (entre 18 et 26 ans), de taille de poitrine (bonnet C ou D), et d'IMC (compris entre 18 et 25 ans) afin d'être représentatif du panel recherché dans un premier temps par le projet d'étude et les applications industrielles en jeux.

Le Chapitre quatre portant sur la modélisation théorique du comportement des constituants, il a permis de mettre en évidence les difficultés d'interprétations qui sont inhérentes à un modèle numérique tel que les modèles éléments finis, notamment dans l'analyse des grandeurs aux nœuds ou aux éléments, ainsi que l'influence du maillage. Les différents modèles d'hyper-élasticité couramment employés dans la littérature pour modéliser les tissues biologiques y sont également présentés. Ces modèles hyper-élastiques complexifiant grandement la résolution des équations et allongeant donc les temps de calculs, les modèles Néo-Hookéen et Mooney-Rivin ont été retenus pour la résolution par éléments finis. De plus, il est à noter que les déformations n'excèderont pas 30% ce qui, d'après le Chapitre 1, ne nécessite pas un modèle hyper-élastique en première approximation, notamment vue les grandeurs observées et les facteurs non contrôlés des parties précédentes.

Dans le dernier Chapitre on confronte les résultats expérimentaux et numériques obtenues avec différentes hypothèses pour obtenir des ensembles de caractéristiques mécaniques des constituants.

- Dans un premier temps le modèle numérique de sein est basé sur la géométrie d'une prothèse mammaire, cette prothèse a permis la prise en main du problème et de comprendre les difficultés d'une telle géométrie avec les moyens de calculs mis à disposition. En effet, la modélisation précise de la peau ne pourrait être réalisée compte tenu du surcout en éléments finis et donc en puissance de calcul nécessaire que cela engendrerait. Cette modélisation simplifiée a également permis de quantifier l'influence que pouvait être une approximation faite sur les grandeurs mécaniques des constituants sur la réponse en déplacement, et ainsi préparer au mieux les essais expérimentaux.
- Dans un second temps le modèle numérique de sein est reconstruit à partir des images provenant d'IRM non spécifiquement réglé. Ce modèle a permis d'approfondir les connaissances sur les problématiques que nous allions rencontrer sur les modèles finaux, notamment les problématiques de maillages et imprécision de génération de volume. Les grandeurs utilisées dans la littérature concernant les caractéristiques mécaniques des composants du sein ont ensuite été appliqué afin de vérifier le

comportement réaliste du modèle, même sans comparaison expérimentale. Tout ceci a permis la mise en place du protocole expérimentale et la venue des volontaires afin de développé un modèle fiable et fidèle.

- Dans un troisième temps les modèles des volontaires ont eux aussi été testés avec les valeurs de caractéristiques des composants du sein de la littérature. De plus, les conditions limites, ainsi que différentes hypothèses de constituants ont pu être testé et comparé aux résultats expérimentaux obtenus dans le Chapitre 3. Ces comparaisons ont mis en évidence la pertinence de nos hypothèses :
	- La prise en compte et la différenciation des trois composants graisse, glande, et peau.
	- La prise en compte précise de l'épaisseur de la peau.
	- L'influence non négligeable des conditions limites, nécessaire à la maitrise et répétabilité des essais expérimentaux, et donc à leurs comparaisons numériques.
	- L'influence négligeable de la prise en compte des deux seins.
- Enfin, fort des constats précédents, une méthode d'ingénierie inverse a été utilisée afin d'obtenir les caractéristiques propres aux poitrines des volontaires. Cette méthode se basant sur la répétition de calculs et la minimisation d'un simplexe, de nombreux calculs nous ont permis de proposer des ensembles de caractéristiques mécaniques des constituants du sein qui peuvent être comparé à la littérature (Tableau C1). On peut alors remarquer que les ensembles ont un ordre de grandeur semblable aux résultats de Gefen et al. qui prennent également en compte un modèle à trois composants. Au final les différents résultats obtenus au cours de cette thèse contribuent significativement à améliorer la précision et la perception des modèles numériques de sein.

|                         | Roose et al.<br>2005 | Tanner <i>et al.</i><br>2006 | Gefen et al.<br>2007 | Nos résultats<br>2014 |
|-------------------------|----------------------|------------------------------|----------------------|-----------------------|
| Tissu Glandulaire (kPa) | 1.7-500              | $1-20$                       | $7.5 - 66$           | $0.5 - 10$            |
| Tissu Graisseux (kPa)   | 1.7-500              |                              | $0.5 - 25$           | $0.1 - 2$             |
| Peau (kPa)              |                      |                              | 200-3000             | 10-300                |

**Tableau C.1 :** *Modules élastiques obtenus et comparaison avec la bibliographie*

### **Perspectives**

Afin d'aboutir à un modèle de sein précis et exploitable dans l'industrie et dans le médicale, la poursuite de ces travaux peut être entreprise selon deux grands axes :

## *1 er axe : Augmentation du panel représentatif des bustes et algorithme adapté*

- La multiplicité des tests comparés à des résultats expérimentaux peut en effet fiabiliser le modèle développé. Nous nous sommes limités à des critères précis en ce qui concerne le panel de volontaires employés, notre modèle n'est donc pas représentatif de l'ensemble de la population féminine. Dans l'idéal avoir une base de données expérimentales regroupant tout type de sein, toute corpulences et tous âges serait un réel plus.
- De plus, l'emploi d'algorithmes plus performants de minimisation de la fonction objectif peut augmenter significativement la précision et la portée des travaux. L'algorithme génétique peut en effet proposer directement, sous condition d'une bonne définition des bornes du problème, des bornes précises incluant des statistiques fiables tels que l'écart type en ce qui concerne les caractéristiques mécaniques obtenues par méthode inverse.

## *2 e axe : Prise en compte de l'aspect dynamique du comportement*

- La suite de ce travail pourrait également consister en l'application des conditions dynamiques, notamment l'obtention des propriétés dynamiques d'amortissement du sein (Figures 1C et 2C) qui permettrait à terme de comprendre comment limiter le déplacement et du sein, et des constituants internes, lors d'une activité sportive via un soutien-gorge adapté par exemple (Figure 3C) et étudier leur effet de déformabilité sur le buste.

Cette approche dynamique pourrait également permettre d'augmenter la précision d'estimation de la masse des constituants, de leurs répartitions et leurs formes. La ci-dessous montre des essais concluant que nous avons réalisé en dynamique. Elle permet d'observer l'amortissement naturel du sein lors d'un choc vertical comme la descente d'une marche.

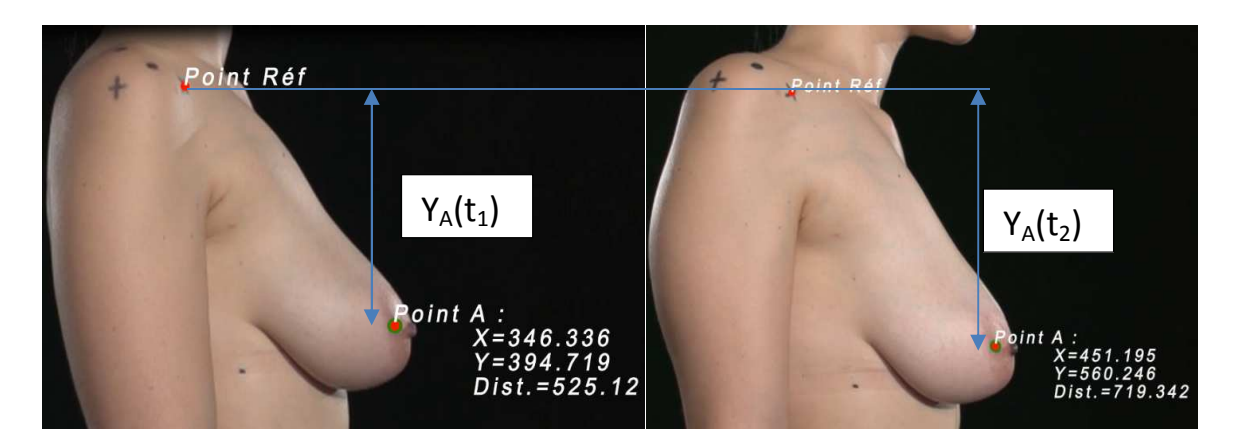

Figure C.1 : Buste sous sollicitations dynamiques

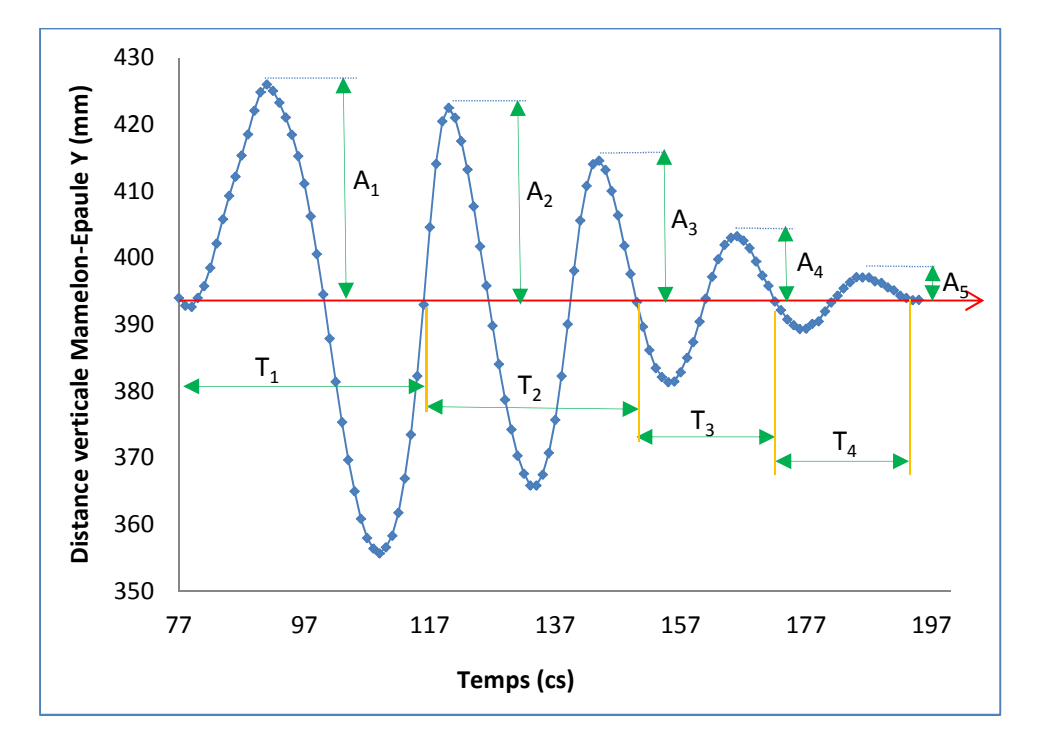

**Figure C.2 :** Effet de l'amortissement des seins sur les amplitudes et les périodes

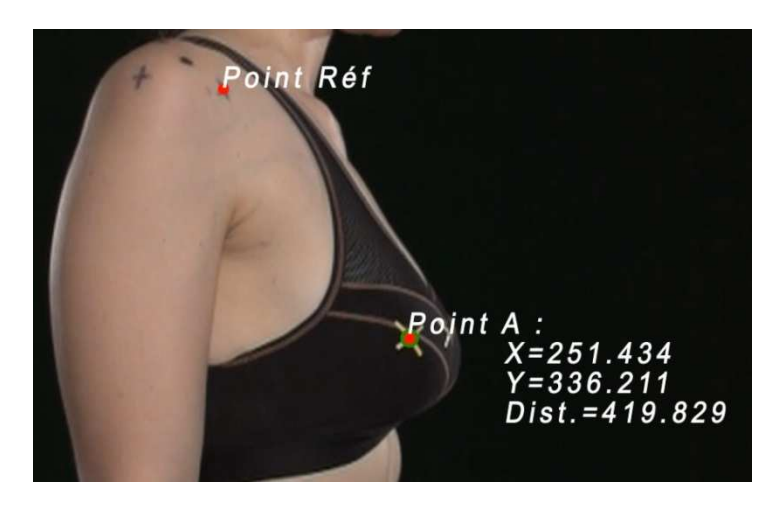

**Figure C.3 :** Sollicitations dynamiques des bustes avec soutien-gorge

Bibliographie.

- [ALL04] Allen M. J. Delivery and activation contrast agents for magnetic resonance imaging, 2004, Cours électronique.
- [AZA02] Azar F.S., Metaxas D.N., Schnall M.D., 2002. *Methods for modeling and predicting mechanical deformations of the breast under external perturbations*, Medical Image Analysis 6 (2002) 1–27.
- [BAL06] Balaniuk, 2006. *Cosmetic Breast Surgery Simulation*.
- [BAR12] Bartolin, 2012. *Morphologie mammaire dans le syndrome de Turner. Étude clinique prospective multicentrique de 21 cas*. Annales de chirurgie plastique esthétique 57, 25—34.
- [BLO46] Bloch, F., Hansen, W., Packard, M., 1946. The nuclear induction experiment. Physical Review 70, 474–485.
- [CAT08] Catanuto, 2008. *Experimental methodology for digital breast shape analysis and objective surgical outcome evaluation*. Journal of Plastic, Reconstructive & Aesthetic Surgery 61, 314-318.
- [CAT13] Caterbury, 2013. *Digital Image-based Elasto-Tomography (DIET) Breast Cancer Screening System*.
- [DAM71] Damadian, R., 1971. Tumor detection by nuclear magnetic resonance. Science 171, 1151–1153.
- [DUR02] Durduran, 2002. *Bulk optical properties of healthy female breast tissue*. Phys. Med. Biol. 47
- [EDE13] Eder, 2013. *Comparison of Different Material Models to Simulate 3-D Breast Deformations Using Finite Element Analysis*, Annals of Biomedical Engineering.
- [EDS96] Edsander-Nord A., Wickman M., Jurell G.,Measurement of breast volume with thermoplastic casts., Scand. J.Plast.Reconstr. Surg. Hand.Surg. 30 (1996).
- [GAR05] Garson, 2005. *Apport de l'imagerie tridimensionnelle à la chirurgie d'augmentation mammaire*. Chirurgie Plastique Esthétique 50, 643-651.
- [GEF07] A. Gefen, B. Dilmoney, 2007: Mechanics of the normal female breast. Technology and Health Care, 15, 259-271 IOS press.
- [GOL09] Goldgof, 2009. *Accurate 3D Modeling of Breast Deformation for Temporal Mammogram Registration*, U.S. Army Medical Research and Materiel Command Fort Detrick.
- [GUE06] Guerlain, 2006. *Numérisation tridimensionnelle efficace du corps humain à l'aide de caméra pour l'industrie textile*. Contrôles-essais-mesures, octobre 2006, page 100.
- [HAL09] J. Halgrin. Influence des paramètres architecturaux sur le comportement mécanique de l'os trabéculaire. Mémoire de thèse. 2009.
- [HAN12] Han, 2012. *Development of patient-specific biomechanical models for predicting large breast deformation*, Lianghao Han et al 2012 Phys. Med. Biol. 57 455.
- [HOP10] Hopp, 2010. *Registration of X-ray mammograms and three-dimensional speed of sound images of the female breast*.
- [JAC07] Jacquemoud C., Caractérisation mécanique et modélisation du comportement jusqu'à la rupture de membranes biologiques fibreuses : application à la peau humaine. (2007)
- [KOV07] Kovacs, 2007. *Comparison between breast volume measurement using 3D surface imaging and classical techniques*. The Breast 16, 137-145.
- [KRO98] Krouskop, 1998. *Elastic Moduli of Breast and Prostate Tissues Under Compression*. Ultrasonic Imaging 20, 260-274.
- [KRO04] Krol, 2004. *MRI / PET Nonrigid Breast-Image Registration Using Skin Fiducial Markers*, Physica Medical, 9 Vol. XXI, Supplement 1, 2006.
- [LAU73] Lauterbur, P. C., 1973. Image formation by induced local interactions : examples employing nuclear magnetic resonance. Nature 242, 190–191.
- [LEE04] Lee, 2004. *Measurement protocol of women's nude breasts using a 3D scanning technique*. Applied Ergonomics, 35, 353-359.
- [LOR87] Lorentzen D., Lawson L., Selected sports bras: a biomechanical analysis of breast motion while jogging, Physician Sports Med.15(3), 128-139 (1987).
- [MAN73] Mansfield, P., Grannell, P. K., 1973. NMR diffraction in solids. J Phys C: Solid State 6, L422–L426.
- [MAS99] Mason, 1999. *An Analysis of Movement and Discomfort of the Female Breast During Exercise and the Effects of Breast Support in Three Cases*. Journal of Science and Medicine in Sport 2: 134-144.
- [MAY13] O. Mayeur. "Personnalisation géométrique et mécanique multi-échelles du thorax humain", mémoire de thèse. UVHC. 2013.
- [MOK07] Mokhtari-Dizaji, 2007. *Estimation of Lateral Elastic Modules for Detection of Lesions in Breast Tissue Using Ultrasonography*. XXI ISB Congrees, Poster Session 2/Soft Tissue. 14:10-15:10.
- [NEL65] Nelder, J., Mead, R., 1965. A simplex method for function minimization. Computer Journal 7, 308–313.
- [OTS79] N. Otsu. "A threshold selection method from grey scale histogram". IEEE Trans. on Syst. Man and Cyber, Vol. 1, pp. 62–66, 1979.
- [PAG99] Page K.A., Steele J.R., Breast Motion and Sports Brassiere Design: Implications for future research, Sports Med.27(4), 205-211 (1999).
- [PAL08] Del Palomar A.P., Calvo B., Herrero J., Lopez J., Doblaré M., 2008. *A finite element model to accurately predict real deformations of the breast*, Medical Engineering & Physics 30 (2008) 1089–1097.
- [PAT07] P. Pathmanathan, 2007. *Predicting tumour location by simulating the deformation of the breast using nonlinear elasticity and the finite element method*, D.Phil Thesis, University of Oxford, 2007.
- [PAT08] Pathmanathan P, Gavaghan DJ, Whiteley JP, Chapman SJ, Brady JM, 2008. *Predicting Tumour Location by Modelling the Deformation of the Breast*, New Frontiers in the Mathematics of Solids.
- [PIE03] Pierrot, 2003. *Evolution du sein après l'arrêt du port du soutien-gorge*. Mémoire de thèse.
- [PUR46] Purcell E.M., Torrey H. C., Pound R. V., 1946. Resonance absorption by nuclear magnetic moments in solids. Physical Review 69.
- [QIU04] Qiu, 2004. *Three-dimensional Deformation Model for Lesion*, Correspondence in Breast Imaging, Proceedings of the SPIE Medical Imaging.
- [QIU04] Qiu, 2004. *Correspondence Recovery In 2-View Mammography*, Proceedings of the IEEE International Symposium on Biomedical Imaging: From Nano to Macro, pp. 197–200.
- [RAJ07] Rajagopal, V., J. Chung, D. Bullivant, P. Nielsen, and M. Nash. *Finite elasticity: determining the reference state from a loaded configuration*. Int. J. Numer. Methods Eng. 72:1434–1451, 2007.
- [RAJ08] Rajagopal, V., A. Lee, J. Chung, R. Warren, R. Highnam, and M. Nash. *Creating individual-specific biomechanical models of the breast for medical image analysis*. Acad. Radiol. 15:1425–1436, 2008.
- [RAJ10] Rajagopal, V., P. M. F. Nielsen, and M. P. Nash. *Modeling breast biomechanics for multi-modal image analysis—successes and challenges*. Wiley Interdiscip. Rev. Syst. Biol. Med. 2:293–304, 2010.
- [RIC04] Richard N., Dojat M., Garbay, C., 2004. Automated segmentation of human brain MR images using a multi-agent approach. Artificial Intelligence in Medicine 30, 153–175. 31, 45
- [RIC07] Richard N., Dojat M., Garbay, C., 2007. Distributed markovian segmentation : Application to MR brain scans. Pattern Recognition 40 (12), 3467–3480. 8, 45, 129
- [ROO05] Roose L., De Maerteleire W., Mollemans W., Suetens P., 2005. *Validation of different soft tissue simulation methods for breast augmentation*, International Congress Series 1281 485– 490.
- [ROU09] Rouyer, 2009. *Tomographe ultrasonore pour l'imagerie anatomique du sein.*  Comparaison avec l'échographie. 19<sup>e</sup> Congrès Français de Mécanique.
- [ROU10] Rouyer, 2010. *Etalonnage du Tomographe Anaïs et Résultats Préliminaires*. 10<sup>e</sup> Congrès Français d'Acoustique.
- [RUA00] Ruan S., Jaggi C., Xue J., Bloyet J., 2000. Brain tissue classification of magnetic resonance images using partial volume modeling. IEEE Transactions on Medical Imaging 19 (12), 172–186. 39, 59
- [RUA02] Ruan, S., Moretti, B., Fadili, J., Bloyet, D., 2002. Fuzzy markovian segmentation in application
- [SAM01] Samani, 2001. *Biomechanical 3-D Finite Element Modeling of the Human Breast Using MRI Data*, IEEE Transactions on Medical Imaging, vol. 20, N°4.
- [SCH03] Schnabel, 2003. *Validation of Nonrigid Image Registration Using Finite-Element Methods: Application to Breast MR Images*, IEEE Transactions on Medical Imaging, Vol. 22, N° 2.
- [SEO07] Seo, 2007. *A breast modeler based on analysis of breast scans*. Comp. Anim. Virutal Worlds 2007; 18: 141-151.
- [SIN05] Sinkus, 2005. *Viscoelastic shear properties of in vivo breast lesions measured by MR elastography*. Magnetic Resonance Imaging.
- [SIN09] Sinna, 2009. *Évaluation de l'imagerie tridimensionnelle acquise par une technique de projection de lumière structurée en chirurgie mammaire*. Annales de chirurgie plastique esthétique 54, 317-330.
- [SRI06] Sridhar, 2006. *Imaging Viscoelasticity in Hydropolymers and Breast Tissue with Ultrasound*, Mémoire de these.
- [SRI07] Sridhar, 2007. *Ultrasonic measurements of breast viscoelasticity*, Medical Physics, October 6, 2007
- [STI04] Stinès, 2004. *La densité mammaire: un concept radiologique*. 26<sup>e</sup> journées de la SFSPM.
- [TAN06] Tanner, 2006. Factors influencing the accuracy of biomechanical breast models, Medical Physics, Vol. 33(6), 1758-1769.
- [TON76] Tong and Y. C. Fung, 1976. "The stress-strain relationship for the skin," J.Biomechanics, vol. 9, pp. 649-657.
- [VAL13]
- [VAN02] Vandeweyer, 2002. *Quantification of glands and fat in breast tissue: An experimental determination*, Ann Anat 184:181-184.
- [WEL] Wellman. *Breast Tissue Stiffness in Compression is Correlated to Histological Diagnosis*.
- [WIL99] Wilson, 1999. *Finite Element Analysis of Breast Implants*. Mémoire de these.
- [ZAI13] Zain-Ul-Abdein, 2013. Numerical simulation of breast deformation under static conditions, Computer Methods in Biomechanics and Biomedical Engineering, Supplement 1, 50-51.

Annexes.

#### **L'algorithme de Nelder-Mead :**

L'algorithme de Nelder et Mead est souvent moins efficace en termes de nombre d'évaluations de la fonction objectif mais fonctionne bien dans la plupart des cas sans nécessiter le calcul du gradient. Dans certaines configurations, le simplexe peut dégénérer, les points ne sont alors plus affinement indépendant.

Le premier sommet du simplexe initial (point initial) peut être fourni par l'utilisateur. Les autres sommets peuvent être définis à partir de celui-ci, en sommant une longueur en chaque direction des *n* coordonnées :

$$
x_i = x_0 + ae_i \qquad \qquad i = 1, \ldots, n
$$

où  $x_0$  est le point initial, *a* la taille initiale, et  $e_i$  le vecteur de la base canonique dans la *i*<sup>e</sup> direction. Haftka et al. [HAF93] suggèrent l'équation suivante pour positionner les sommets d'un simplexe de taille *a* et point initial  $x_0$ :

$$
x_i = x_0 + pe_i + \sum_{\substack{k=1 \ k \neq i}}^n q e_k \qquad i = 1, \dots, n
$$

Avec

$$
p = \frac{a}{n\sqrt{2}}(\sqrt{n+1} + n - 1) \qquad q = \frac{a}{n\sqrt{2}}(\sqrt{n+1} - 1)
$$

Dans le cas de la caractérisation mécanique des propriétés des matériaux, les variables sont bornées. Pour leur appliquer la méthode de Nelder-Mead il faut traiter les points qui sortent des bornes. Une projection sur les bornes est nécessaire où le projeté  $x_p$  de x sur les bornes est définit par :

$$
\begin{cases}\n\text{Si} & \text{x}_i < \text{x}_i^{\min} \implies \text{x}_i^{\text{p}} = \text{x}_i^{\min} \\
\text{Si} & \text{x}_i > \text{x}_i^{\min} \implies \text{x}_i^{\text{p}} = \text{x}_i^{\max} \\
\text{Sinon} & \text{x}_i^{\text{p}} = \text{x}_i^{\min}\n\end{cases}
$$

En terme d'occupation mémoire, l'algorithme nécessite une place équivalente à un algorithme de quasi-newton, c'est-à-dire *n + 1* vecteurs de dimensions *n*. La projection peut intervenir après les étapes de réflexion ou d'expansion. Une conséquence de la projection sur les bornes est que le simplexe peut dégénérer. Si le simplexe a convergé avec des bornes actives, on peut soit avoir convergé vers un minimum local, soit avoir convergé vers un minimum dégénéré. Soit *N* la dimension de l'espace où *f* prend ses valeurs. L'algorithme débute par la définition d'un simplexe non dégénéré choisi dans cet espace. Par itérations

successives, le processus consiste à déterminer le point du simplexe où la fonction est maximale afin de le substituer par la réflexion de ce point par rapport au centre de gravité des *N* points restants. Si la valeur de la fonction en ce nouveau point est inférieure aux valeurs prises sur les autres points, le simplexe est étiré dans cette direction. Sinon, il est supposé que l'allure locale de la fonction est une vallée, et le simplexe est réduit par une similitude centrée sur le point du simplexe où la fonction est minimale. La Figure V.35 montre l'organigramme de la méthode classique.

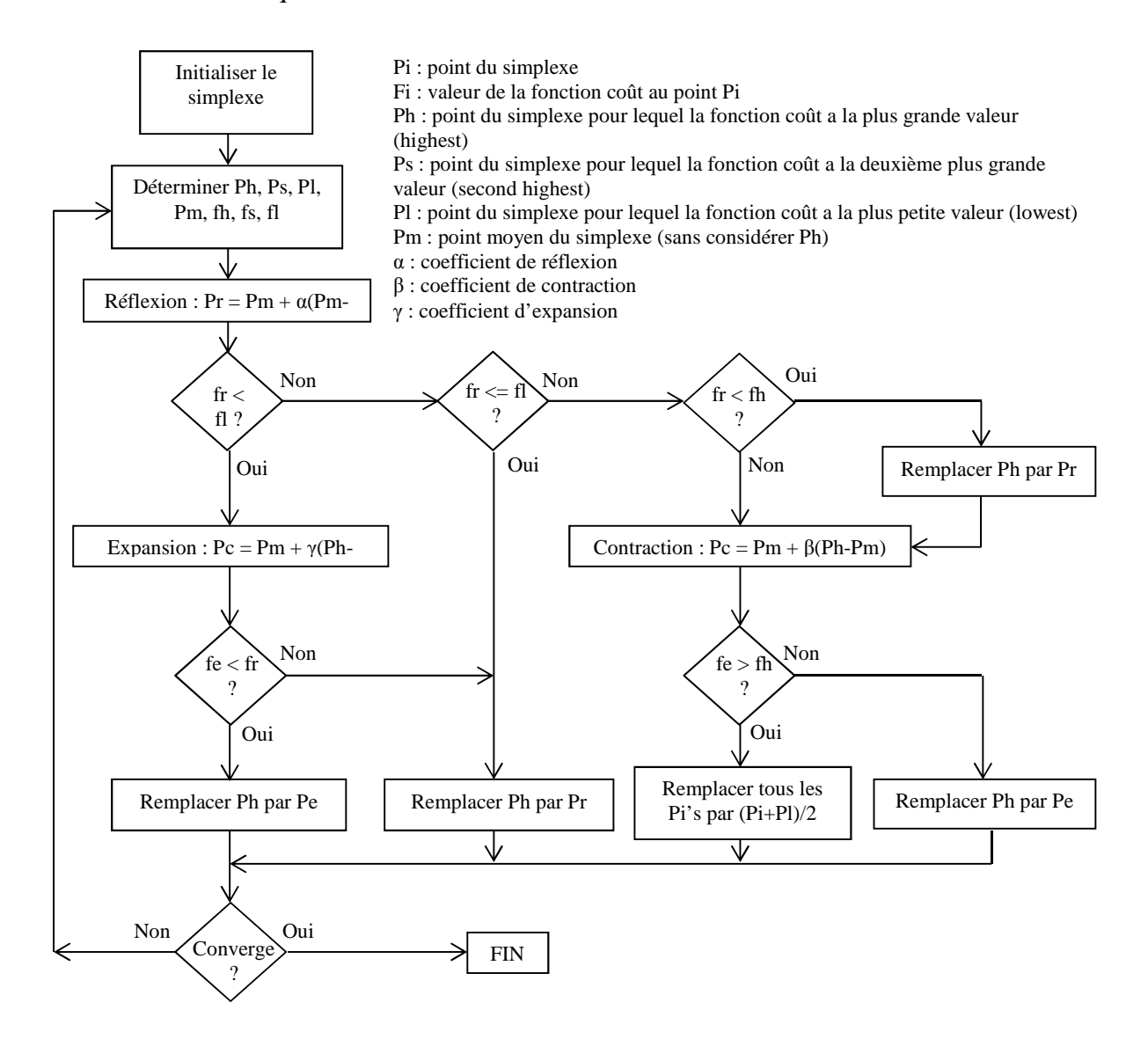

**Figure 1:** Organigramme de la méthode de Nelder-Mead classique.

#### **Prise en compte des bornes**

La majorité des problèmes de conception en mécanique ont des variables bornées. Pour leur appliquer la méthode de Nelder-Mead il faut traiter les points qui sortent des bornes. Pour

ces points-là, on fait une projection sur les bornes. Pour  $i=1, ..., n$ , le projeté  $x^p$  de x sur les bornes est définit par :

$$
i (x_i < x_i^{min})
$$
\n
$$
x_i^p = x_i^{min}
$$
\n
$$
Si (x_i > x_i^{max})
$$
\n
$$
x_i^p = x_i^{max}
$$
\n
$$
Sinon (x_i^p = x_i)
$$

La projection peut intervenir après les étapes de réflexion ou d'expansion. Une conséquence de la projection sur les bornes est que le simplexe peut dégénérer dans l'hyperplan des bornes actives. Si le simplexe a convergé avec des bornes actives, on peut soit avoir convergé vers un minimum local, soit avoir convergé vers un minimum dégénéré, c'est à dire un minimum dans l'hyperplan de dégénérescence. Usuellement, en programmation mathématique, les fonctions et contraintes sont considérées comme différentiables, et l'optimalité locale est vérifiée sous la forme des conditions de Karush, Kuhn et Tucker. Ici cependant, on considère des fonctions pas nécessairement différentiables. En guise de test d'optimalité, le long des contraintes, un redémarrage est réalisé à partir d'un petit simplexe au point de convergence. Si la recherche retourne au même point, il s'agit d'un minimum local sur les bornes et vice-versa.

Remarquons que la taille du petit simplexe est un peu plus grande que la tolérance utilisée comme critère d'arrêt. Si le point de convergence avec bornes actives est un minimum dégénéré, la recherche continue vers un autre minimum. Dans ce cas, elle peut être coûteuse, puisque la taille initiale du simplexe est très petite.

Cette méthode heuristique permet d'obtenir une solution rapide, mais ne donne pas automatiquement un ensemble de valeurs acceptable. Elle converge cependant plus rapidement vers une solution que la méthode de recherche de coordonnées ou la méthode de Monte-Carlo également testées.

A

B

C

**FILLER** 

 $\bigcirc$ 

 $\Box$ 

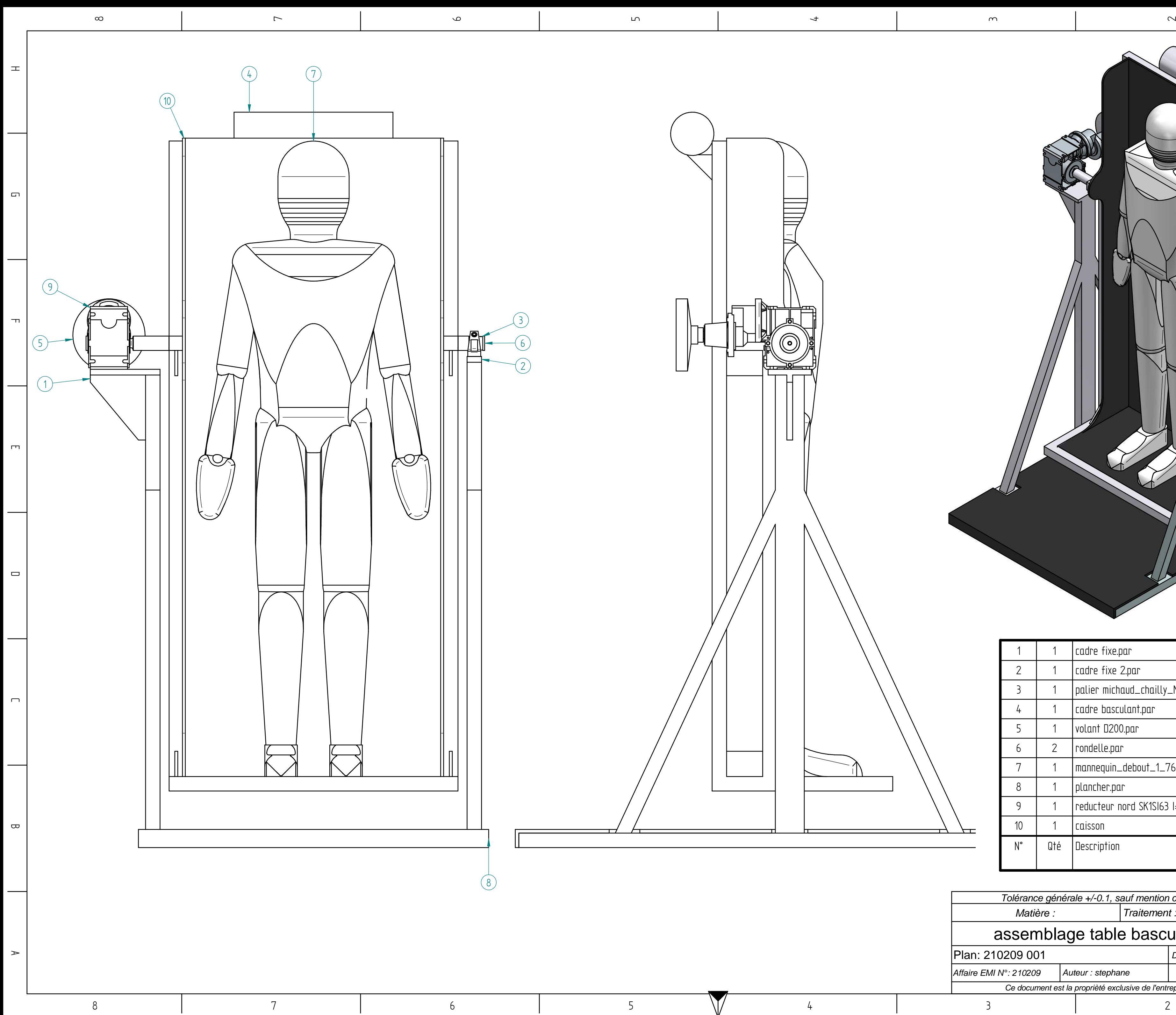

حصة

1

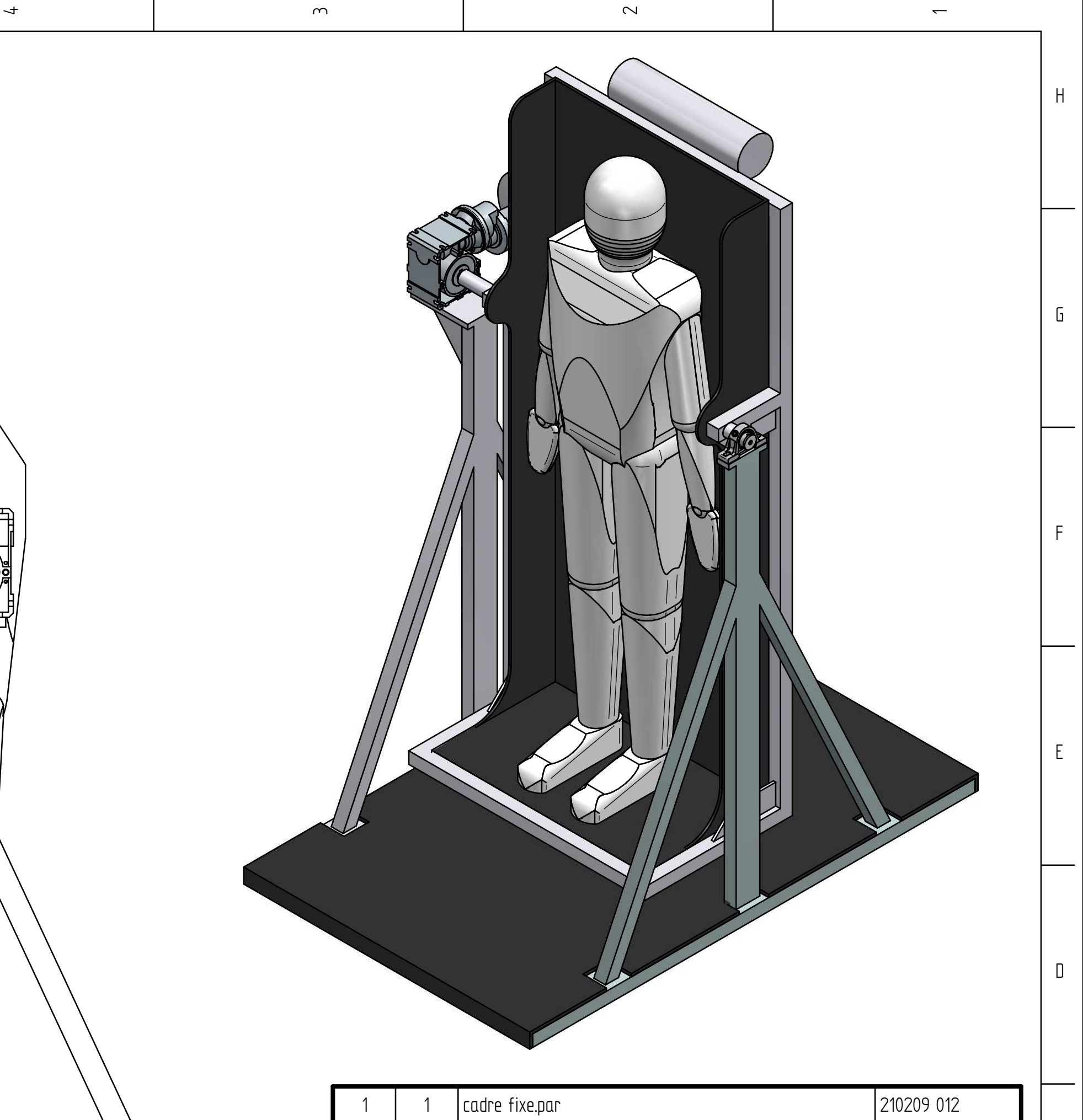

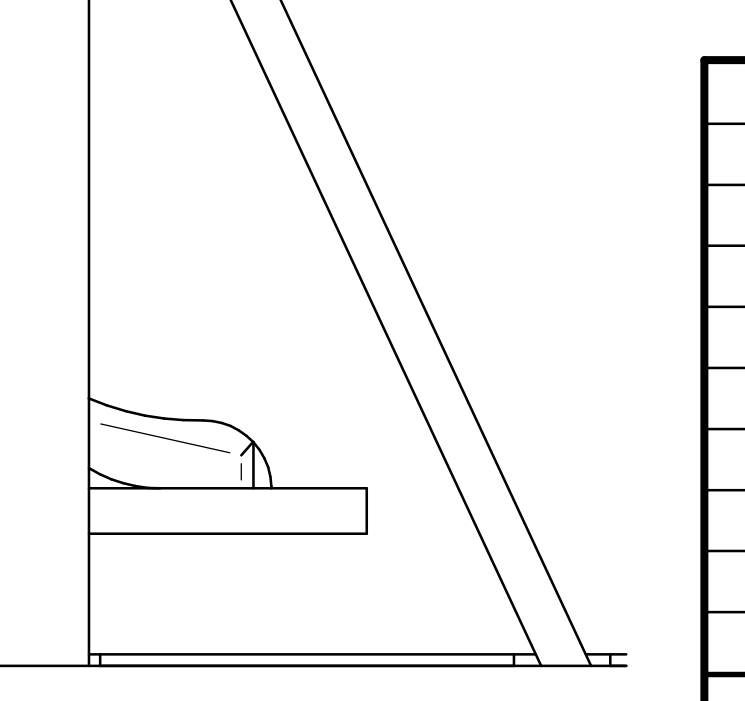

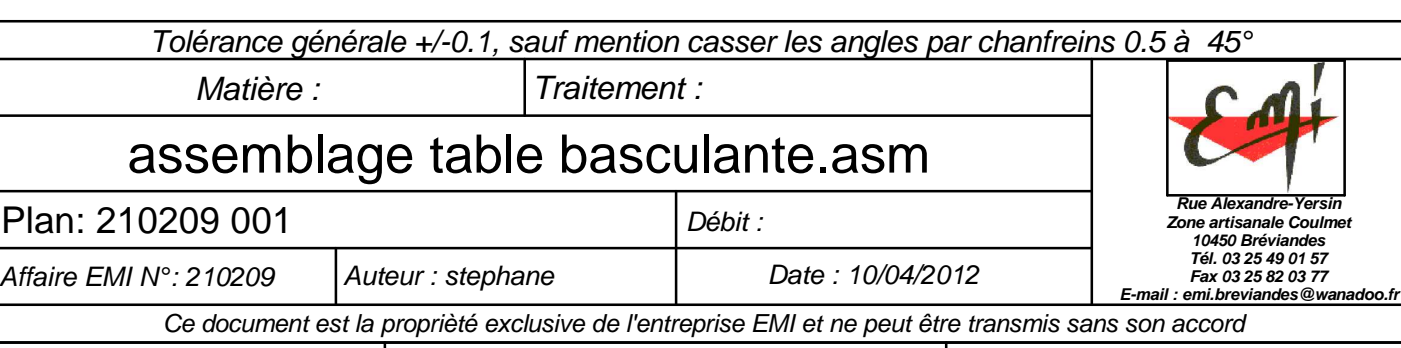

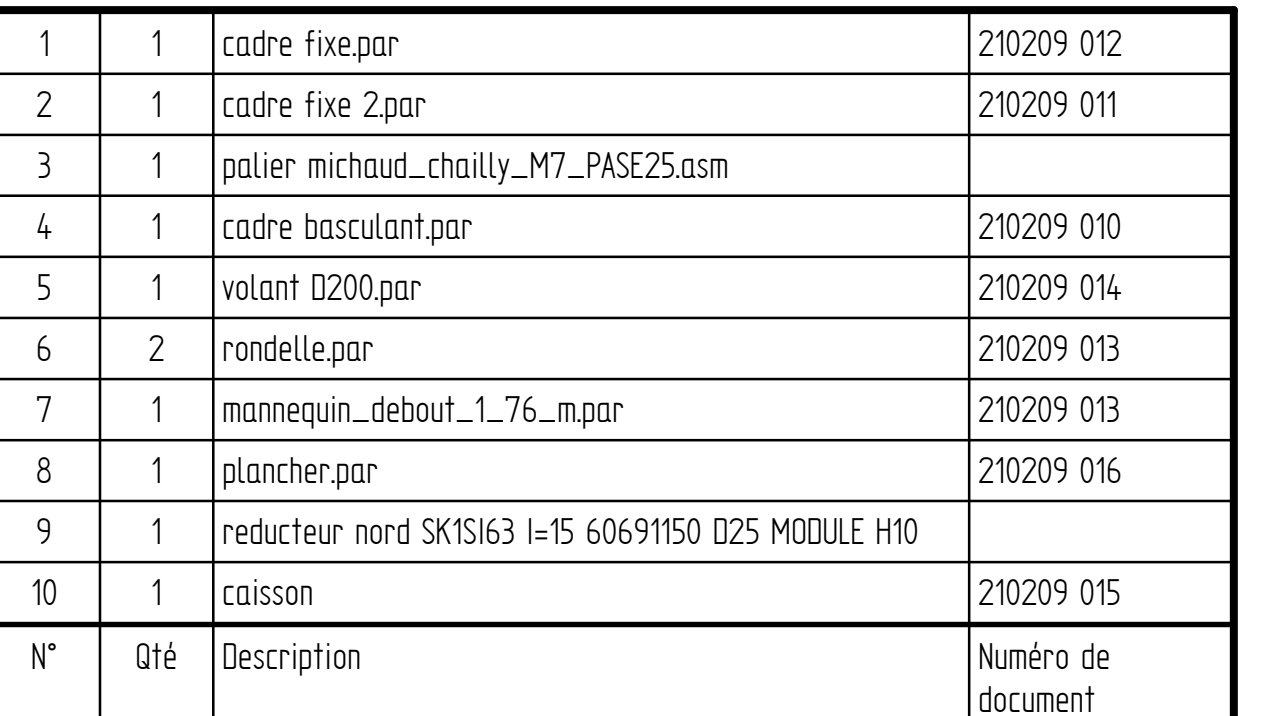

# Guillaume DUFAYE Doctorat : Systèmes Mécaniques et Matériaux

Année 2014

## Modélisation mécanique et numérique du comportement des bustes féminins

La modélisation avancée du comportement réel des bustes féminins en statique ou en dynamique doit tenir compte des constituants biologiques du sein. La simulation numérique de la déformabilité de sein permettrait le développement de nouvelles techniques de confections pour la corsetterie ou de nouveaux appareillages médicaux, notamment pour le dépistage du cancer du sein. Dans cette étude, une approche expérimentale-simulation-optimisation prenant en compte les constituants (peau, graisse et glandes) responsables de la déformabilité du sein sous l'effet de la gravité est proposée. Pour cela, des modèles géométriques 3D ont été générés à partir d'images IRM afin de reconstruire les constituants internes. Des outils de maillages surfaciques et volumiques adaptatifs ont été utilisés pour les besoins des simulations éléments finis sur Comsol. Des essais expérimentaux de la déformabilité des bustes en statique et dynamique ont pu être réalisé à l'aide d'un système de scanner 3D par caméras et d'un banc spécifique d'inclinaison des bustes. Des modèles numériques des seins ont été confronté aux expérimentations et à la littérature afin d'identifier et d'optimiser par approche inverse les caractéristiques des seins.

Mots clés : biomécanique – analyse – sein – numérique.

## Mechanical and Numerical Modeling of Female Breasts Behaviour

Advanced modeling of female bust behaviour in static or dynamic must consider the biological of each components of the breast. The numerical simulation of breast deformation enables the development of new techniques for confections corsetry or new medical devices, including screening for breast cancer. In this study, an experimental-simulationoptimization approach that takes into account the components (skin, fat and glands) responsible for the deformability of the breast under the gravity loading is proposed. Geometrical models were generated from MRI images for 3D reconstruction of internal components is used with using advanced adaptive mesh surface and volume for purposes of finite element simulations using Comsol Multiphysics. Experimental tests are developed using a 3D scanner cameras and a special gear for study the busts deformability in static and dynamic. Numerical hyperelastic models of Comsol Multiphysics FEA are using for breasts deformation to characterize and optimize with reverse approach the breast mechanical properties. Confrontation with experimental and literature results is proposed in order to demonstrate the efficiency of our approach.

Keywords: biomechanics - analysis - breast - numerical.

Thèse réalisée en partenariat entre :

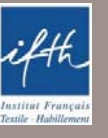

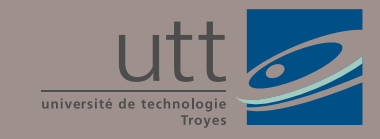

**Ecole Doctorale** "Sciences et Technologies"